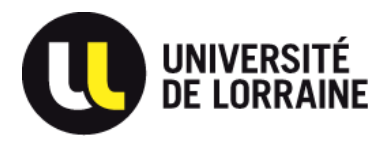

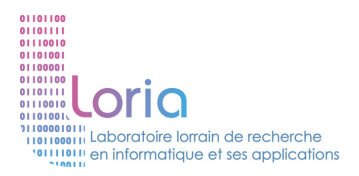

# **Développement de Jeux Vidéo (en Java)**

#### **Grandement inspiré de « Killer game programming in java »**

**http://fivedots.coe.psu.ac.th/~ad/jg/**

[vincent.thomas@loria.fr](mailto:vincent.thomas@loria.fr) MdC IUT Charlemagne - LORIA / équipe MAIA

Présentation DUT info - Juin 2016

# Développement java

- Bibliothèques existantes
	- Par exemple, Slick2D

- Objectif présentation
	- comprendre comment jeu fonctionne
	- Développer un jeu est relativement simple

- Jeu 2D Sans bibliothèque
	- À partir des classes JAVA
	- Affichage sprite et animation avec Swing

• L'idée du siècle dernier

• L'idée du siècle dernier

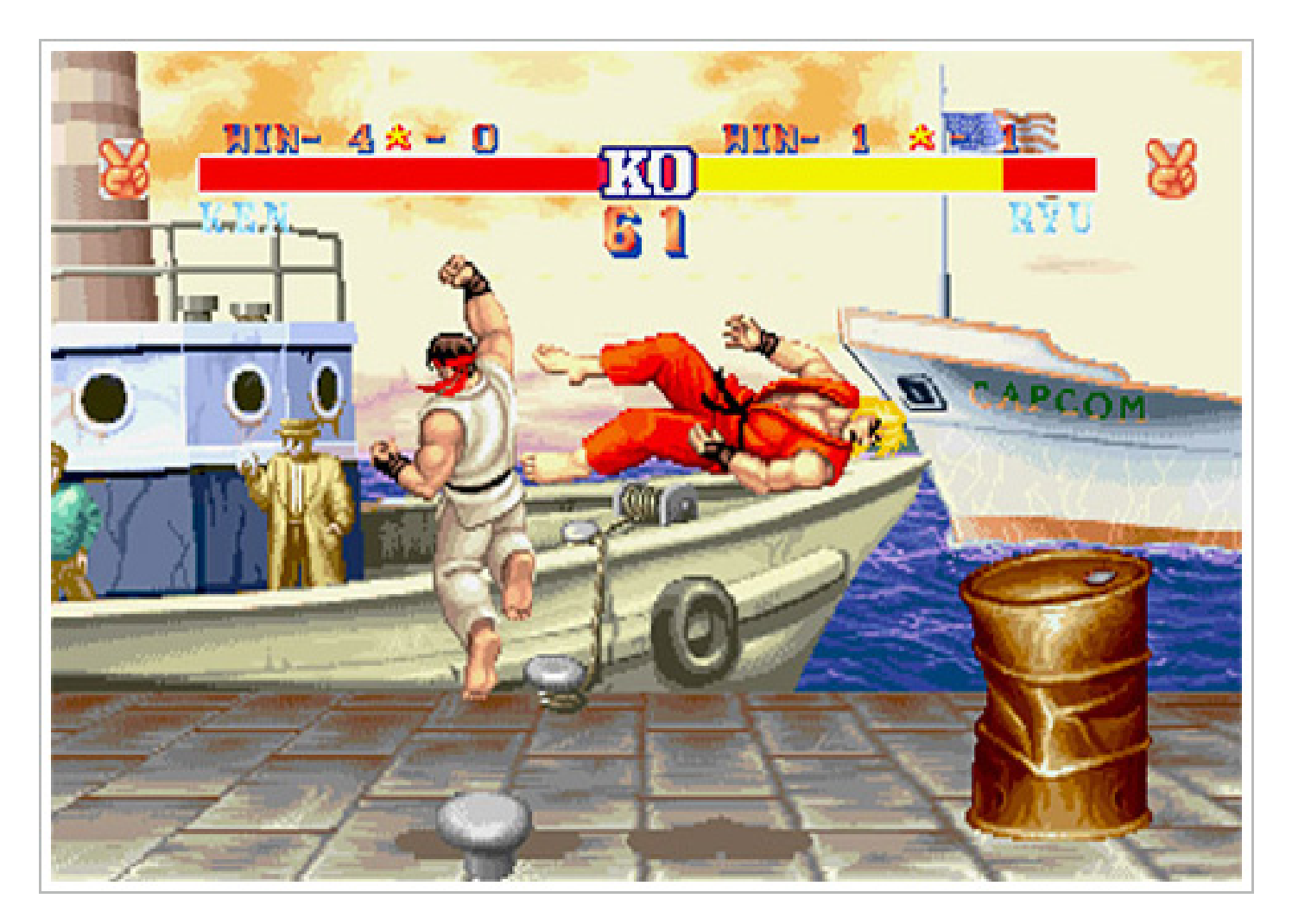

• L'idée du siècle dernier

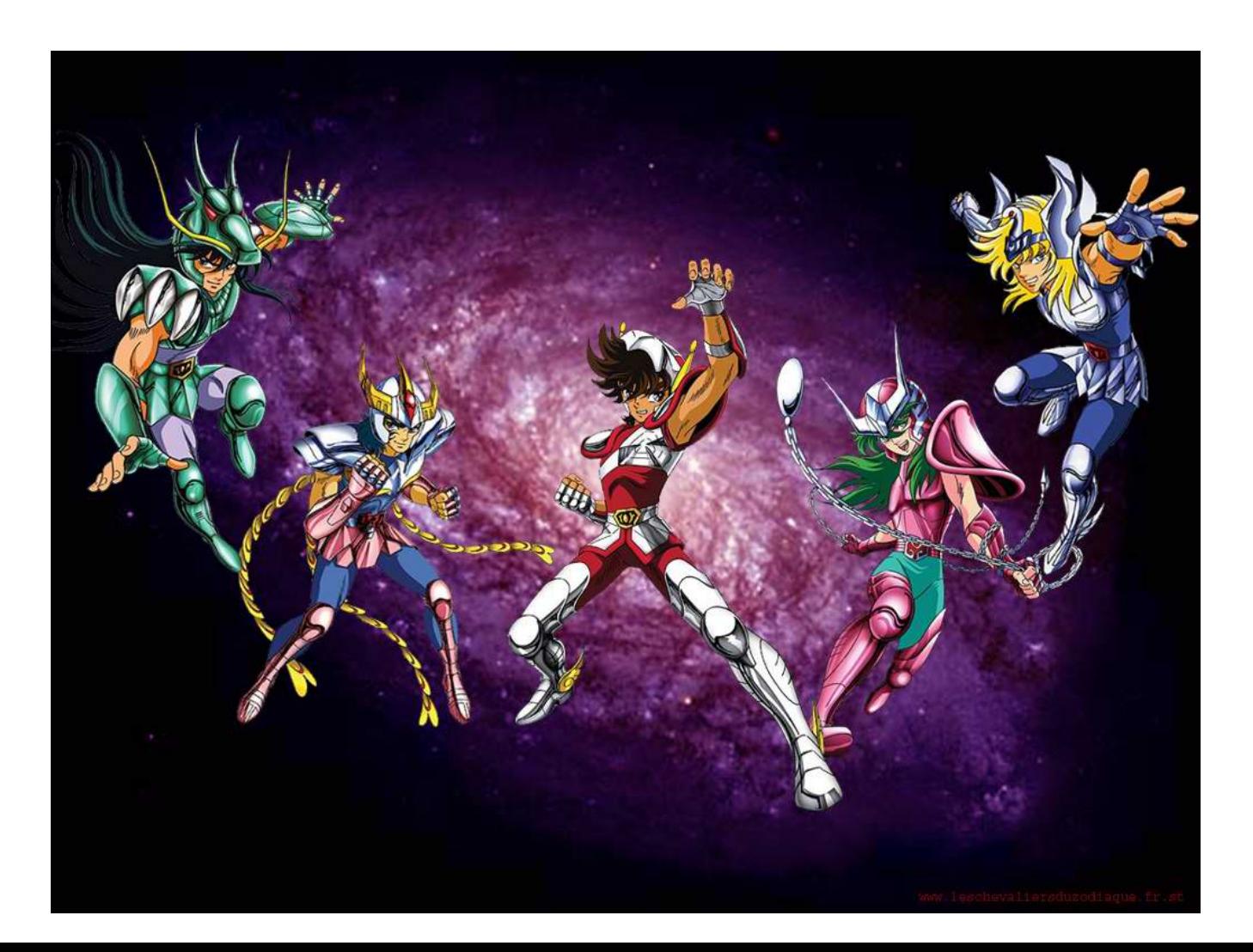

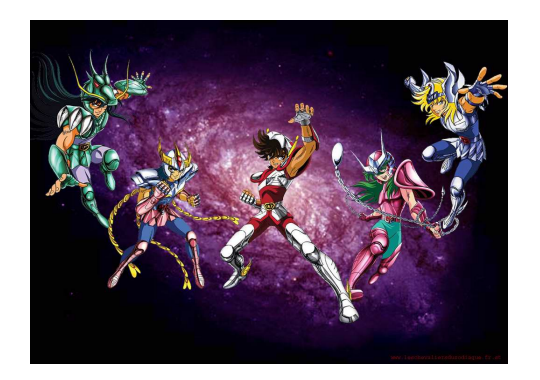

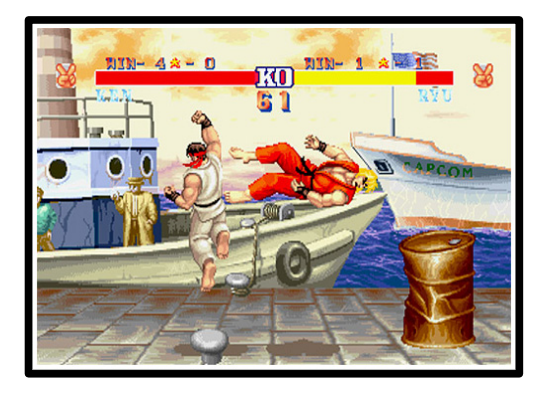

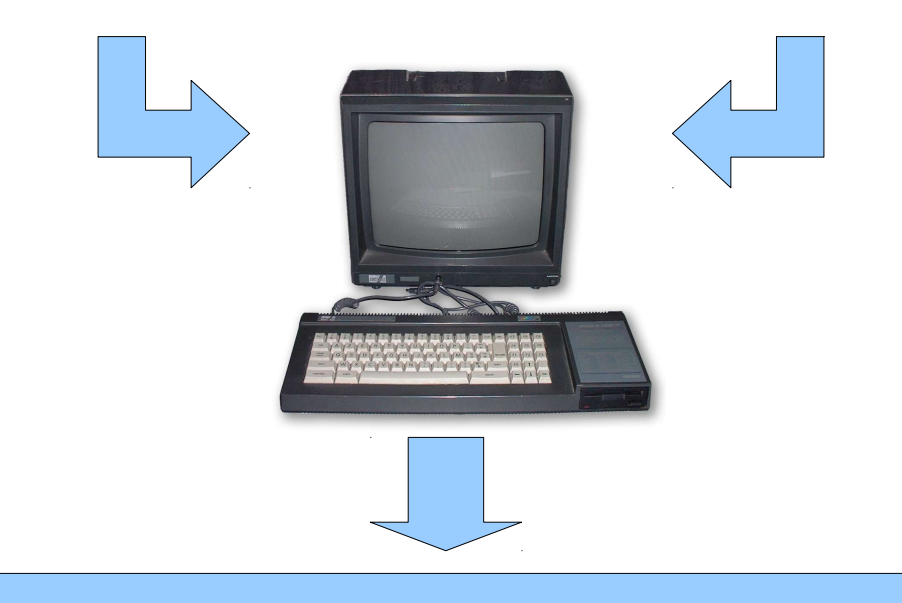

#### Nouveau JEU révolutionnaire !!! (en 1990)

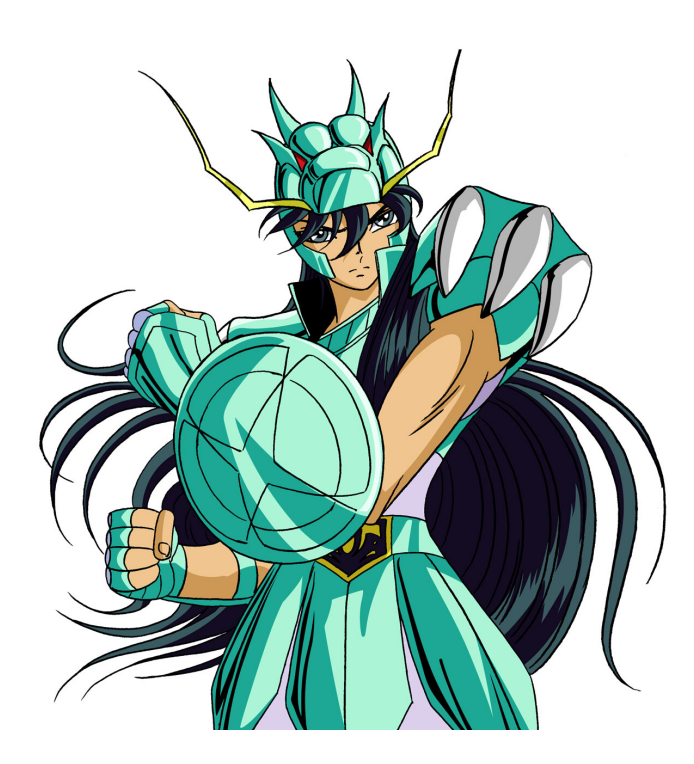

#### Gestion de sprites

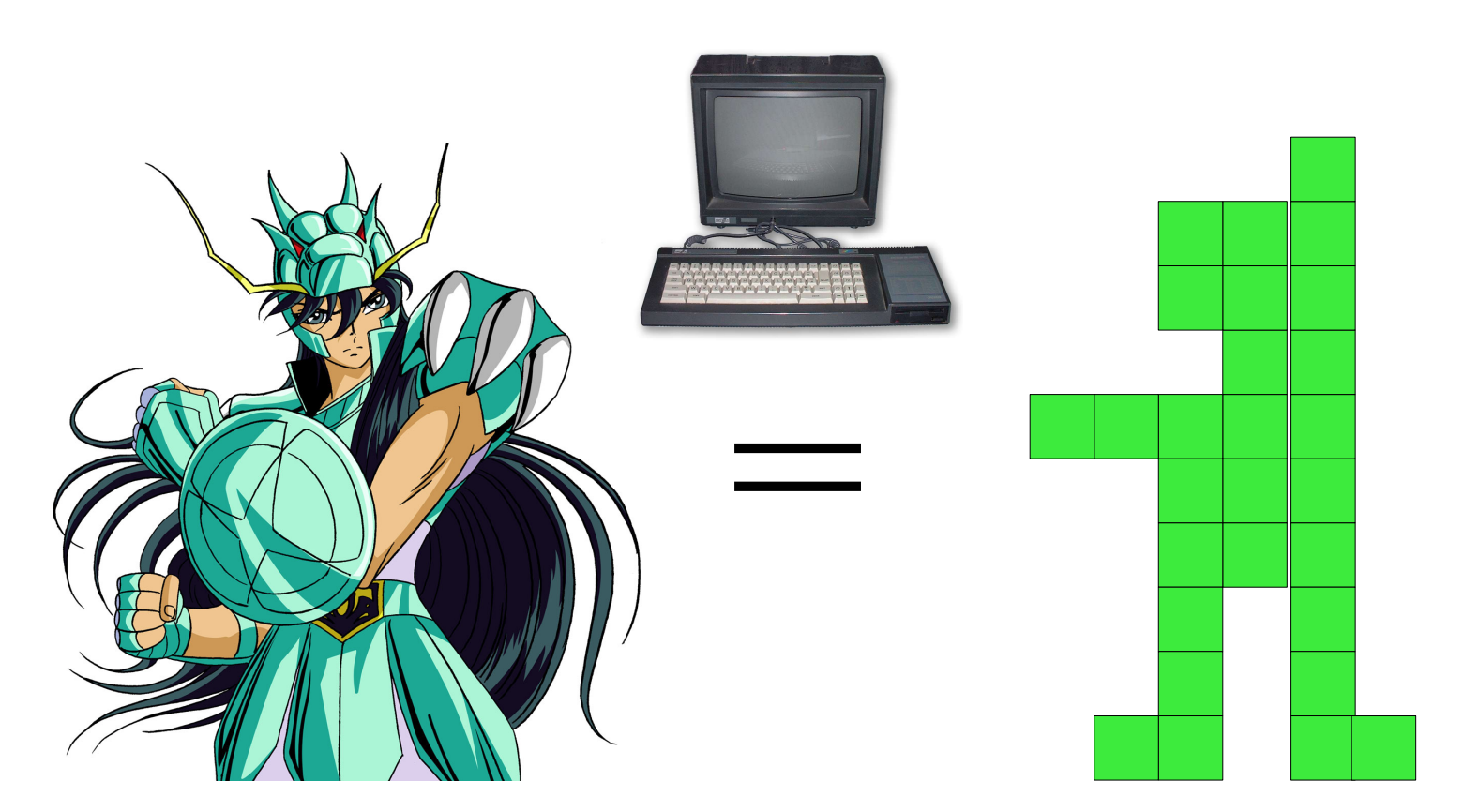

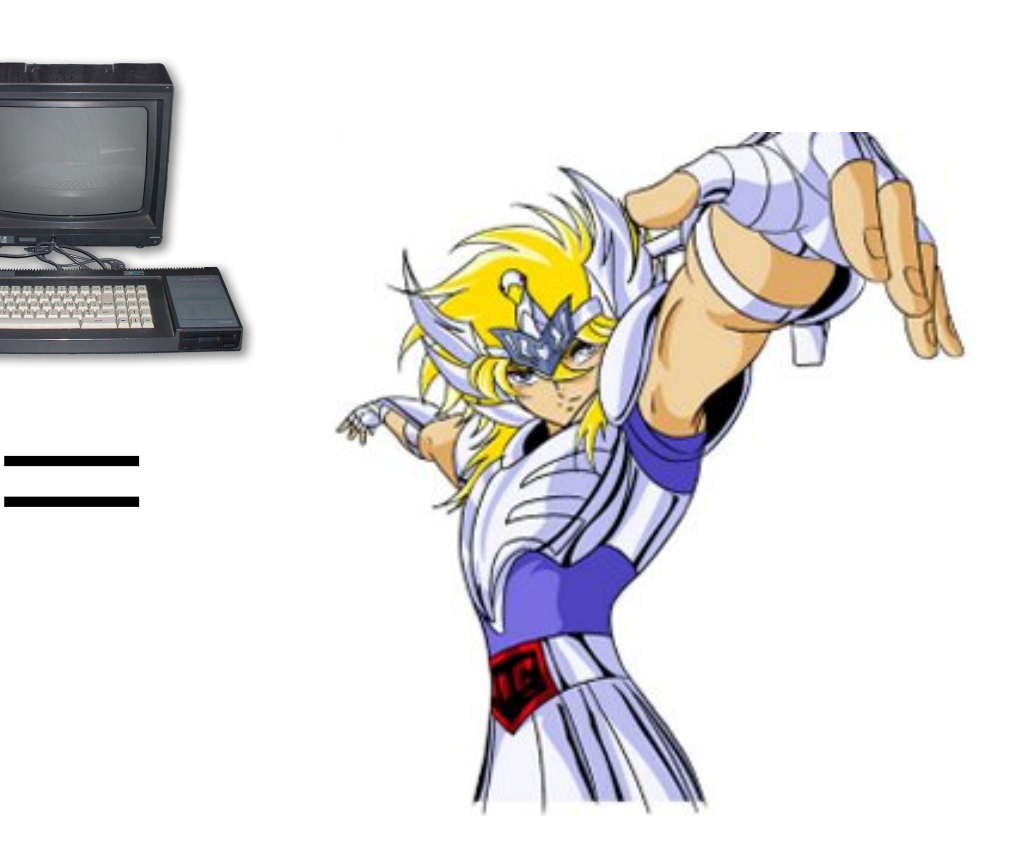

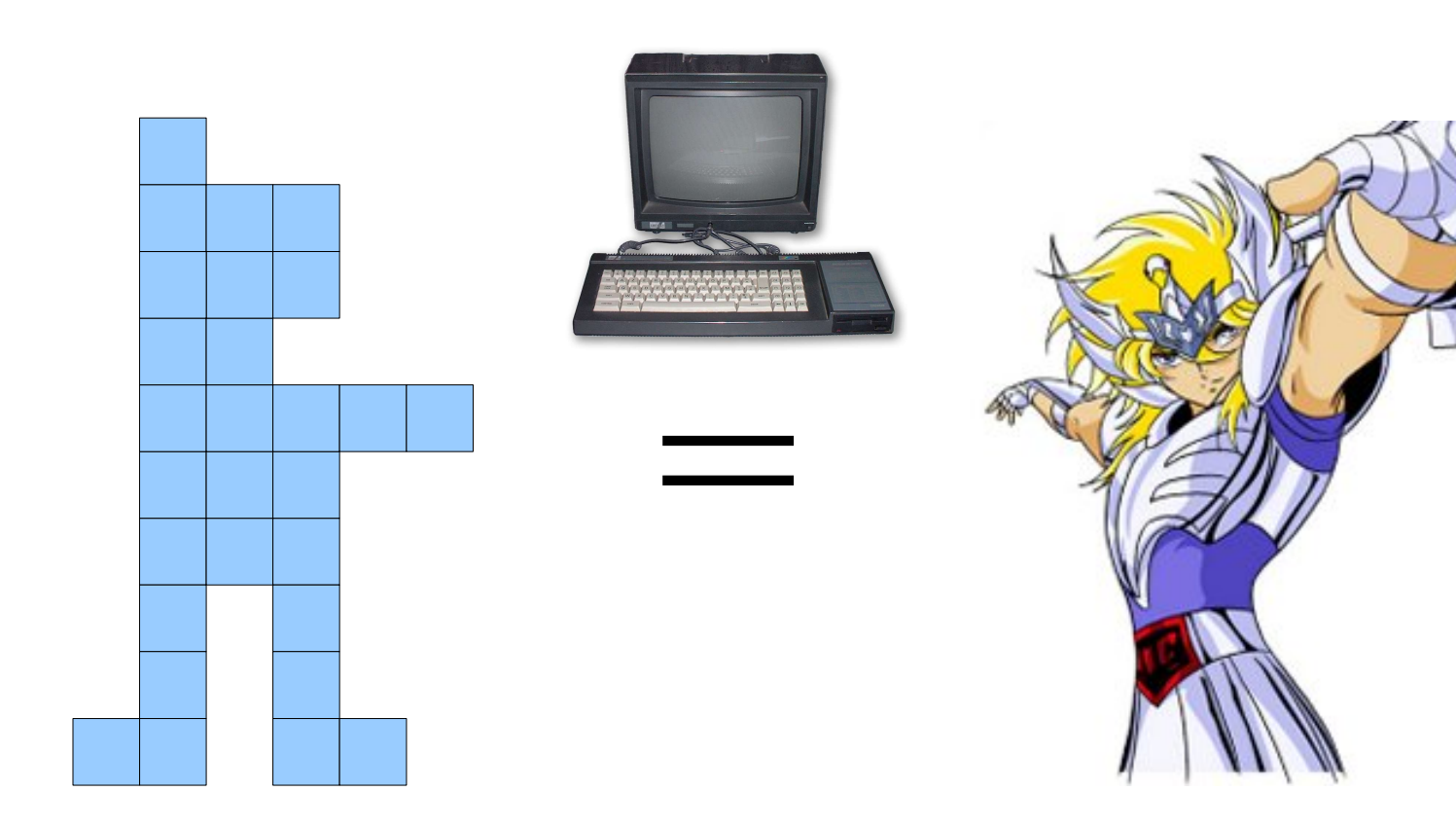

# Introduction  $\frac{15}{2}$

#### Gestion de décor

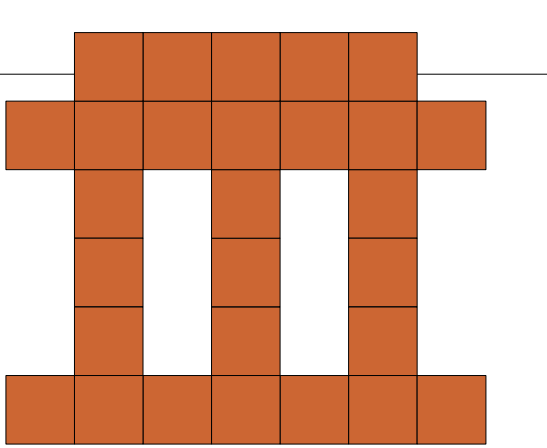

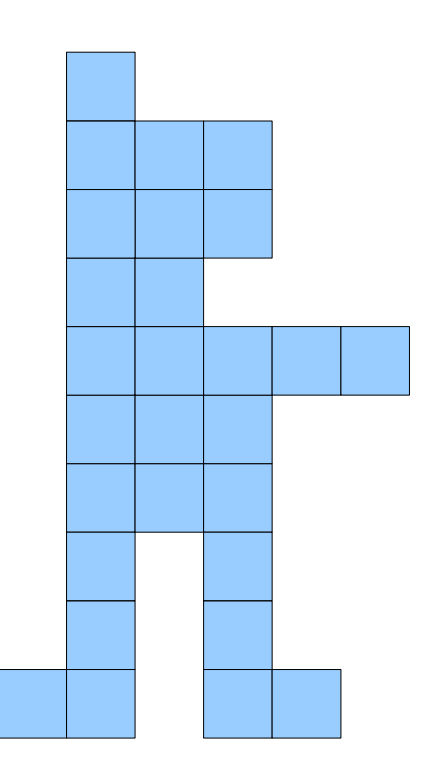

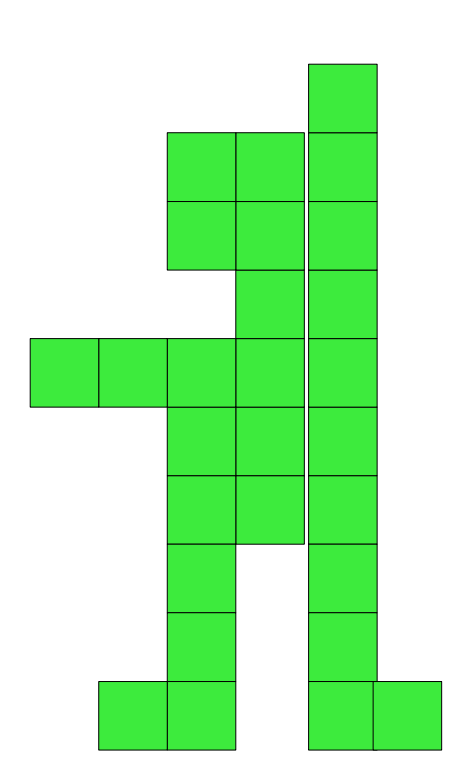

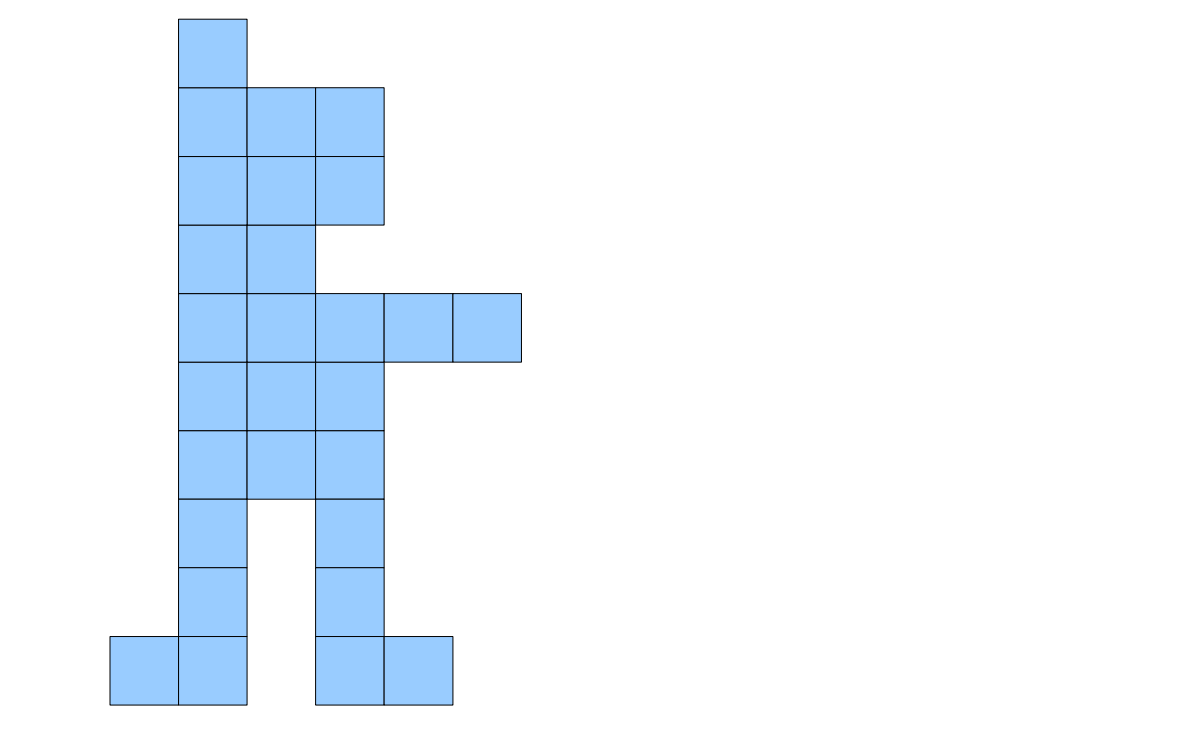

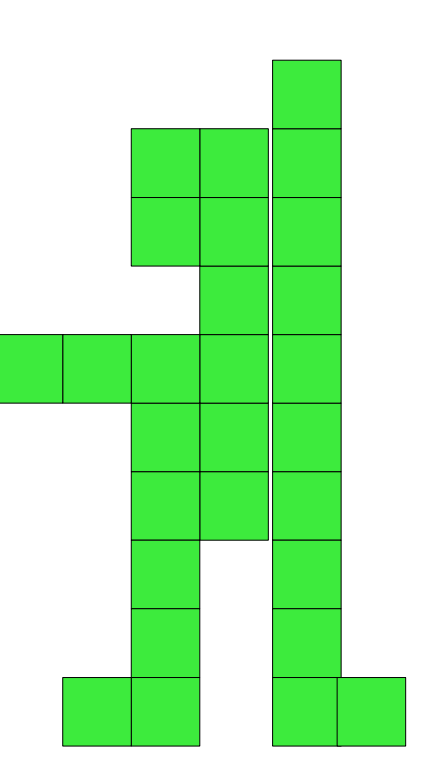

#### Gestion du contrôle et déplacement

- **10 : lecture manette**
- **20 : mise en attente**
- **30 : goto 10**

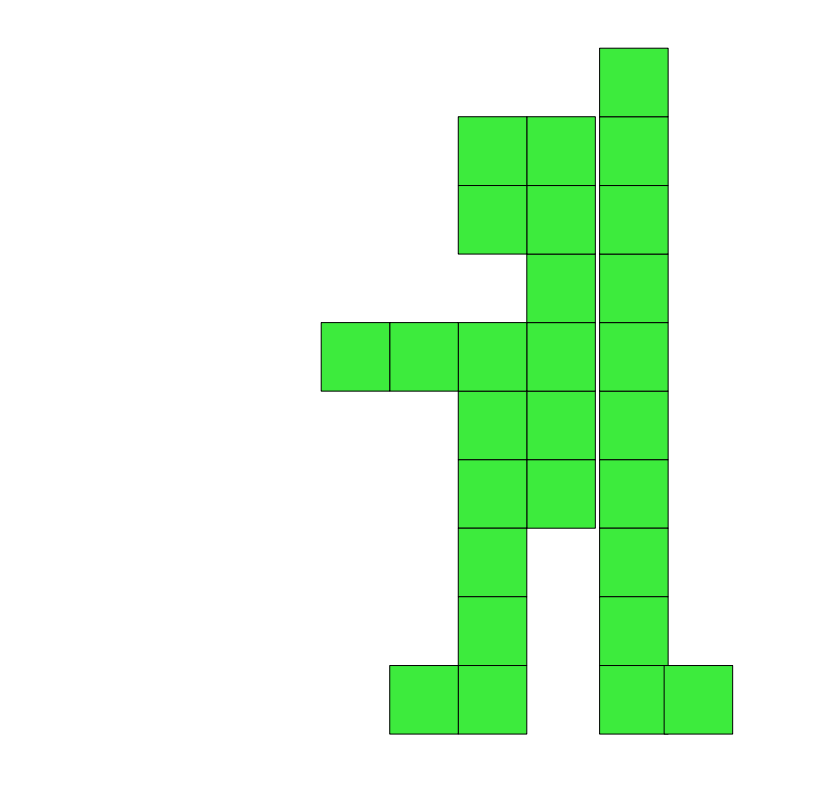

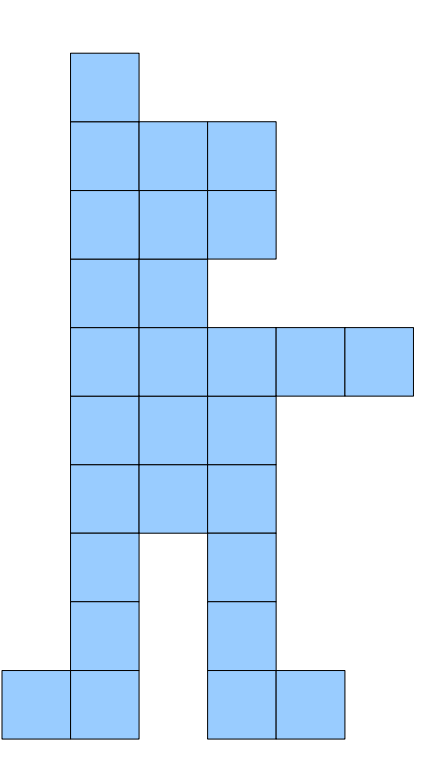

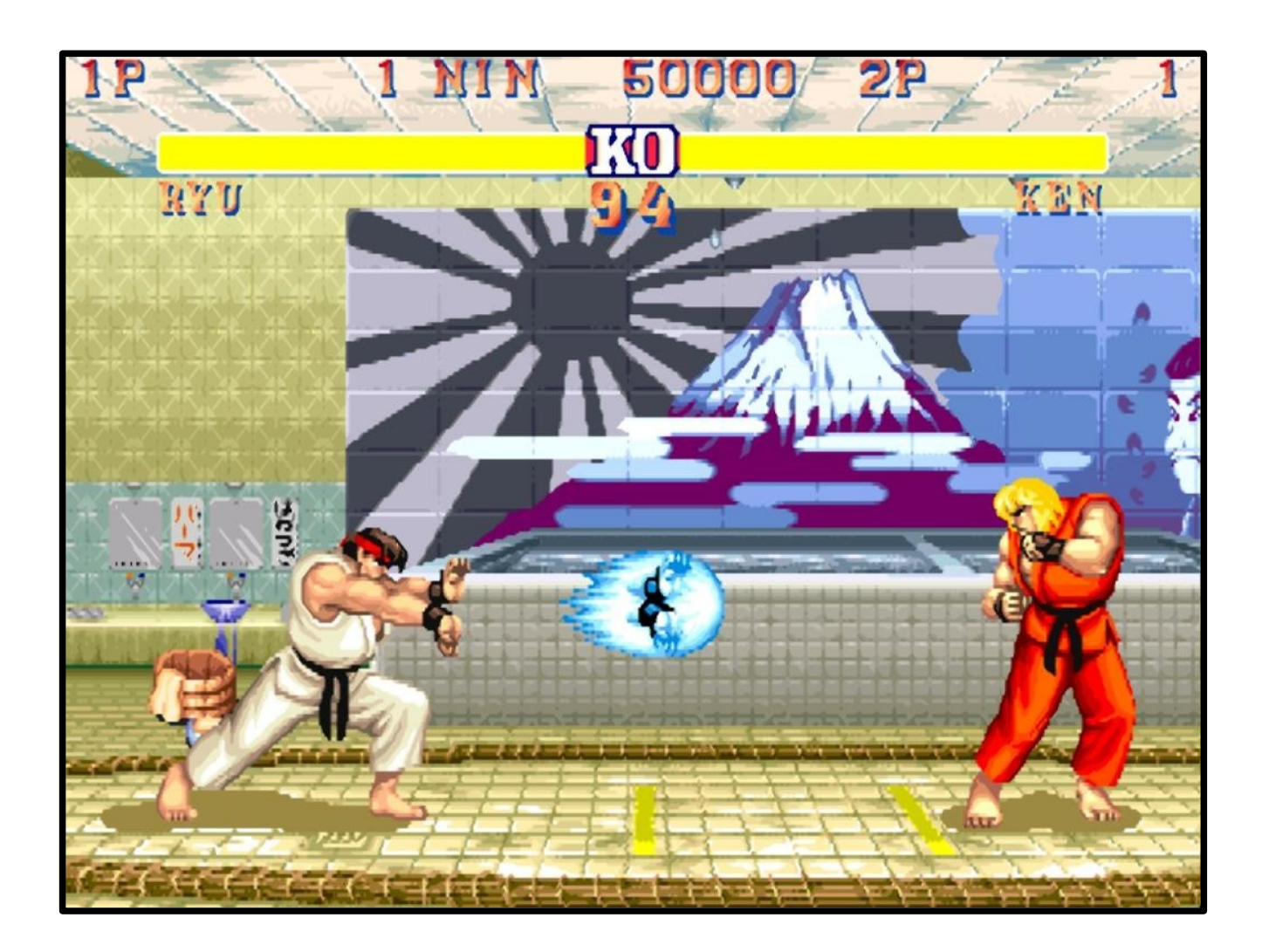

#### Gestion éléments dynamiques

 $10 : i = 0$  $20 : i++$ 30 : If (i<40) GOTO 10

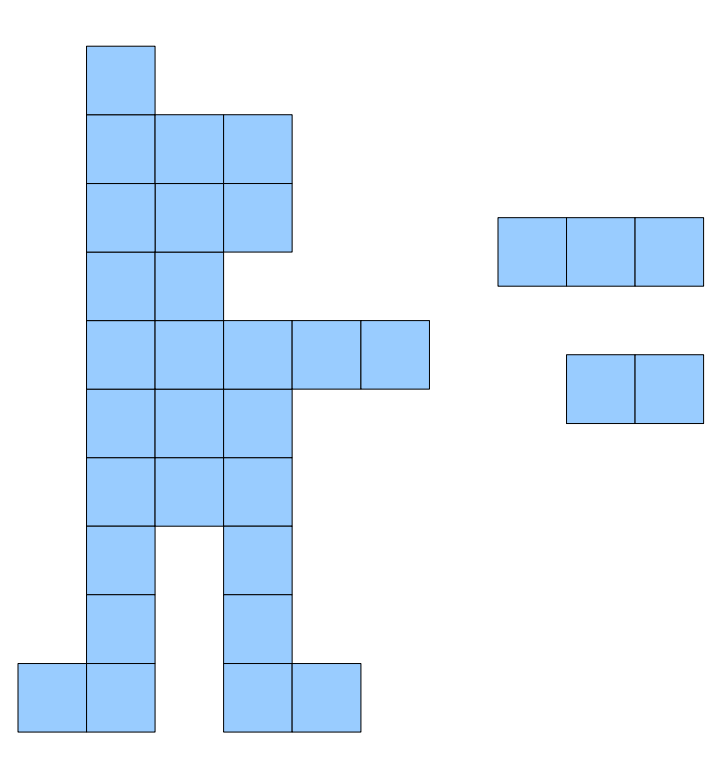

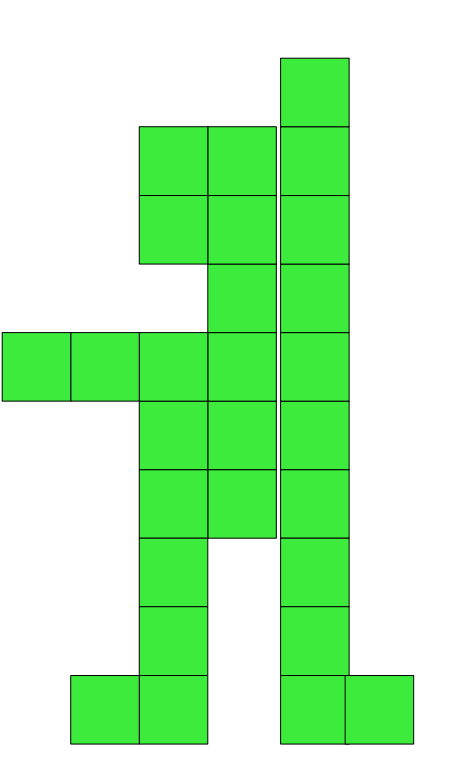

#### Gestion éléments dynamiques

 $10 : i = 0$  $20 : i++$ 30 : If (i<40) GOTO 10

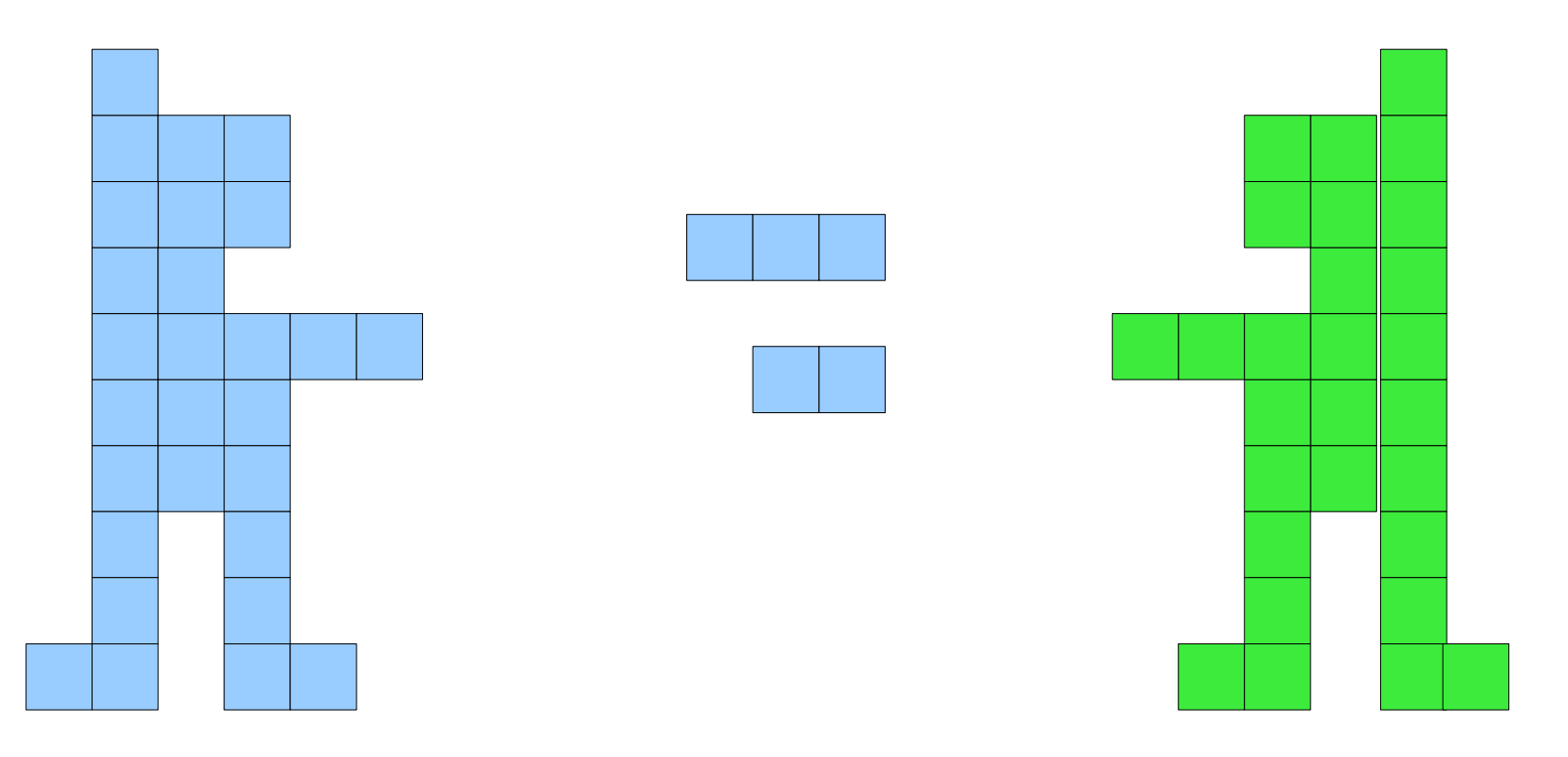

Problème lié au contrôleur

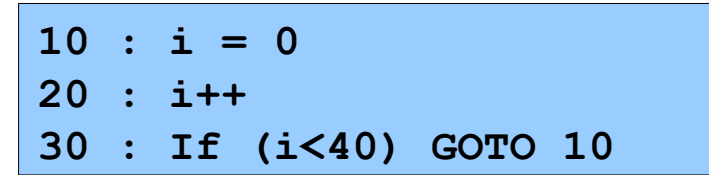

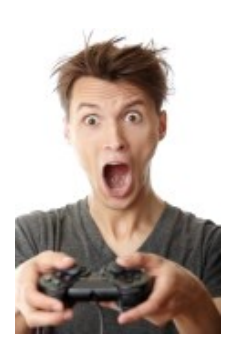

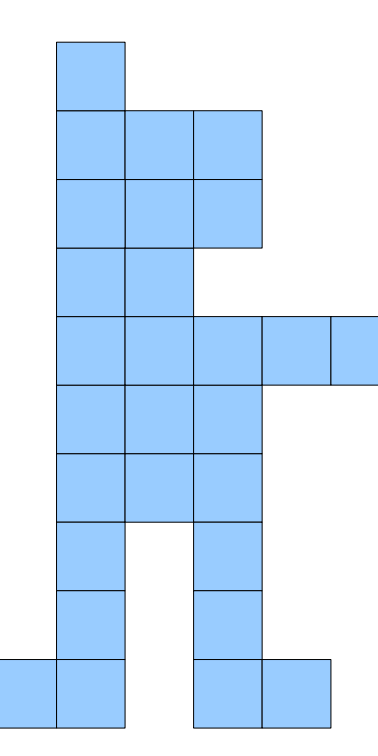

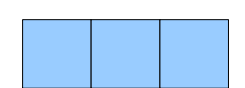

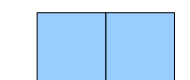

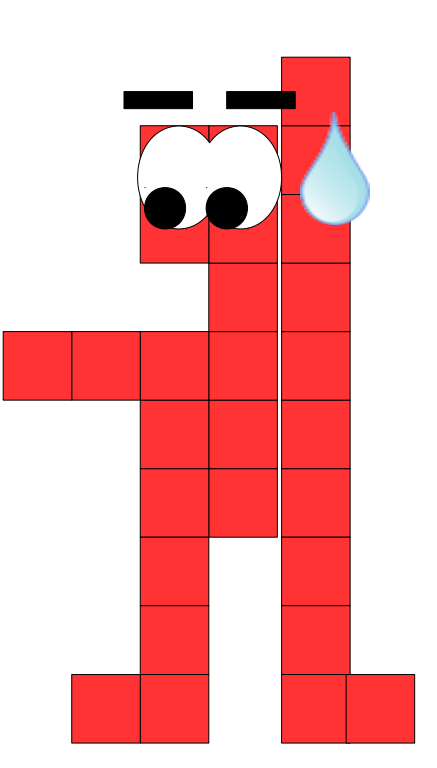

- $10 : i = 0$
- $20 : i++$
- 30 : If (i<40) GOTO 10
- 10 : lecture manette
- 20 : mise en attente

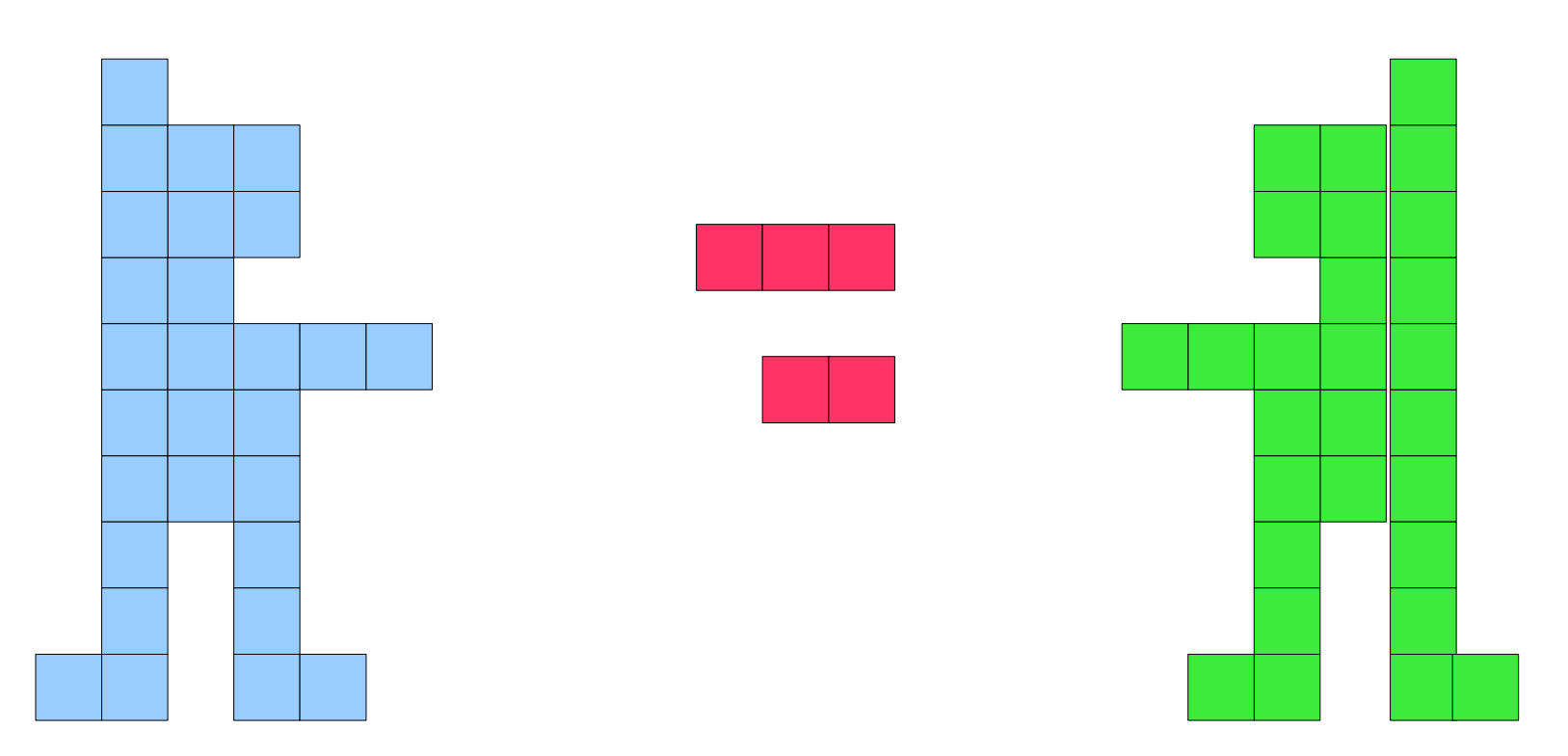

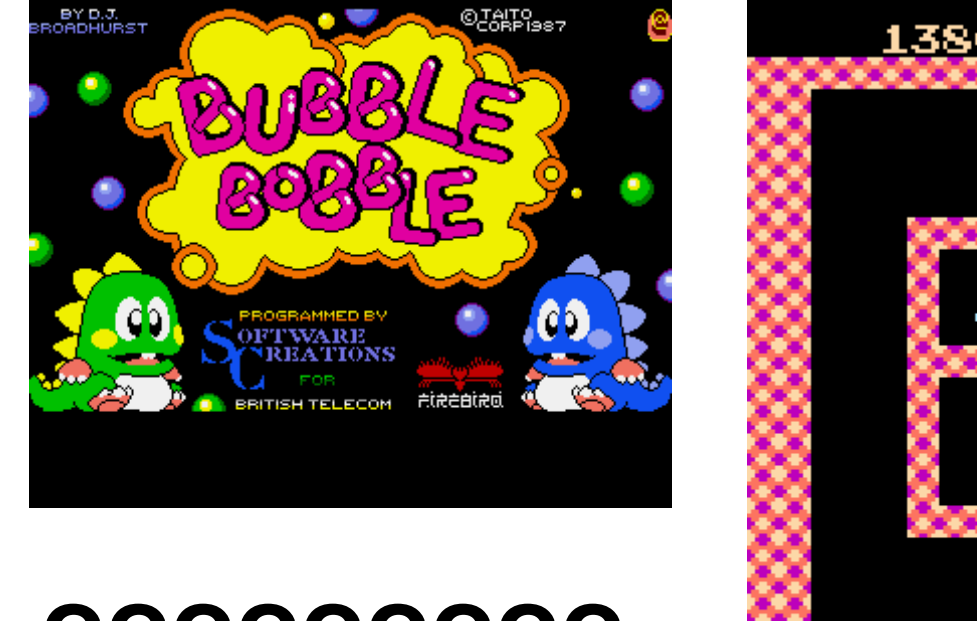

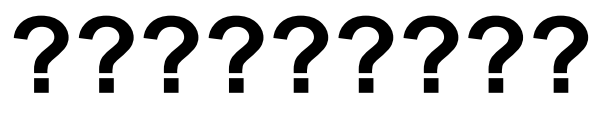

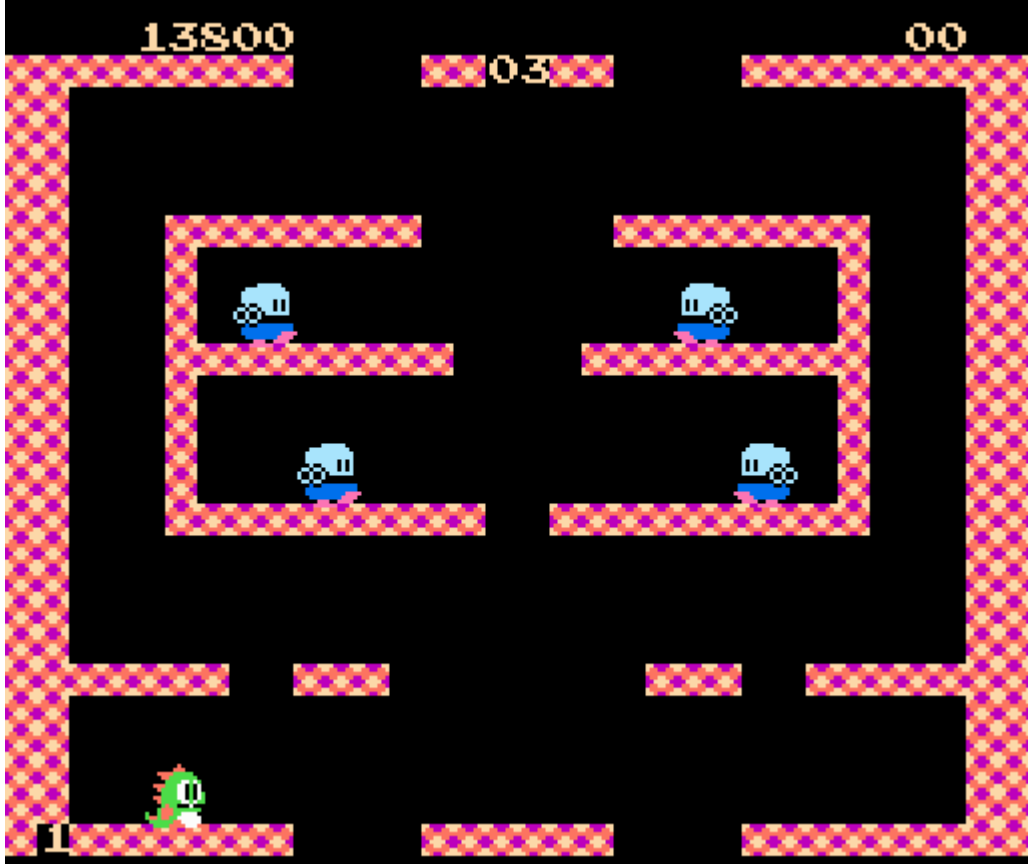

### Quelle solution ?

• Comment faire pour évoluer en parallèle ?

# Comment gérer plusieurs personnages  $25$

• En même temps ?

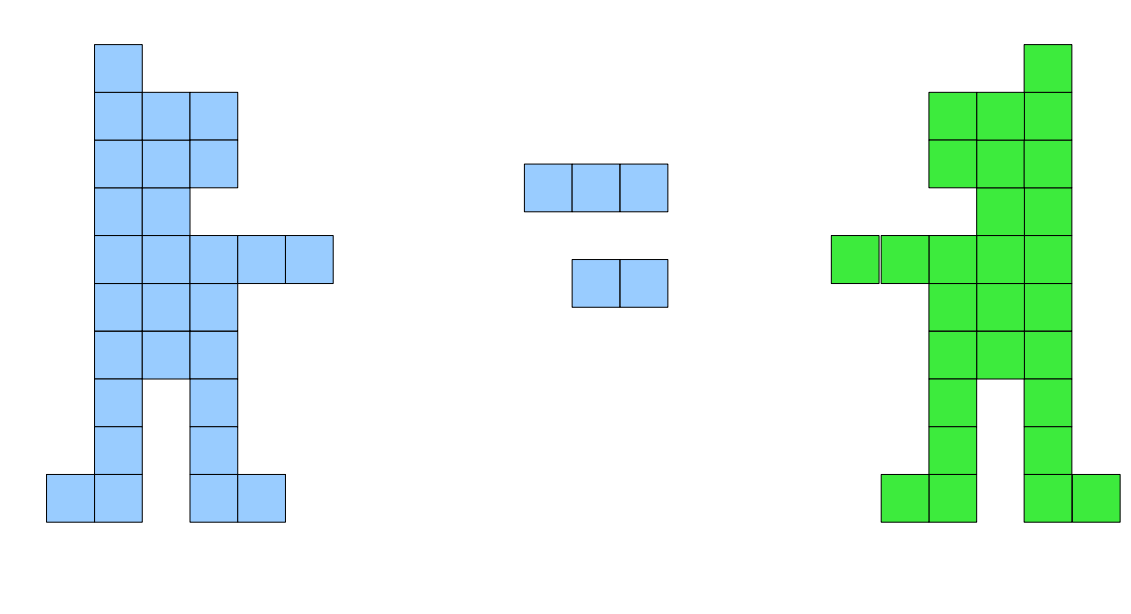

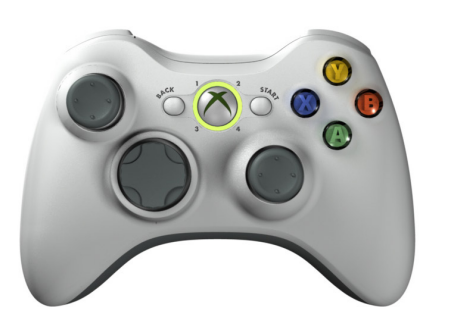

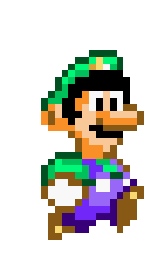

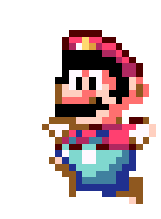

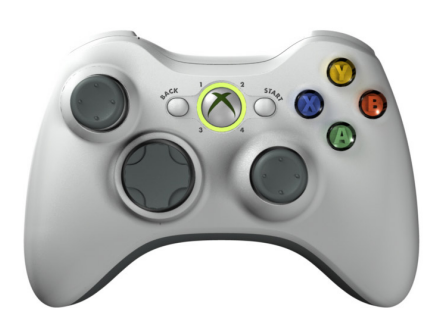

- Première (mauvaise) reponse : les Thread
	- Processus exécutés en parallèle
	- Des thread de base (ex JComponent)

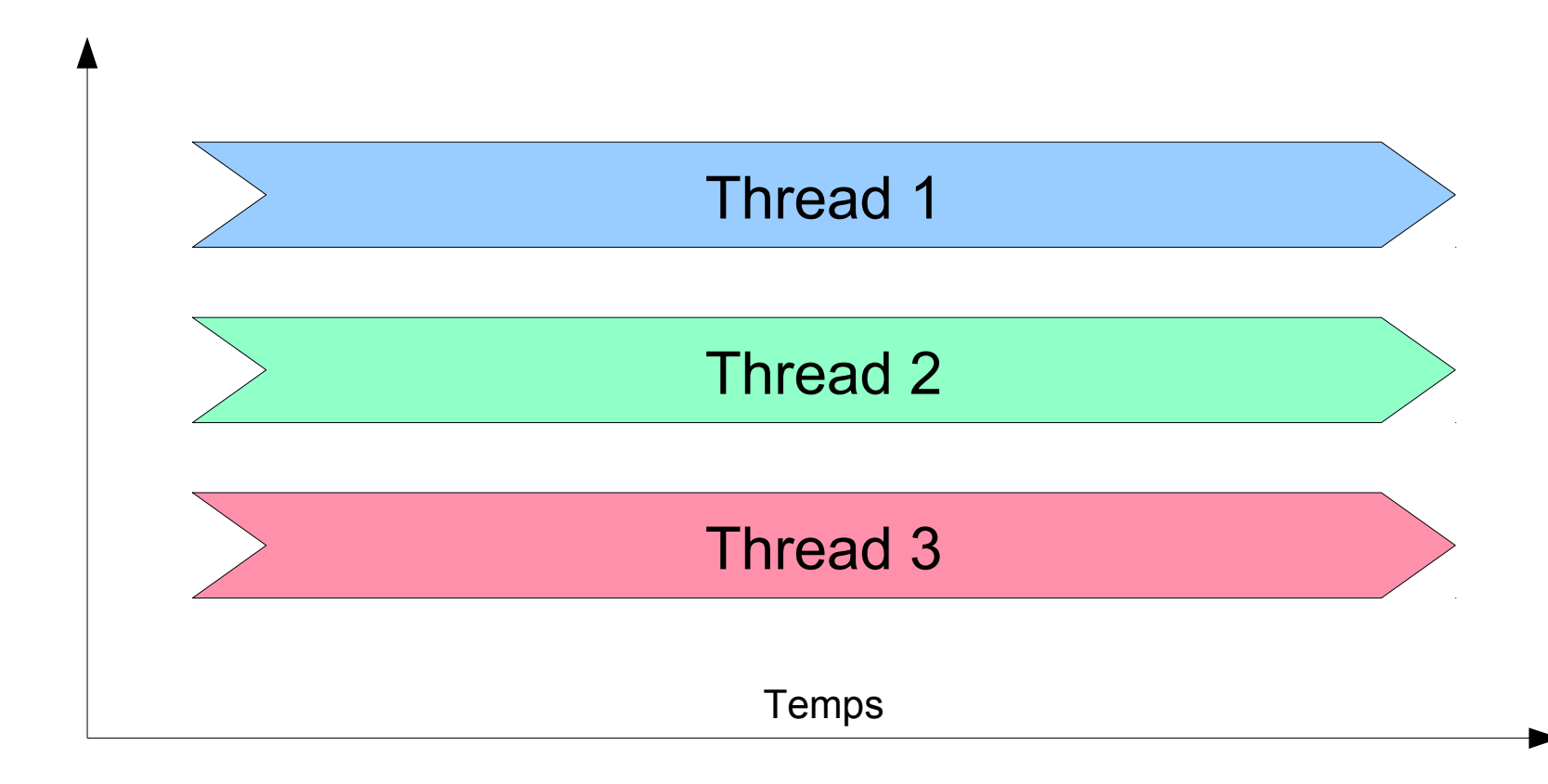

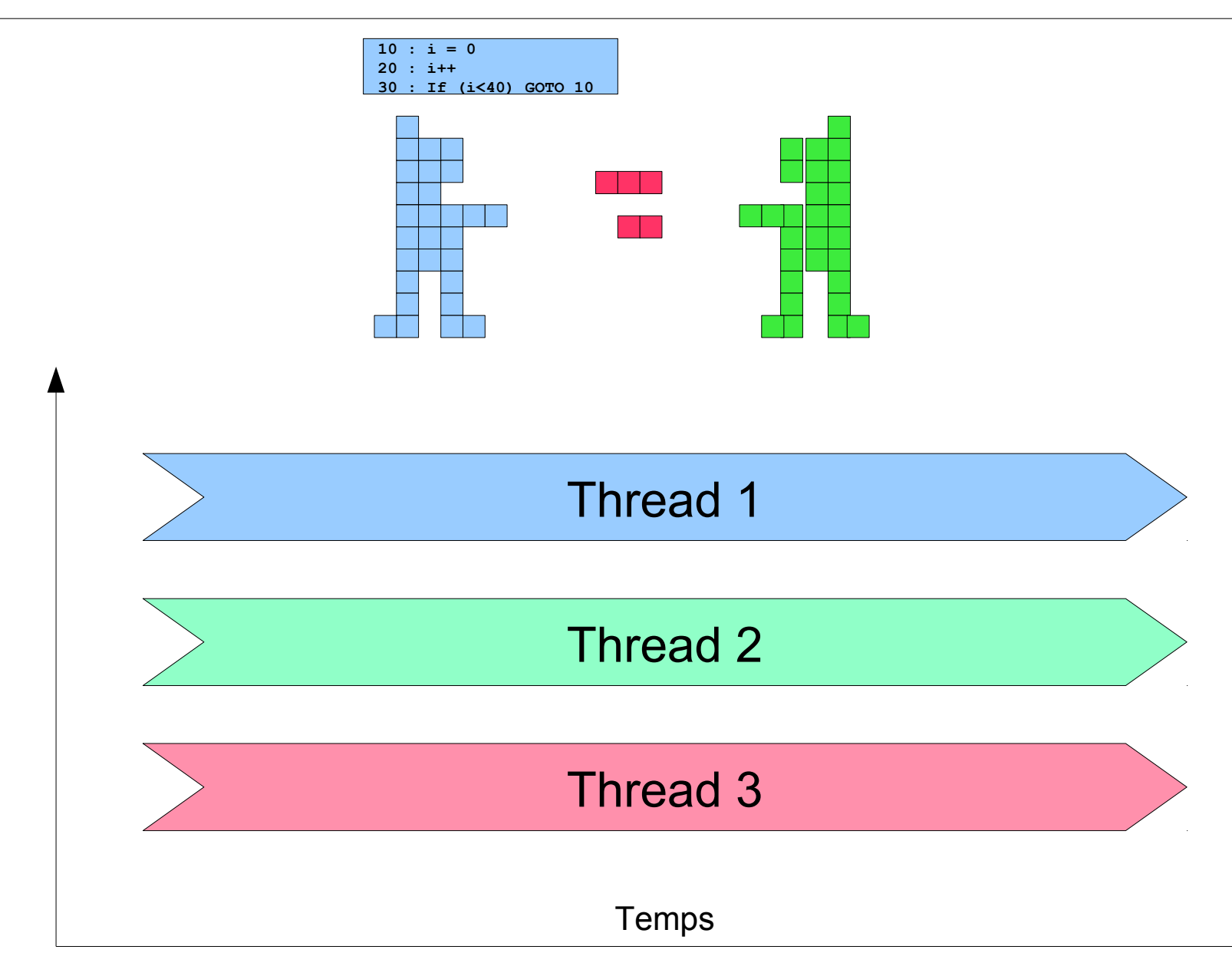

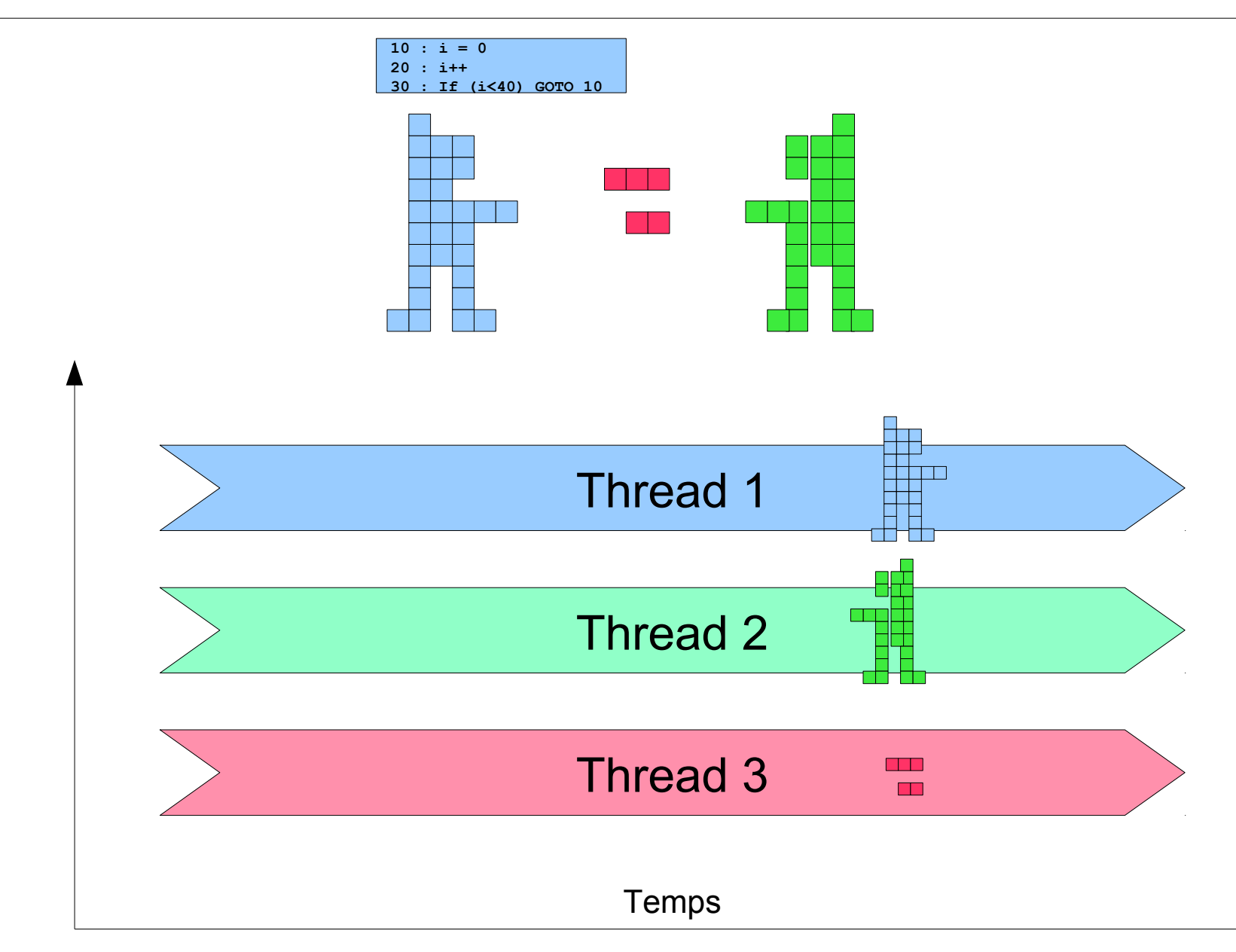

#### • Thread

- Processus exécutés en parallèle
- Des thread de base (ex JComponent)

abstraction

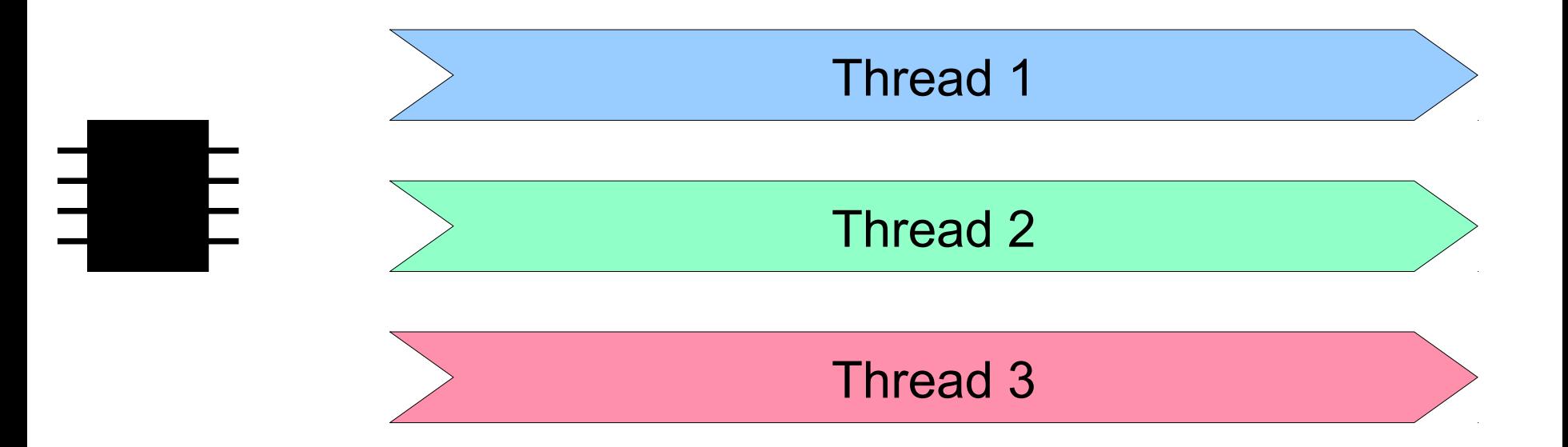

#### • Thread

- Processus exécutés en parallèle
- Des thread de base (ex JComponent)

#### abstraction

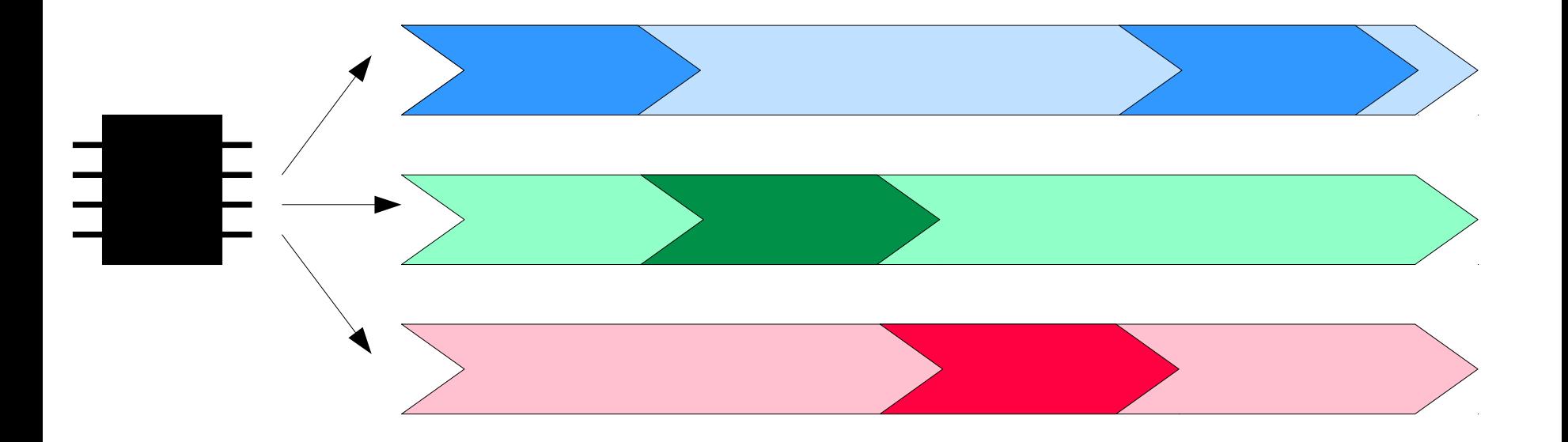

# Thread
<u>31</u>

#### • Thread

- Processus exécutés en parallèle
- Des thread de base (ex JComponent) mémoire

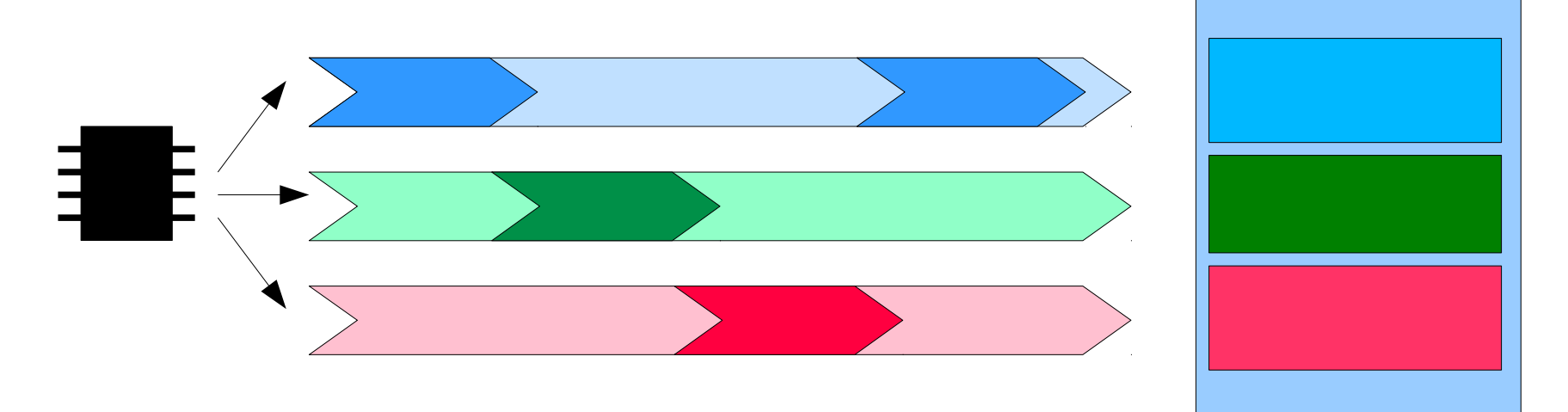

# Thread
<u>32</u>

#### • Thread

- Processus exécutés en parallèle
- Des thread de base (ex JComponent) mémoire

# $\frac{33}{2}$

#### • Thread

- Processus exécutés en parallèle
- Des thread de base (ex JComponent)

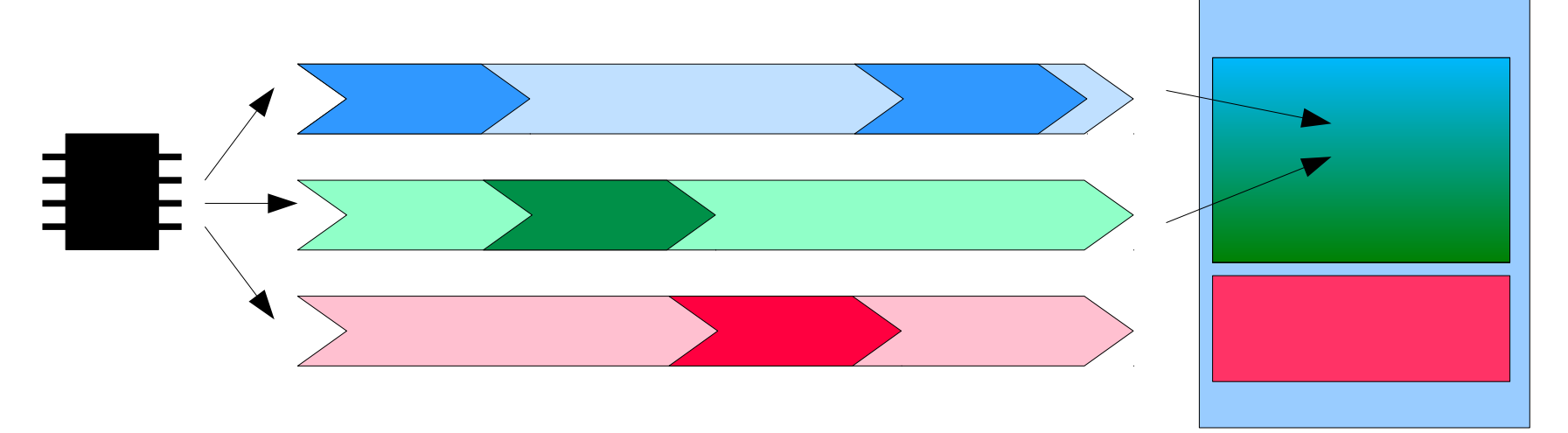

#### • Problèmes des threads

- Méthodes ré-entrantes, Concurrence d'accès
- Synchronisation, stop/pause

mémoire

#### • Thread

- Processus exécutés en parallèle
- Des thread de base (ex JComponent)
- Problèmes des threads
	- Méthodes réentrantes, Concurrence d'accès
	- Synchronisation, stop/pause

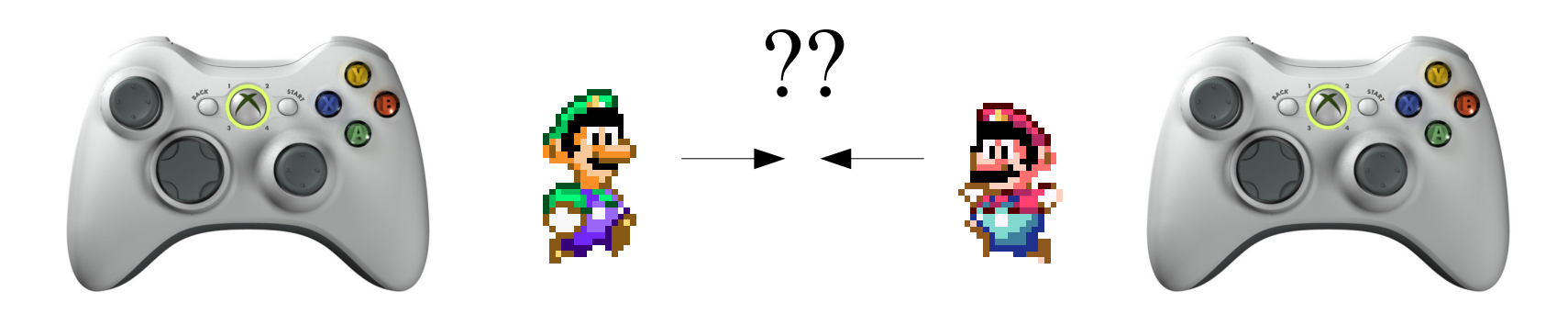

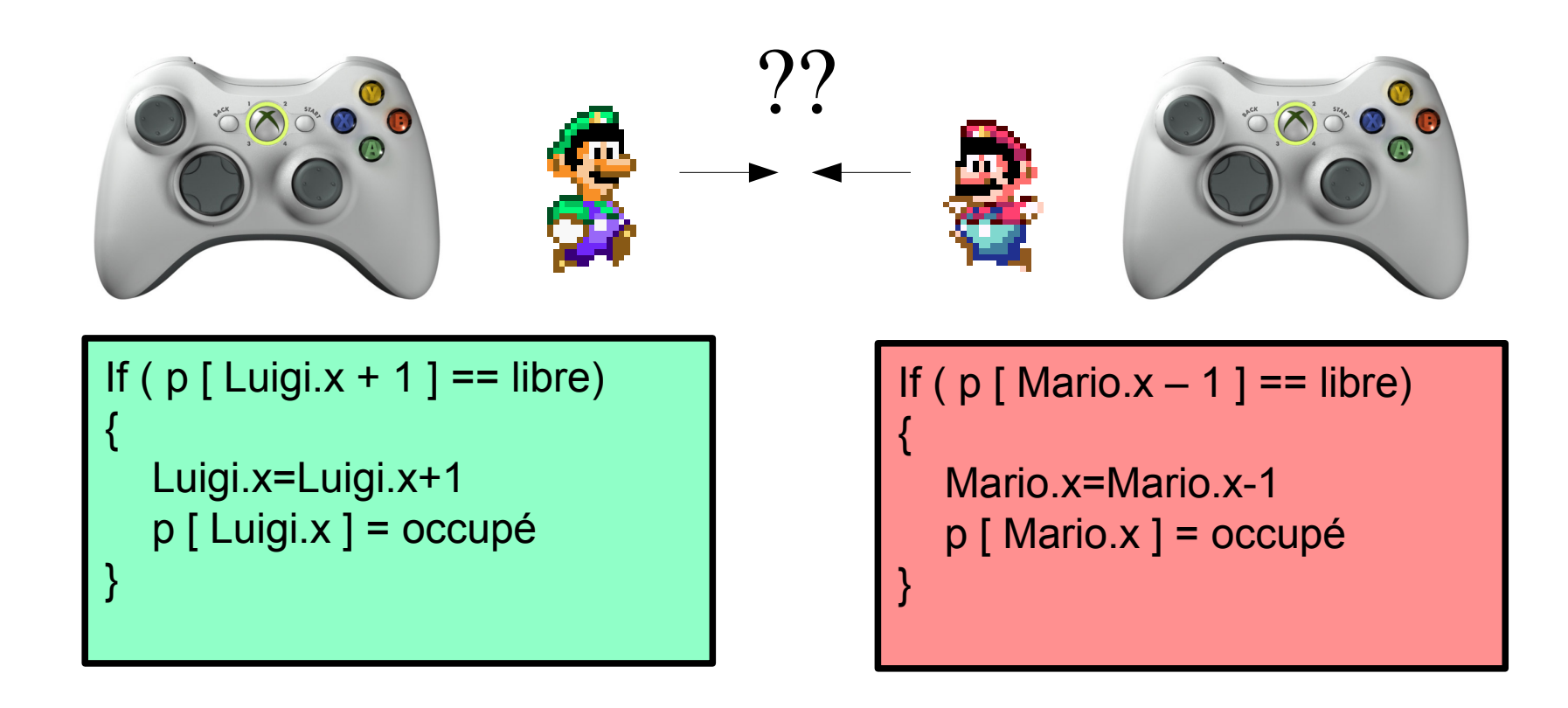

#### Thread
38
38
Thread
Thread
Thread
Thread
Thread
Thread
Thread
Thread
Thread
Thread
Thread
Thread
Thread
Thread
Thread
Thread
Thread
Thread
Thread
Thread
Thread
Thread
Thread
Thread
Thread
Thread
Thread
Thread
Thread
Thread

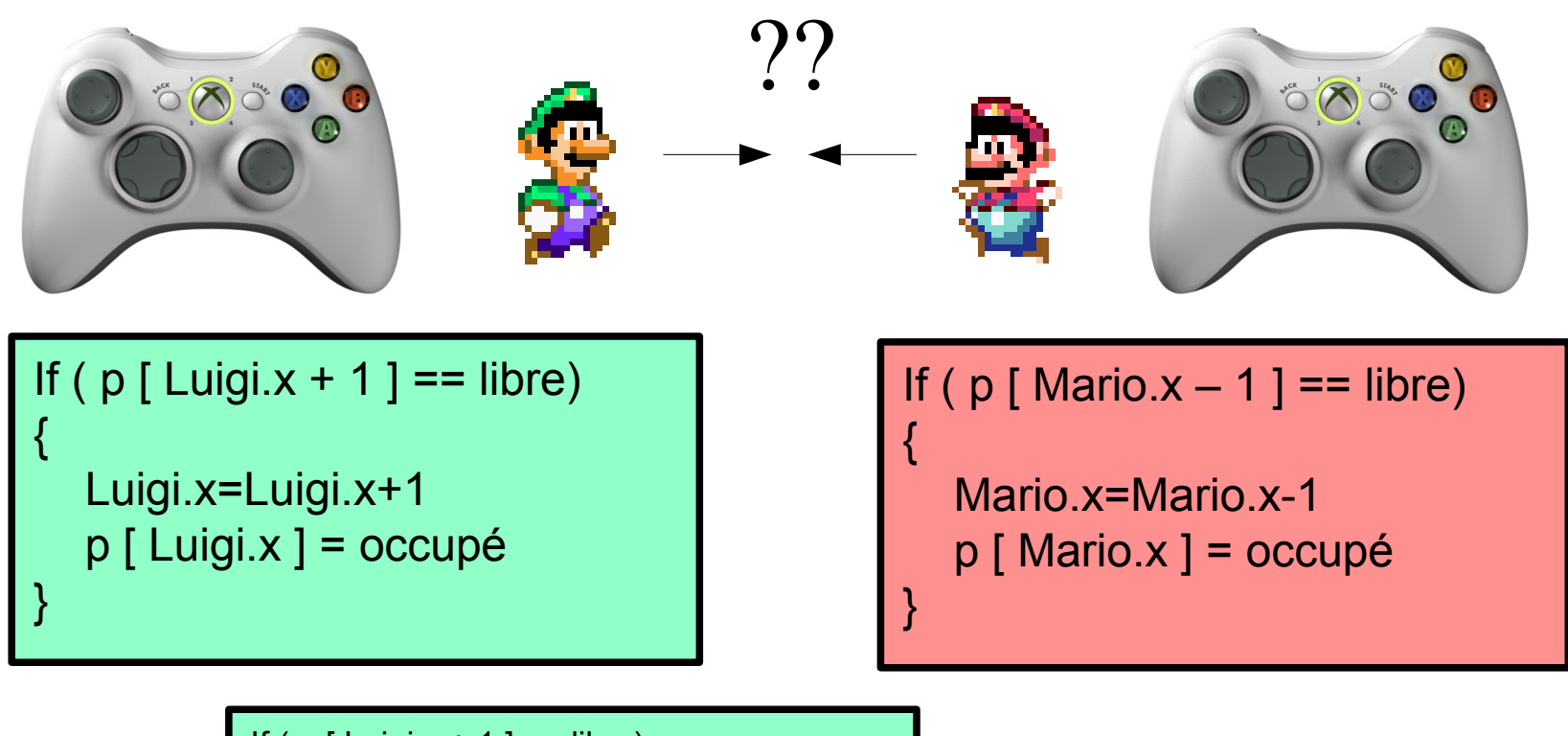

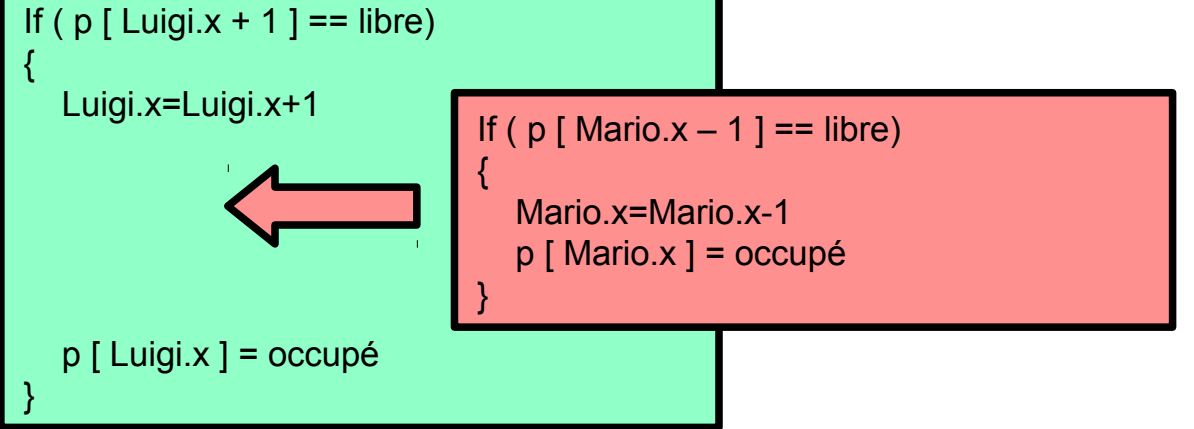

### Thread  $\frac{39}{2}$

- Problèmes des threads
	- amplifié quand beaucoup de personnages

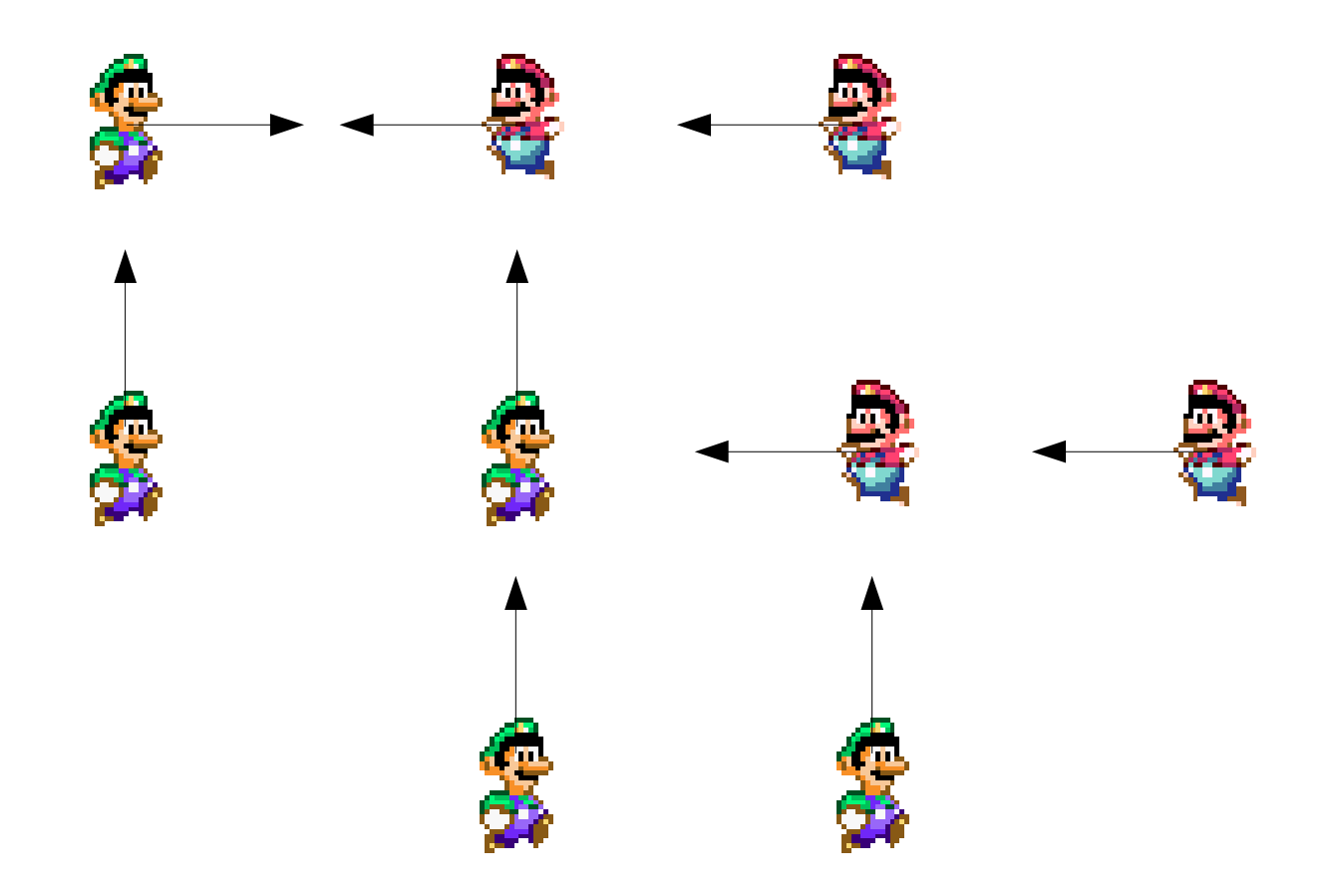

### Thread and the set of the set of the set of the set of the set of the set of the set of the set of the set of the set of the set of the set of the set of the set of the set of the set of the set of the set of the set of th

#### • Problèmes des threads

– amplifié quand beaucoup de personnages

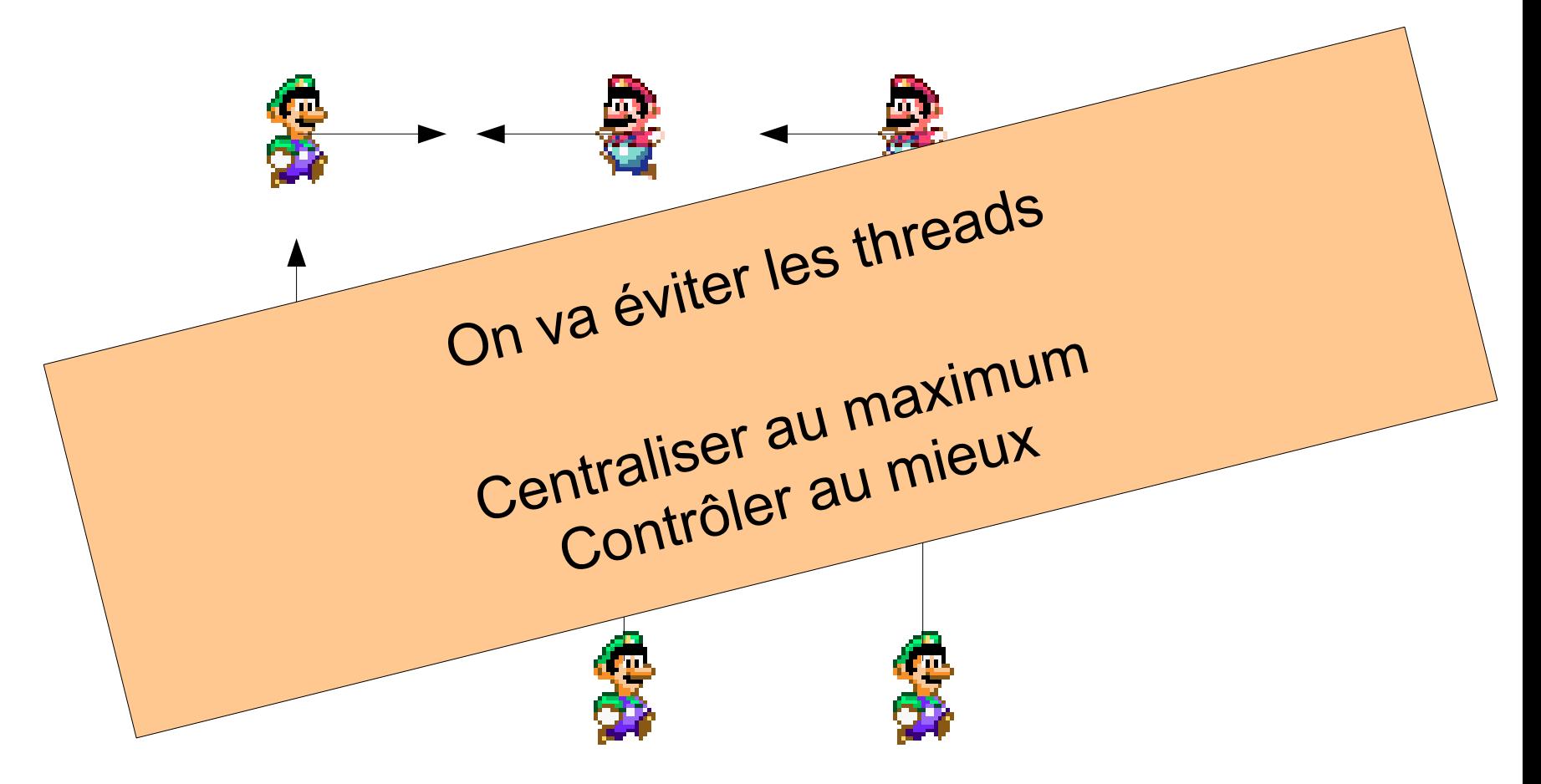

### Thread and the set of  $\frac{41}{10}$

- Utilité des thread
	- Processus longs interruptibles
- Exemples
	- Musique
	- Intelligence artificielle
	- ….

### Quelle solution ? 42

• Comment faire pour évoluer en parallèle ?

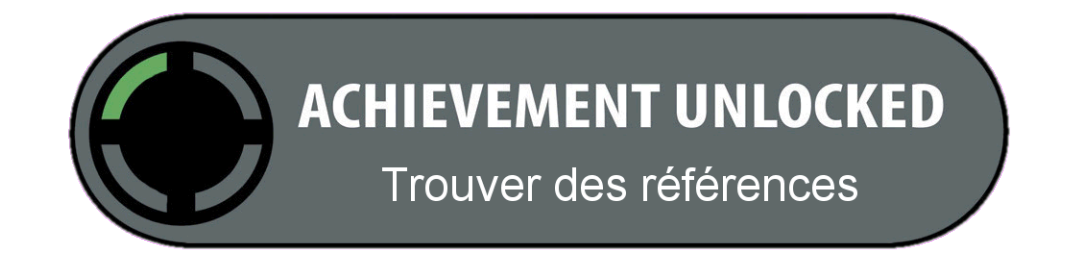
# Une (bonne) référence  $\frac{43}{2}$

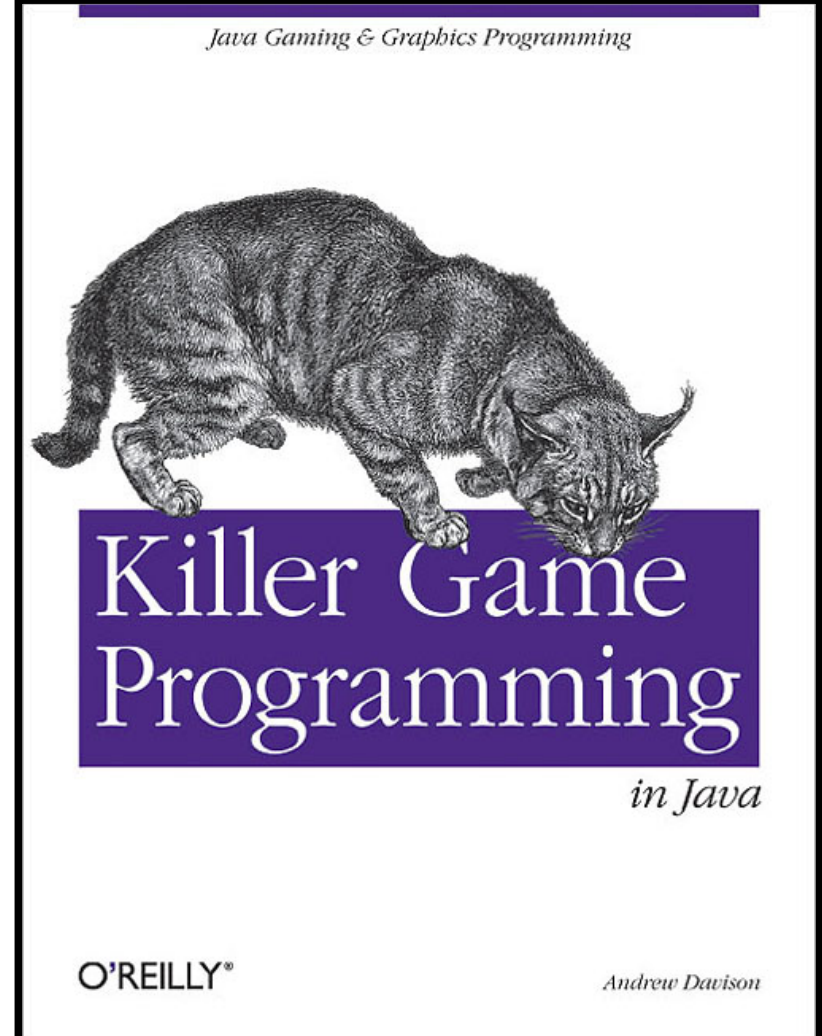

http://fivedots.coe.psu.ac.th/~ad/jg/ch1/index.html

# Plan

- Boucle de jeu
- Gestion du temps
- Modèle de jeu
- Gestion du Contrôleur
- Affichage
- Réseau

# Application Fil Rouge 45

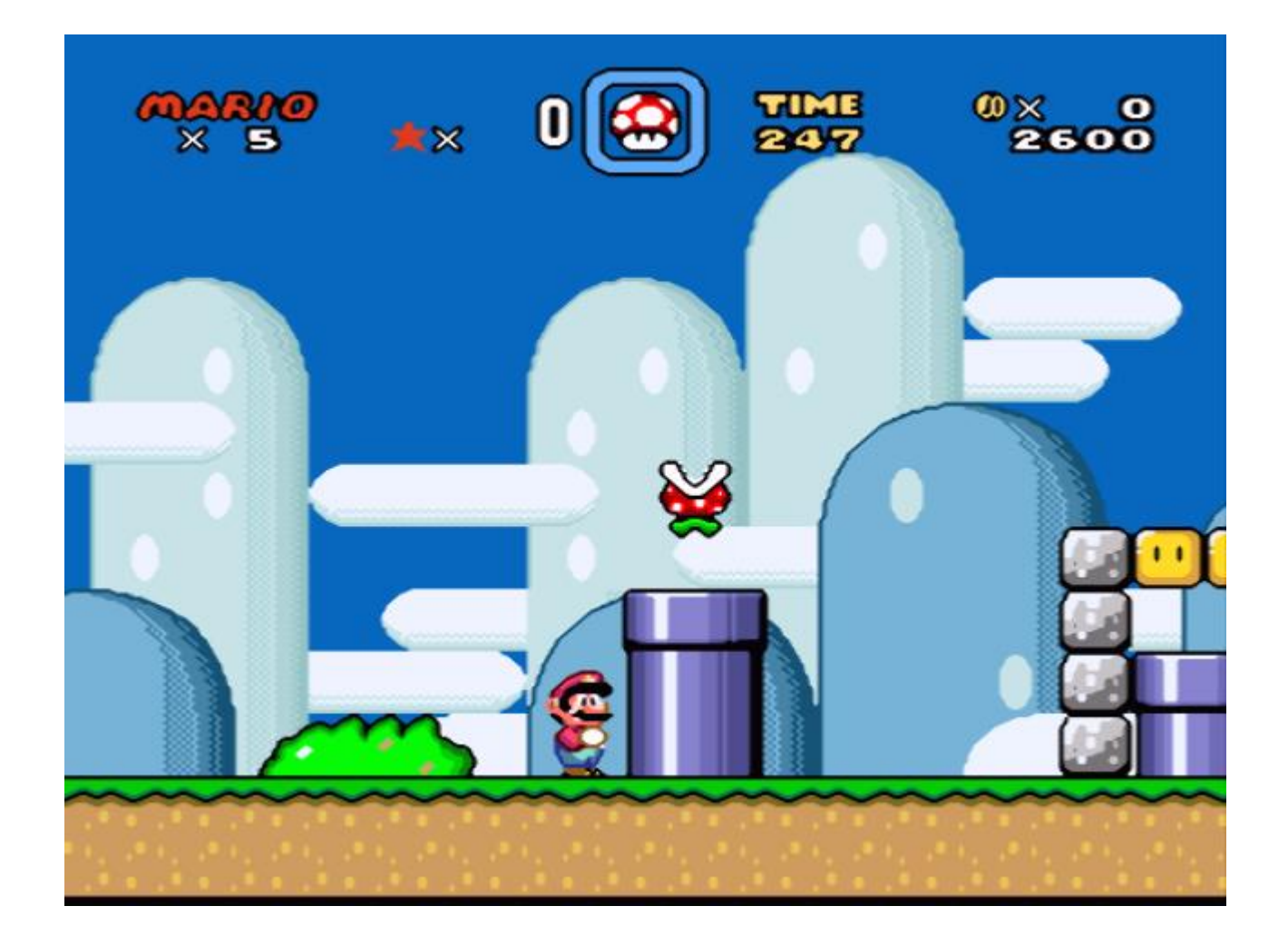

## Application Fil Rouge 46

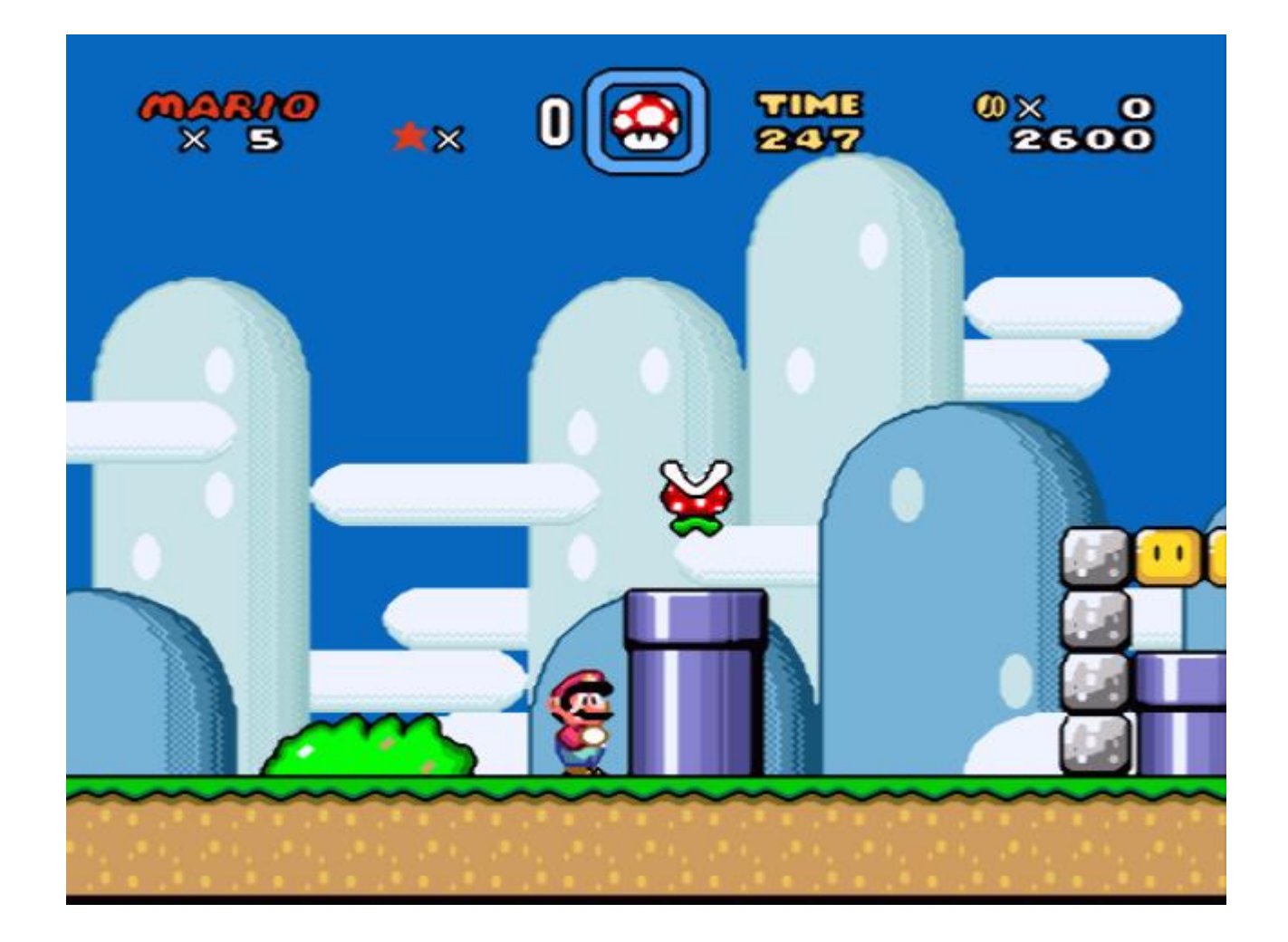

Espace et temps continus

## Exemple de jeu – Super Street Melee <sup>47</sup>

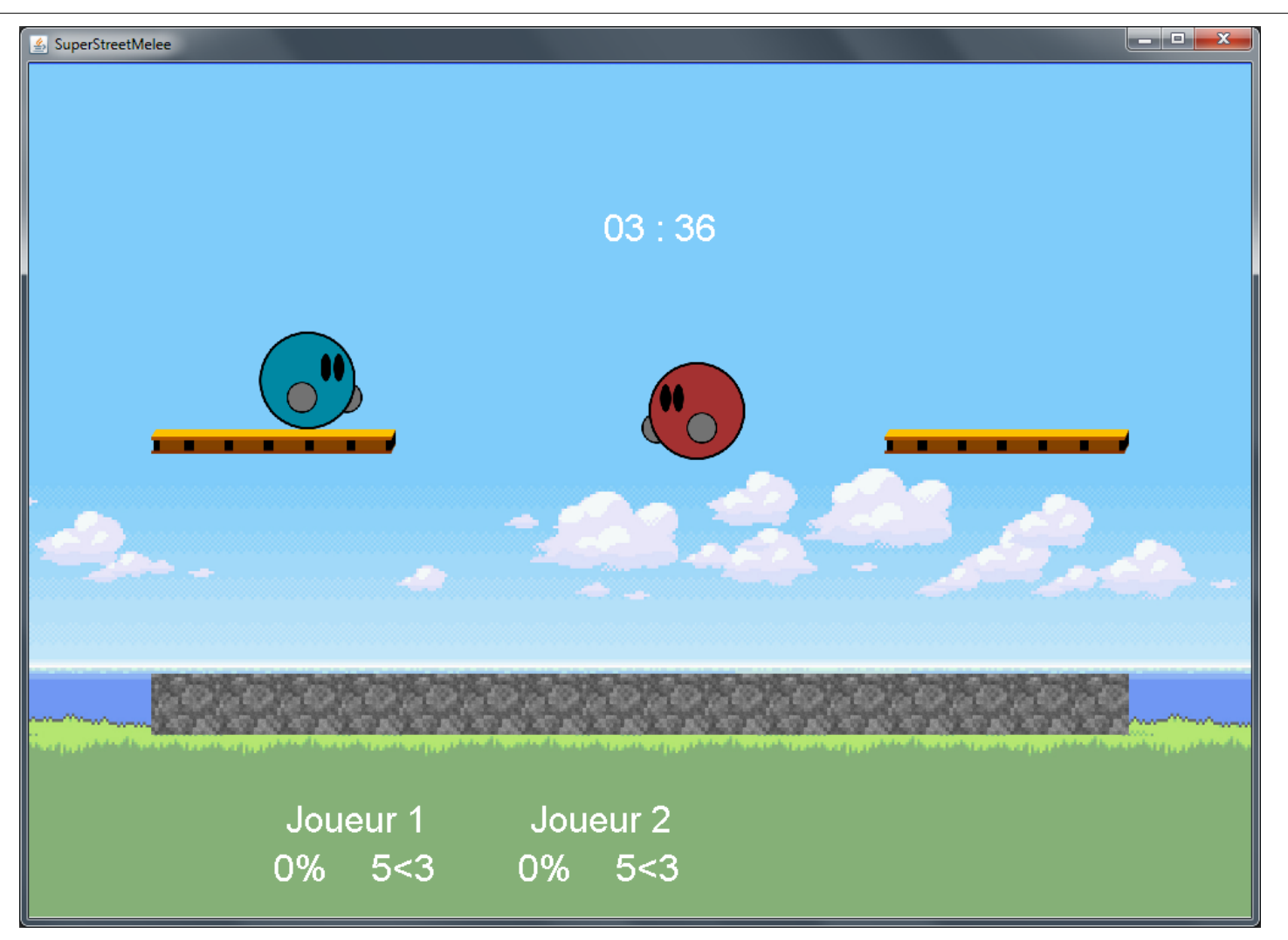

#### Projet DUT – 2eme année (2014-2015)

BESSON Léonard, CORNAT Jacques, LUC Aymeric et RAULOT Adrien

# $P$ lan  $\frac{48}{10}$

#### • Boucle de jeu

- Gestion du temps
- Modèle de jeu
- Gestion du Controleur
- Affichage
- Réseau

#### Boucle de jeu  $\frac{49}{2}$

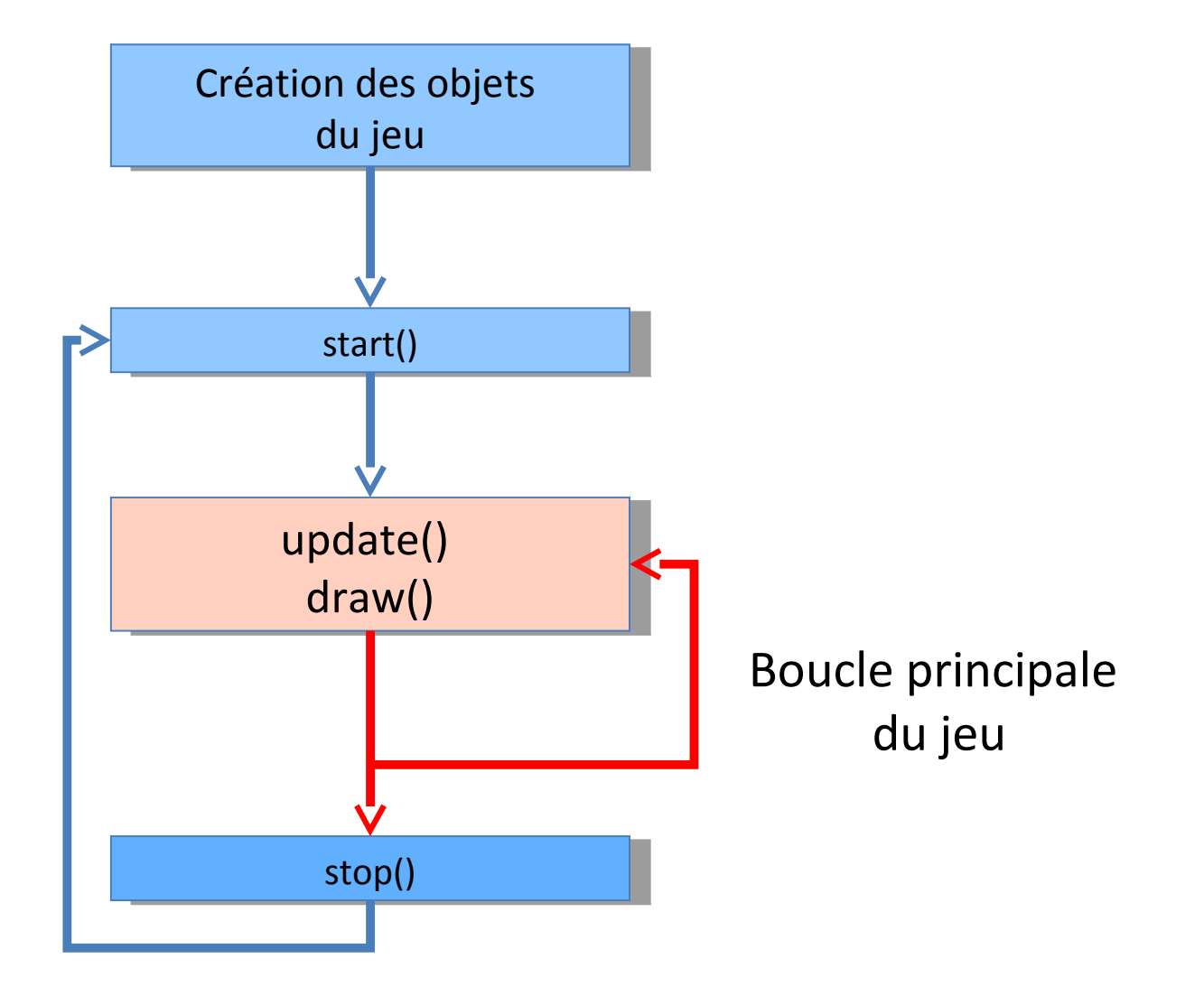

#### Boucle de jeu souls souls de jeu

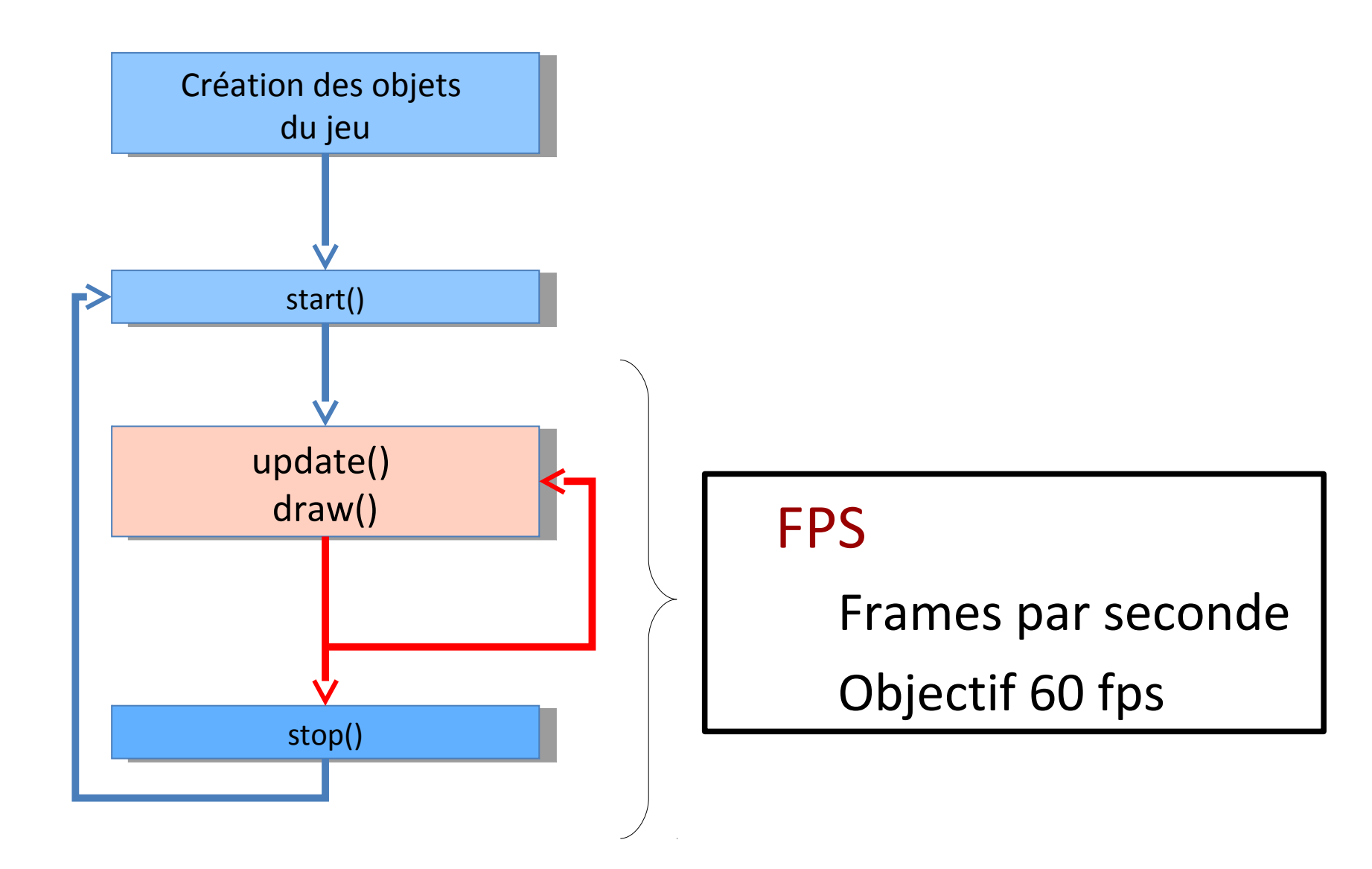

- Classe Game: deux méthodes
	- Update: mise à jour du jeu
	- Render: affichage du jeu
- Classe Principale
	- Boucle boolean fini (gagne/perdu)
	- Appels méthodes de Game
		- Méthode update
		- Méthode render

#### Exemple de jeu statistics

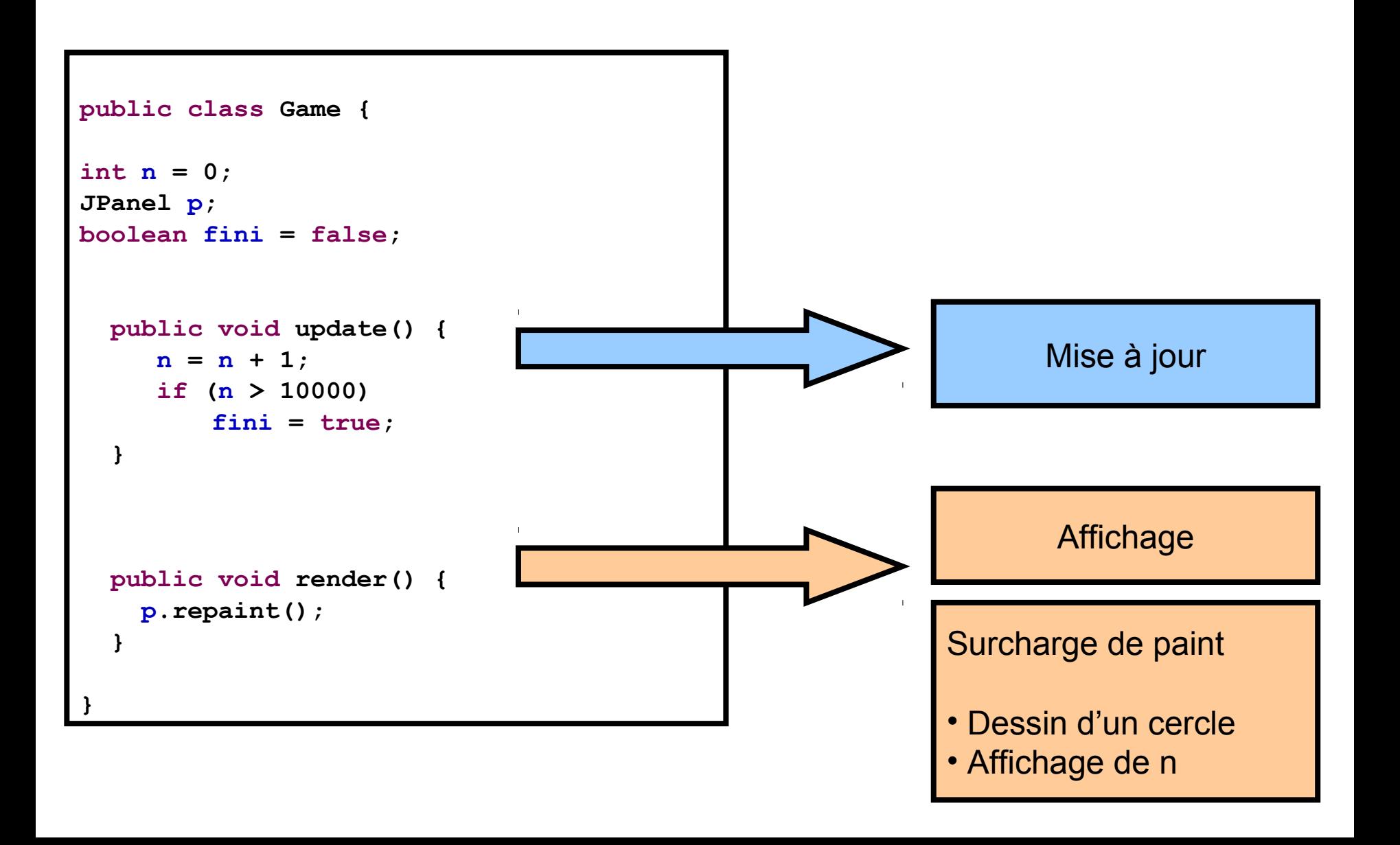

## <sup>53</sup> Exemple de jeu

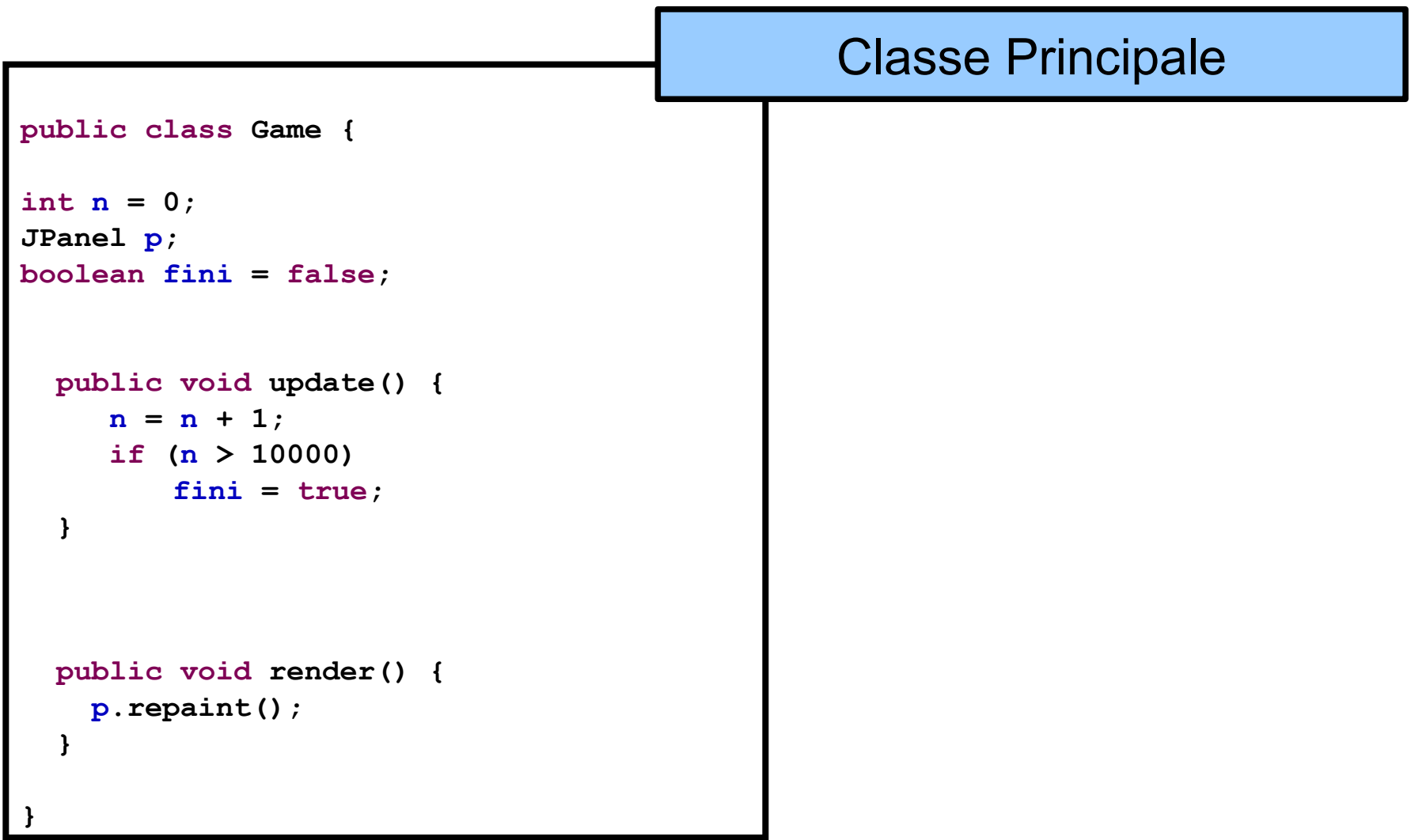

#### Exemple de jeu statistik state state state state state state state state state state state state state state s

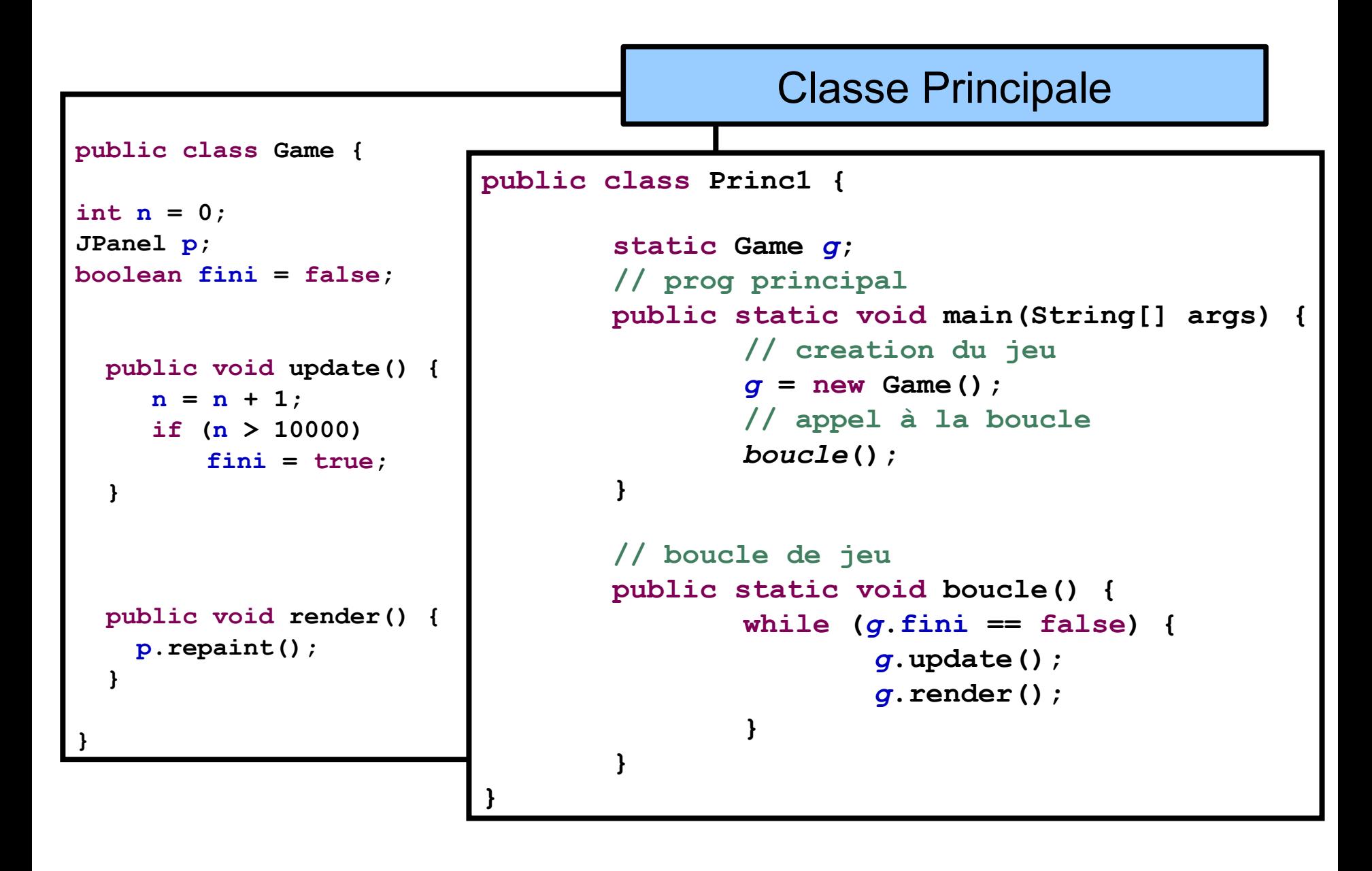

#### <sup>55</sup> Exemple de jeu

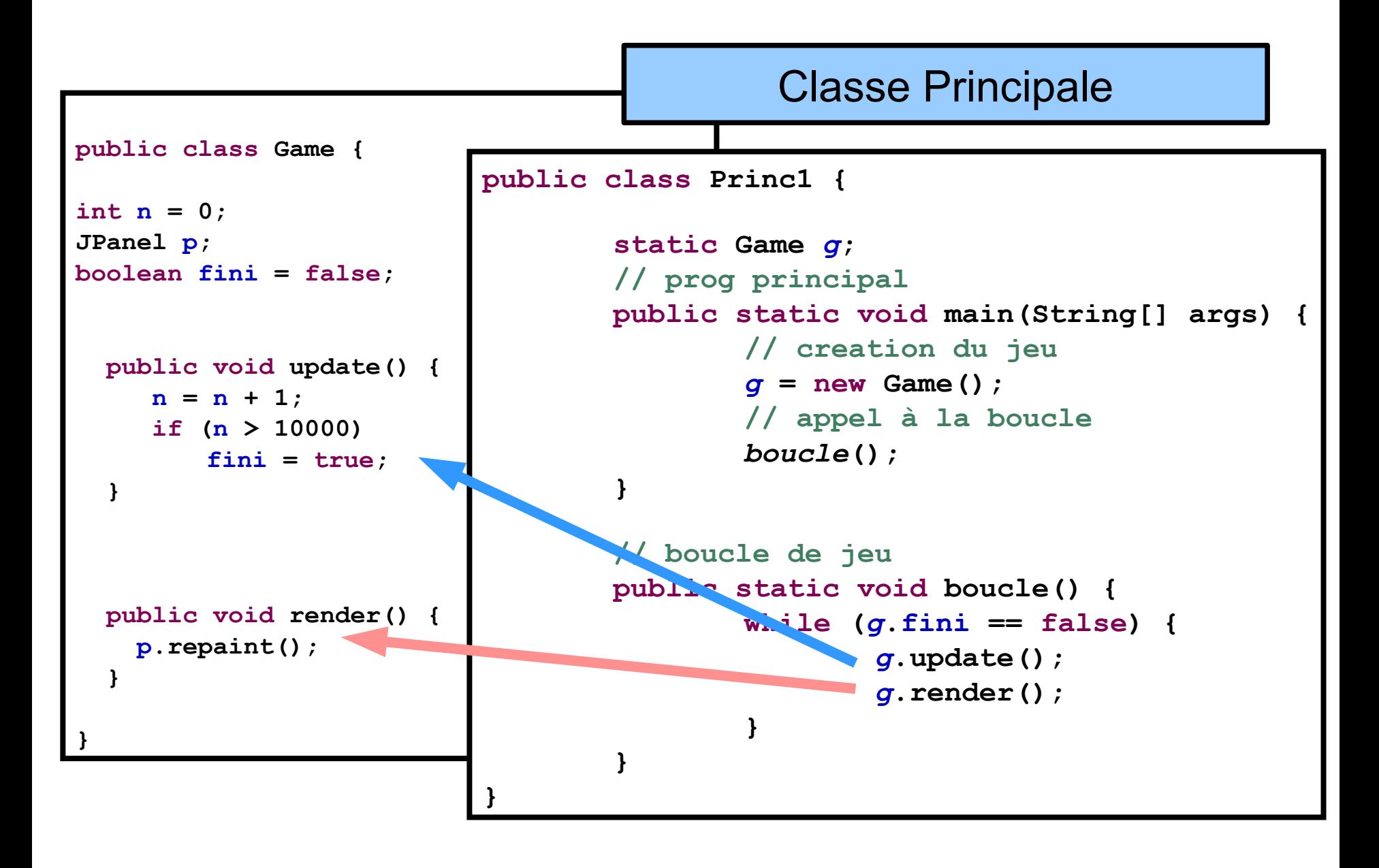

#### Exemple de jeu statistics en la socialista de jeu socialista en la socialista de la socialista de la socialista de la socialista de la socialista de la socialista de la socialista de la socialista de la socialista de la so

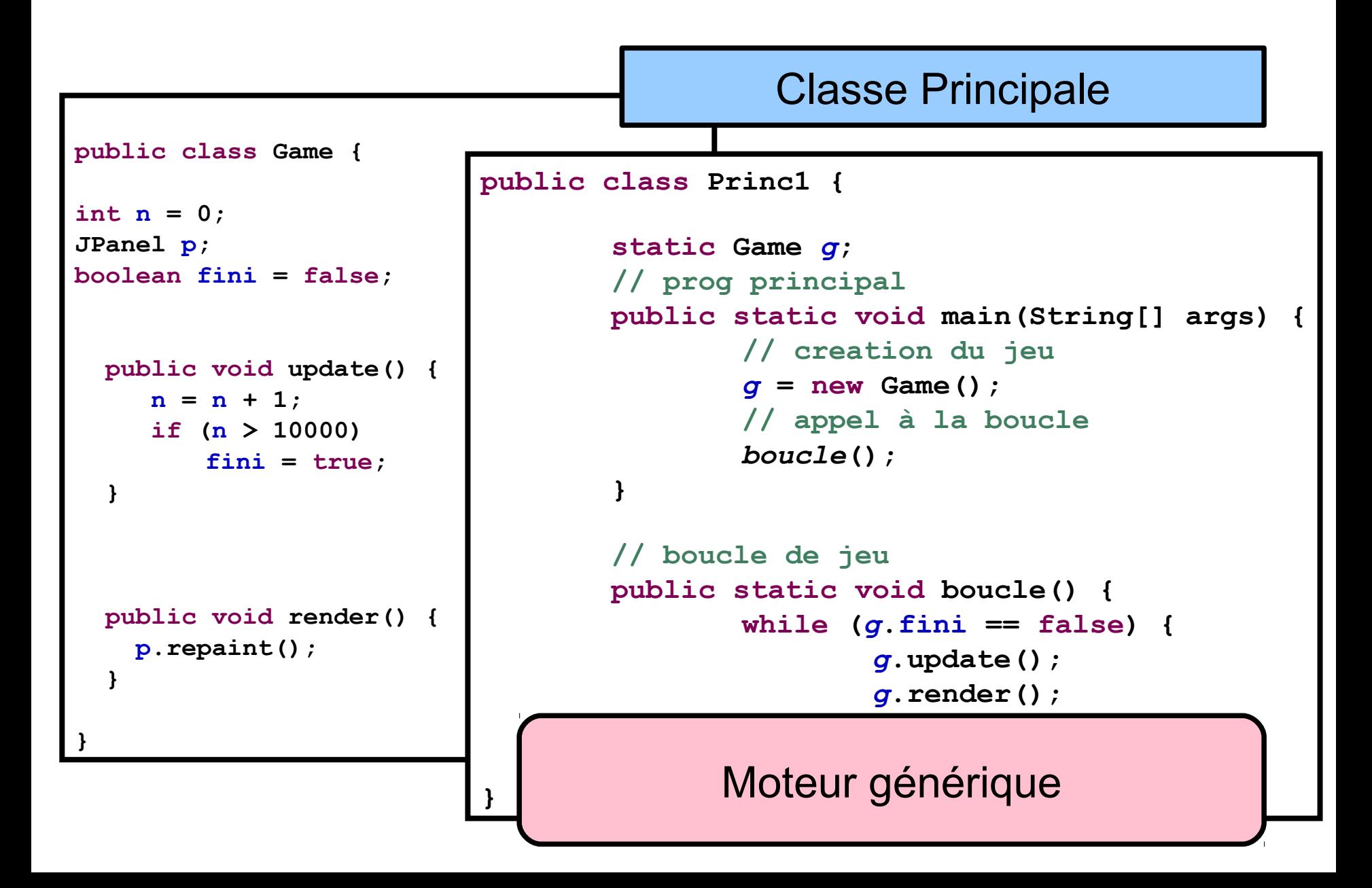

## Diagramme de classe 57

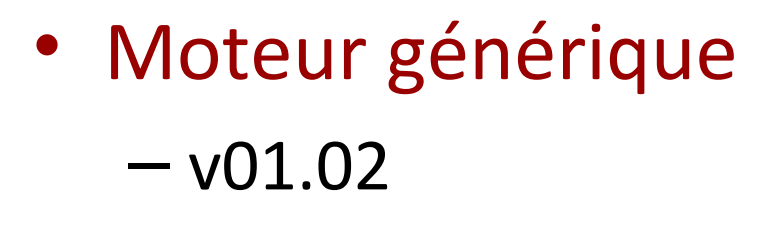

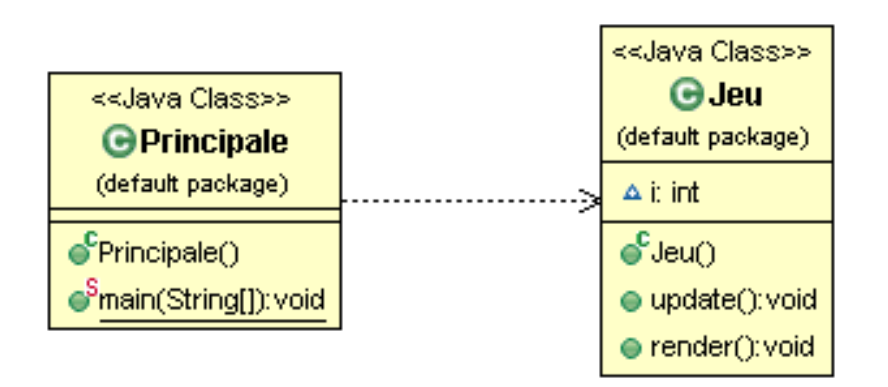

### Diagramme de classe 58

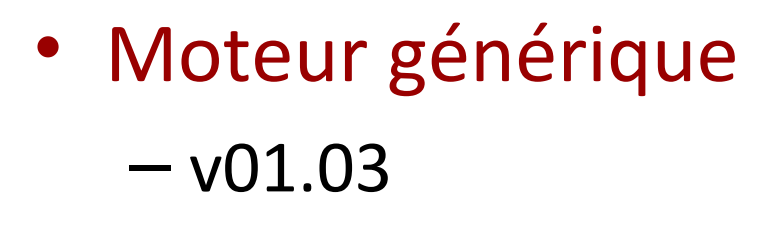

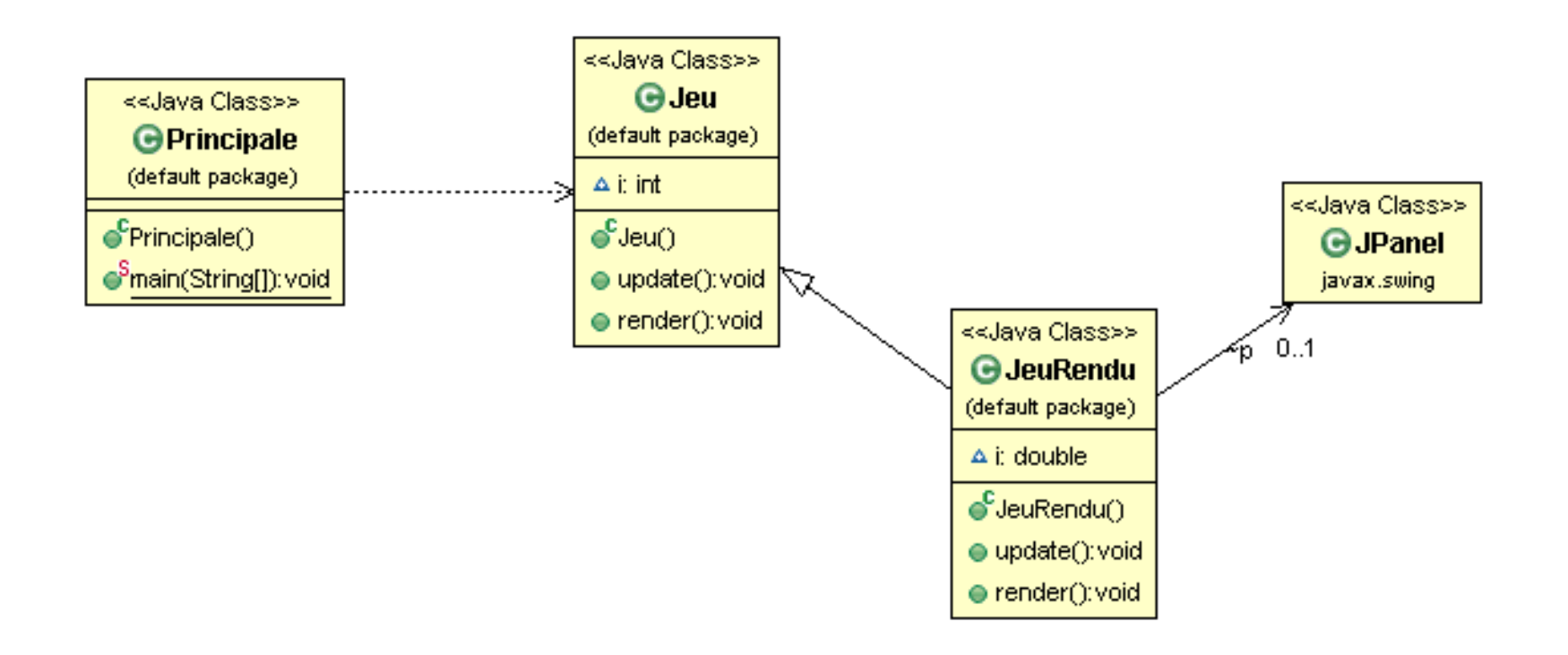

Démonstration Partie 1 Boucle et affichage

1) Boucle simple 2) Séparation game et moteur 3) ajout d'un repaint

# $P$ lan  $\frac{60}{9}$

- Boucle de jeu
- Gestion du temps
- Modèle de jeu
- Gestion du Controleur
- Affichage
- Réseau

## Différentes boucles principales 61

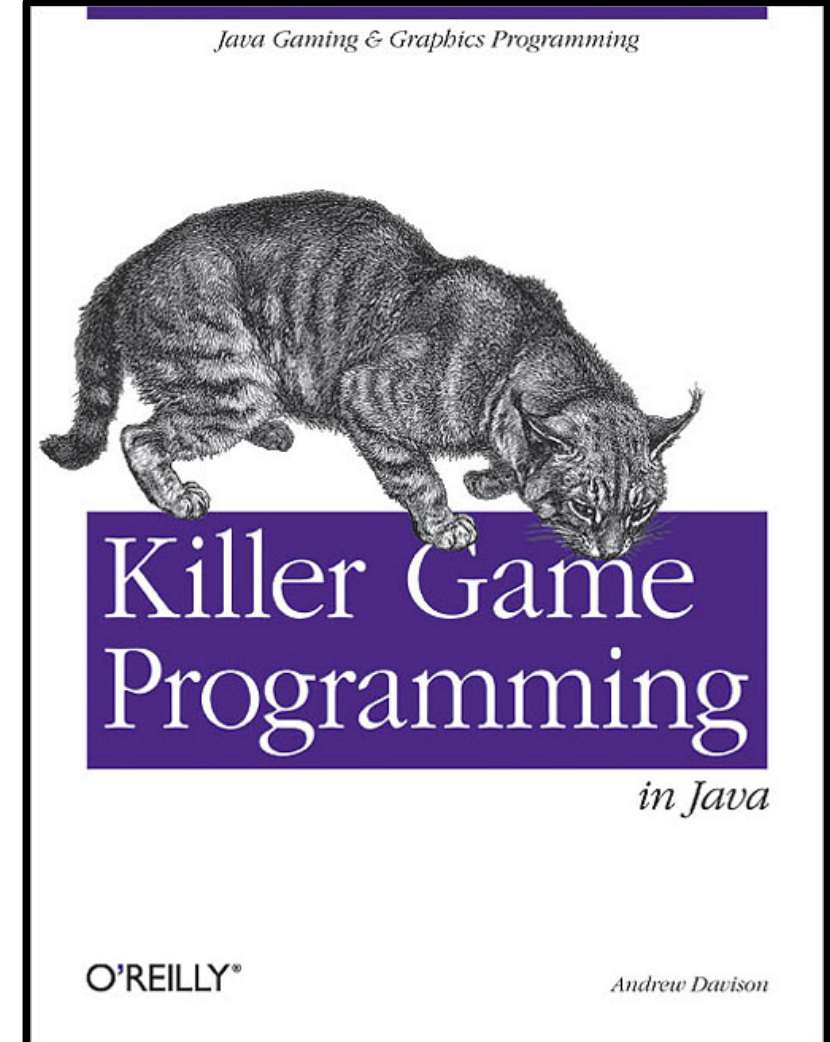

http://fivedots.coe.psu.ac.th/~ad/jg/ch1/index.html

## Problème anciens jeux 62

• Populous pas adapté aux machines actuelles

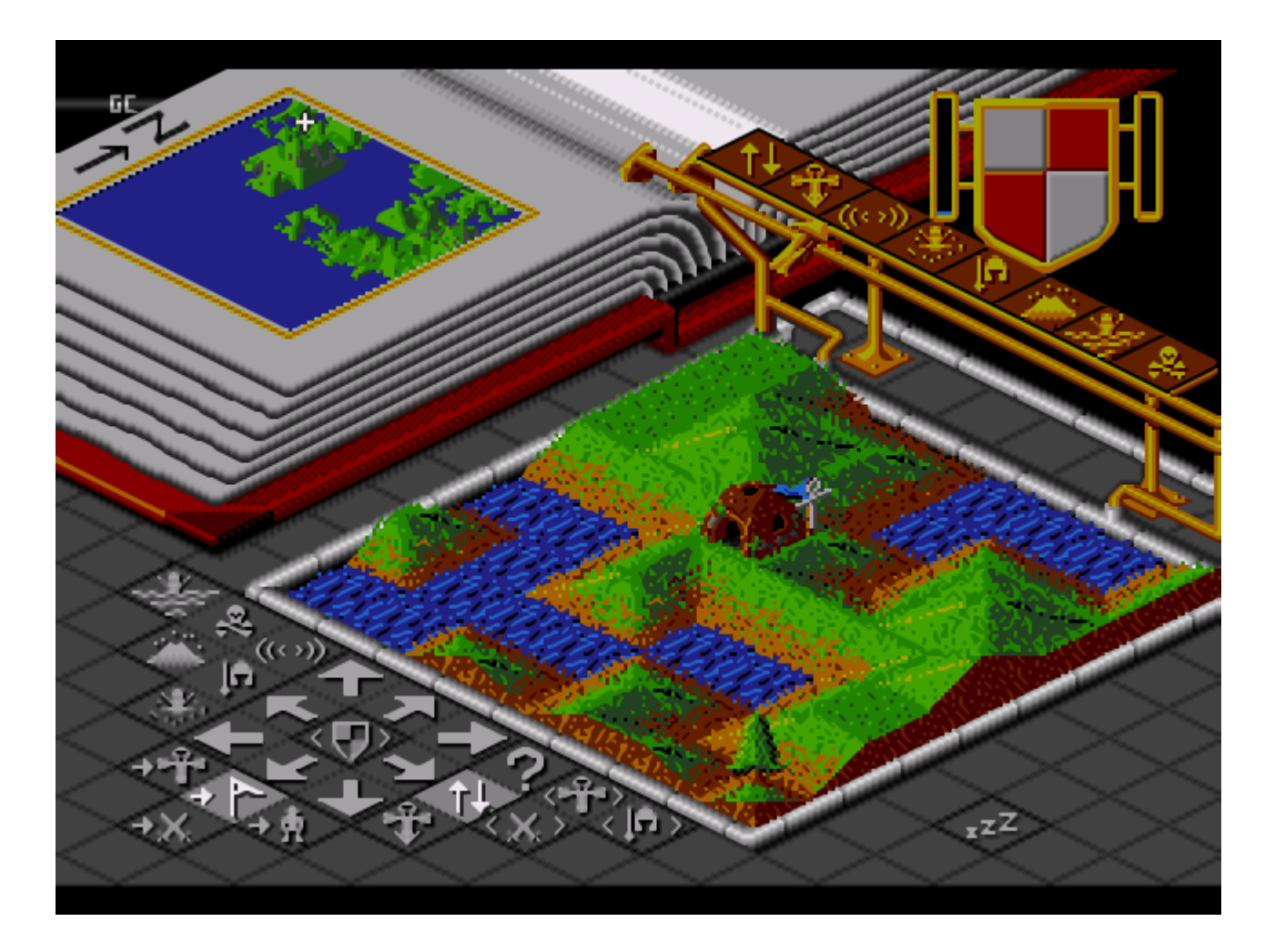

#### Boucle simple  $\frac{63}{2}$

• Première boucle

```
public class Princ1 {
       static Game g;
       // prog principal
       public static void main(String[] args) {
               // creation du jeu
               g = new Game();
               // appel à la boucle
               boucle();
        }
       // boucle de jeu
       public static void boucle() {
               while (gfini == false) {
                       g.update();
                       g.render();
                }
        }
}
```
• Code de l'afficheur

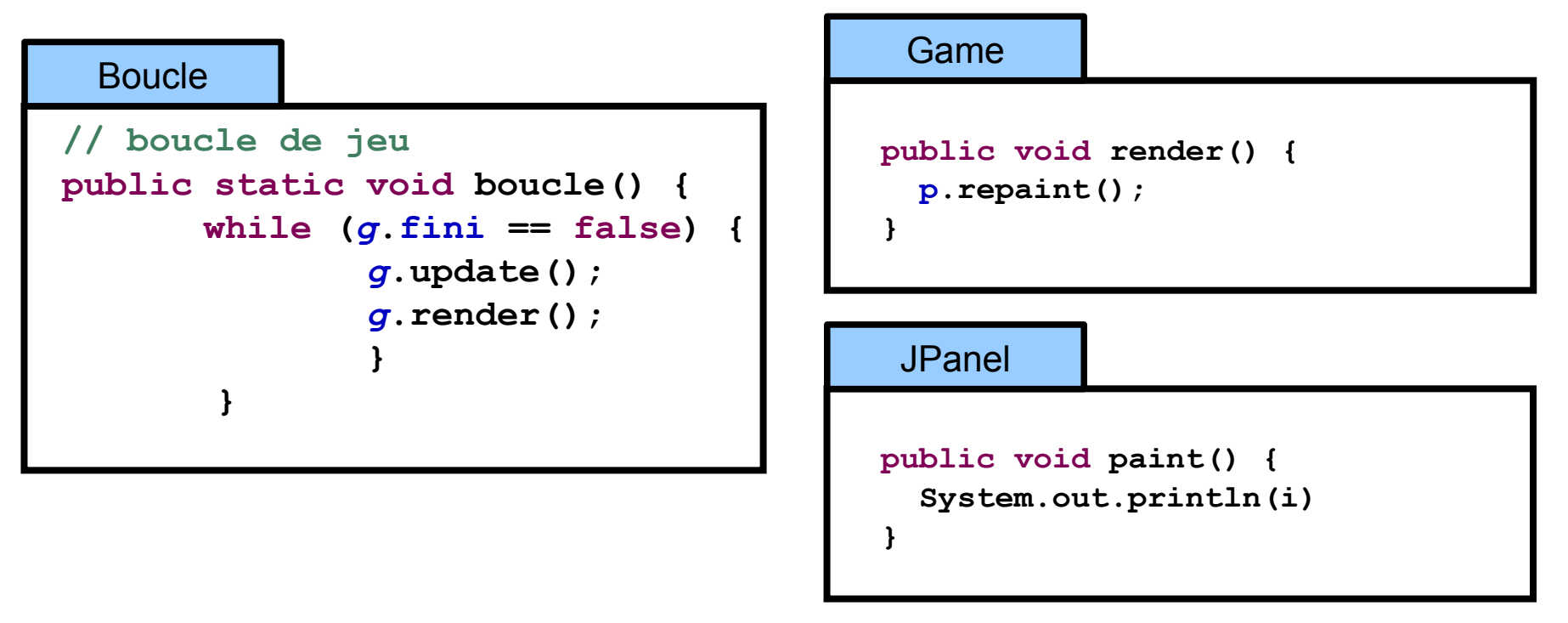

#### • Problème

1033, 4210, 6245 , 6453, 6632,6810,,6986,7161,7345, 7526,7705, 7880, 8063, 8085, 8284, 8508, 8729, 8951, 9175, 9399, 9621, 9842, 10001, 10001

#### • Code de l'afficheur

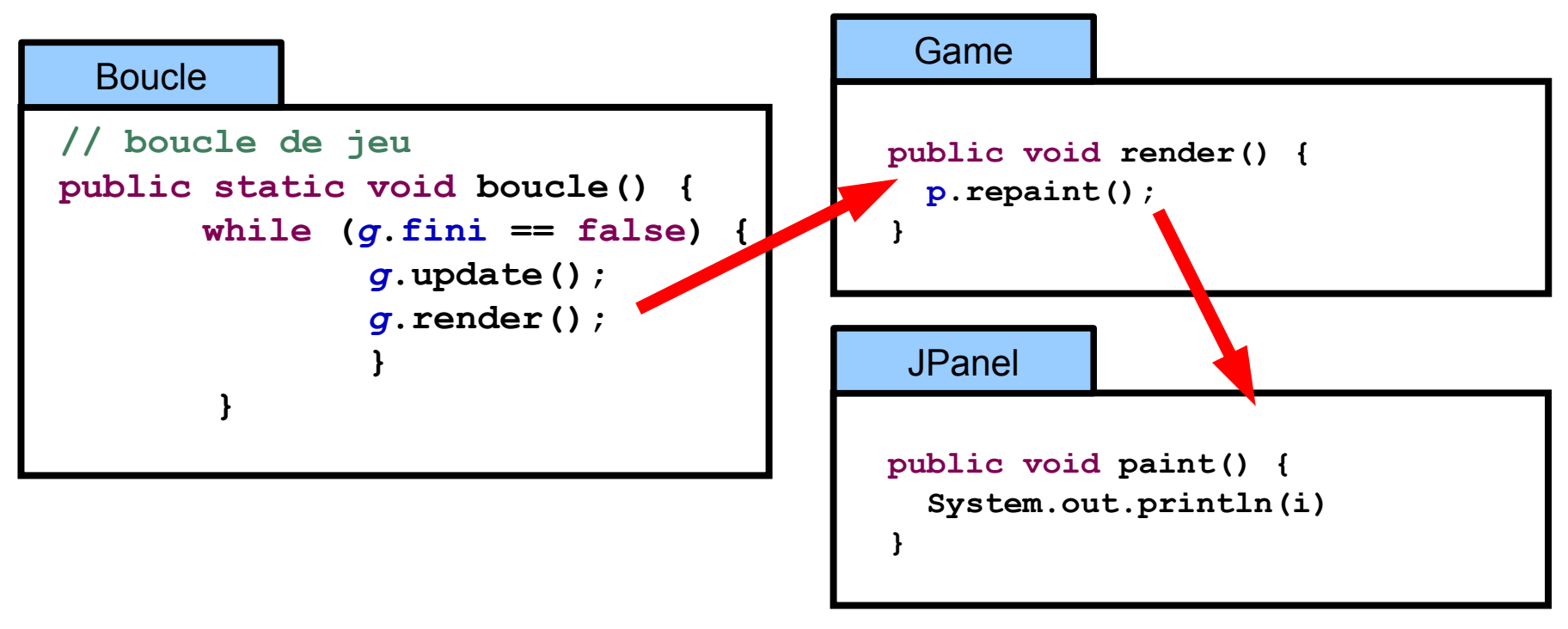

#### • Problème

1033, 4210, 6245 , 6453, 6632,6810,,6986,7161,7345, 7526,7705, 7880, 8063, 8085, 8284, 8508, 8729, 8951, 9175, 9399, 9621, 9842, 10001, 10001

#### • Code de l'afficheur

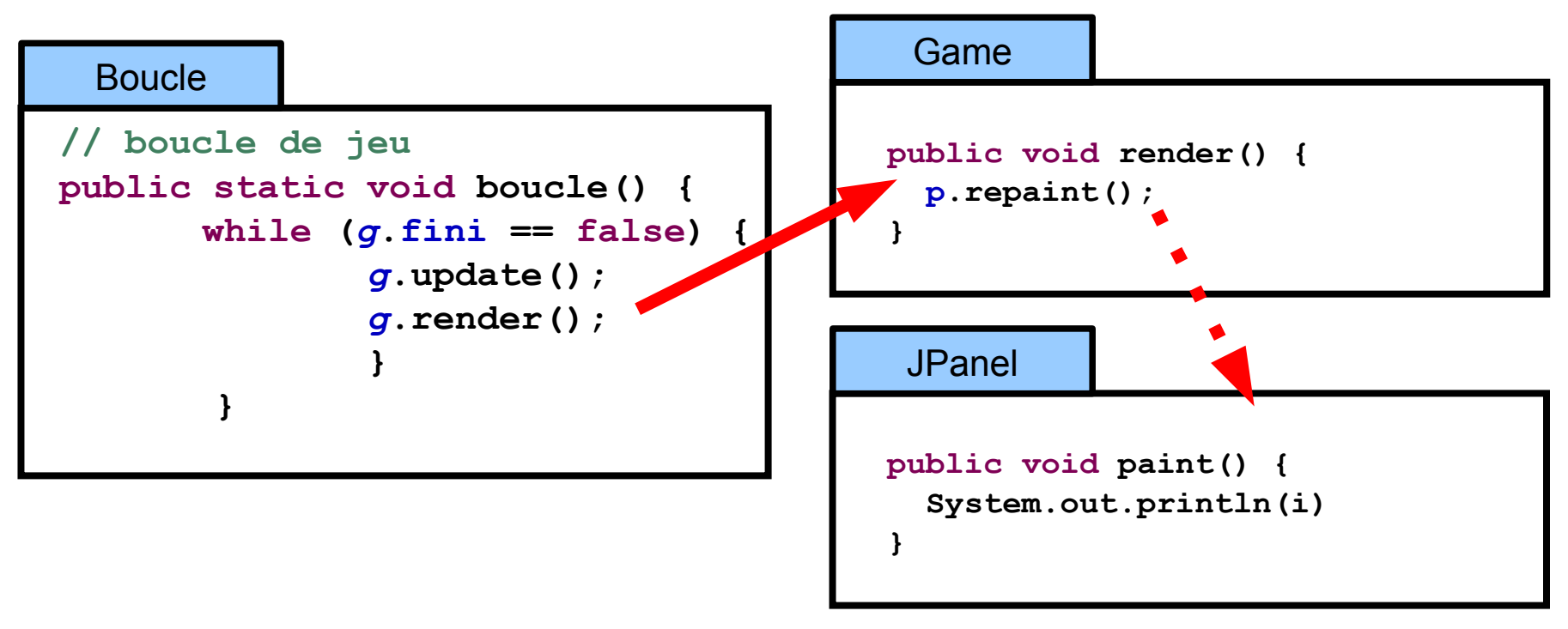

#### • Problème

1033, 4210, 6245 , 6453, 6632,6810,,6986,7161,7345, 7526,7705, 7880, 8063, 8085, 8284, 8508, 8729, 8951, 9175, 9399, 9621, 9842, 10001, 10001

#### • Origine du problème

- Repaint transmet la **demande** d'affichage
- Repaint fusionne la demande

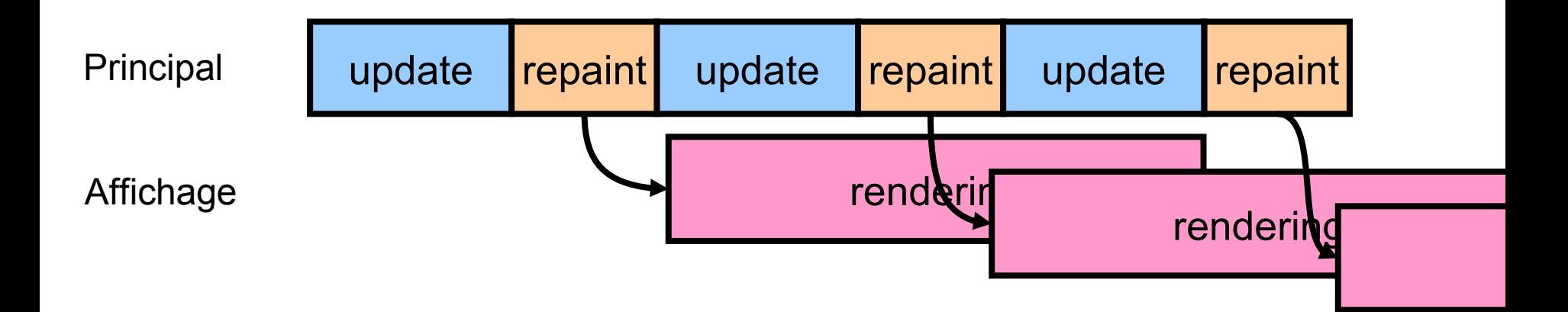

- Solution
	- Pause
	- Rendre la main à l'affichage

• Redonner la main à l'affichage (Méthode sleep)

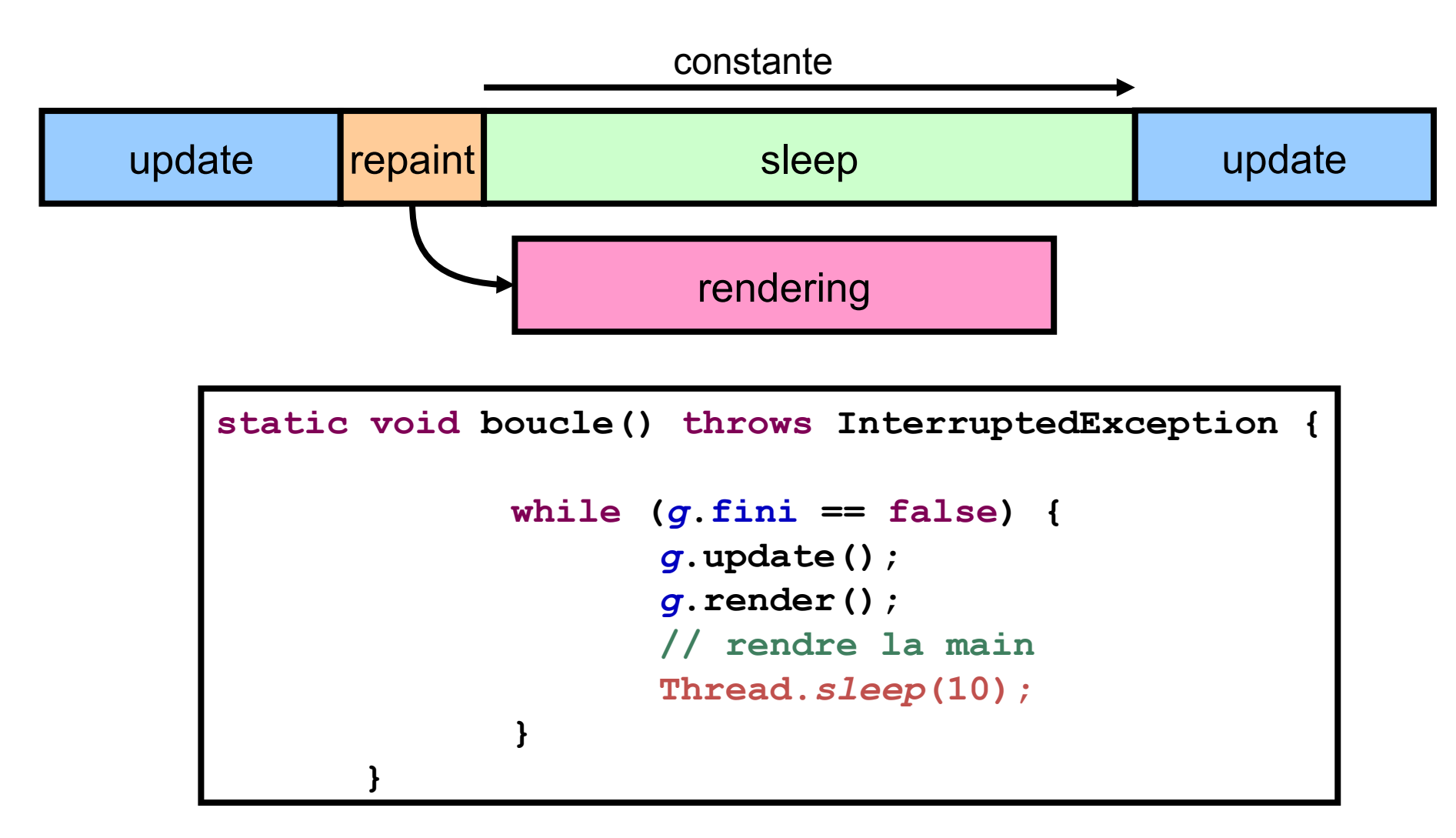

#### Boucle + sleep  $(2)$   $69$

#### • Résultat

- Toutes les itérations s'affichent
- Problème: durée variable
	- En fonction de la machine, du moment et des calculs

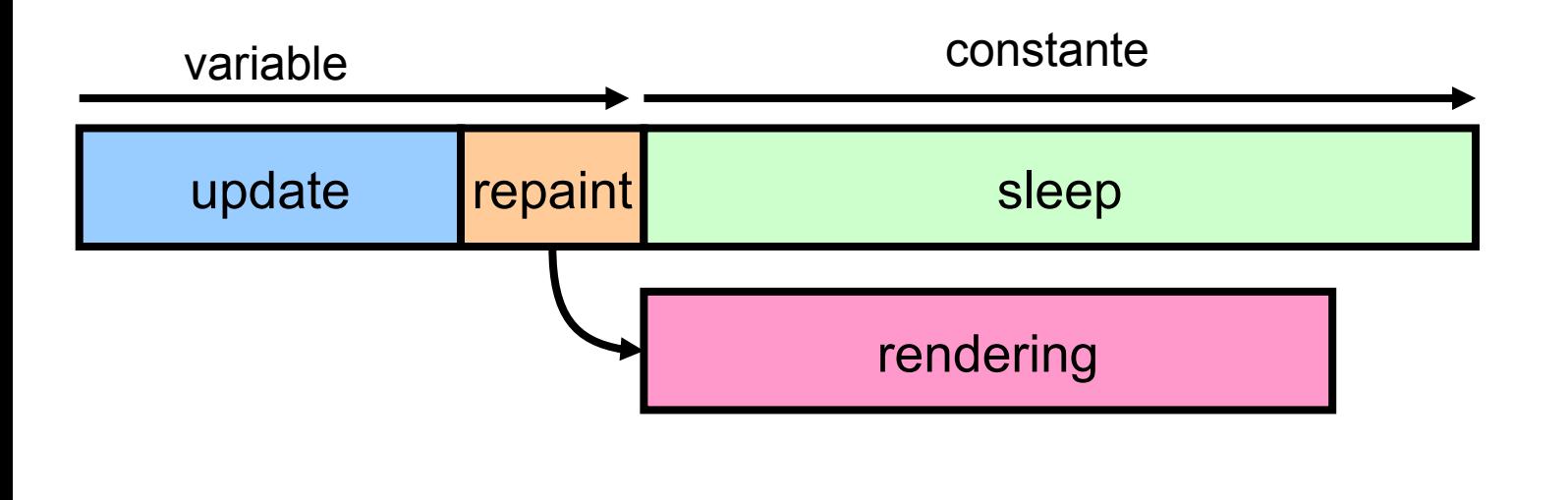

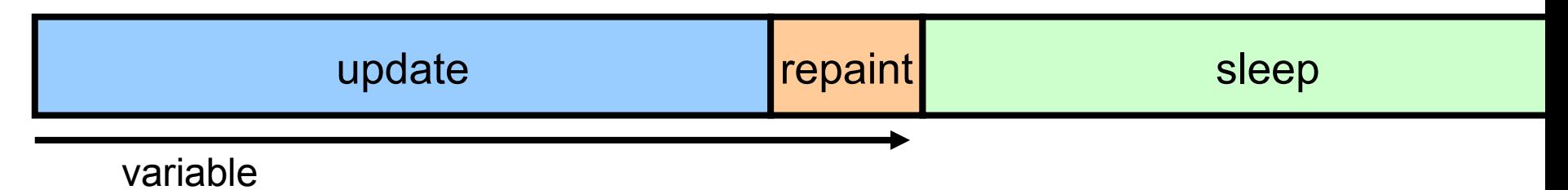

#### Boucle + sleep adaptatif  $\frac{70}{2}$

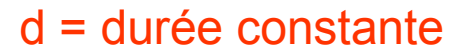

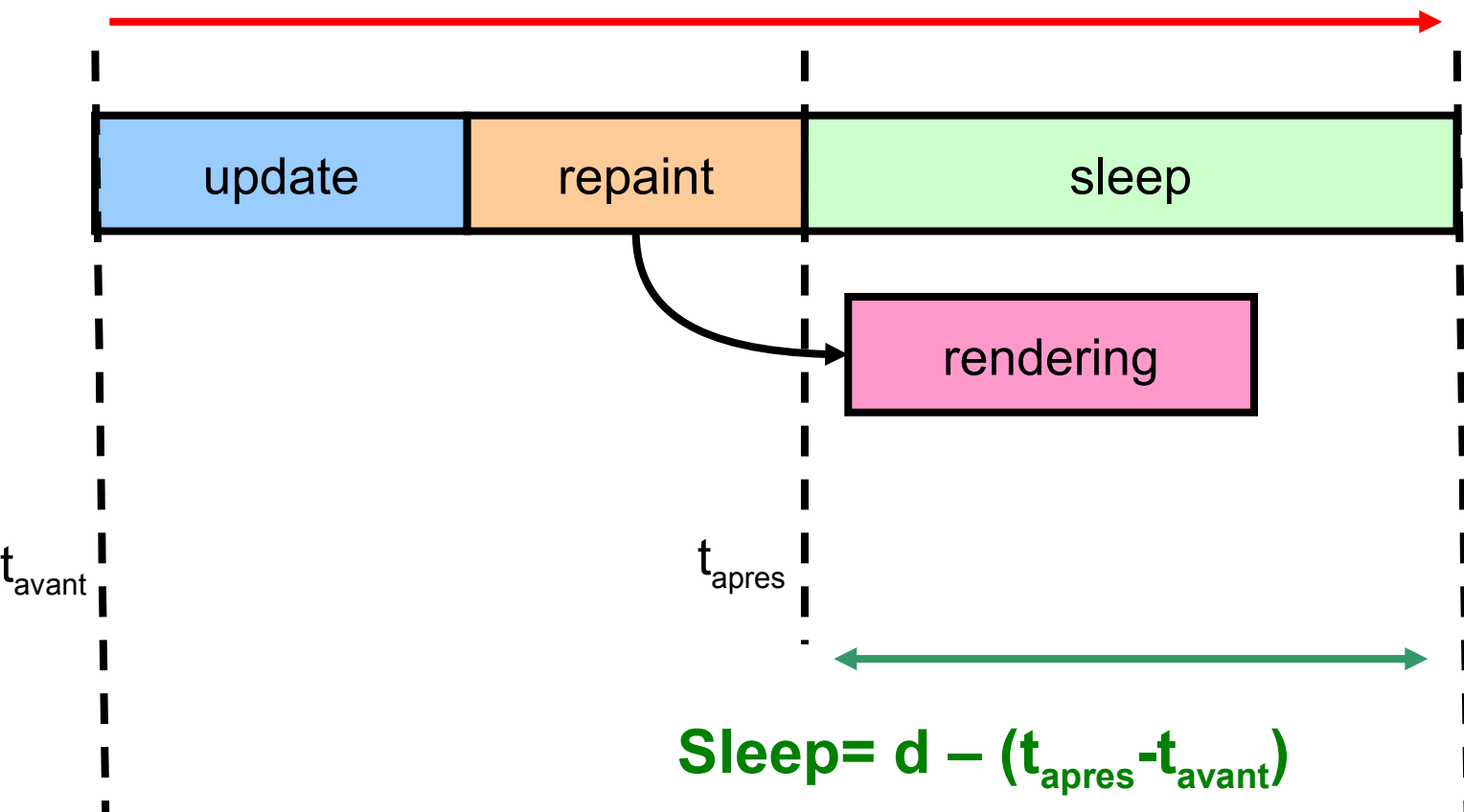

#### Boucle + sleep adaptatif  $(2)$   $\frac{71}{2}$

d = durée constante

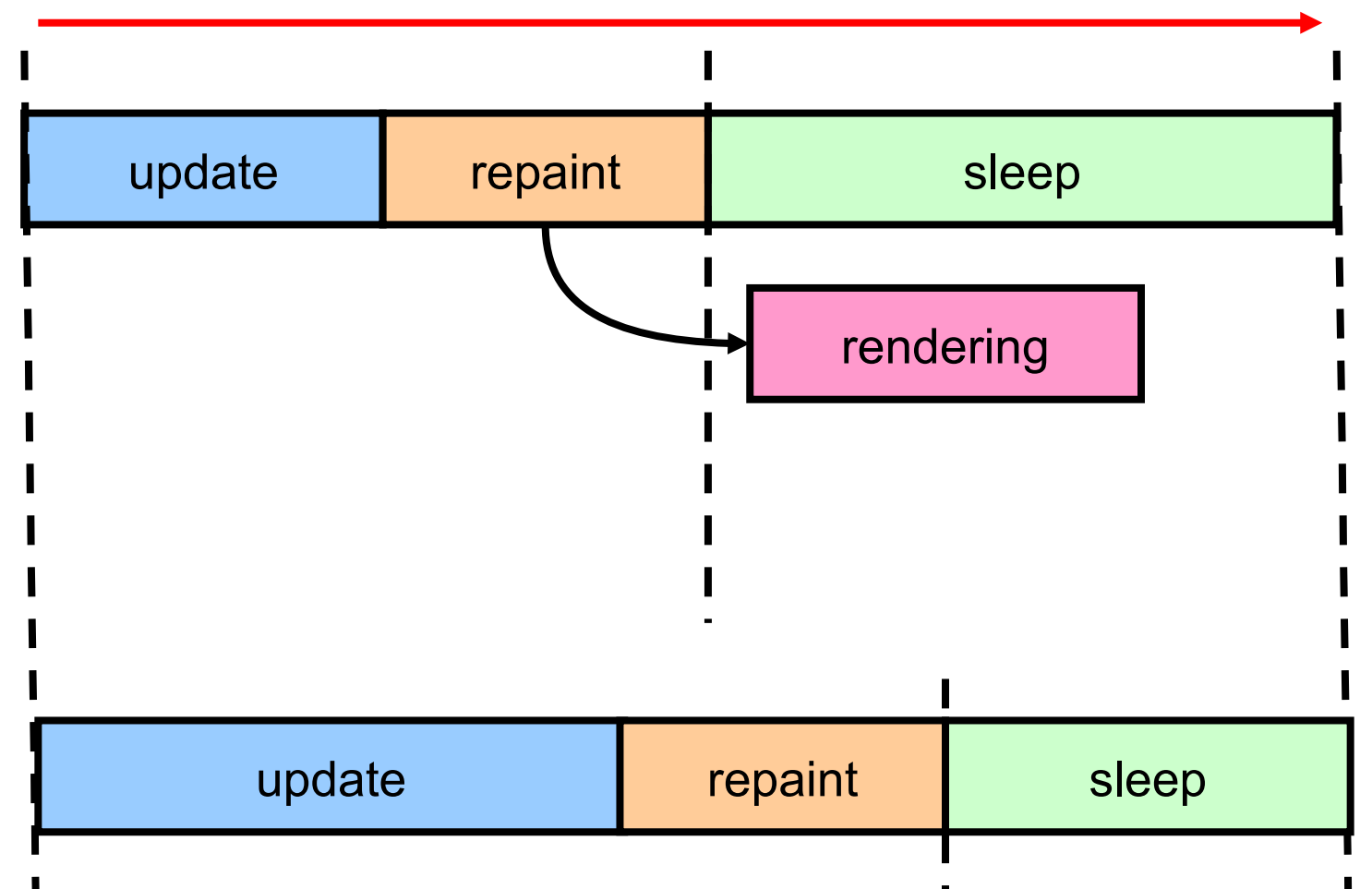

• mettre à jour la duree du sleep

```
static void boucle() throws InterruptedException {
       // duree de la boucle
       long duree = 10;
       while (g.fini == false) {
               // recupere temps avant
               long avant = System.currentTimeMillis();
               g.update();
               g.render();
               // recupere temps aprés
               long apres = System.currentTimeMillis();
               // rendre la main
               Thread.sleep(duree - (apres - avant));
       }
}
```
#### Boucle + sleep adaptatif  $(4)$   $\frac{73}{2}$

• Problème

– La durée du rendu n'est pas prise en compte

d = durée constante

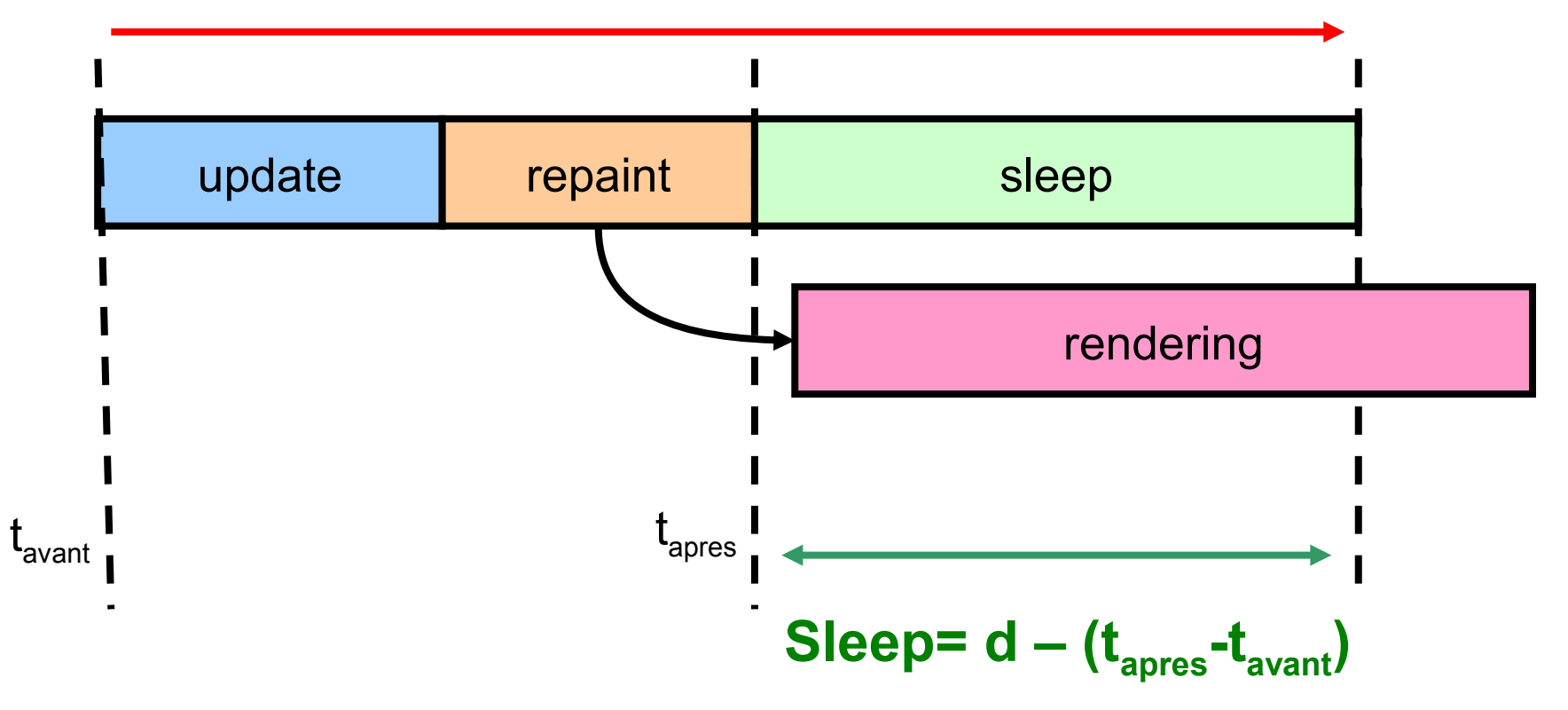

#### Active rendering & double buffering  $74$

- Intégrer rendering dans thread principal
	- Repaint rapide (ex : double buffering)

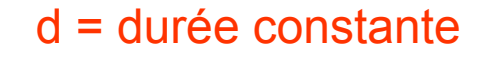

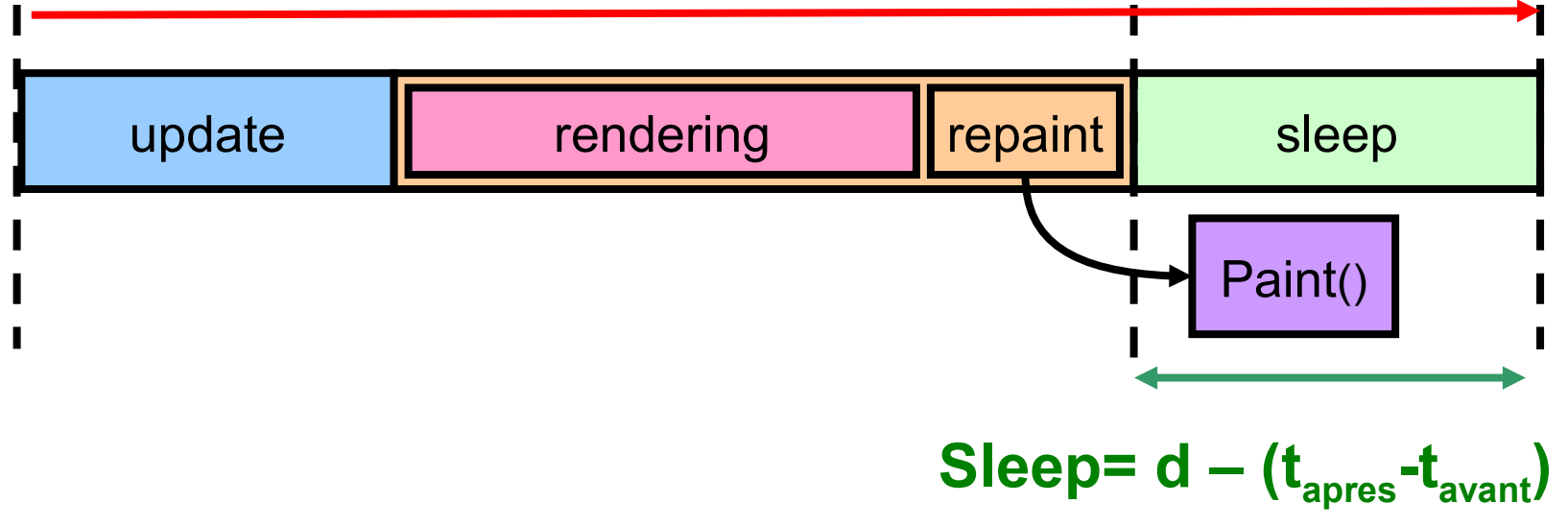

#### Active rendering & double buffering  $\frac{75}{2}$

- Intégrer rendering dans thread principal
	- Repaint rapide (ex : double buffering)
	- Méthode qui crée l'image (active rendering)

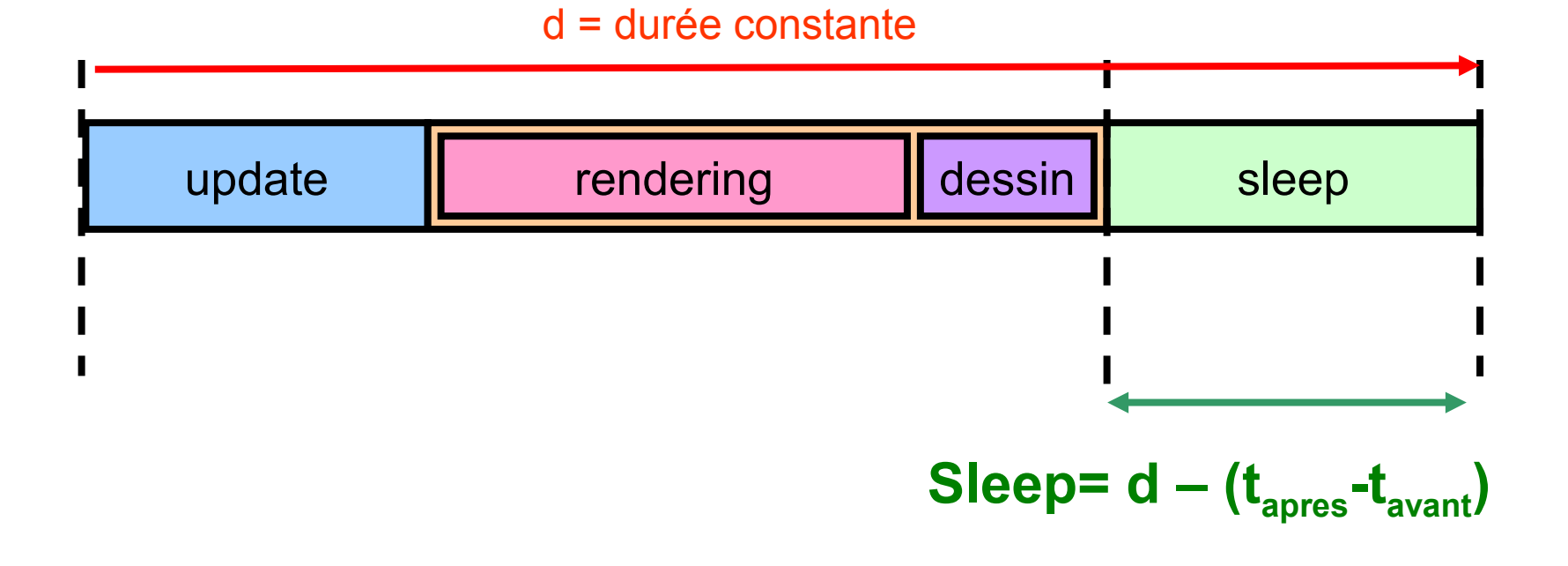

## Active rendering & double buffering  $(2)$   $\frac{76}{6}$

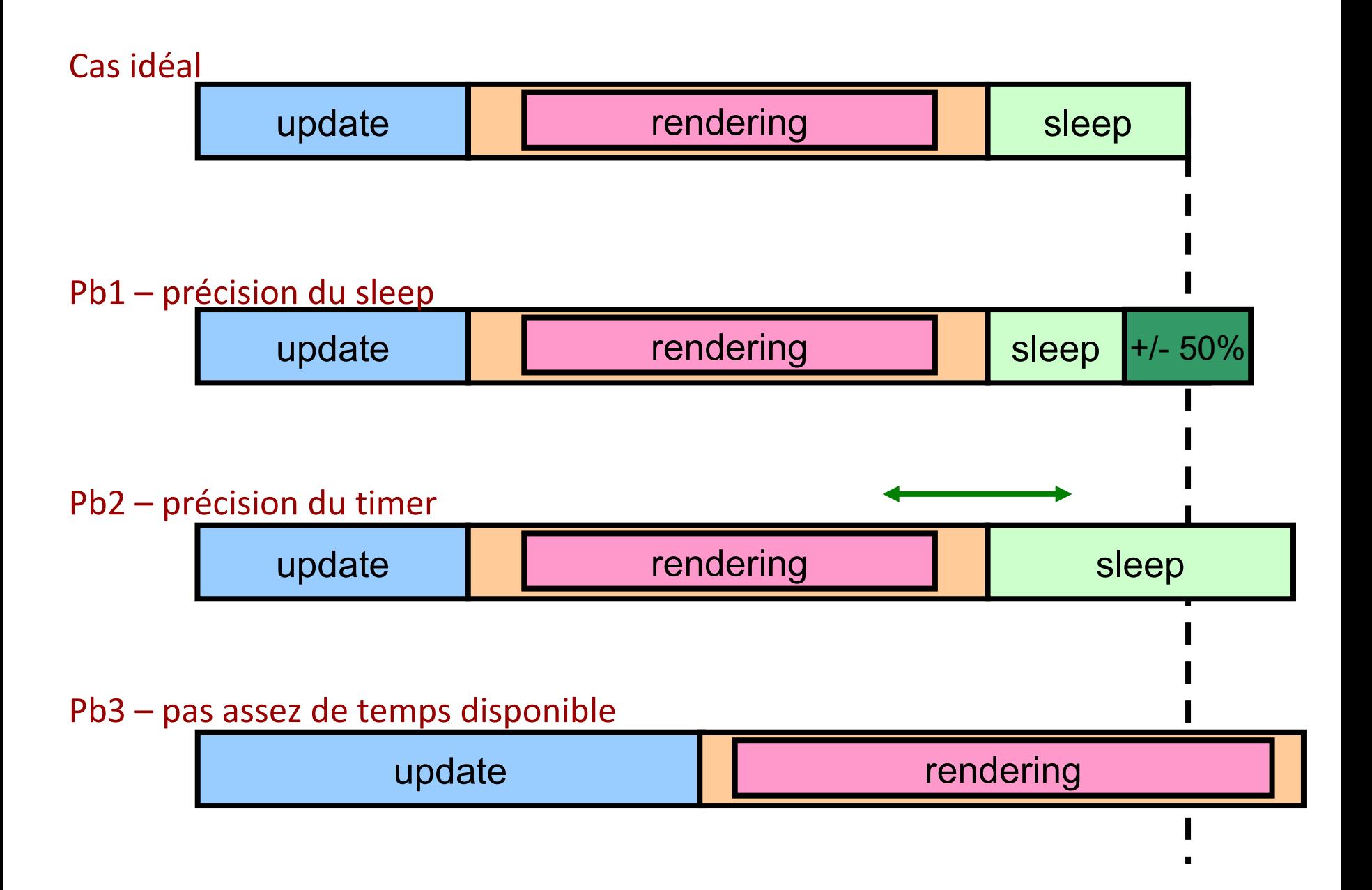

#### FPS et probleme de temps

#### • FPS

- Nombre de frame par secondes
- Dans l'absolu, quelque chose proche de 60
- Problemes de temps
	- Précision du timer
	- Précision du sleep
	- Tache trop lourde

#### Pb1: Précision du Timer 78

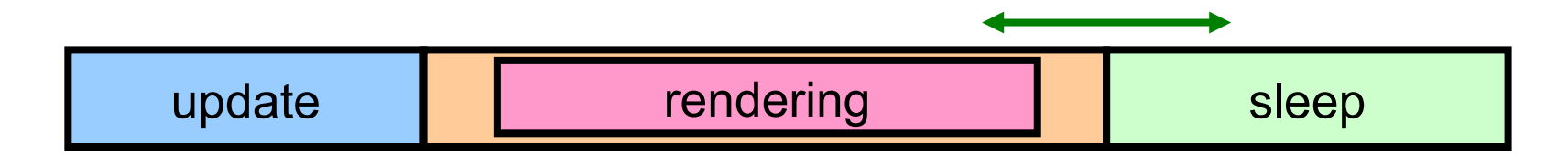

Le timer a une certaine résolution

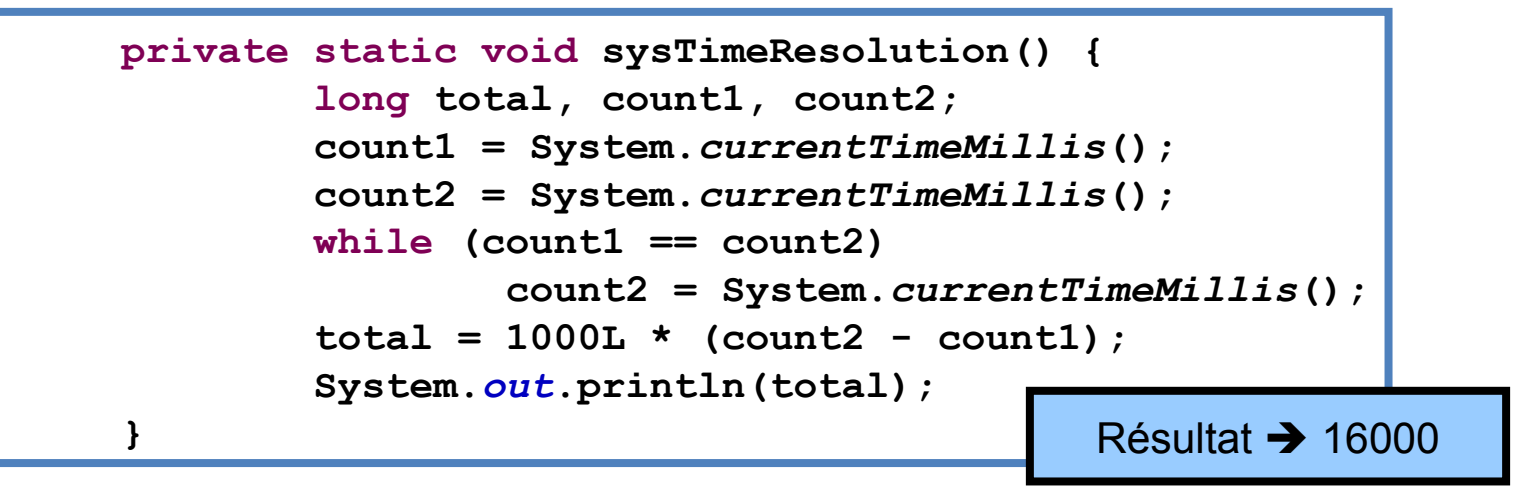

- Le timer ne peut pas distinguer 0 de 15 ms
	- Le sleep sera tout le temps de durée (ex 10ms)
	- L'itération durera entre 10 et 25 ms
- Solution
	- Utiliser la classe **Perf**
#### Pb2: Précision du sleep 29

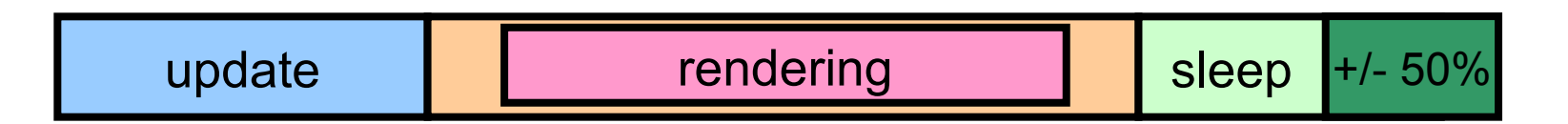

- Durée méthode sleep
	- avec des erreurs (de 1% à 20%)
- Retenir le delai et le prendre en compte

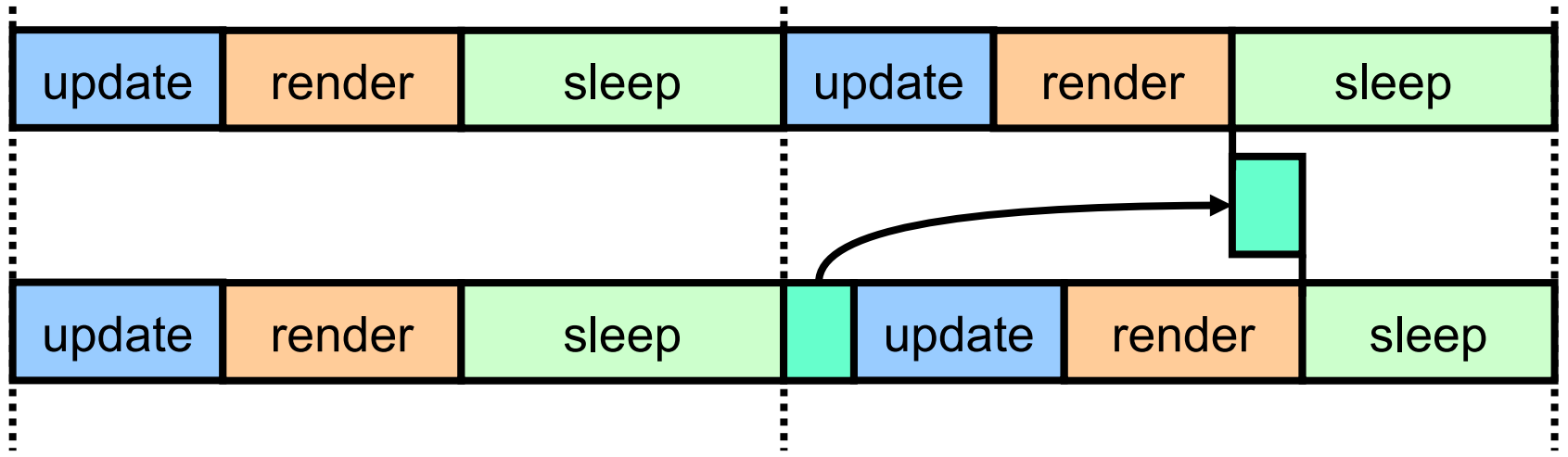

Ĩ.

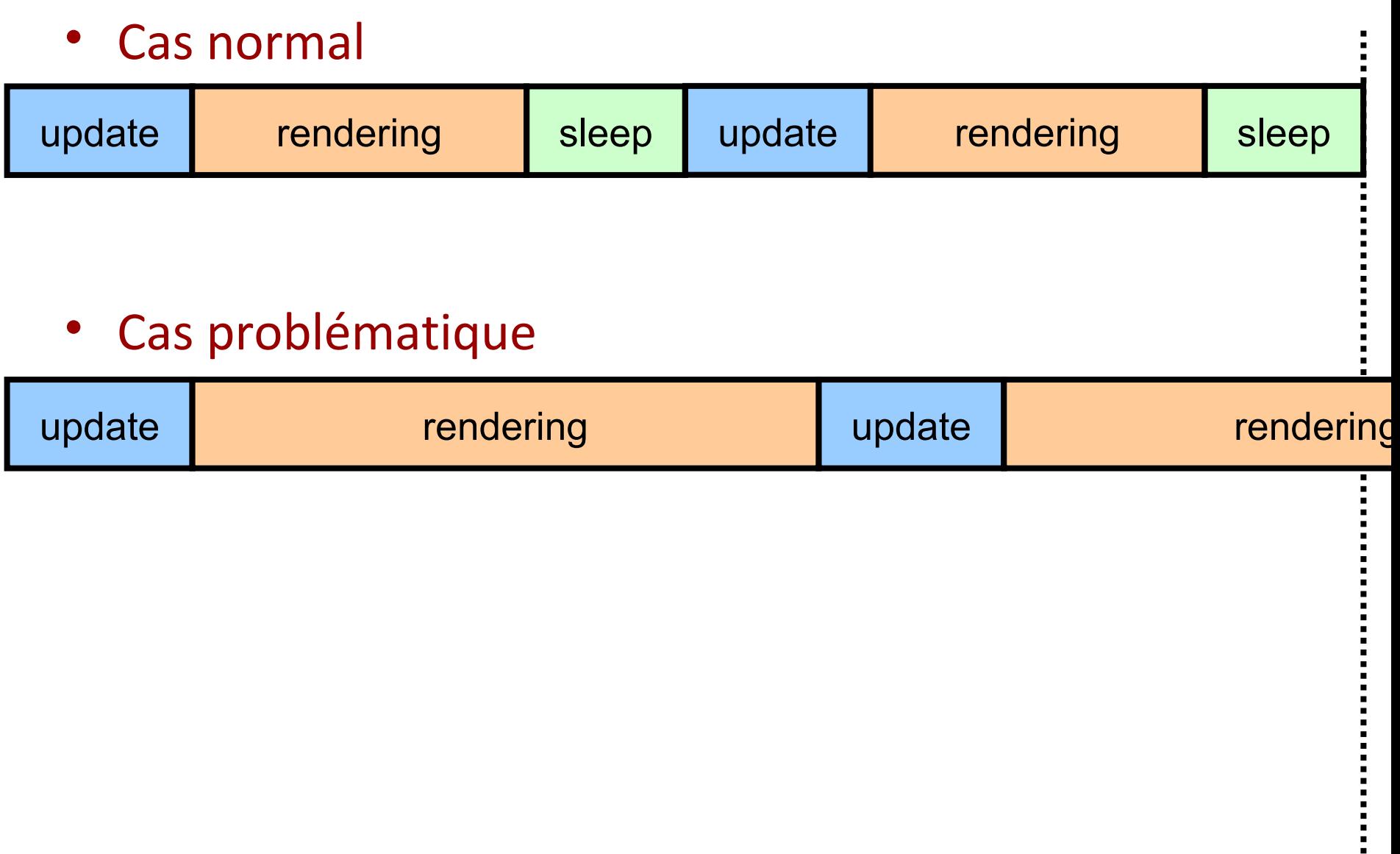

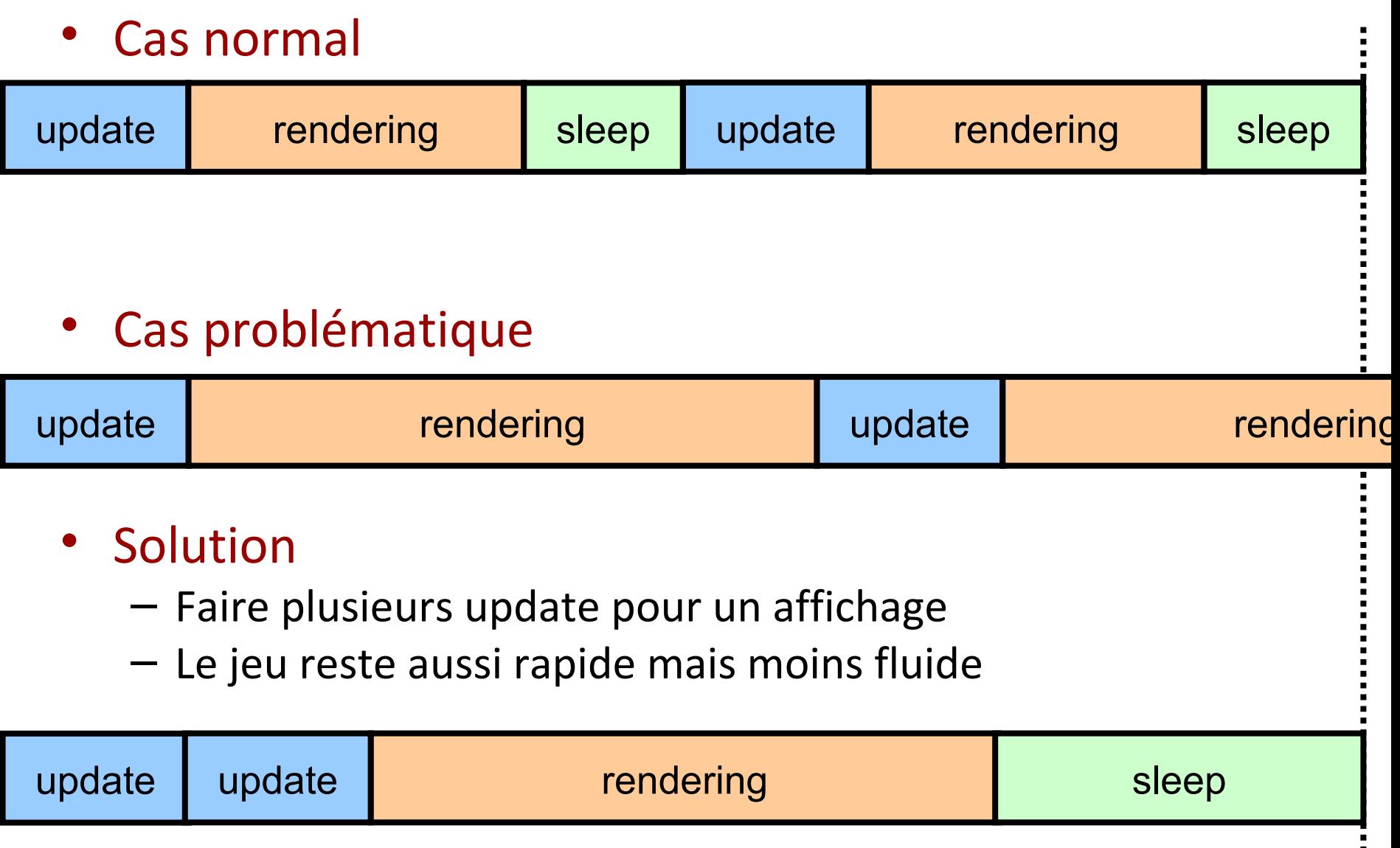

Démonstration Partie 2 Gestion du temps

02x01 – wait simple 02x02 – wait et affichage 02x03 – wait adaptatif

#### Diagramme de classe <u>83</u>

• Moteur générique

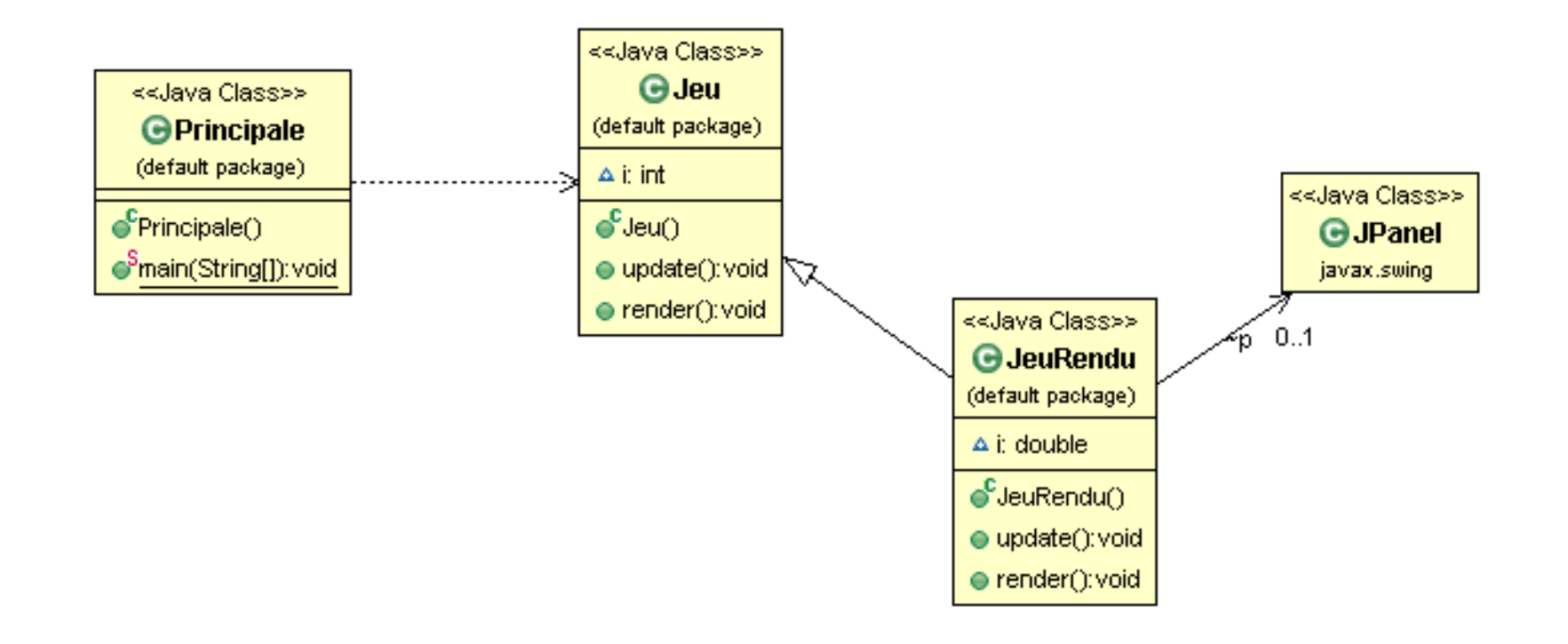

#### Diagramme de classe <u>84</u>

• Moteur générique

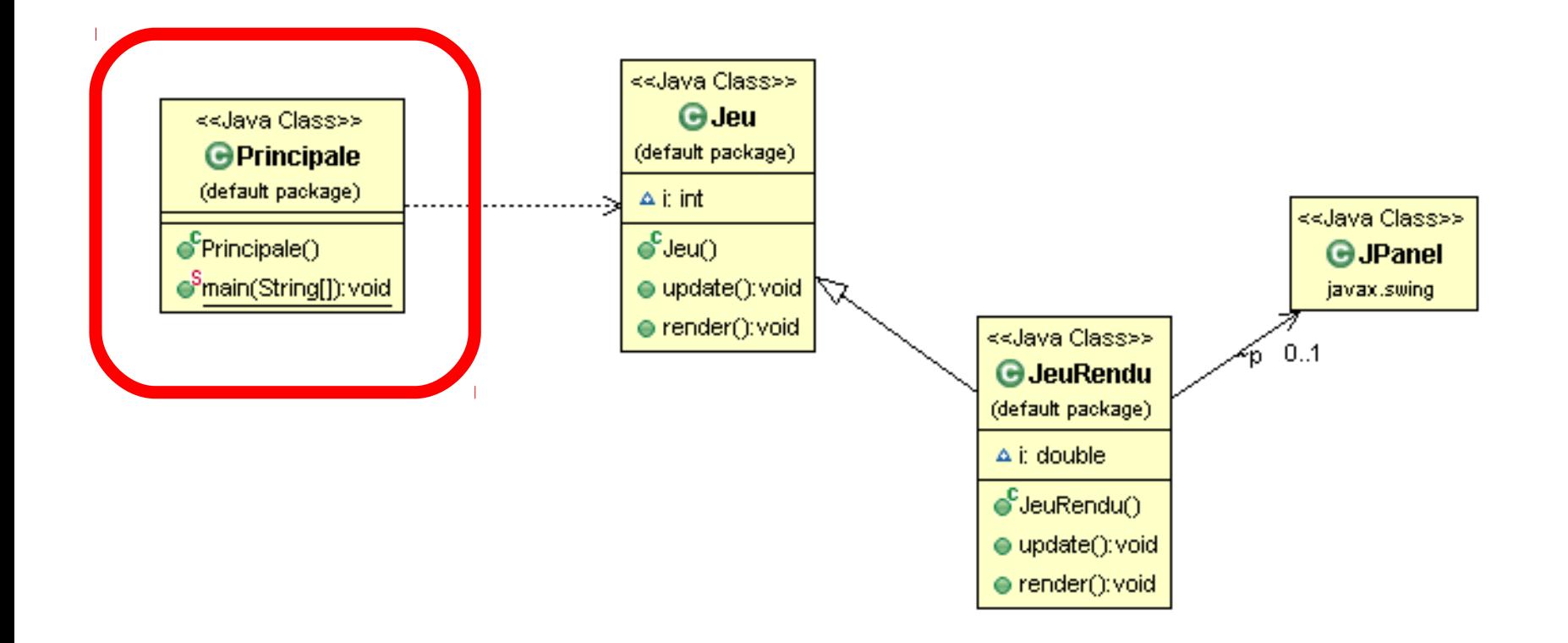

#### • Classe Thread

- $-$  Erreur pas à 20 % mais 100
- À la place de 9ms
	- 5 ms ou 17 ms
- Si on est à 17 ms – 58 Fps

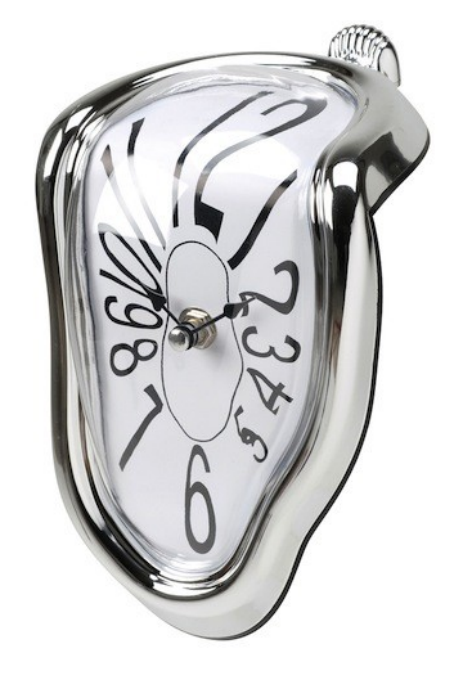

• API Java

– *« subject to the precision and accuracy of system timers and schedulers »*

```
for (int i = 0; i < n; i++) {
        j.update();
         j.render();
        // apres le render en nanos
        long timafter = System.nanoTime();
        while (System.nanoTime() - beforeTime - dureeBoucle * 1000L < 0) {
         }
        // avant la prochaine boucle 
         beforeTime = System.nanoTime();
}
```

```
for (int i = 0; i < n; i++) {
        j.update();
        j.render();
        // apres le render en nanos
        long timafter = System.nanoTime();
        while (System.nanoTime() - beforeTime - dureeBoucle * 1000L < 0) {
        }
        // avant la prochaine boucle 
        beforeTime = System.nanoTime();
}
```
• On tourne dans le vide

```
for (int i = 0; i < n; i++) {
         j.update();
         j.render();
         // apres le render en nanos
         long timafter = System.nanoTime();
         // duree en nanos
         long duree = dureeBoucle * 1000L - (timafter - beforeTime);
         System.out.println("doit attendre" + duree / 1000L);
         // sleep en millisecond
         if (duree (0)throw new AssertionError("trop de temps");
         System.out.println("duree attendue" + duree);
         while (System.nanoTime() - beforeTime - dureeBoucle * 1000L < 0) {
         }
         beforeTime = System.nanoTime();
         System.out.println("duree réelle attente") ;
         System.out.println((beforeTime – timafter)/ 1000L + "\n");
}
```
Démonstration Partie 2 Gestion du temps

02x04 – attente sans sleep

# $B$ ilan  $\frac{90}{90}$

- Définir une boucle de jeu
	- Séparer rendu / mise à jour

- Assurer FPS constant
	- Évaluer retard
	- Mise en attente adaptée
- Reste
	- Quoi dans update ?
	- Quoi dans render ?

#### Exemple de jeu  $\frac{91}{2}$

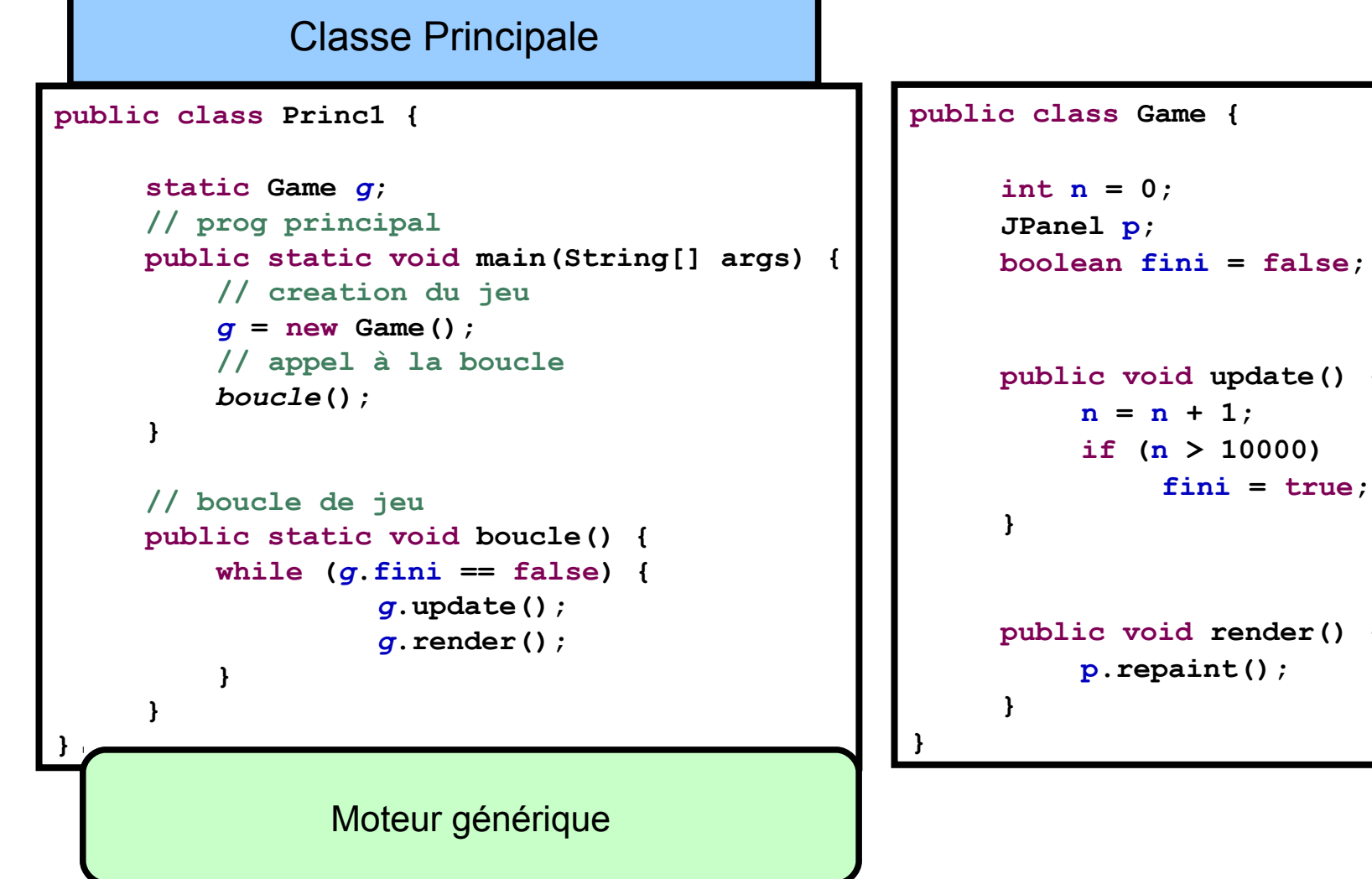

**public void update() {**

**public void render() {**

#### Exemple de jeu  $\frac{92}{2}$

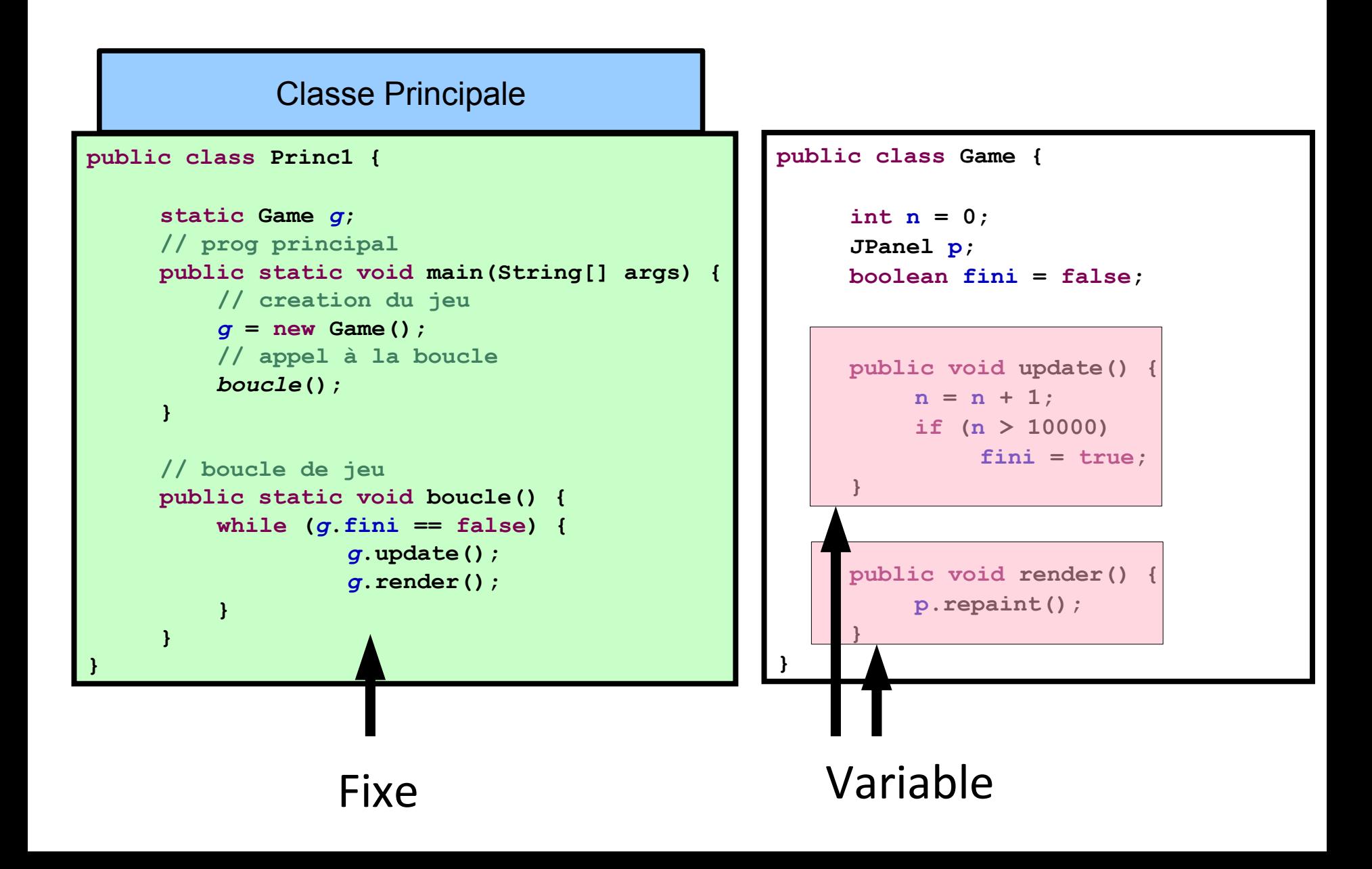

### Diagramme de classe <u>93</u>

• Moteur générique

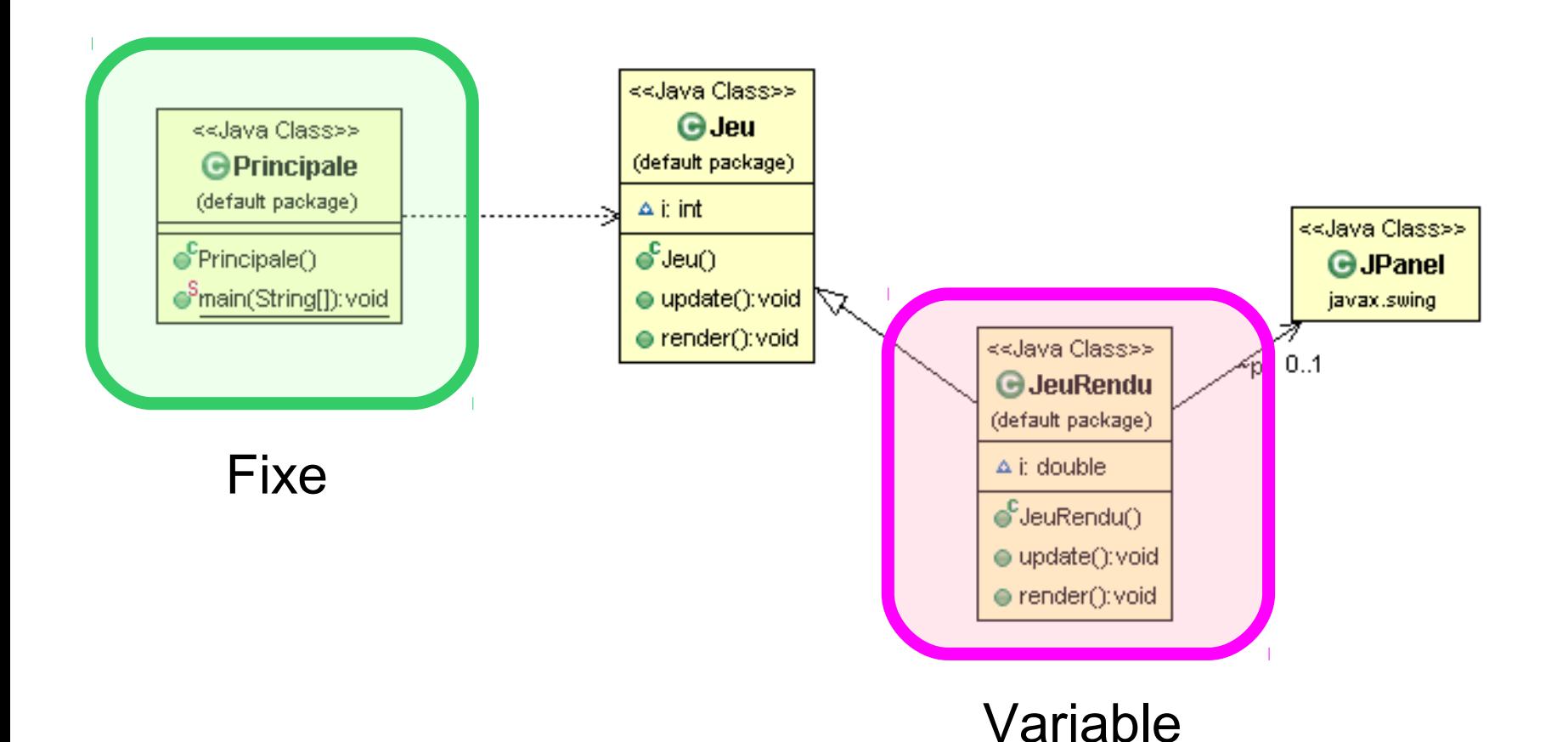

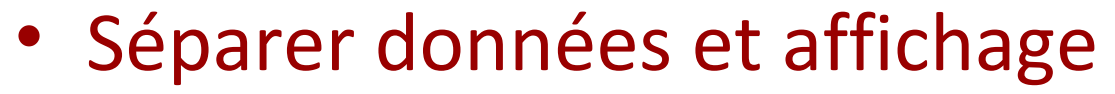

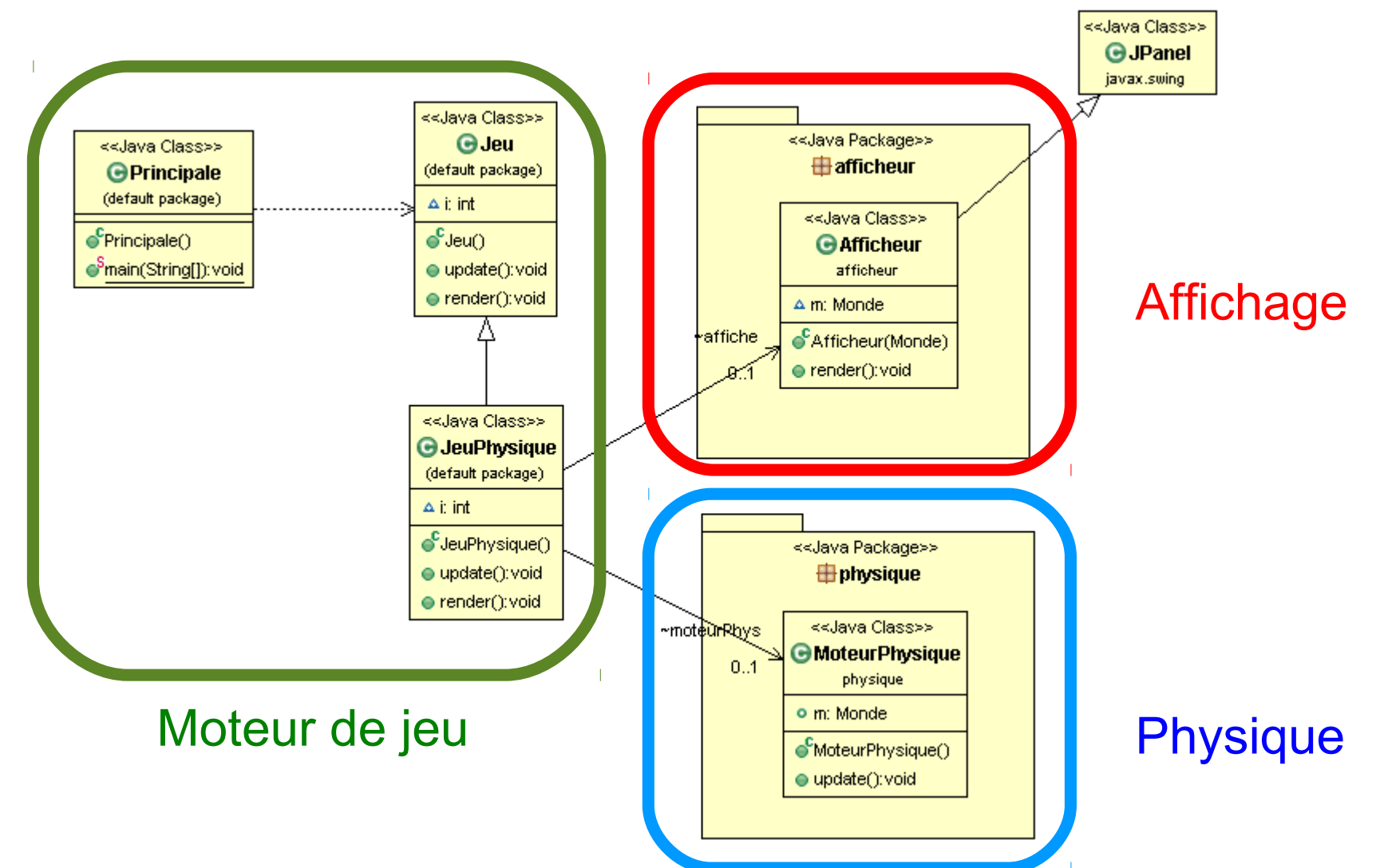

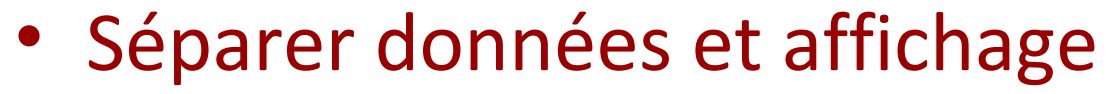

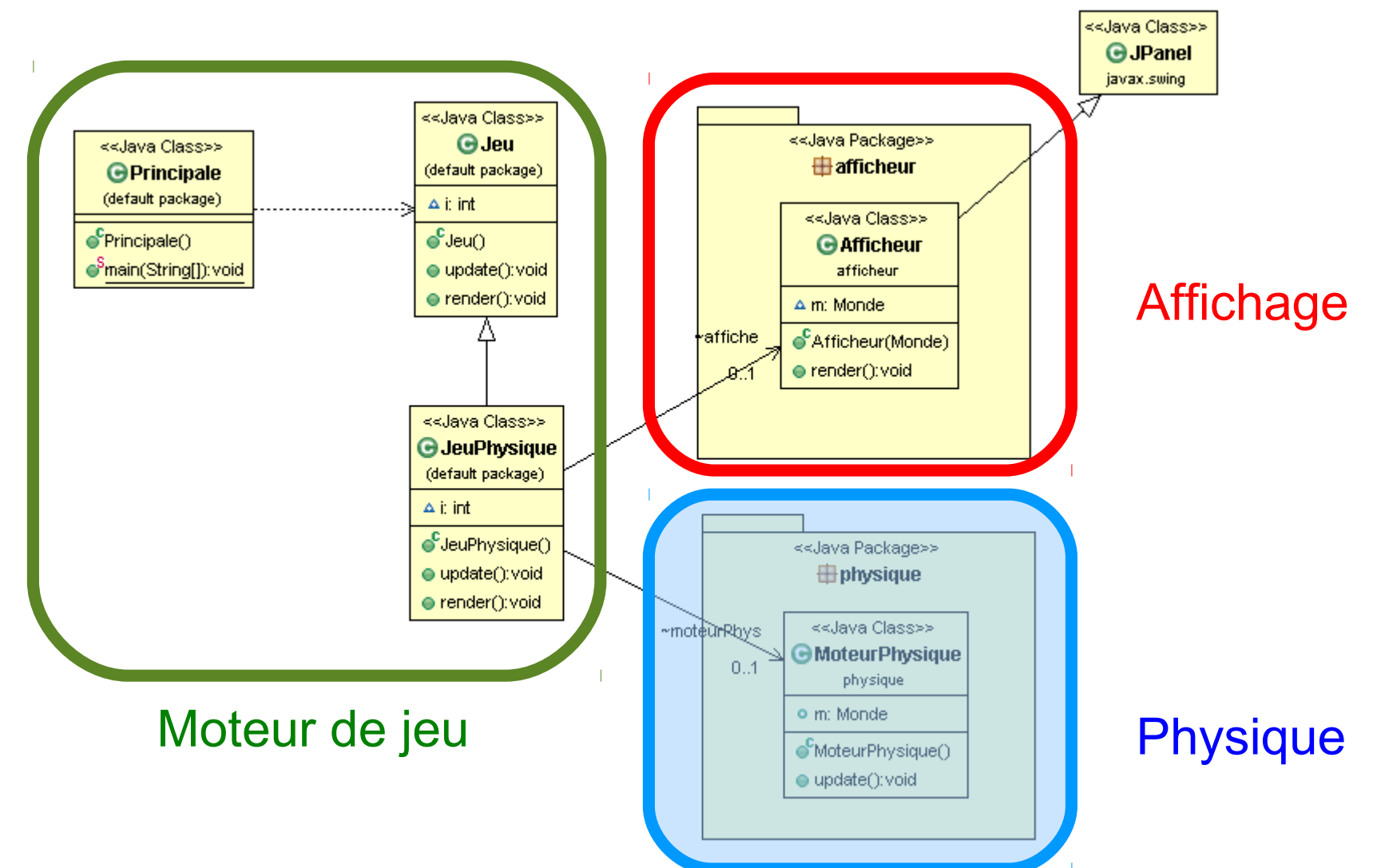

# $P$ lan

- Boucle de jeu
- Gestion du temps
- Modèle de jeu
	- Moteur physique
	- Gestion collisions
	- Intelligence Artificielle
- Gestion du Controleur
- Affichage
- Réseau

# Quoi mettre dans update ? <sup>97</sup>

- update()
	- Lié au Modèle
- Mise à jour
	- Lois du monde et moteur physique
	- Collisions
	- Intelligence artificielle
- Intégration des contrôles du joueur (après)

# Moteur physique <u>98</u>

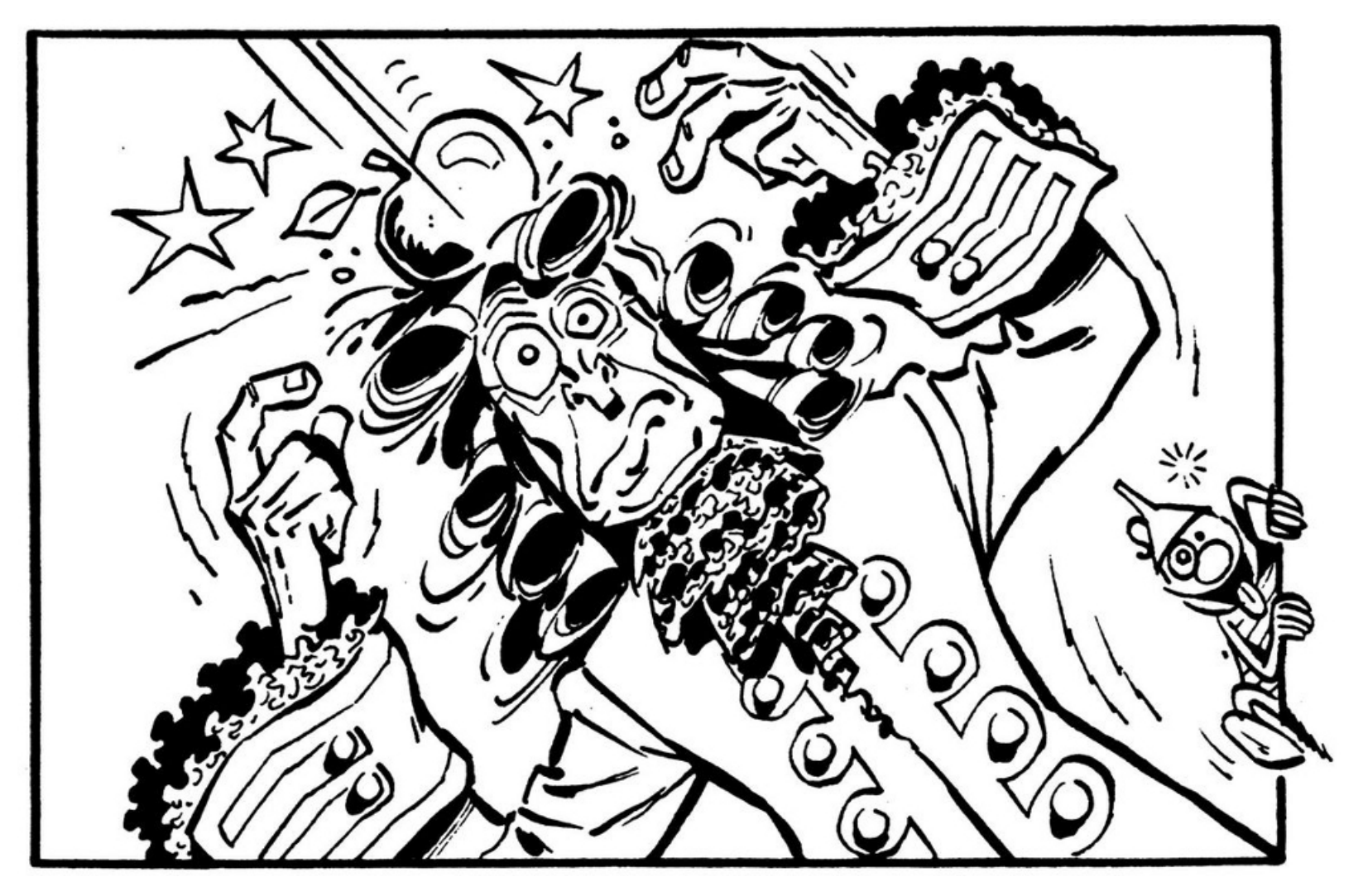

Newton vu par Gotlib

# Lois du monde

- Règles du jeu
	- A définir

- Une itération 10ms
	- Gestion des temps de déplacements
	- $-1$  pixel => 100 pixels / secondes
- Ressenti du joueur Exemple jeu de course

### Lois du monde

• Comportement de saut

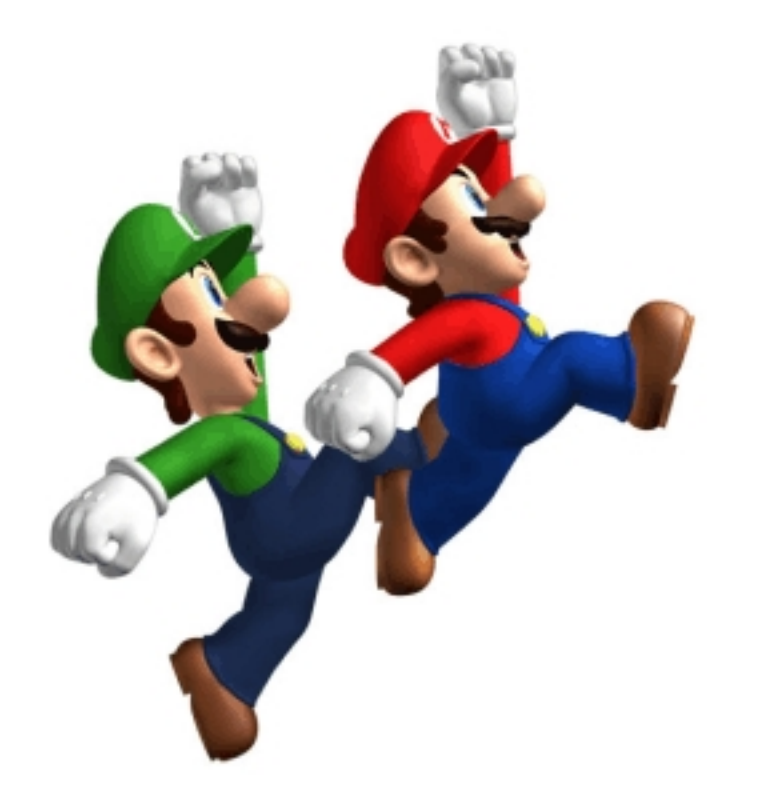

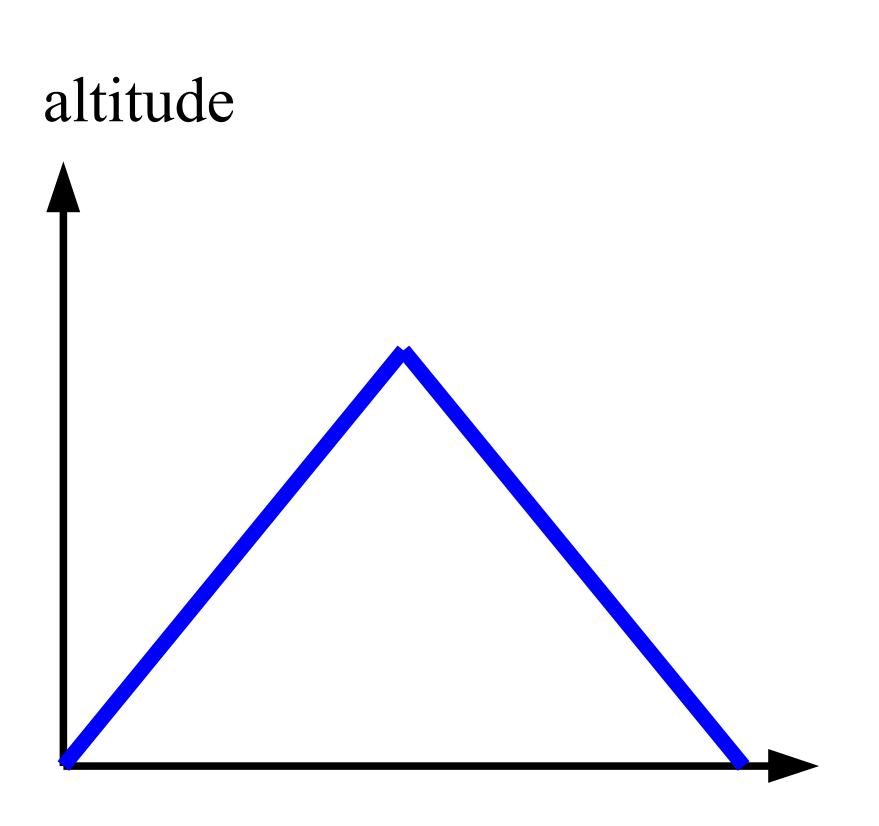

temps

#### Lois du monde  $\frac{101}{20}$

• Comportement de saut

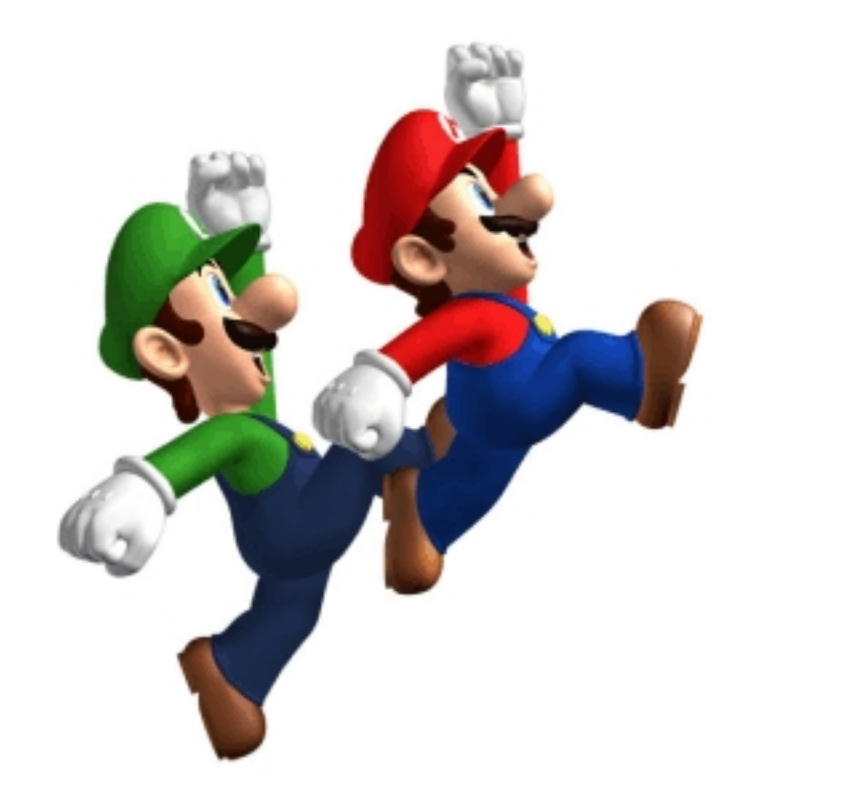

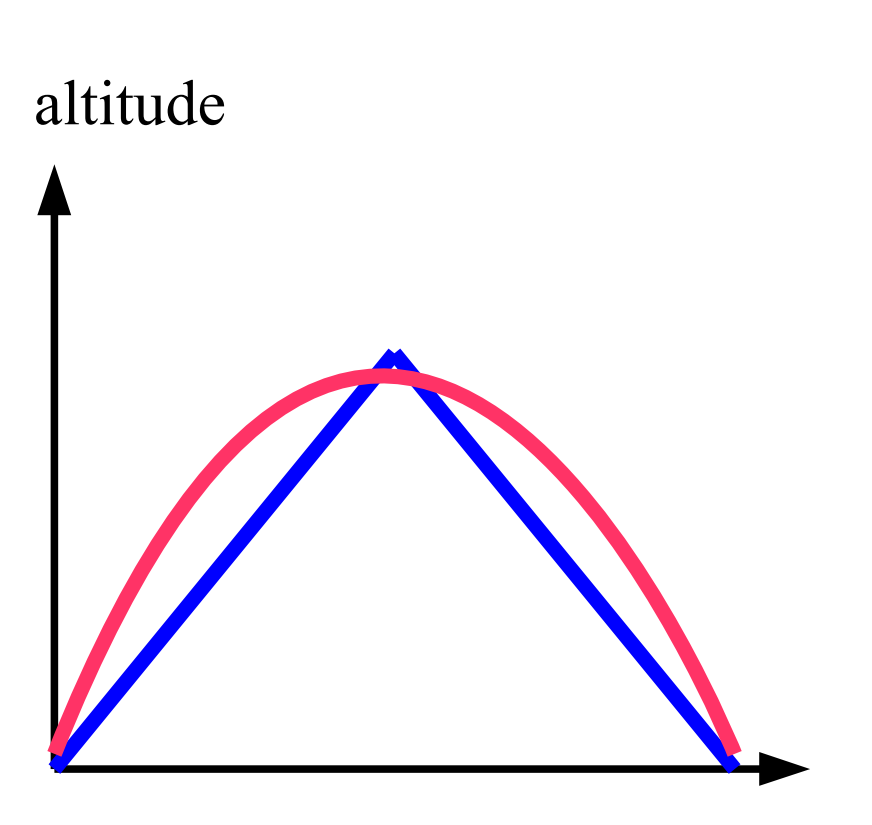

temps

« le réalisme des jeux vidéos» (merci Dorian, jeuxvideos.com)

# Loi du monde

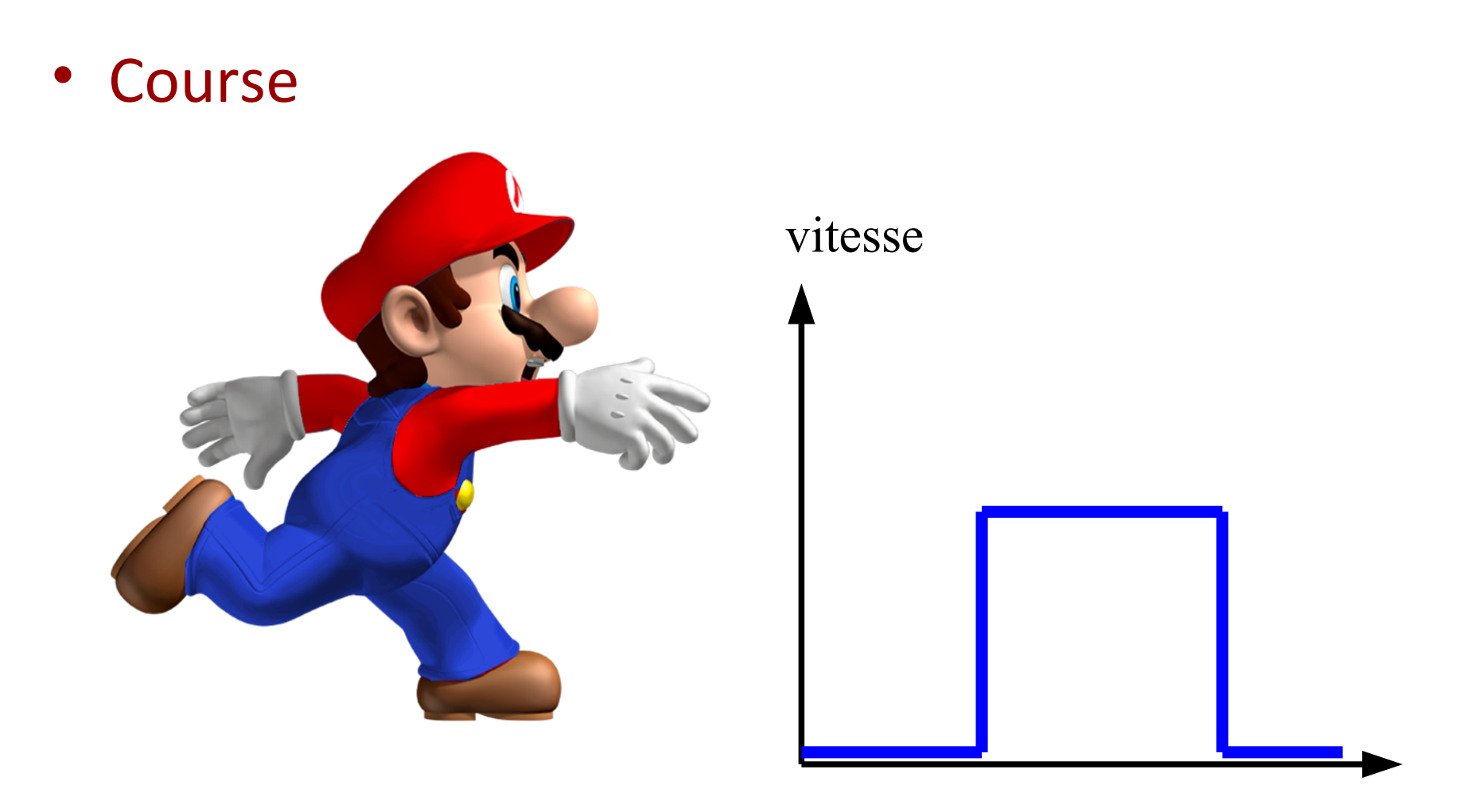

temps

## Loi du monde

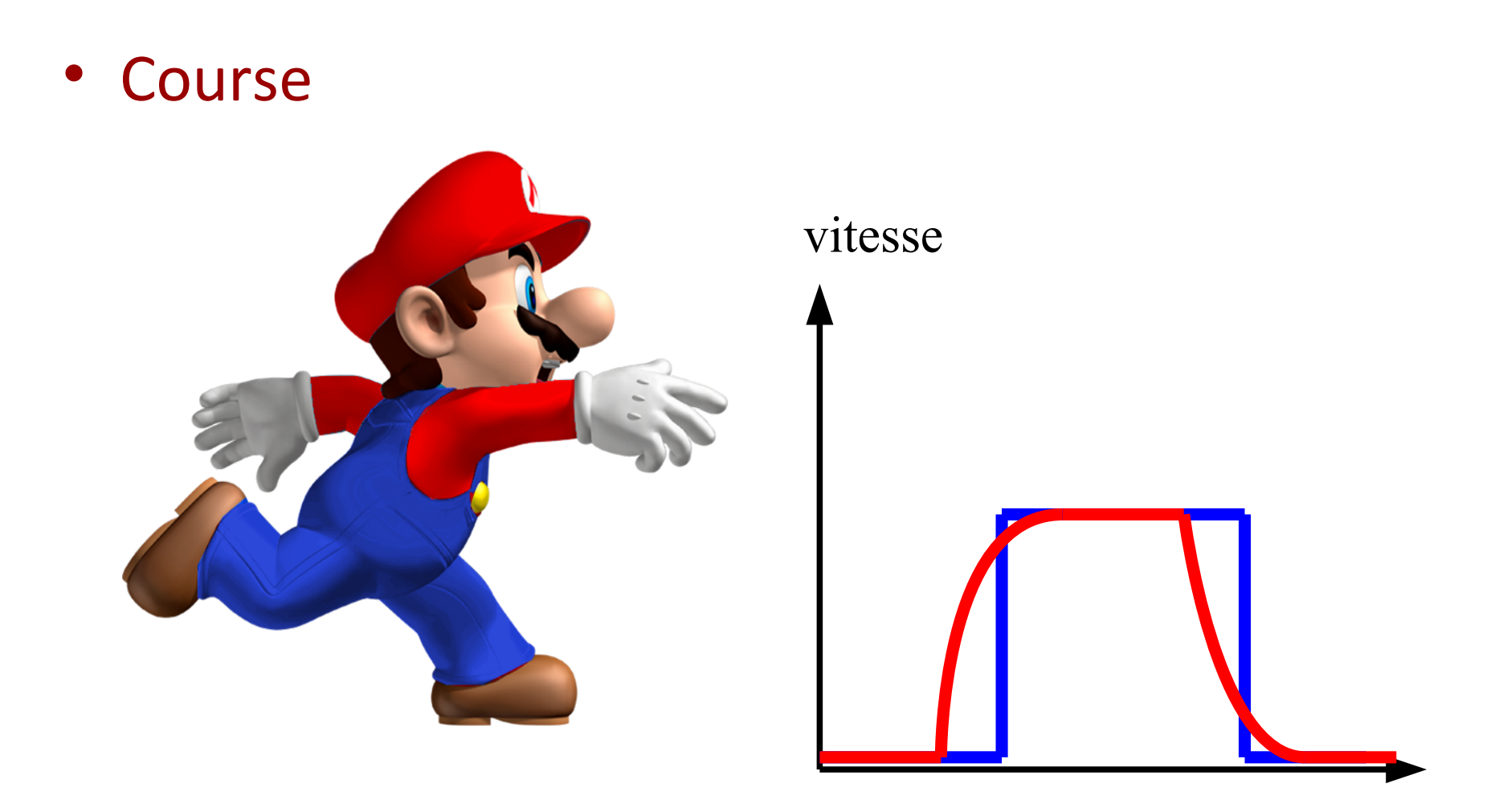

• Modèles du monde

## Loi du monde

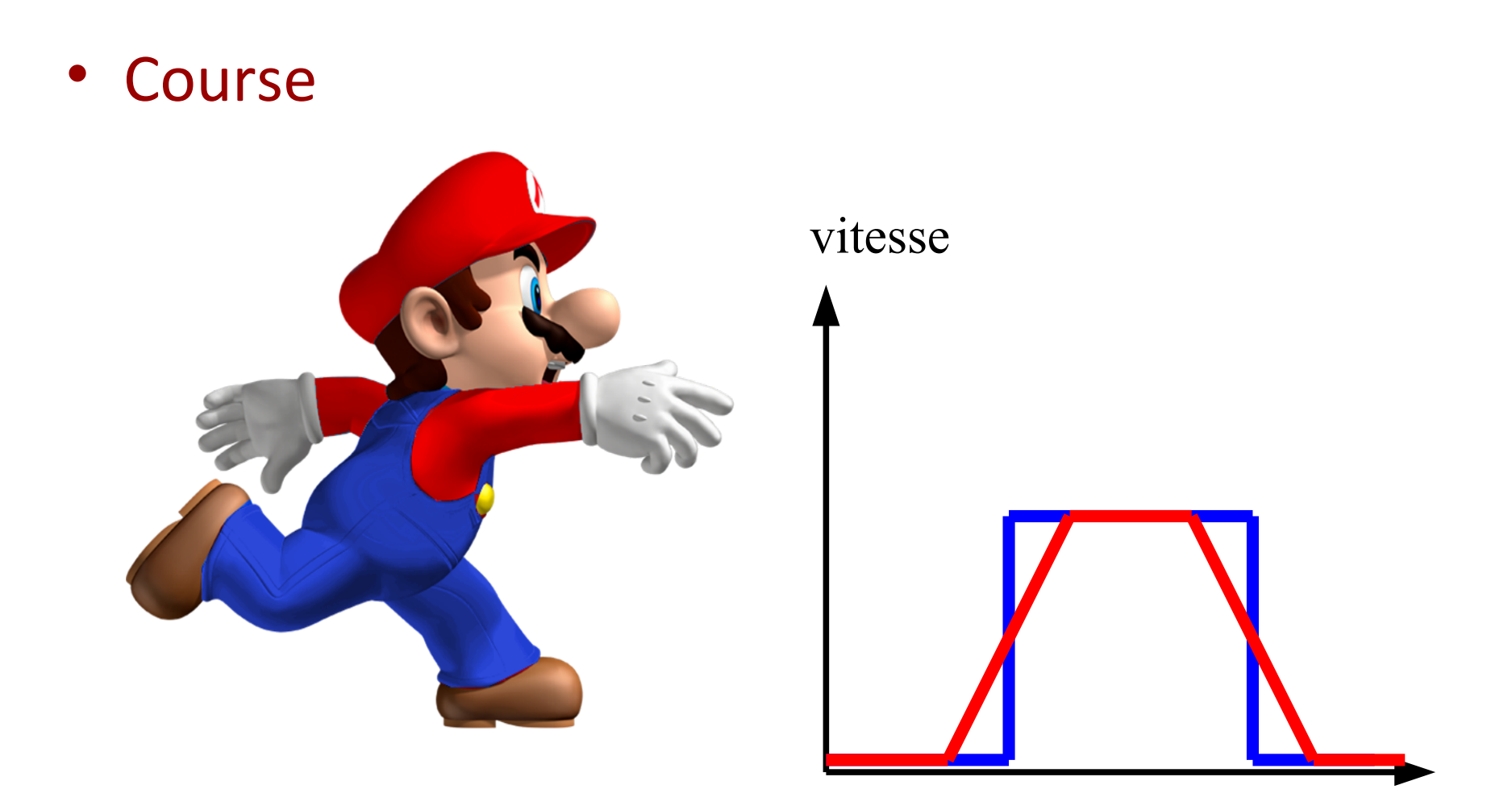

• Modèles du monde

# Loi du monde  $\frac{105}{2}$

• Course

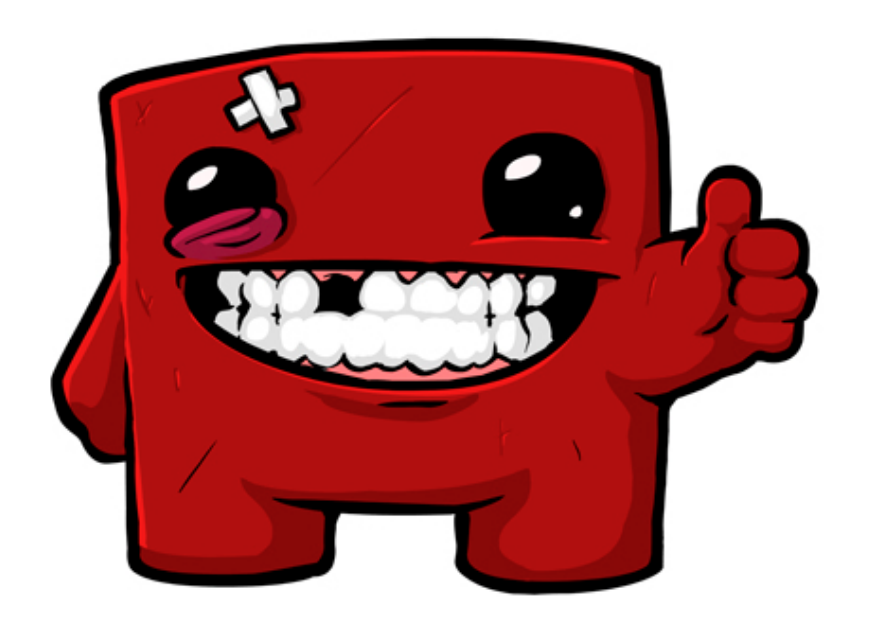

Super meat boy - (indépendant)

• Modèles du monde

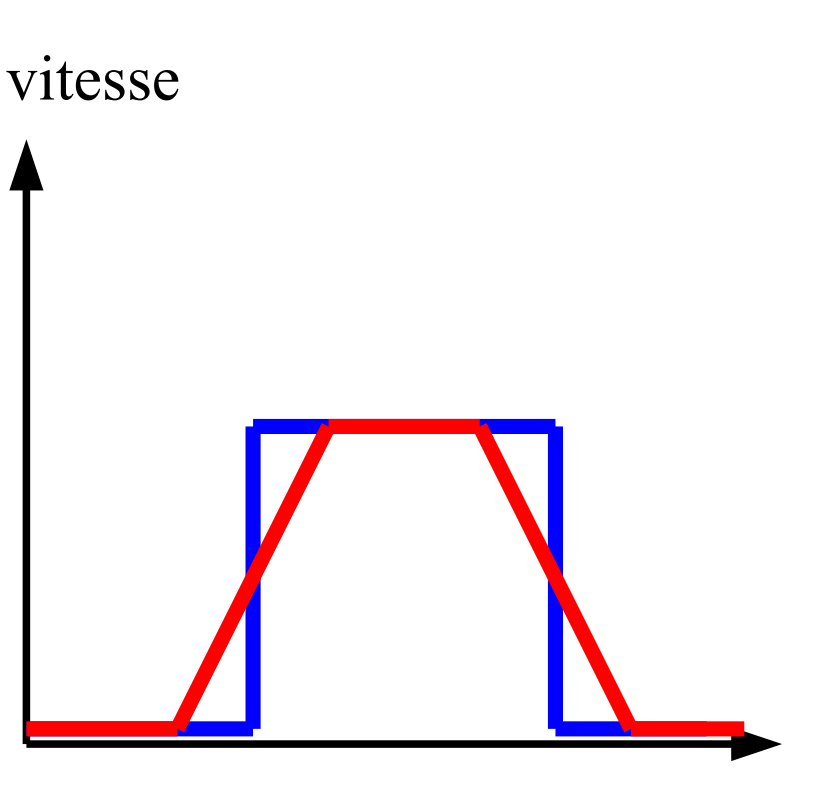

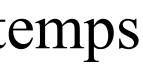

# Modèles physiques  $\frac{106}{2}$

#### • Mécanique point

- Position
- Vitesse
- Accélération
- A chaque temps
	- $a = f$ ixée  $v = v + a.dt$  $x = x + v \cdot dt$

```
// permet de modéliser un objet
public class Objet {
        // modele de l'objet
        // position
        public double px = 0;
        public double py = 0;
        // vitesse
        double vx = 0, vy = 0;
        // acceleration
        double ax = 0, ay = 0;
        // boundingbox
        double width = 10, height = 10;
        // mise à jour avec des equations physiques
        public void update() {
                px = px + vx;py = py + vy;vx = vx + ax;vy = Vy + ay;//rebond sur le sol
                if (py < 0)vy = -vy:
```
Démonstration Partie 3

Modèle physique

03x01 – gravité mode console 03x02 – gravité graphique / sleep cst 03x03 – gravite graphique / sleep var 03x04 – gravite graphique / pas sleep

#### Diagramme de classe  $108$

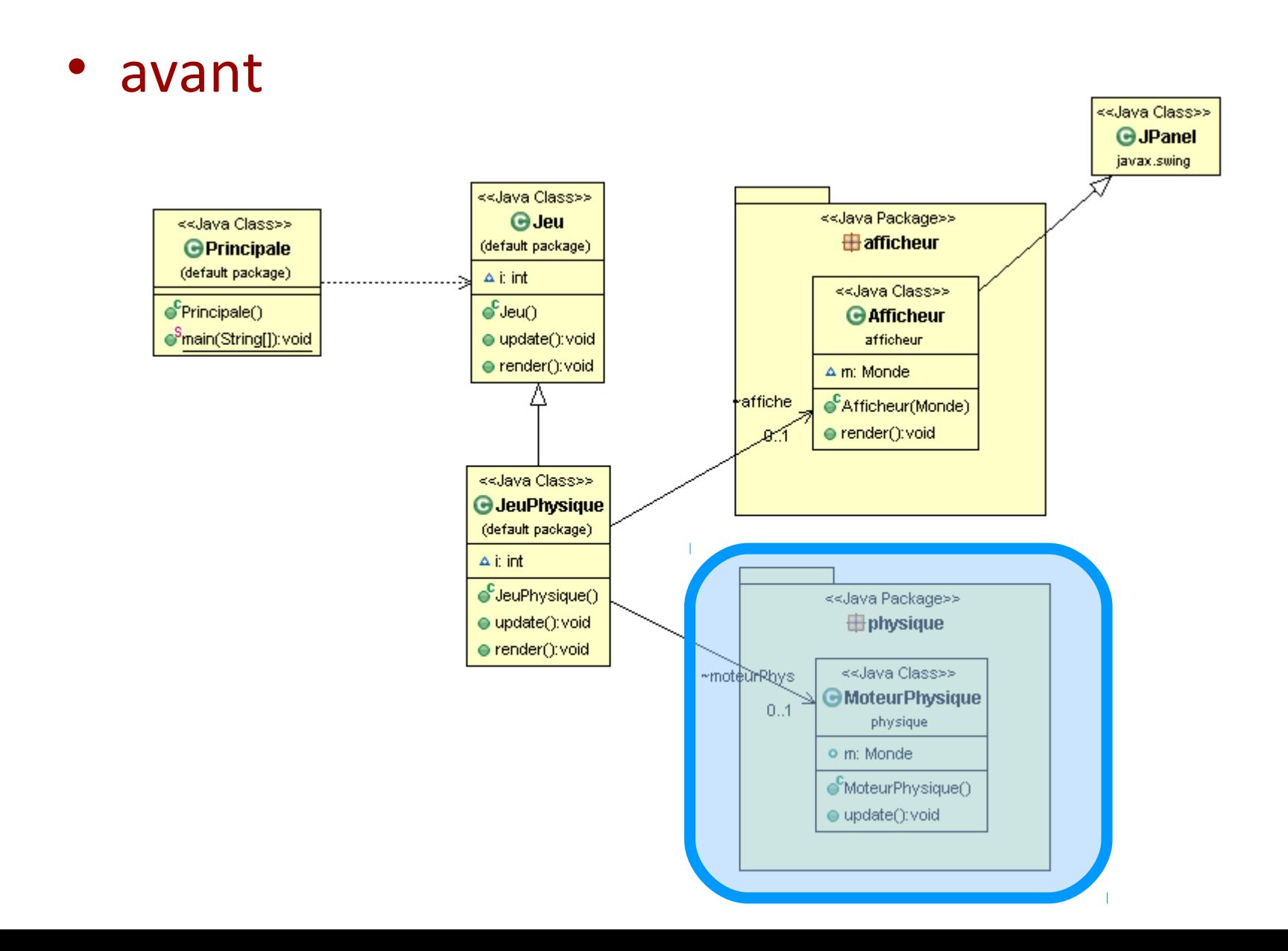

#### Diagramme de classe  $\frac{109}{2}$

• Modèle physique

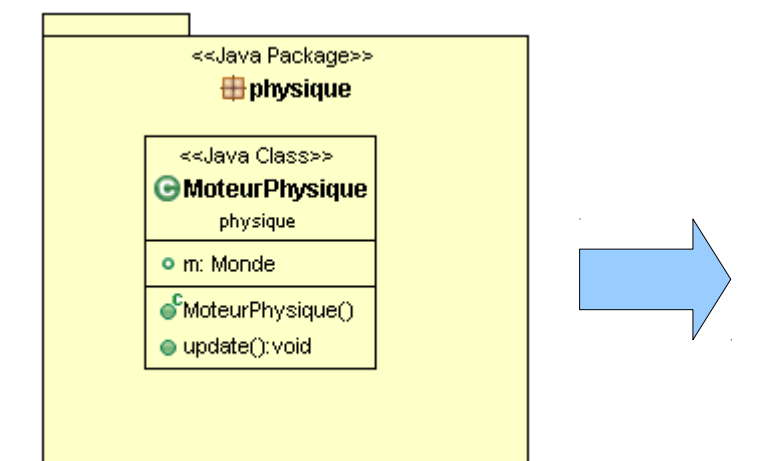

#### Diagramme de classe  $\frac{110}{2}$

• Modèle physique

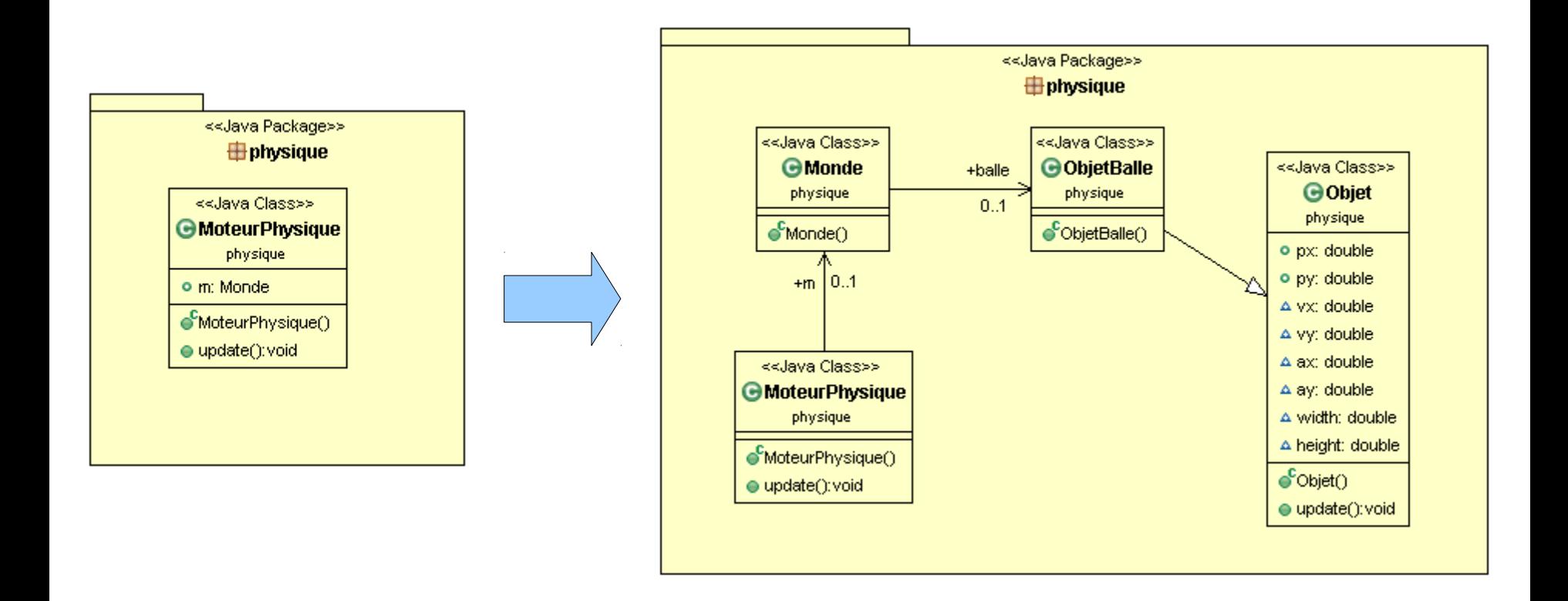

### Diagramme de classe  $\frac{111}{2}$

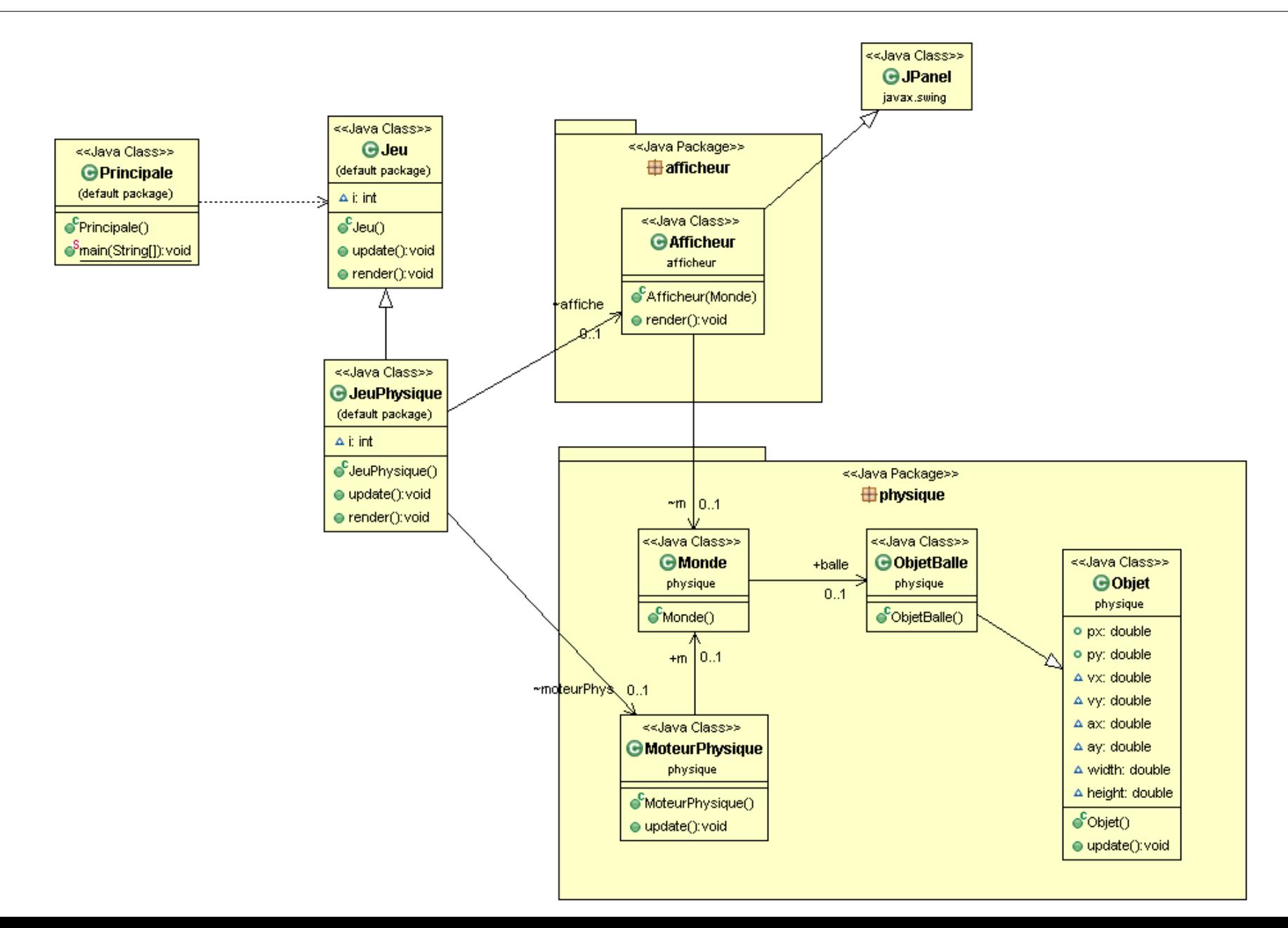

## Diagramme de séquence  $\frac{112}{2}$

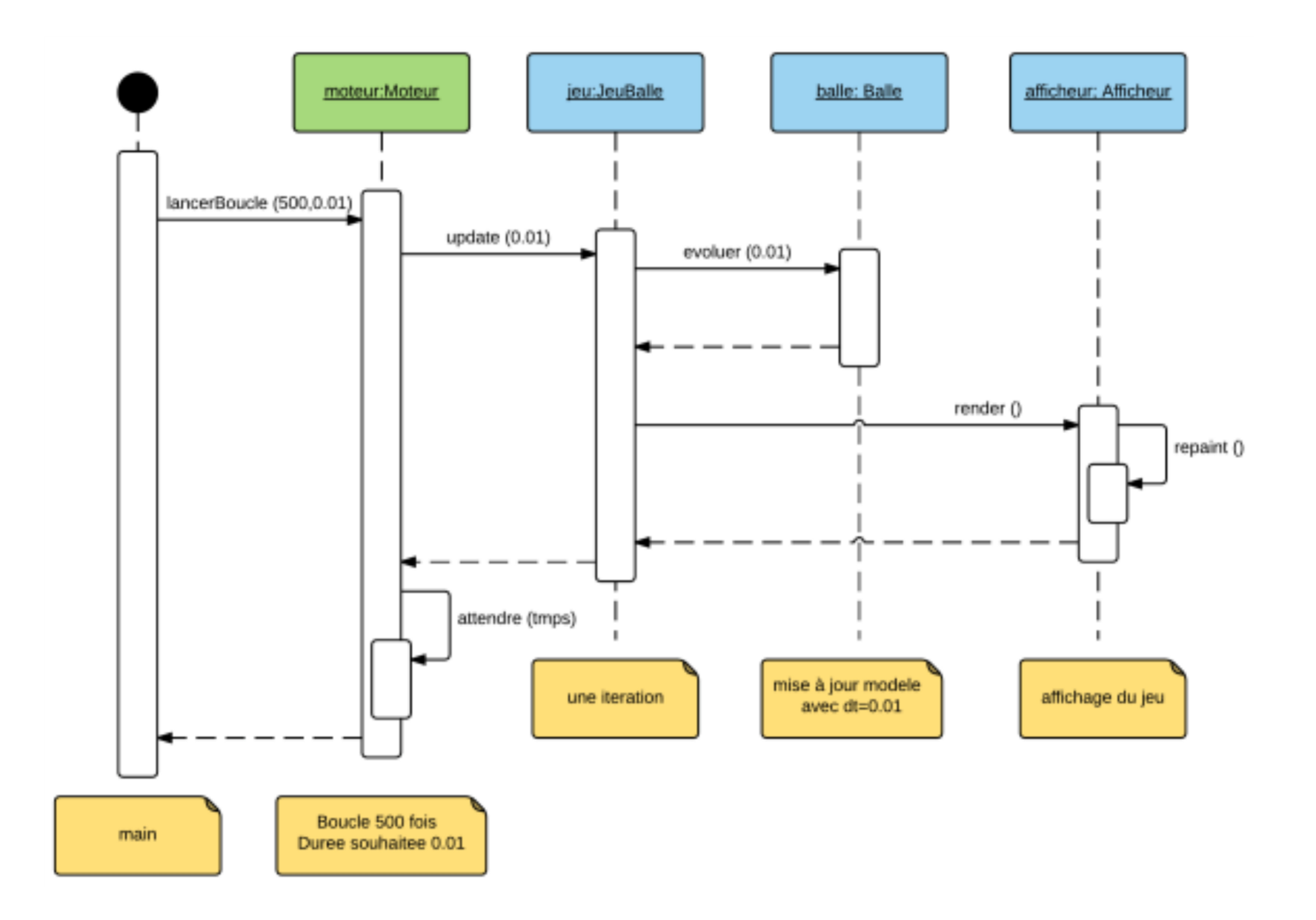

# Système masse-ressort 113

• Possibilité de faire des choses plus complexes – Rebond, Systèmes déformables

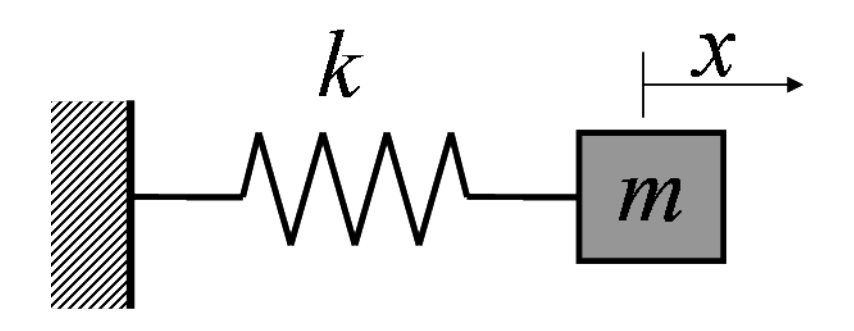

 $F = -k(x - x_0)$ 

- Gestion de liens
	- Bloc qui pend à une corde
	- Système de ponts

Système masse-ressort 114

• Possibilité de faire des choses plus complexes

– Rebond, Systèmes déformables

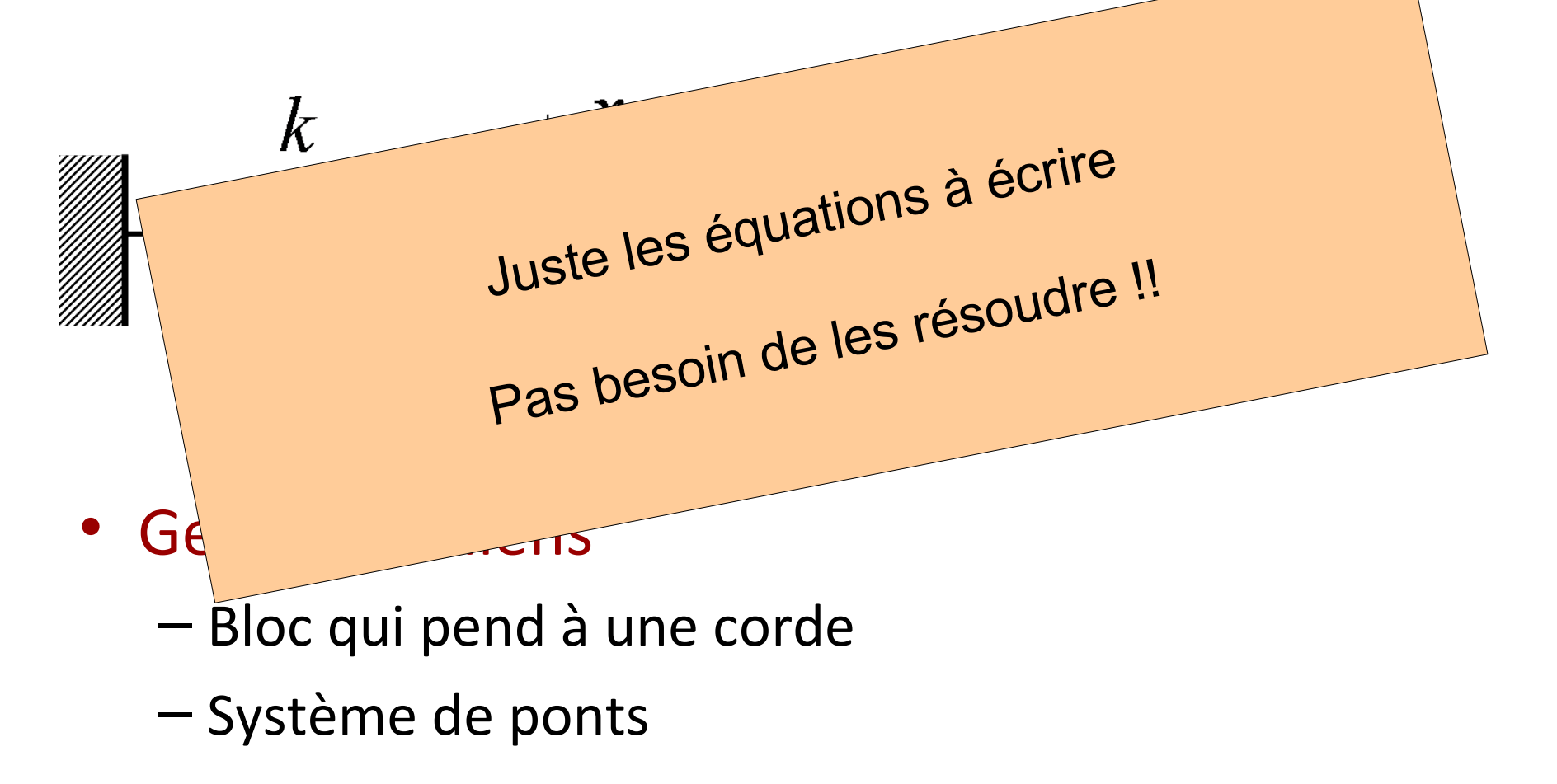
### Exemple : World of goo  $\frac{115}{2}$

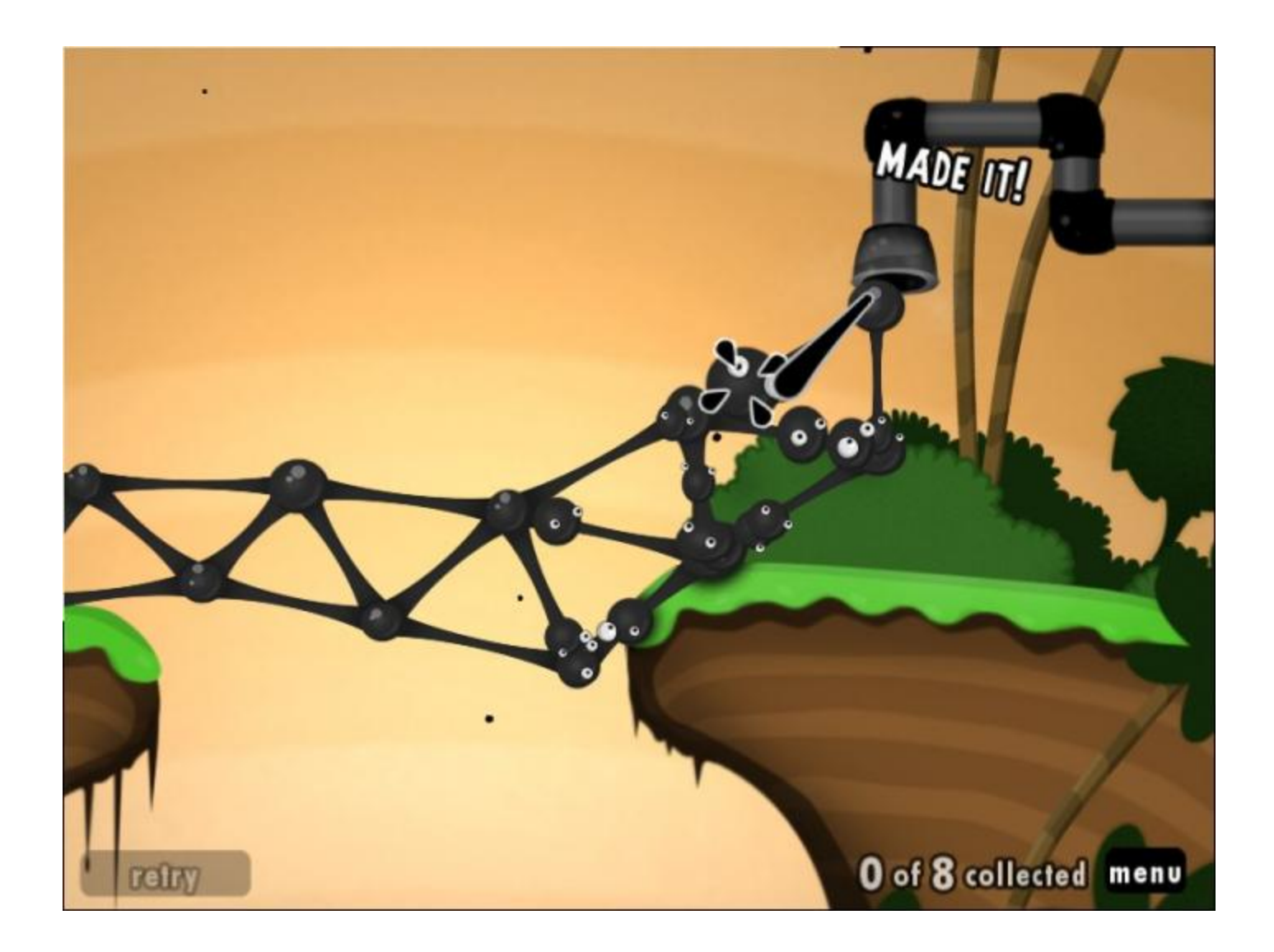

## Modèles physiques  $\frac{116}{2}$

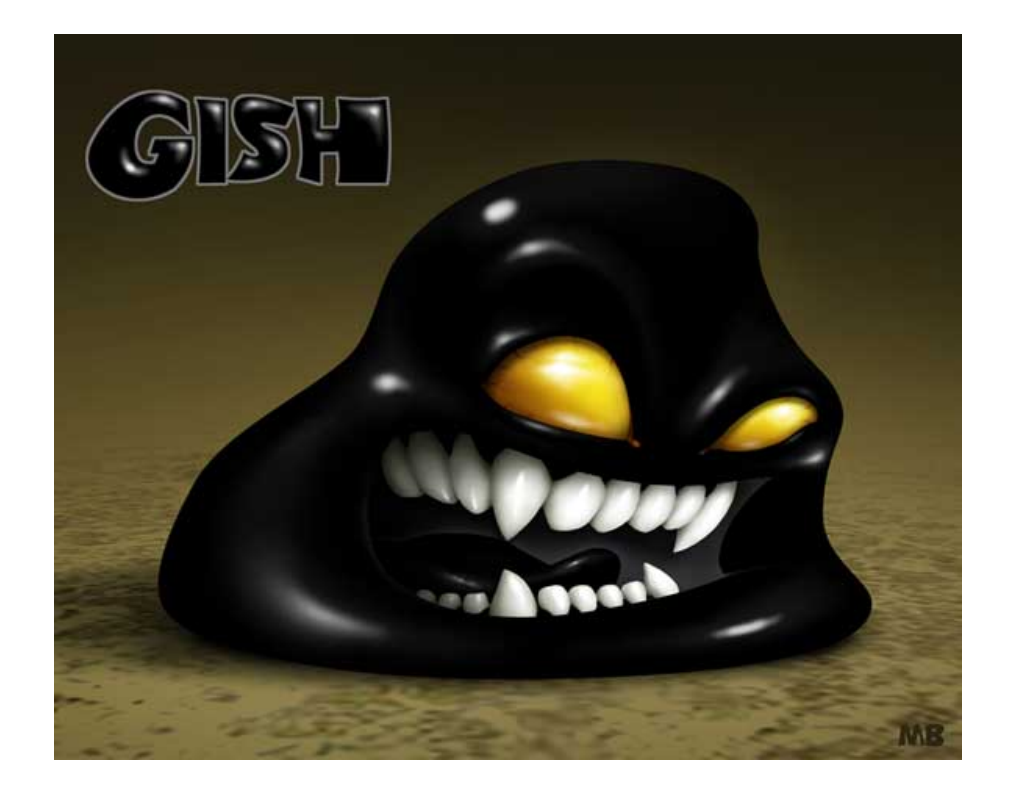

#### Vidéo Gish

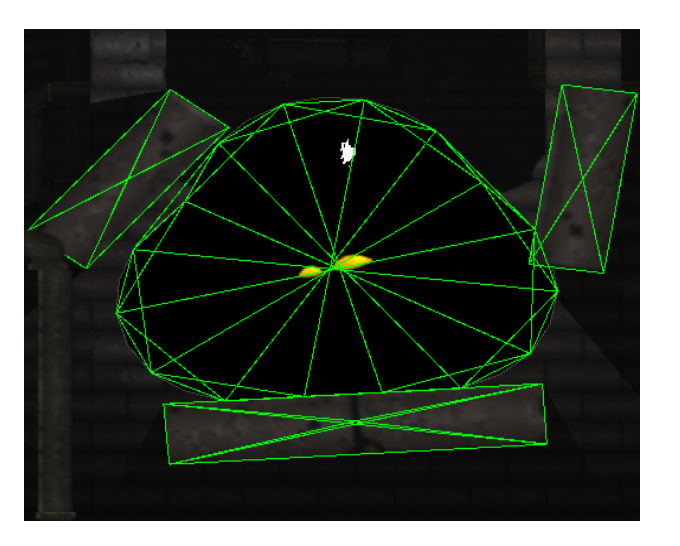

## Modèles physiques  $\frac{117}{2}$

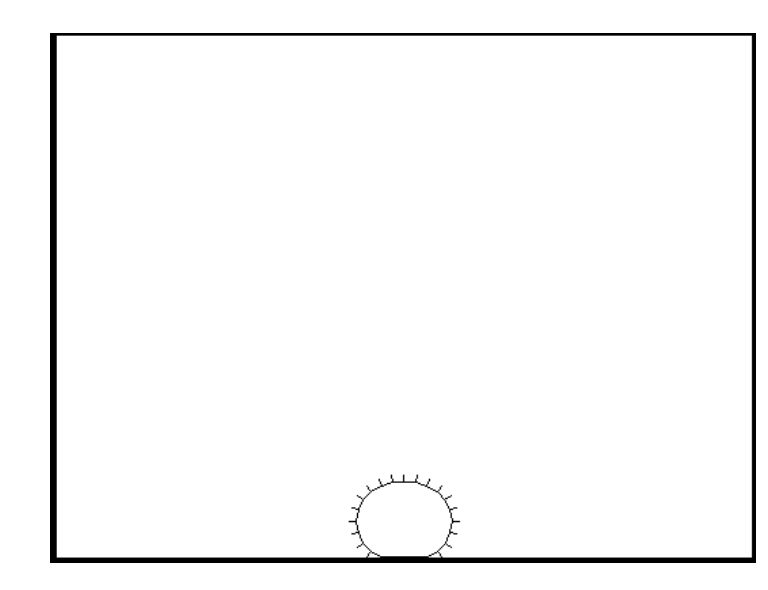

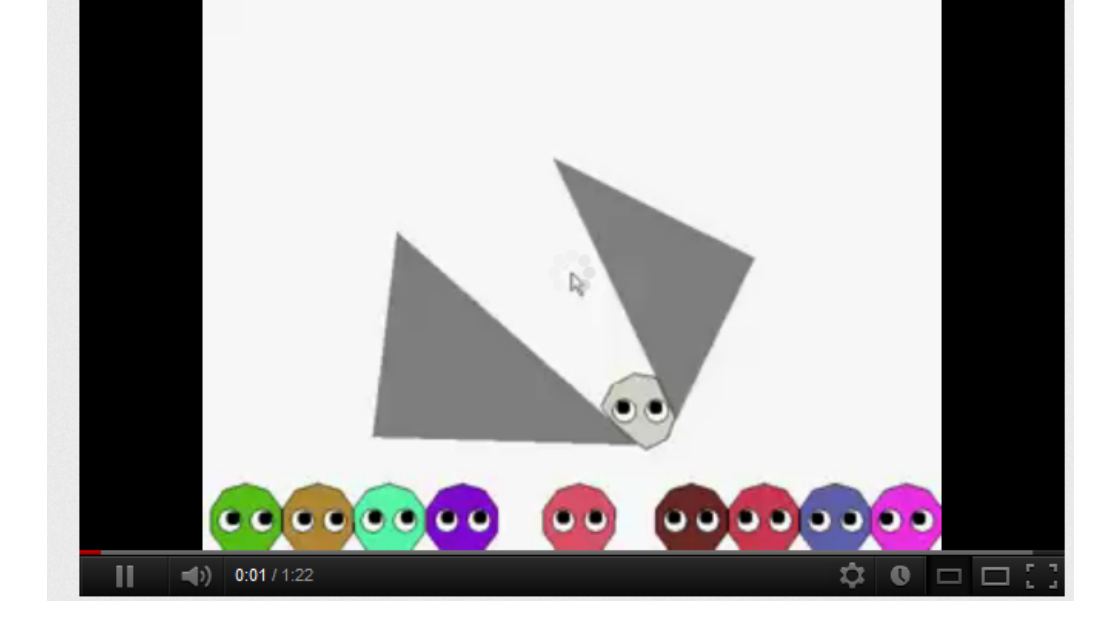

#### Kotsoft (youtube)

## Modèles physiques  $\frac{118}{2}$

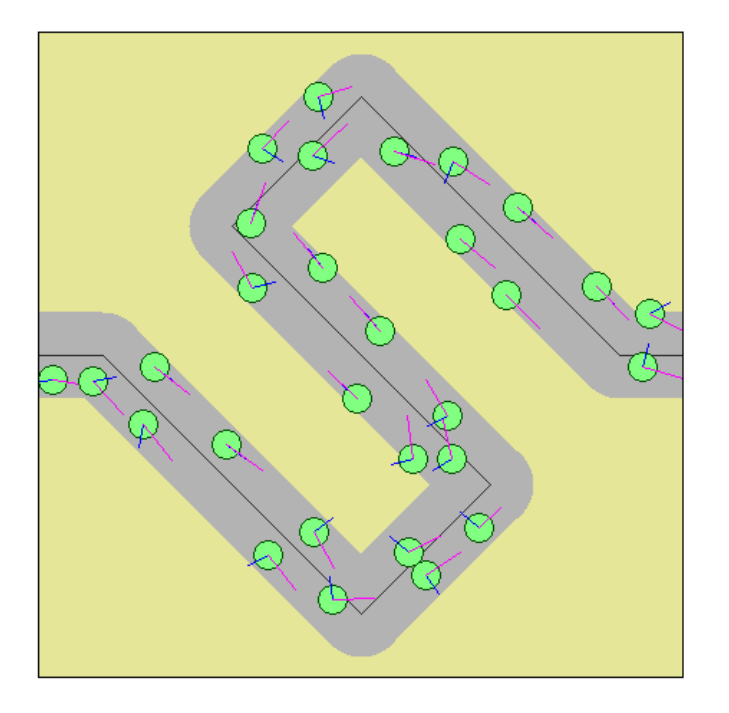

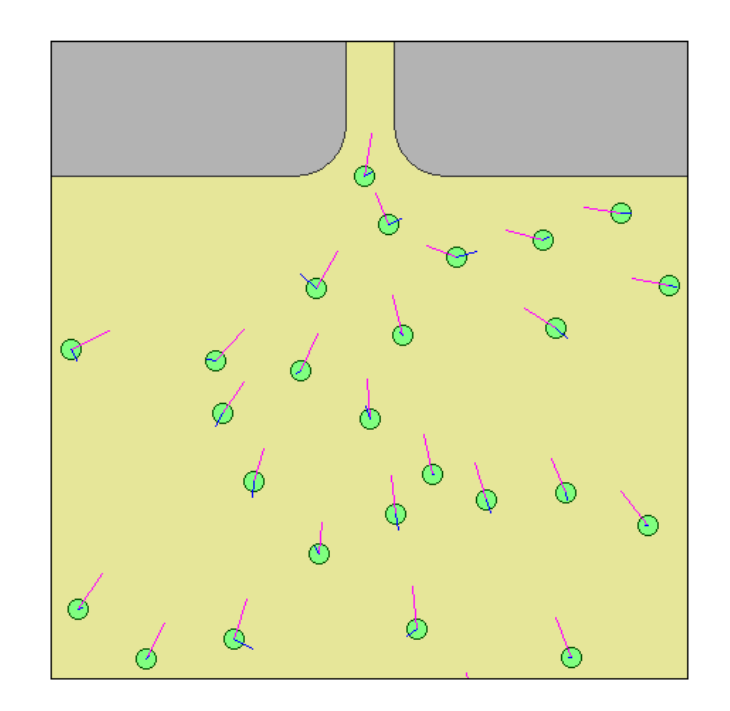

Steering behaviour http://www.red3d.com/cwr/steer/

### Modèles physiques  $\frac{119}{2}$

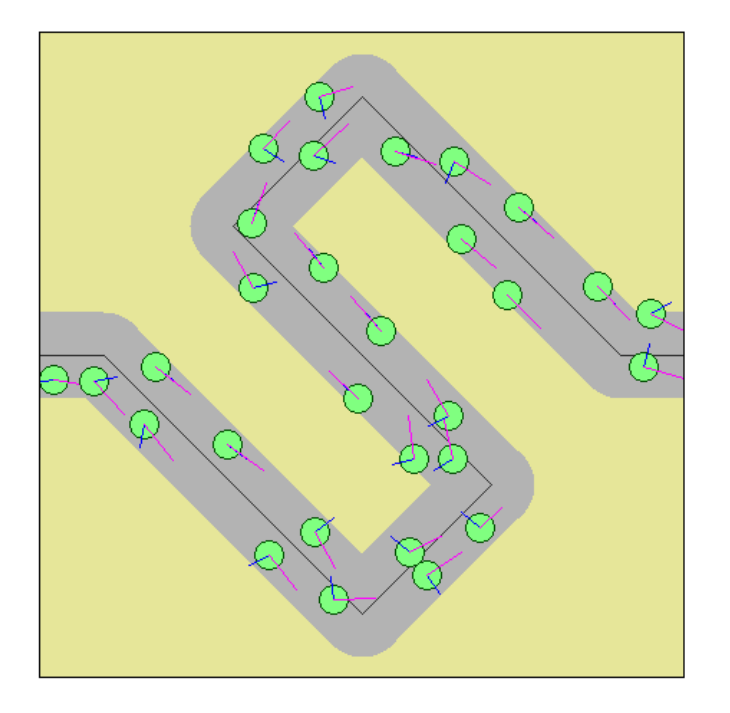

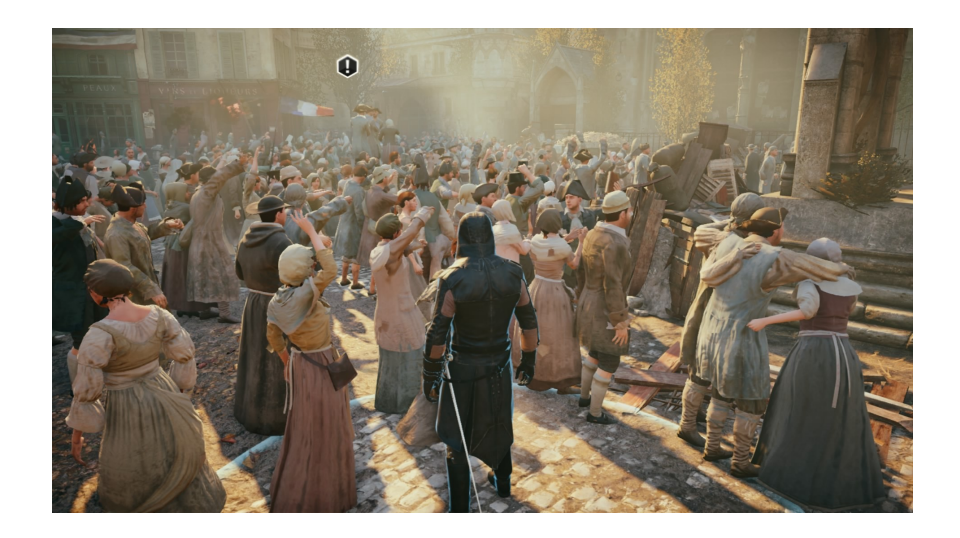

Steering behaviour http://www.red3d.com/cwr/steer/

# Plan and the state of the state of the state of the state of the state of the state of the state of the state of the state of the state of the state of the state of the state of the state of the state of the state of the s

- Boucle de jeu
- Gestion du temps
- Modèle de jeu
	- Moteur physique
	- Gestion collisions
	- Intelligence Artificielle
- Gestion du Controleur
- Affichage
- Réseau

#### Gestion des collisions 121

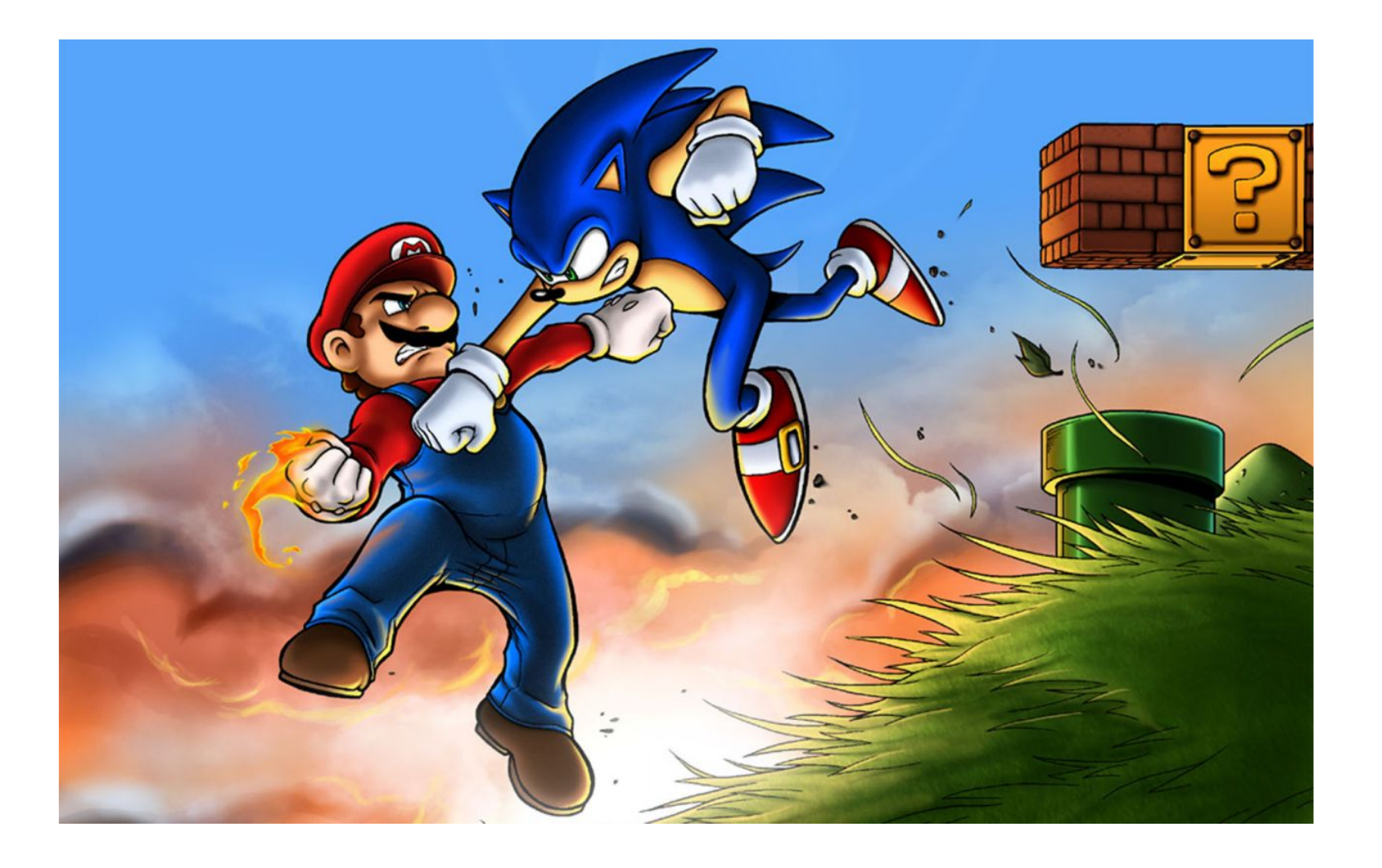

#### Gestion des collisions 122

- Interactions entre objets
	- Fixes

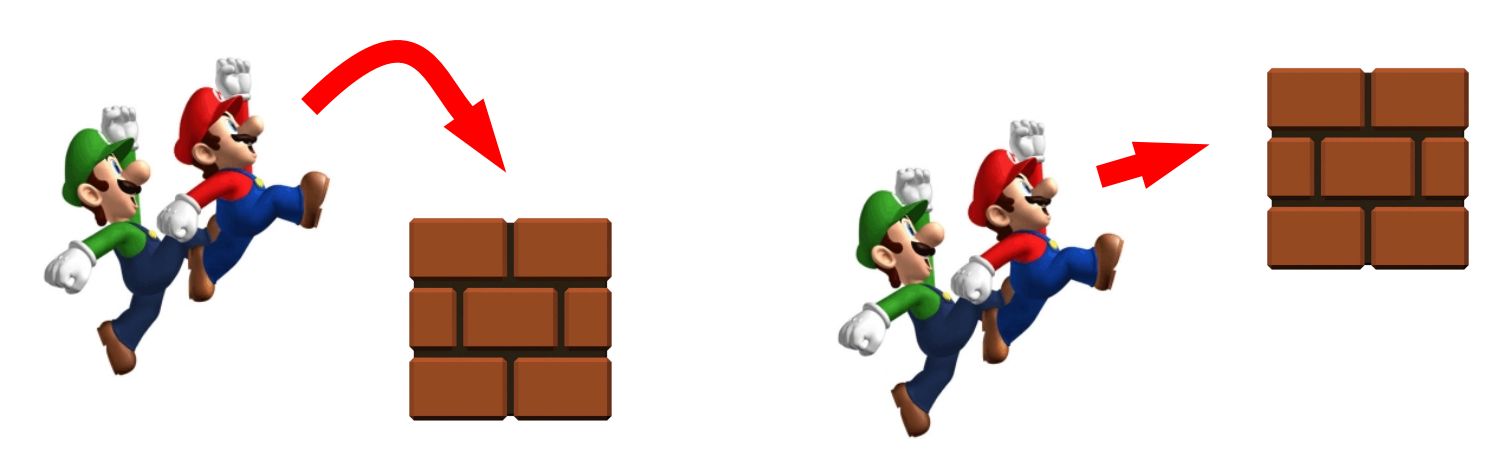

– Dynamiques

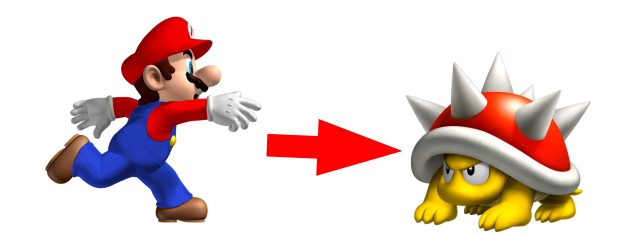

- [Principes dans mo](file:///M:/Travail_2014_06_15/2016%20-%20MCF%20year%2010/01_enseignement/IUT/_presentation_jeu/02_transparents/Blob/blob.html)nde continu
	- Utilisation de **« bounding box »**

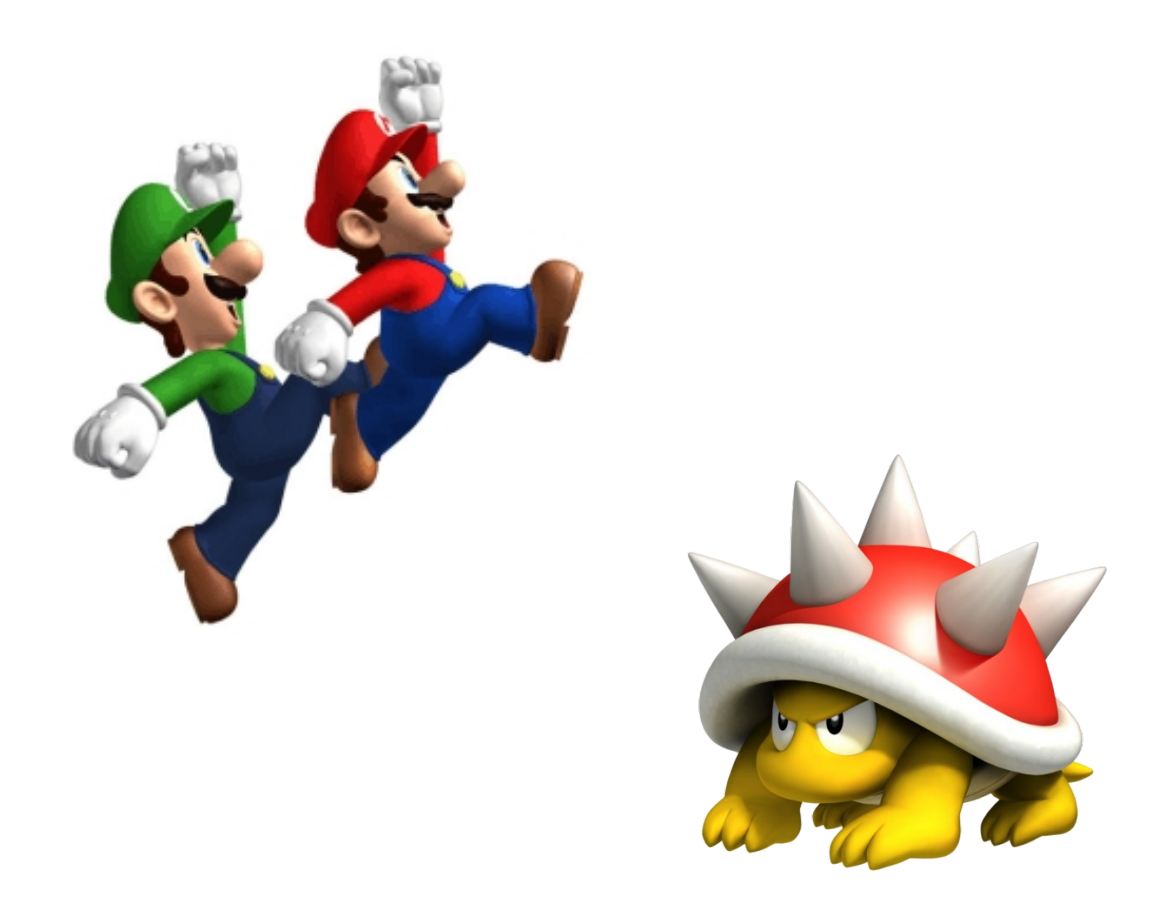

- Principes dans monde continu
	- [Utilisation de](file:///M:/Travail_2014_06_15/2016%20-%20MCF%20year%2010/01_enseignement/IUT/_presentation_jeu/02_transparents/steering/CrowdPath.html) **« boundi[ng box »](file:///M:/Travail_2014_06_15/2016%20-%20MCF%20year%2010/01_enseignement/IUT/_presentation_jeu/02_transparents/steering/Doorway.html)**

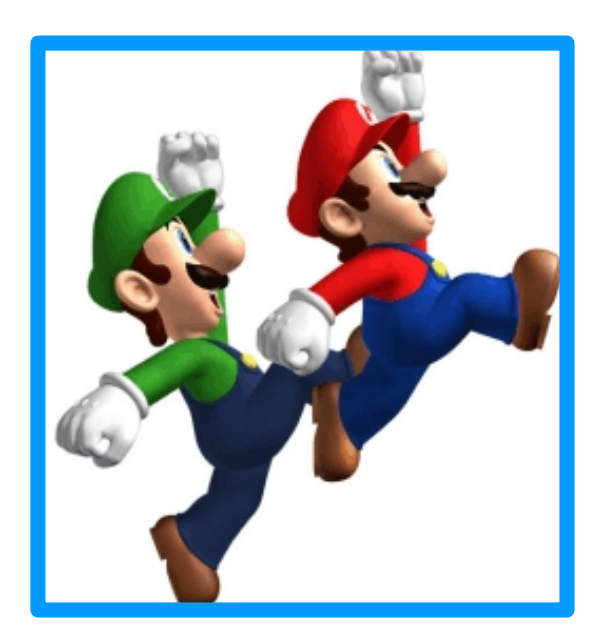

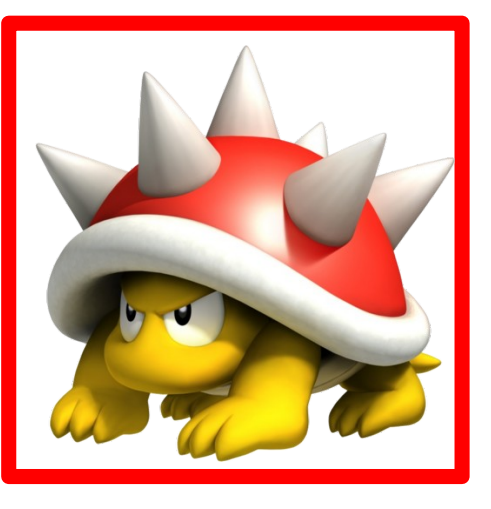

- Principes dans monde continu
	- [Utilisation de](file:///M:/Travail_2014_06_15/2016%20-%20MCF%20year%2010/01_enseignement/IUT/_presentation_jeu/02_transparents/steering/CrowdPath.html) **« bounding box »**

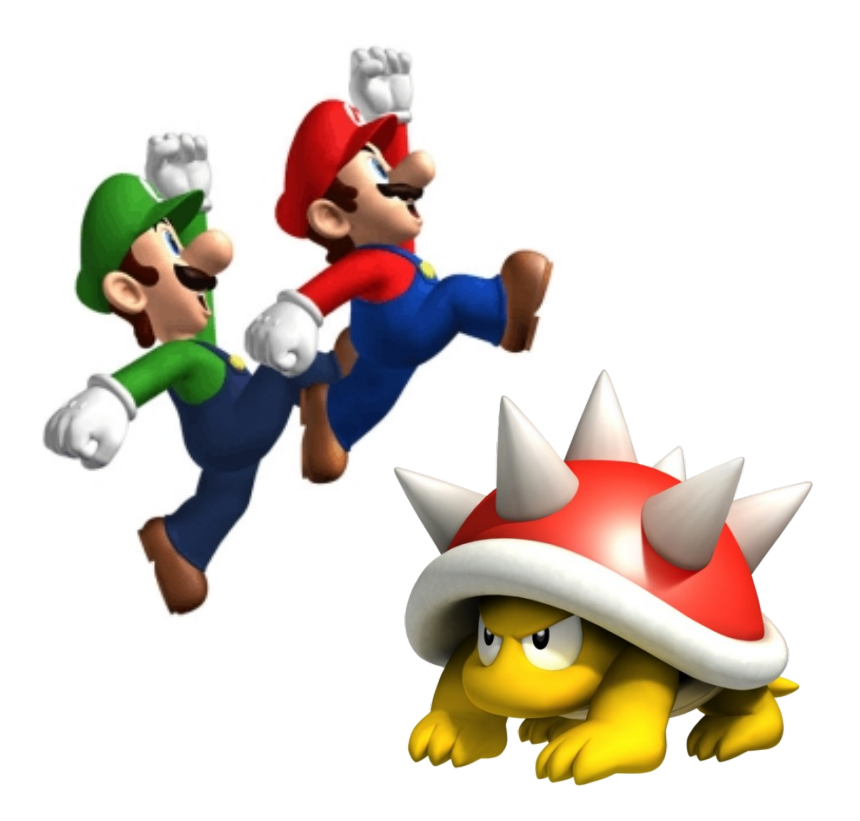

- Principes dans monde continu
	- Utilisation de **« bounding box »**

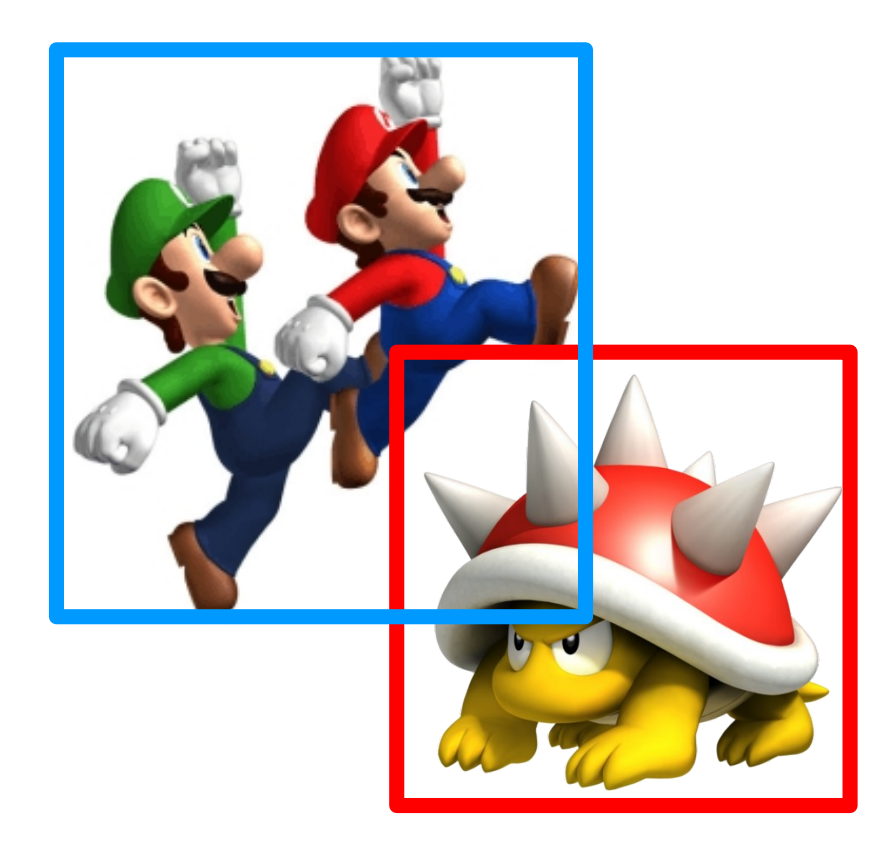

- Principes dans monde continu
	- Utilisation de **« bounding box »**

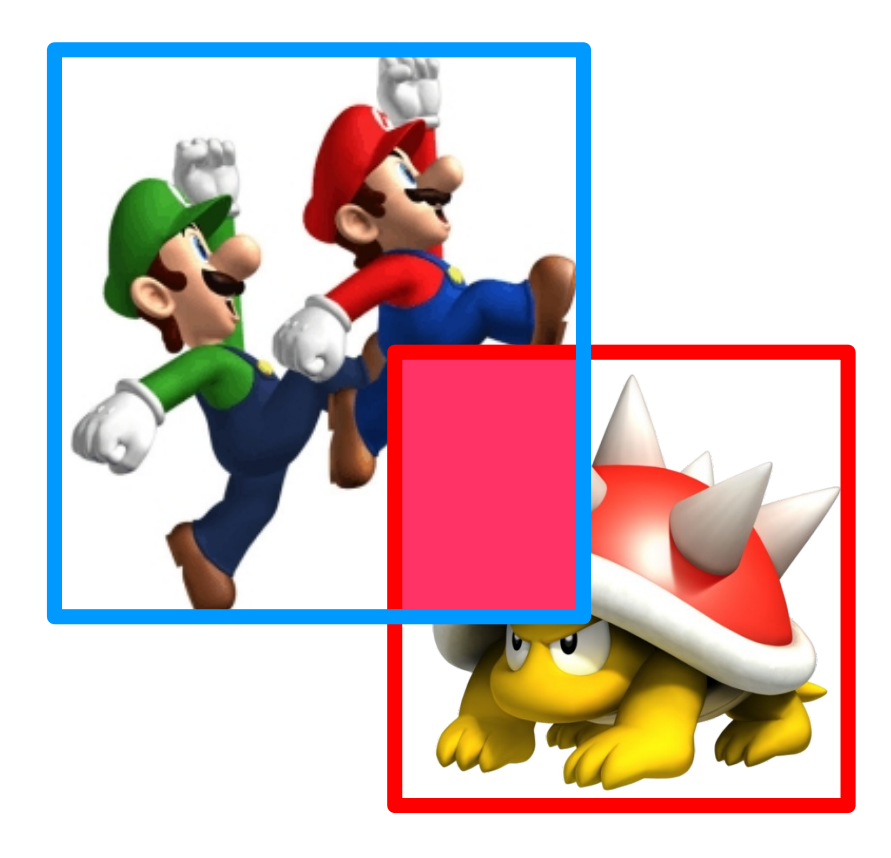

• Intersection de rectangles

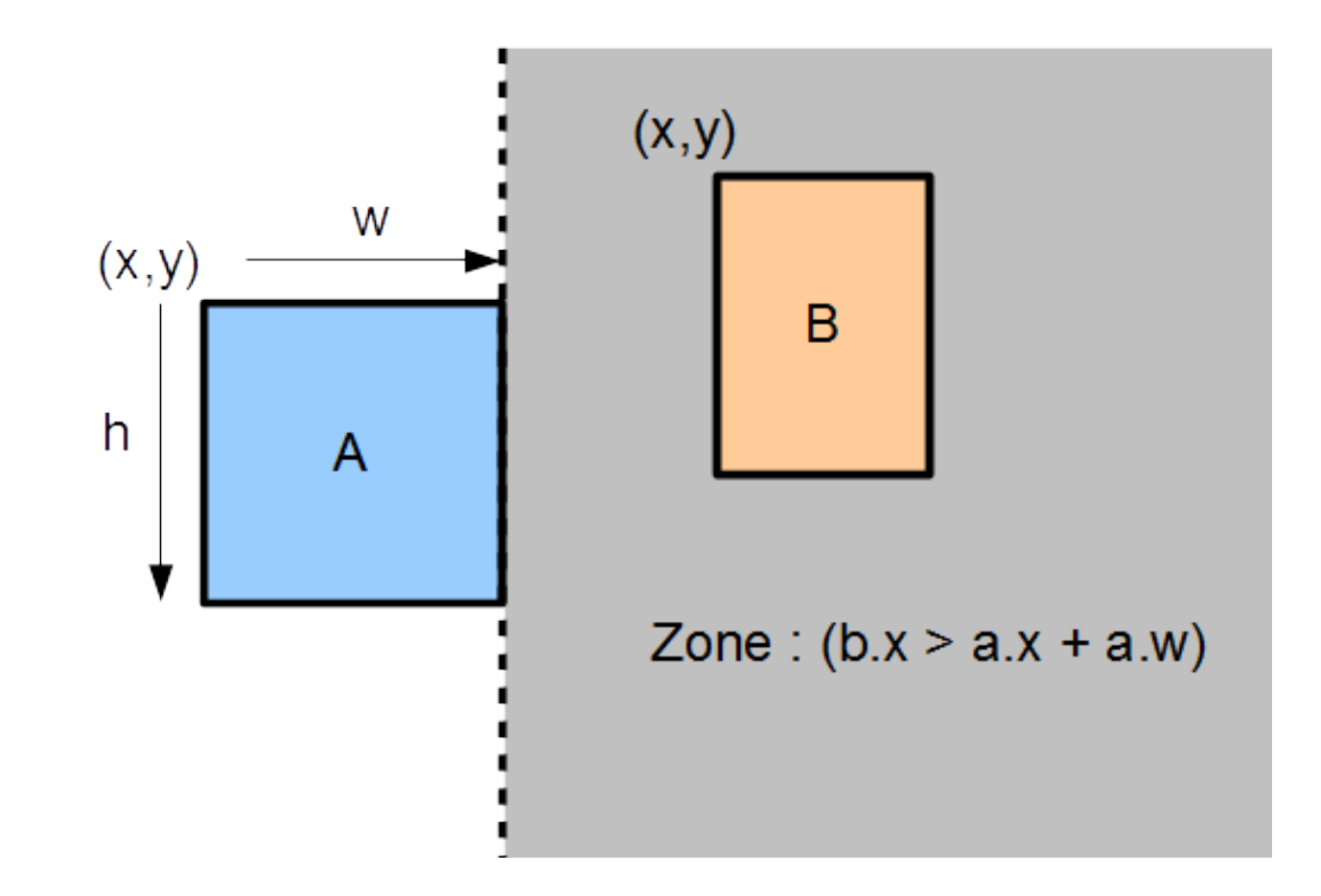

• Intersection de rectangles

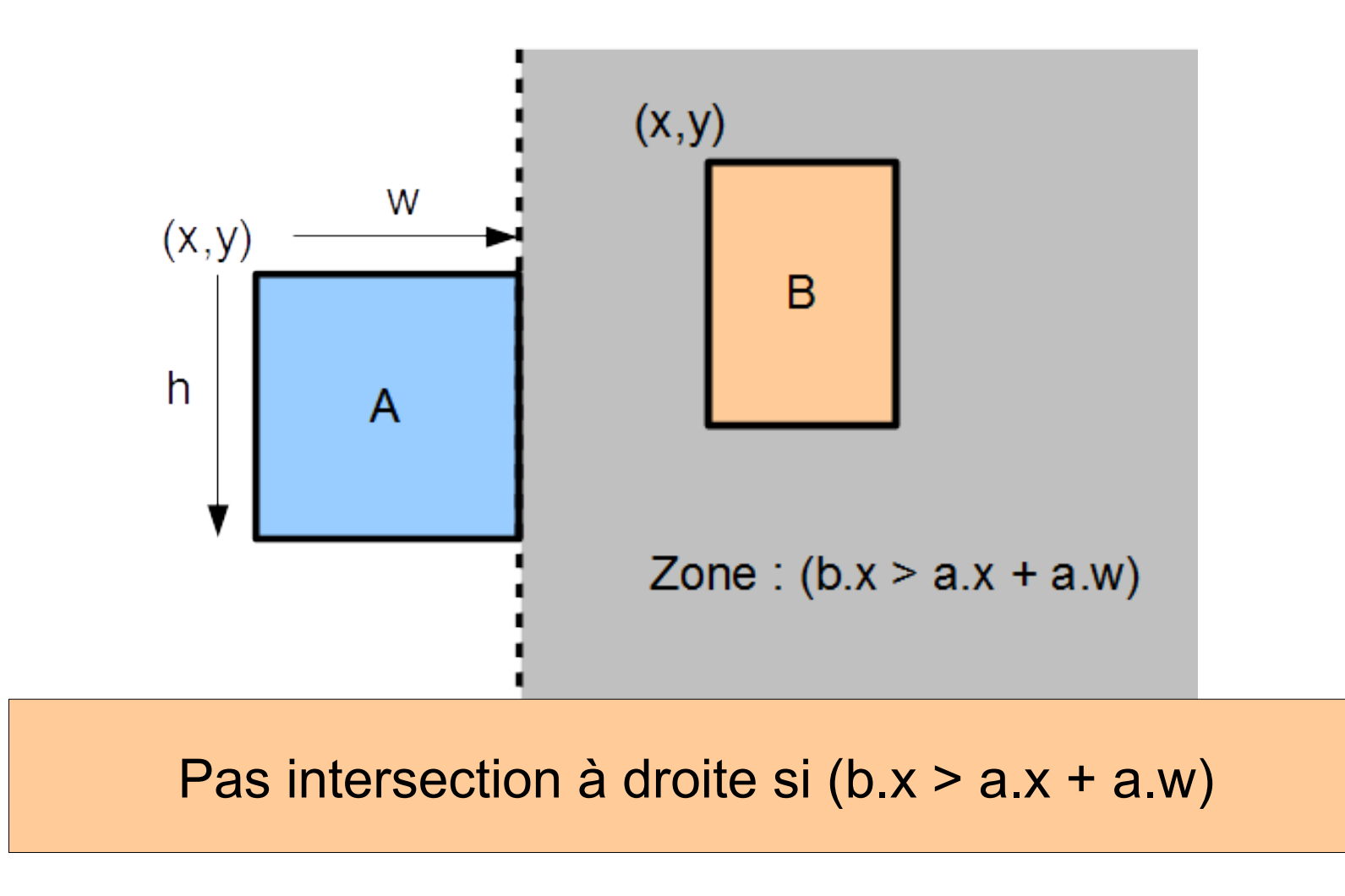

- Intersection de rectangles
	- teste absence de collision dans les 4 directions

```
public boolean collide(Rect a, Rect b)
{
 If ( (a.x \ge b.x + b.w)|| (a.x + a.w \leq b.x)
             || \, (a \, y \, > = b \, y + b \, h)|| (a.y + a.h \leq b.y)\{ return false;
 }
     return true;
}
```
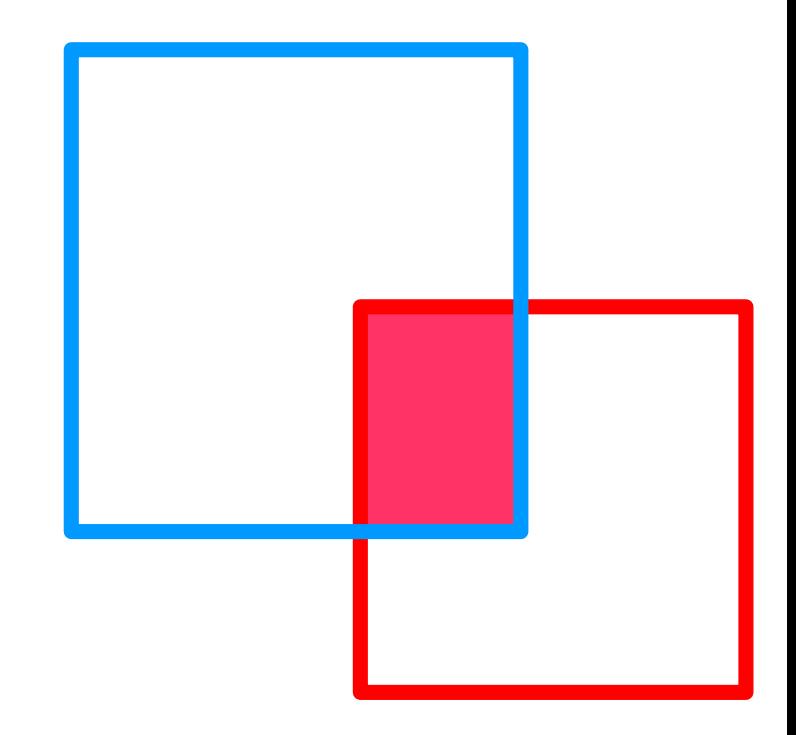

- Question ouverte
	- recherche des objets proches ?

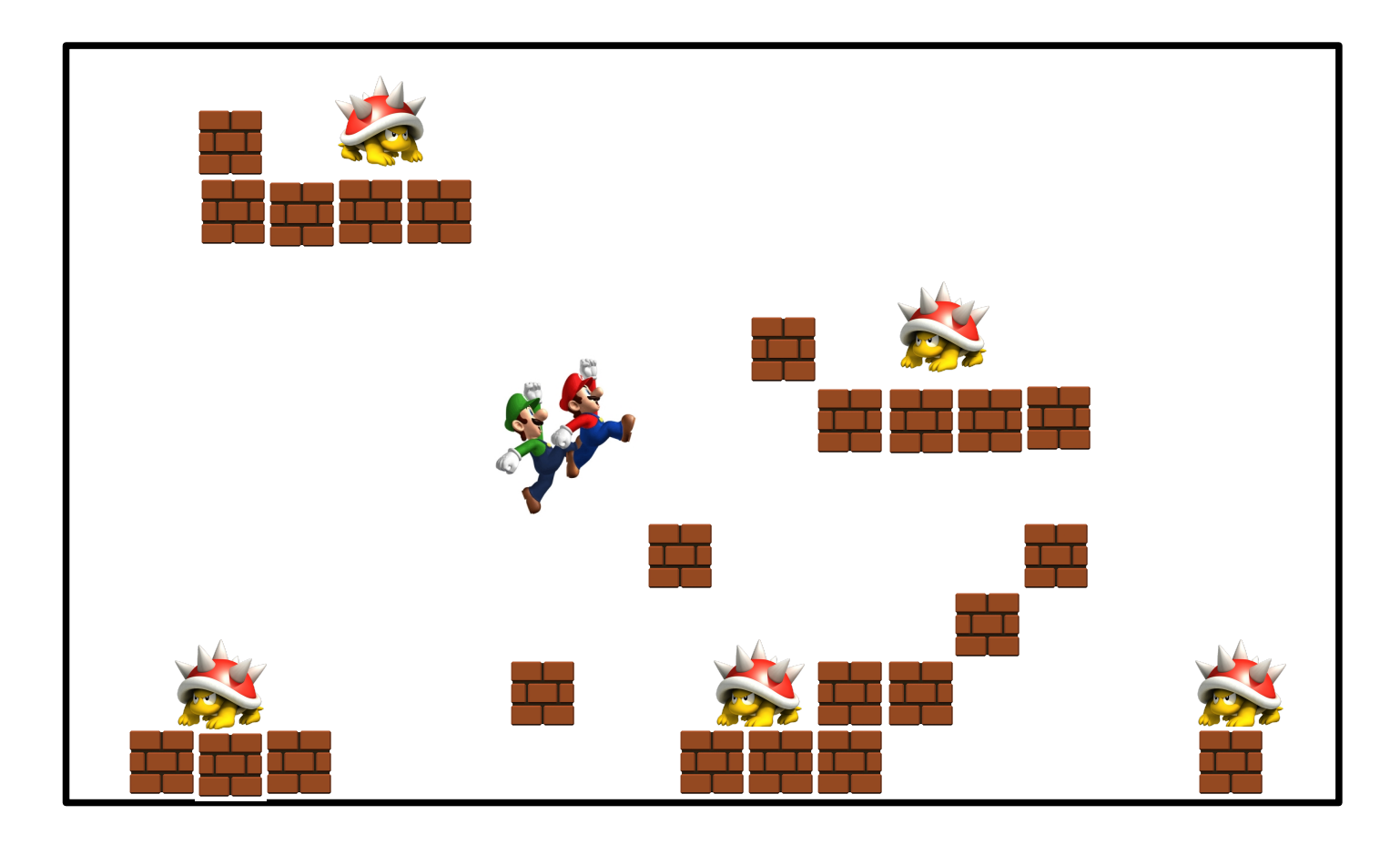

- Prise en compte du résultat
	- Dépend de l'angle

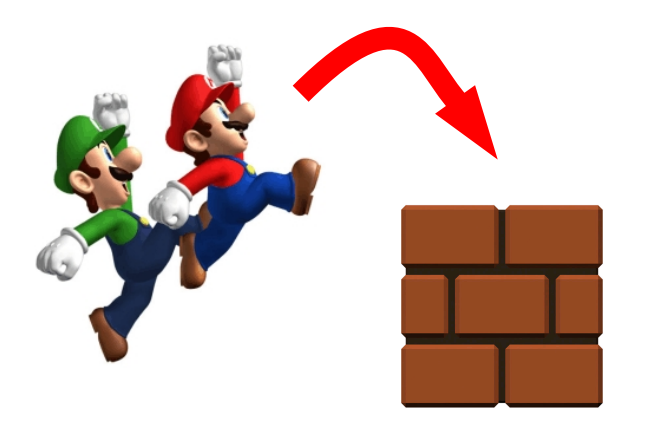

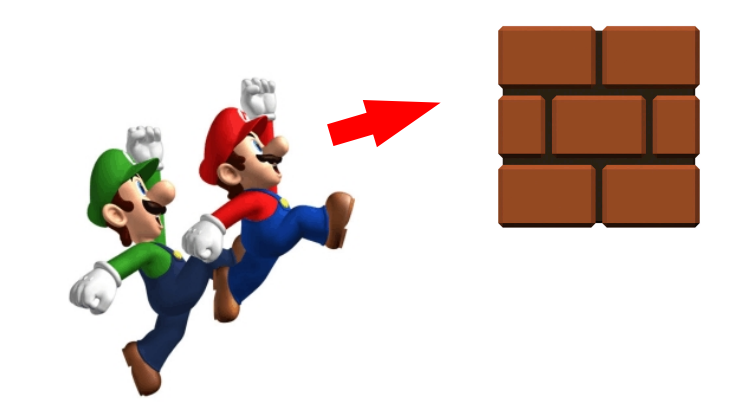

• Prise en compte du résultat

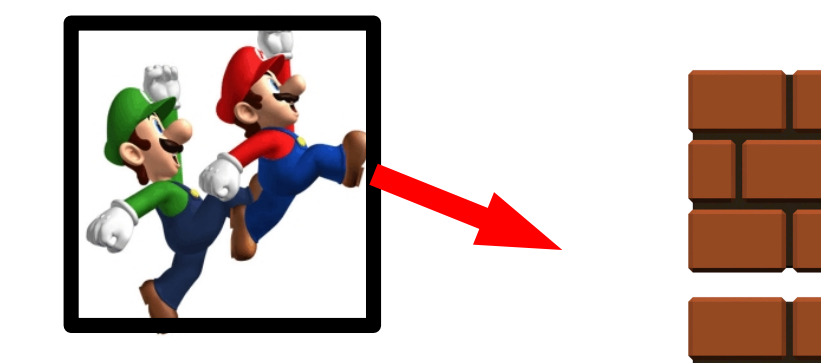

• Prise en compte du résultat

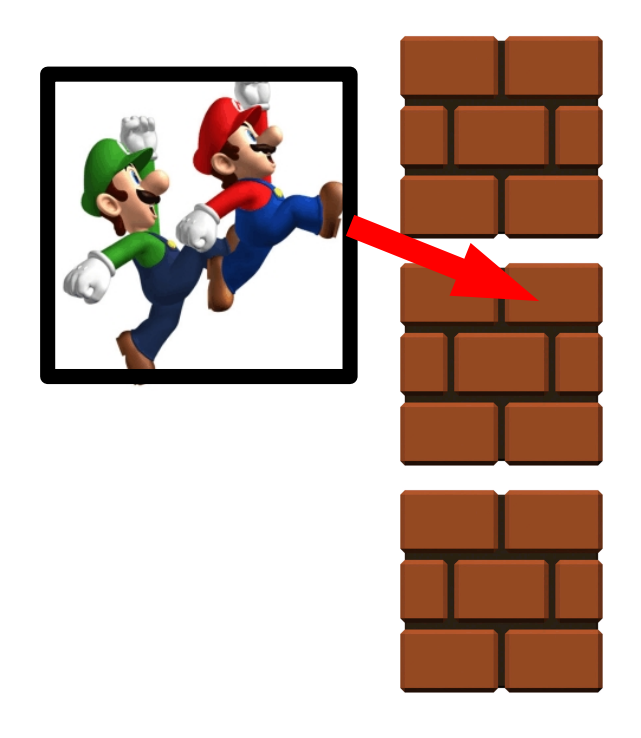

- Prise en compte du résultat
	- Cas problématique qui ne devrait pas arriver

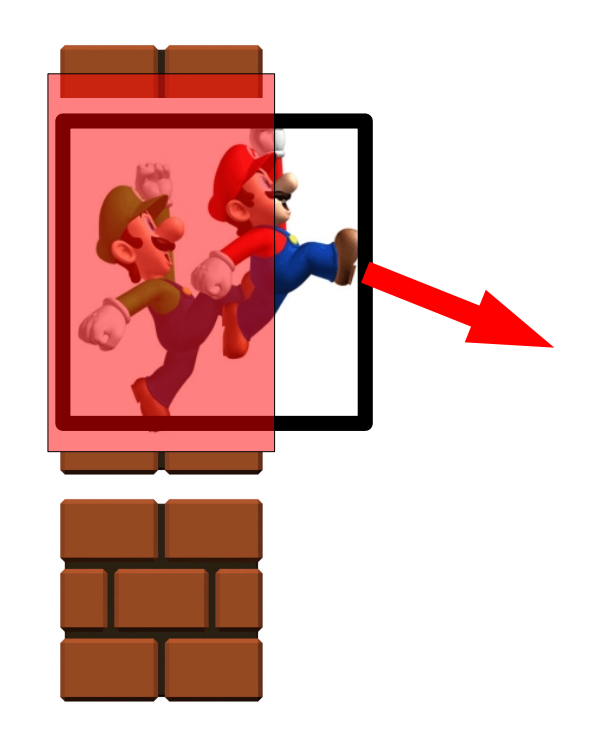

- Prise en compte du résultat
	- Zone intersection est petite (dt petit)

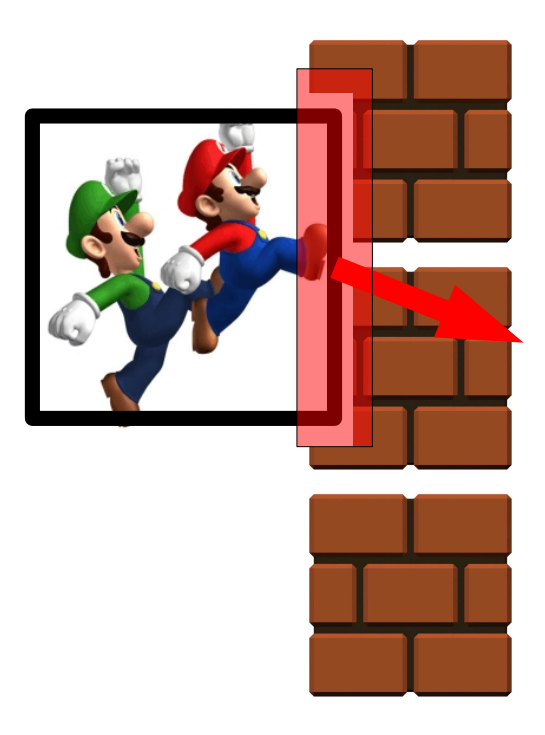

- Prise en compte du résultat
	- Zone intersection est petite (dt petit)
- Solution 1.Revenir passé

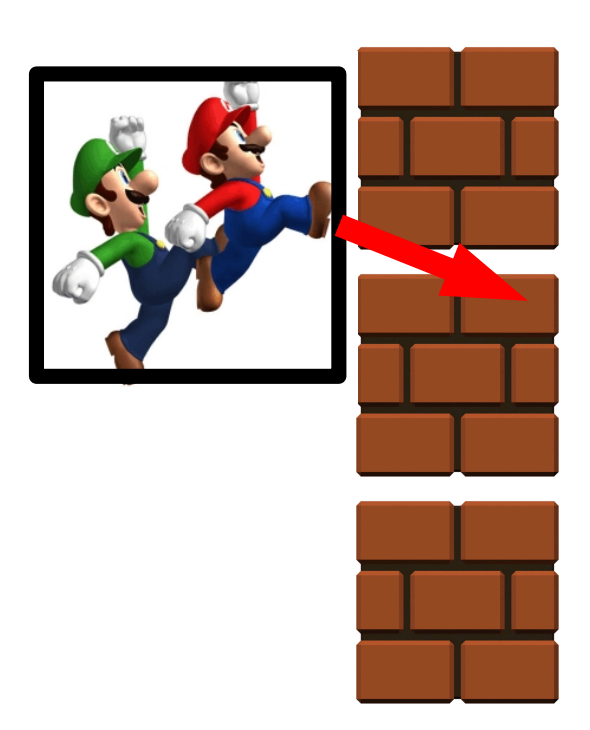

- Prise en compte du résultat
	- Zone intersection est petite (dt petit)
- Solution 1.Revenir passé 2.Approximation

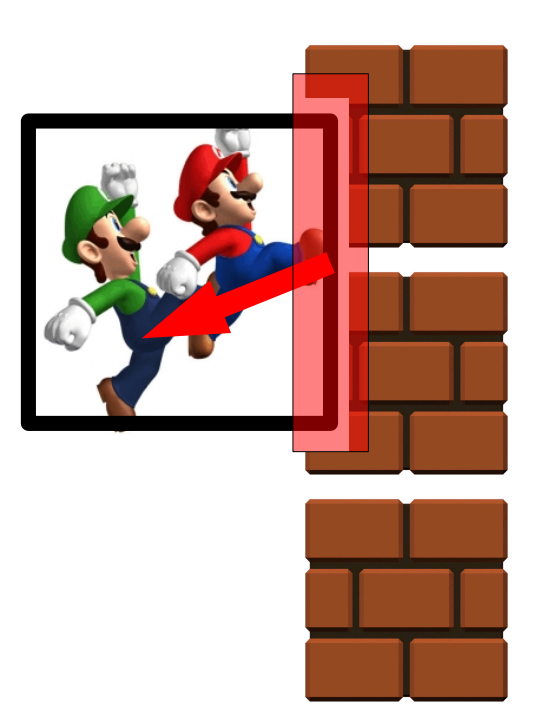

- Prise en compte du résultat
	- Zone intersection est petite (dt petit)
- Solution
	- 1.Revenir passé
	- 2.Approximation

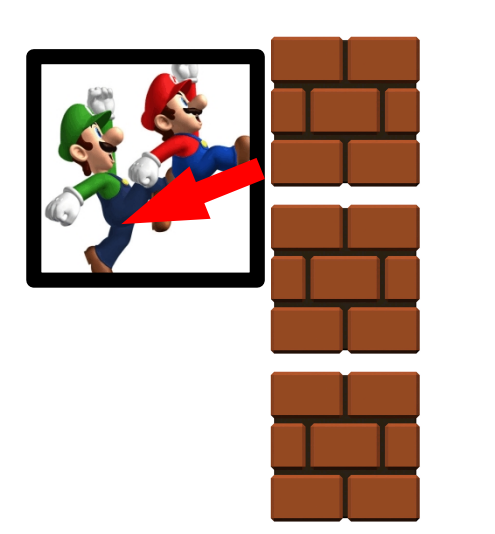

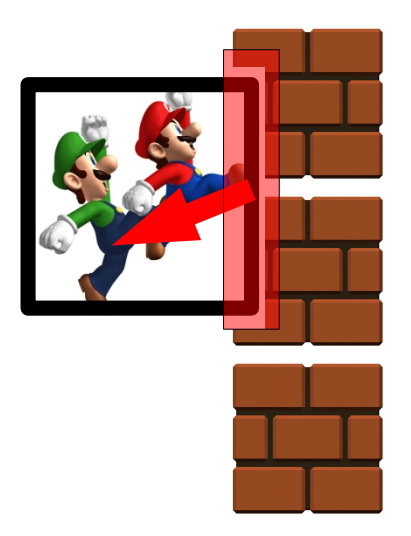

#### • Solution

#### – Revenir passé

```
// permet de retourner la direction de collision
public static int direction (Objet o, Objet o2) {
```

```
// on regarde simplement les anciennes positions
double oldx = 0.px - 0.vx;
double oldy = 0.py - 0.vy;
double oldx2 = o2.pyx - o2.yx;
double oldy2 = o2.py - o2.y;
// reprend chacune des conditions
if (olds >= oldx2 + o2 width)// o vient de la droite de o2
        return (DROITE);
if (oldx + o.width <= oldx2) {
       // o vient de la gauche de o2
        return (GAUCHE);
if (oldy >= oldy2 + o2.height) {
        // o vient du haut
```

```
return (HAUT);
```

```
if (oldy + o.height \le oldy2) {
        // o vient du bas
        return (BAS);
```

```
throw new AssertionError("Collision bizarre");
```
ł

```
// test de collision pour chaque mur
for (Objet obj : m.objets) {
        if (Collision.collision(m.balle, obj)) {
                m balle collision = true;
                int direction = Collision. direction(m. balle, obj);
                // revient avant collision
                m.balle.px = m.balle.px - m.balle.vx;
                m balle py = m balle py - m balle vy;
                // modifie la vitesse
                if ((direction == Collision.GAUCHE)
                                || (direction == Collision.DROITE))
                        m.balle.vx = -m.balle.vx;
                else
                        m balle vy = -m balle vy;
        } else
                m.balle.collision = false;
```
ŀ

## Bilan 141

- Gestionnaire de collision
	- Élément de base dans jeu
	- Monde continu
- Génère les événements
	- Rencontre
	- Obstacles
- Présent dans la plupart des jeux

#### Jeux de combat  $2D(.5)$   $142$

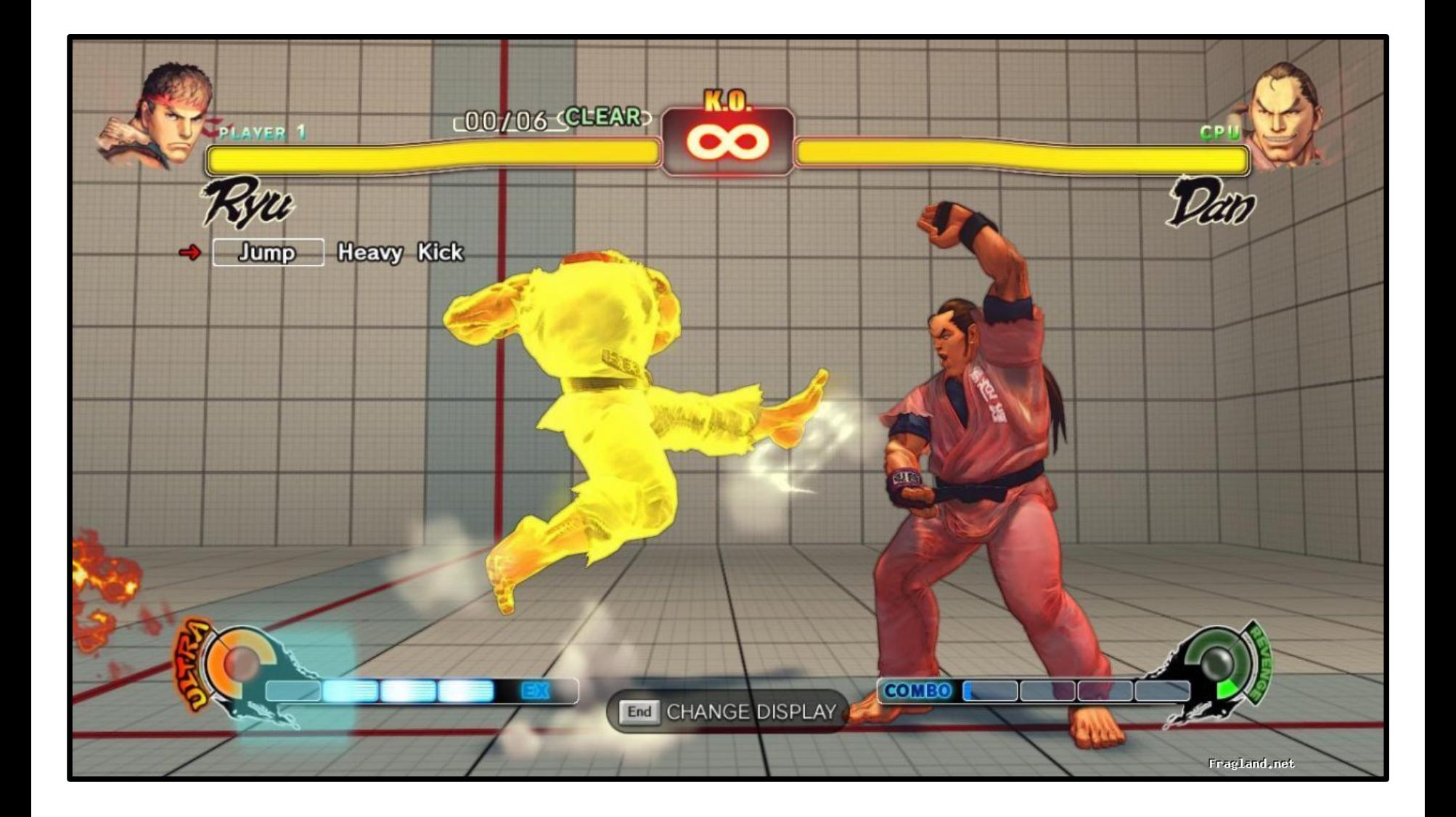

## Jeux de combat  $2D(.5)$   $143$

• Hitbox / Hurtbox / Blockbox (Street Fighter 4)

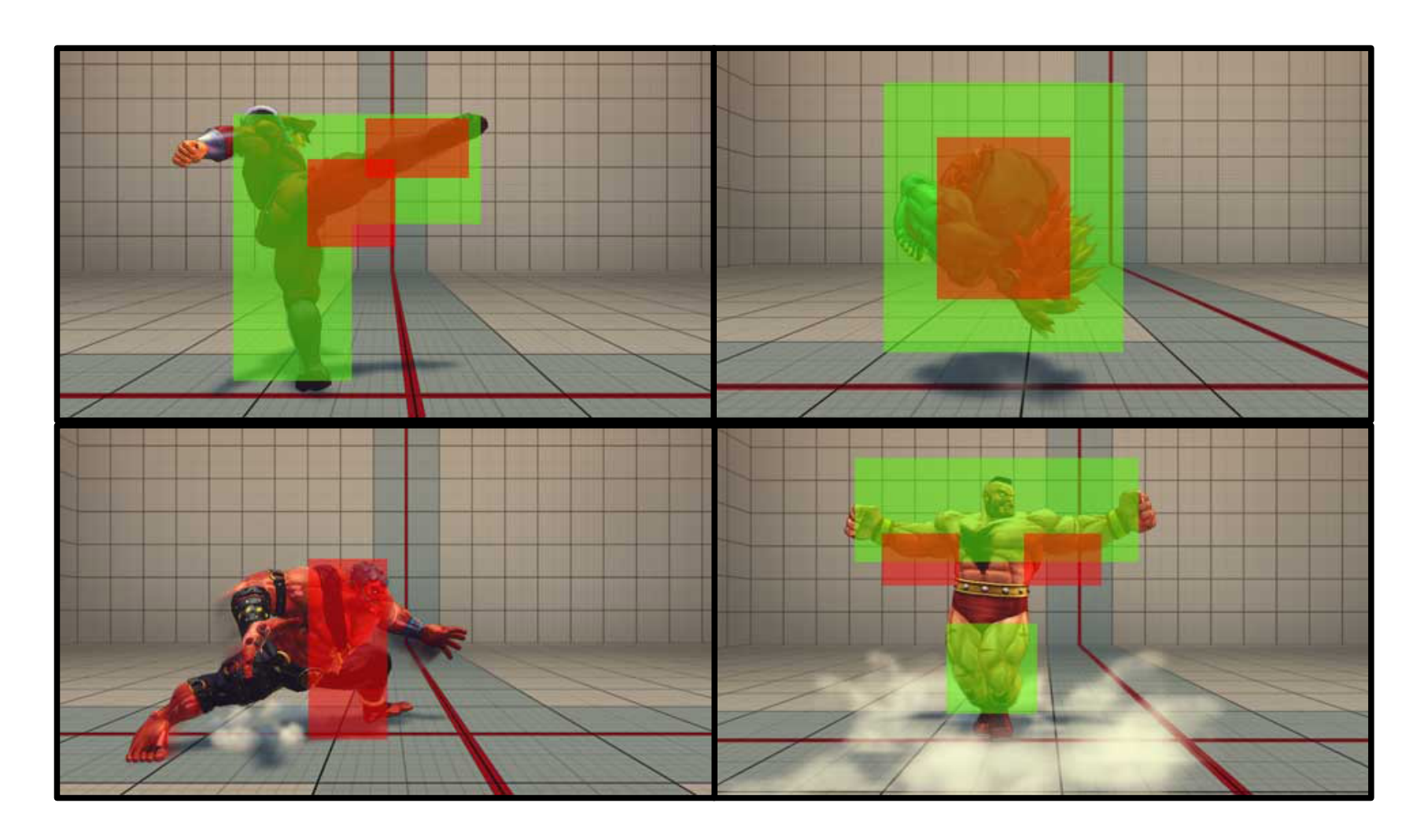

#### Diagramme de classe

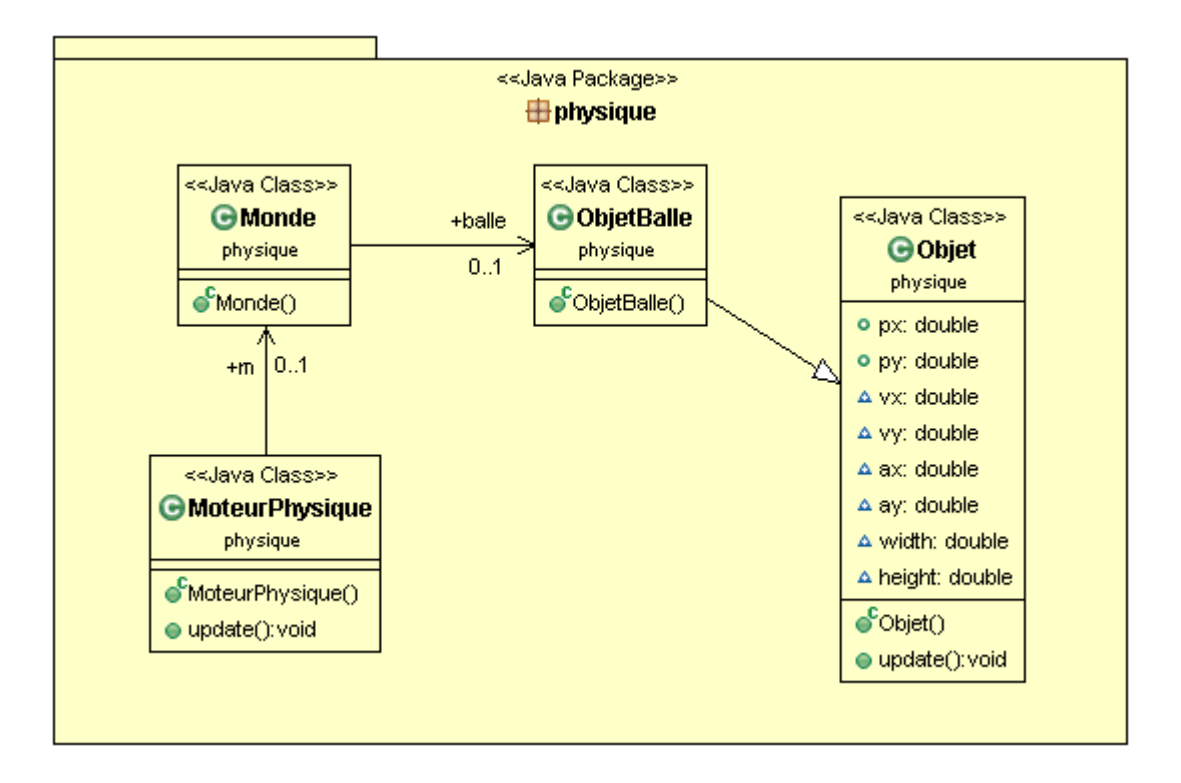

#### Diagramme de classe  $\frac{145}{2}$

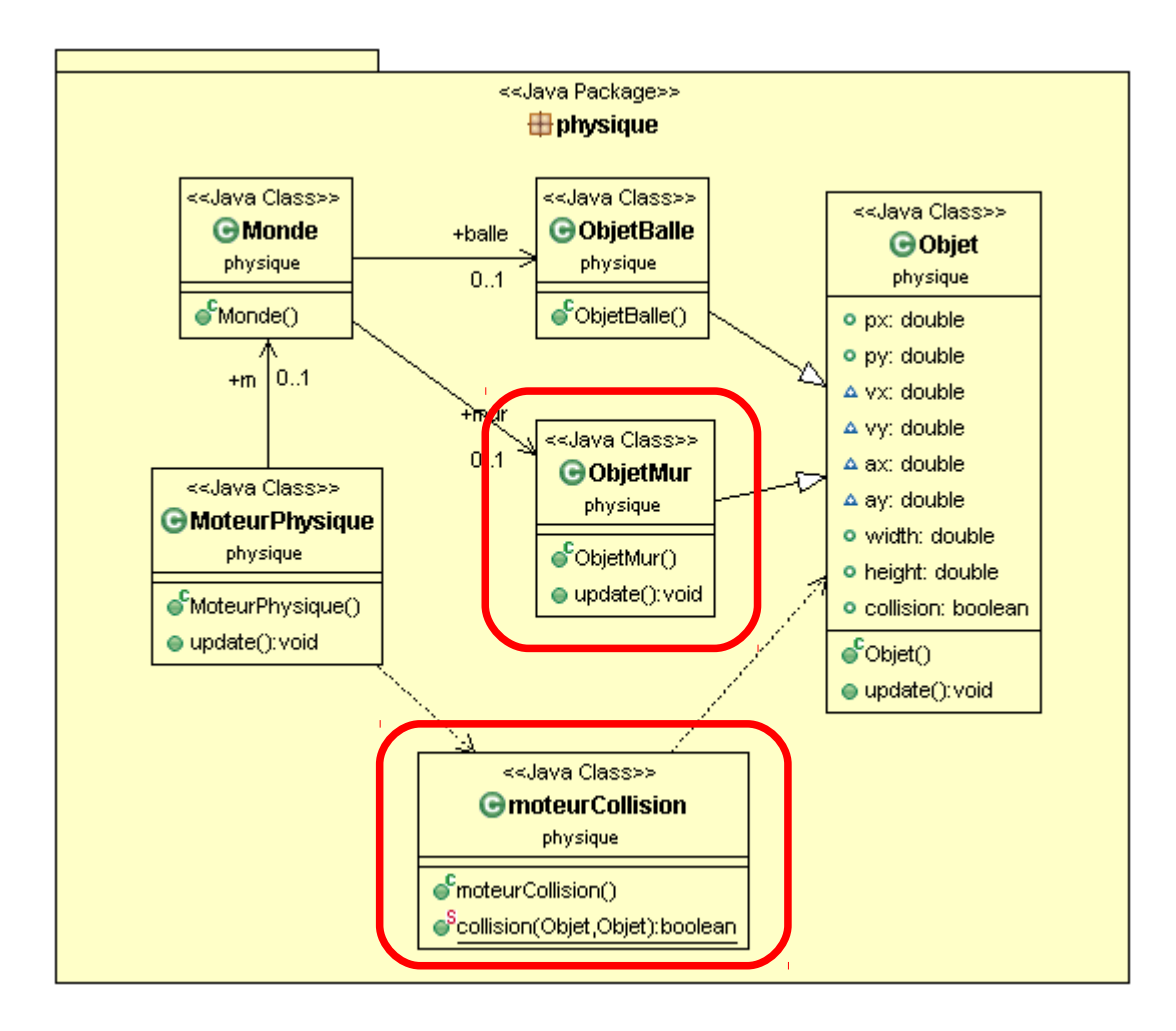

#### Diagramme de classe  $\frac{146}{2}$

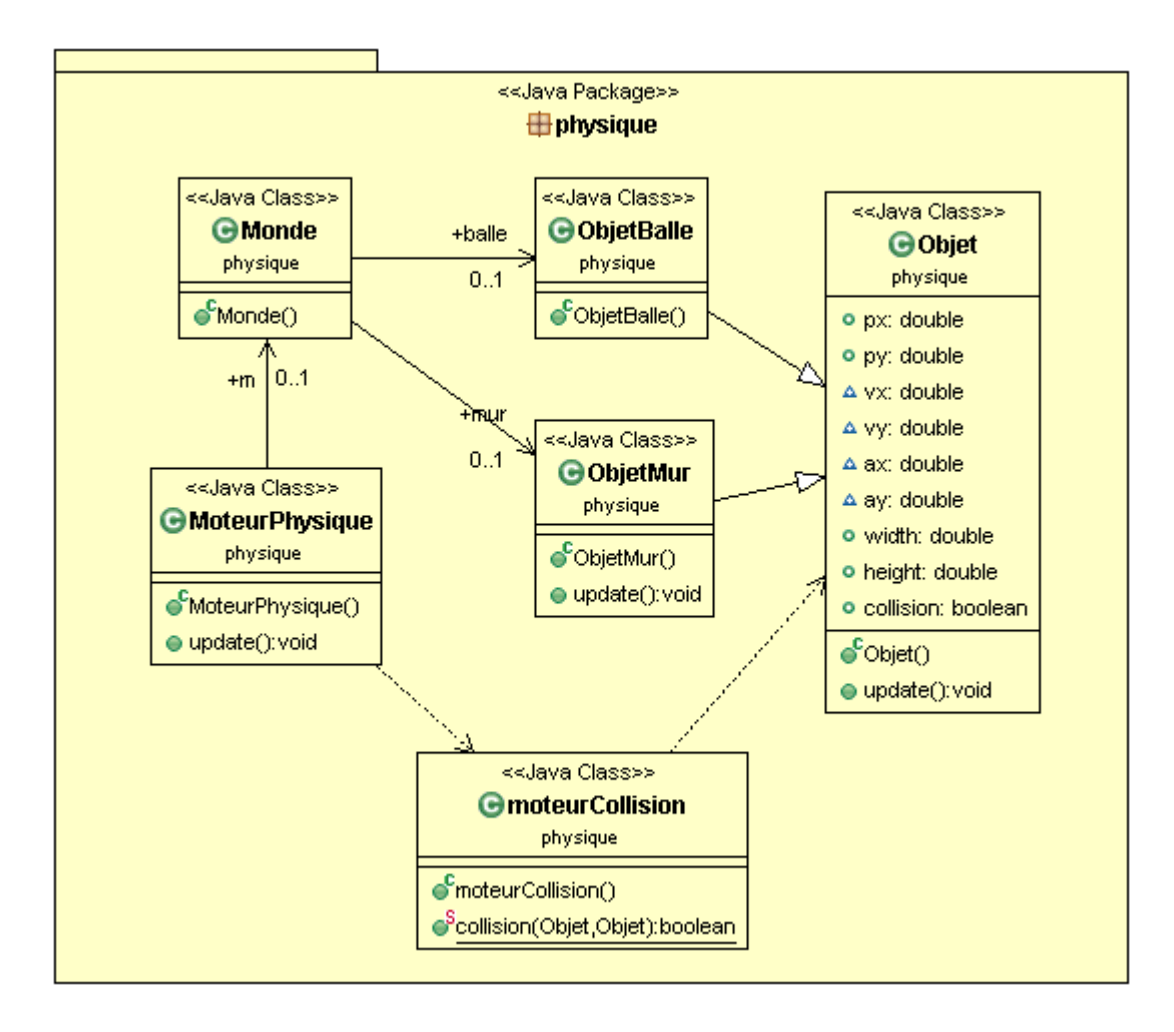

Démonstration Partie 4 Gestion des collisions

04x01 – couleur quand collision

- 04x02 rebond quand collision
- 04x03 collision avec plusieurs objets
- $04x04$  collision sol = objet
- 04x05 collision et objets dynamiques
- 04x06 changement taille (modele suit)

# Plan and the set of the set of the set of the set of the set of the set of the set of the set of the set of the set of the set of the set of the set of the set of the set of the set of the set of the set of the set of the

- Boucle de jeu
- Gestion du temps
- Modèle de jeu
	- Moteur physique
	- Gestion collisions
	- Intelligence Artificielle
- Gestion du Controleur
- Affichage
- Réseau

## Intelligence Artificielle 149

• Gérer un/des ennemis – Plus (ou moins) intelligents

- Comportement – chaque itération, décision ?
- Dans l'update
	- Pour chaque ennemi

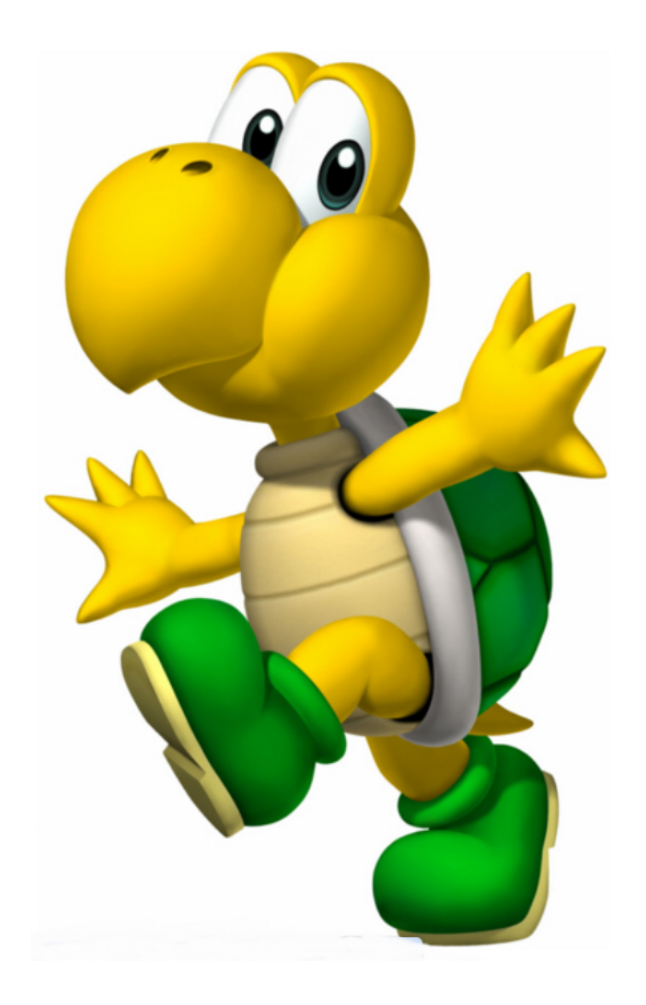

## Intelligence Artificielle 150

- Plusieurs approches
	- Cf transparents Intelligence artificielle

• Un moyen – Machine état fini

- Définir
	- Comportements
	- Actions associées
	- Changement de comportement

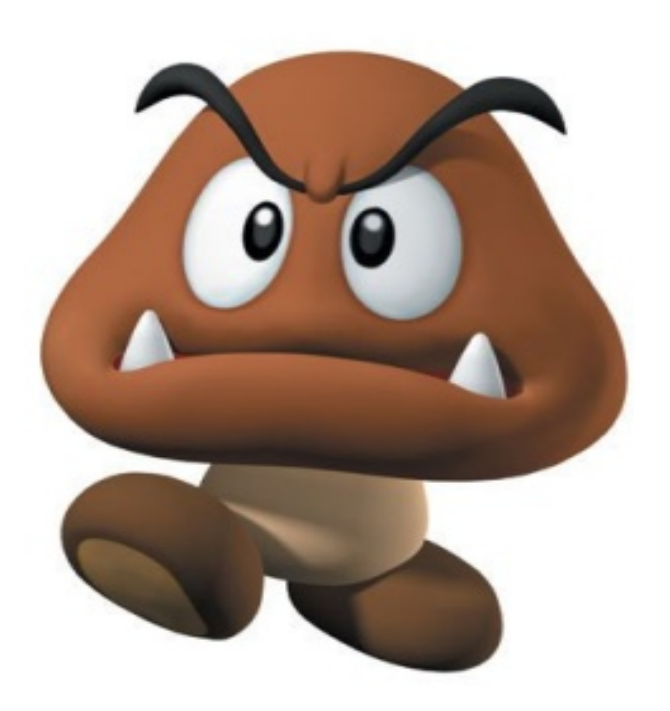
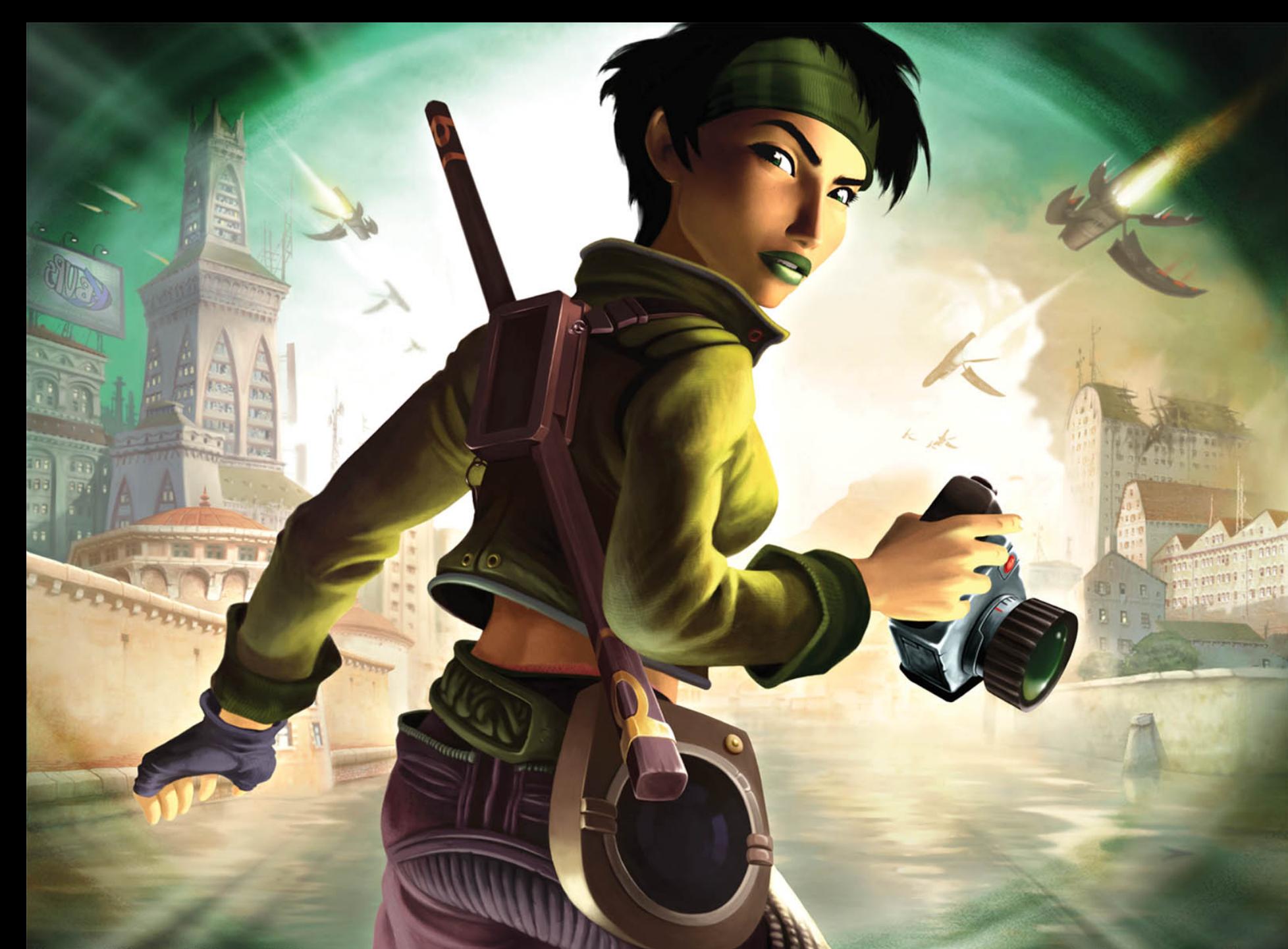

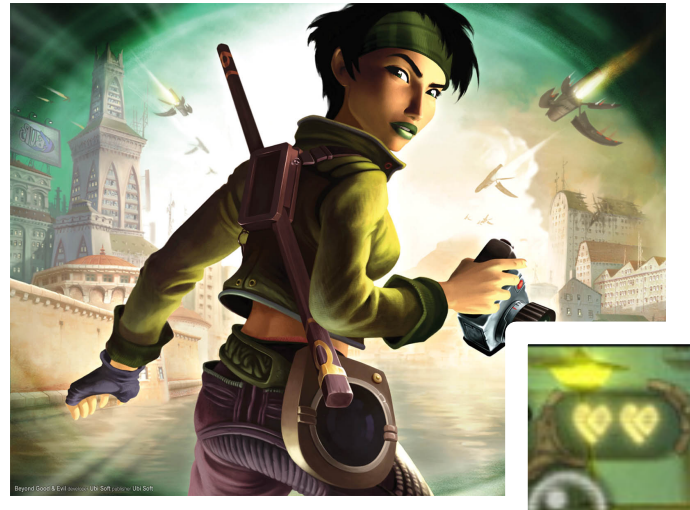

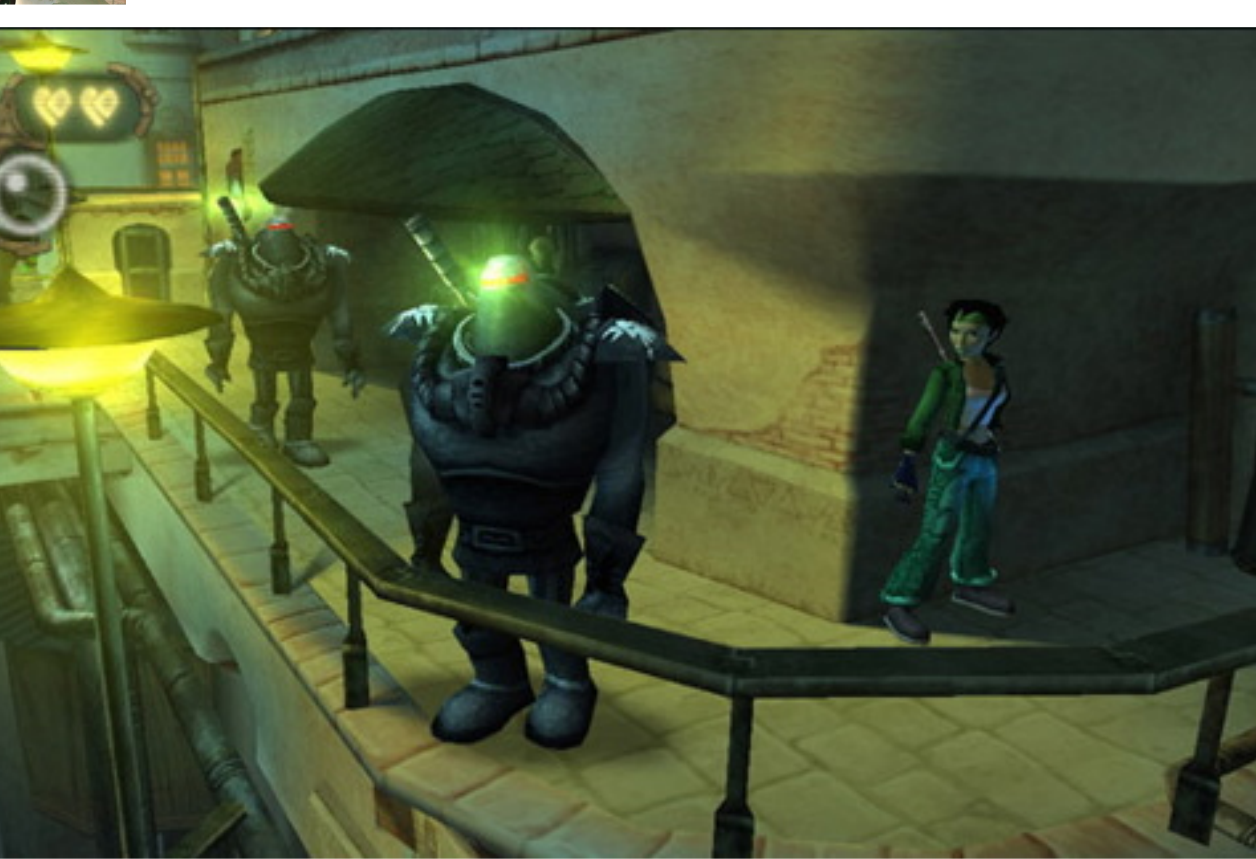

153

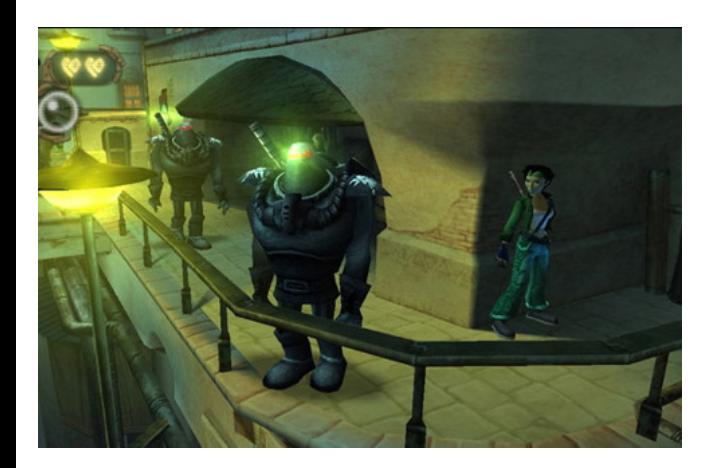

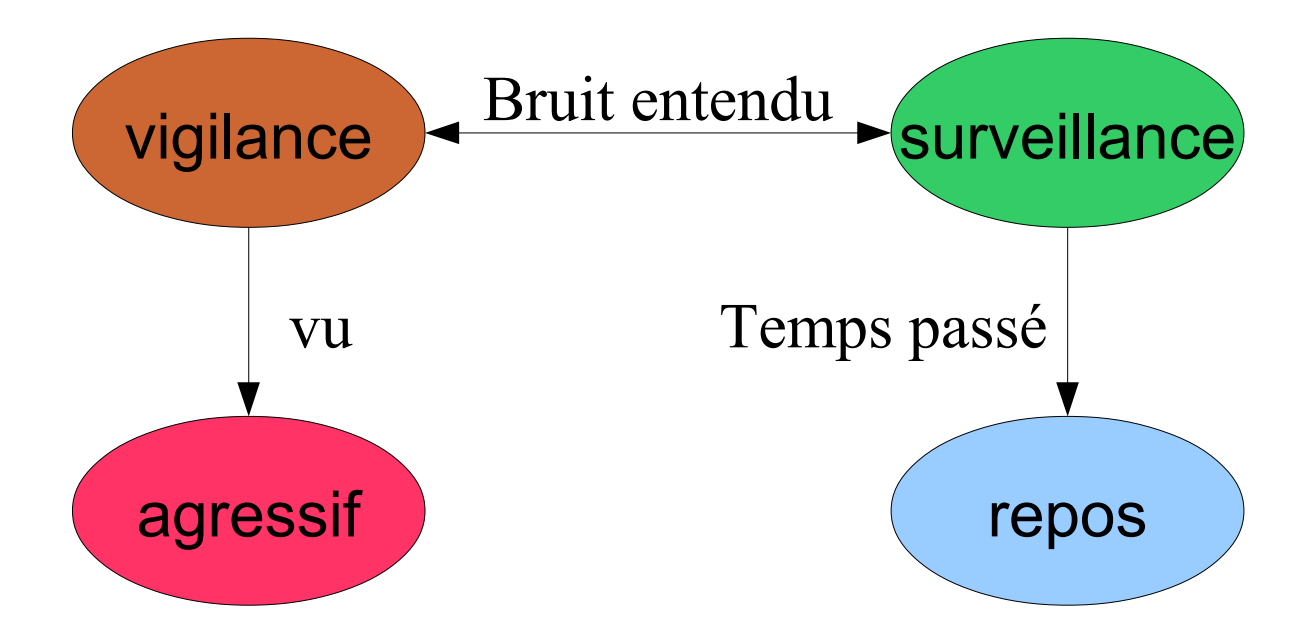

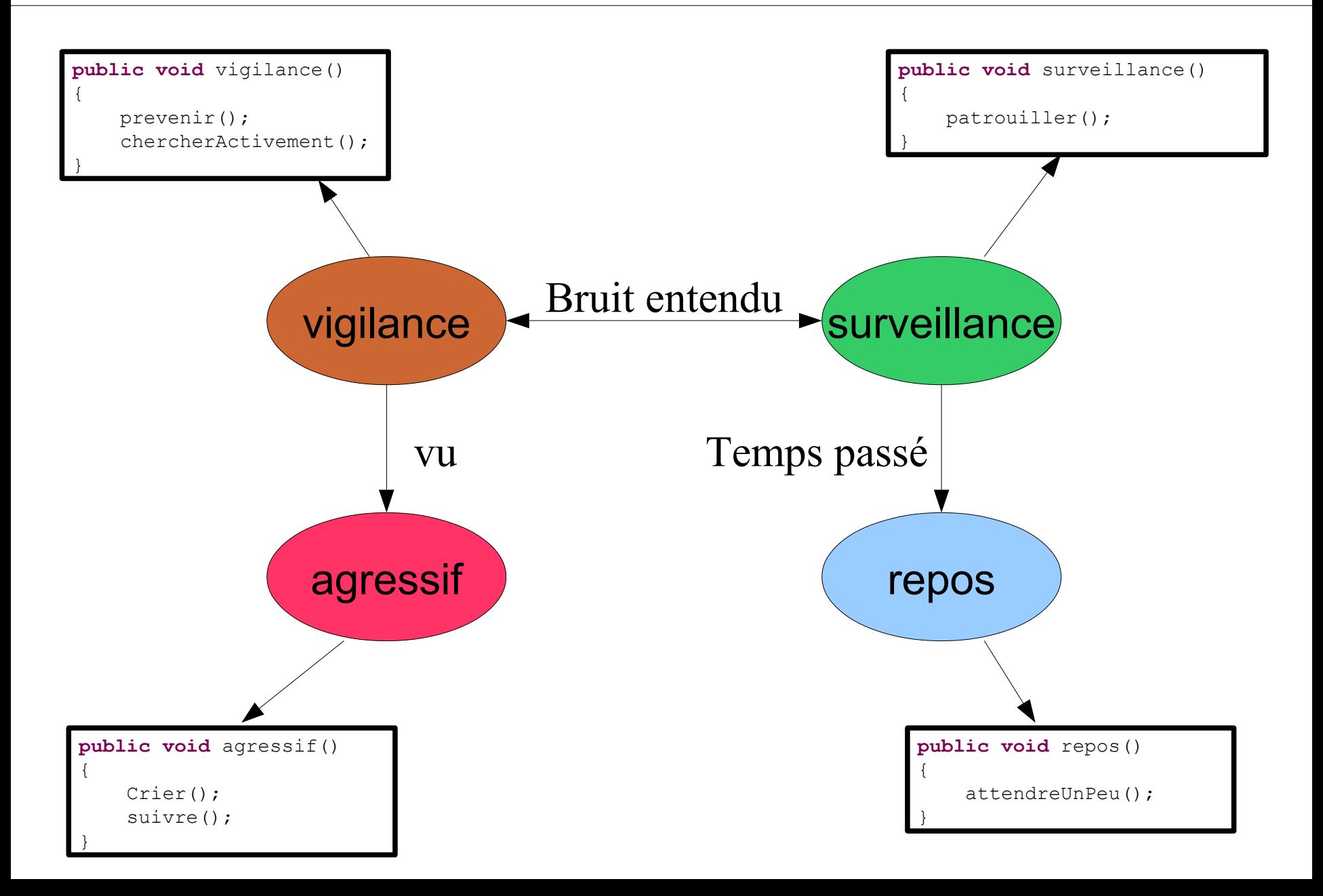

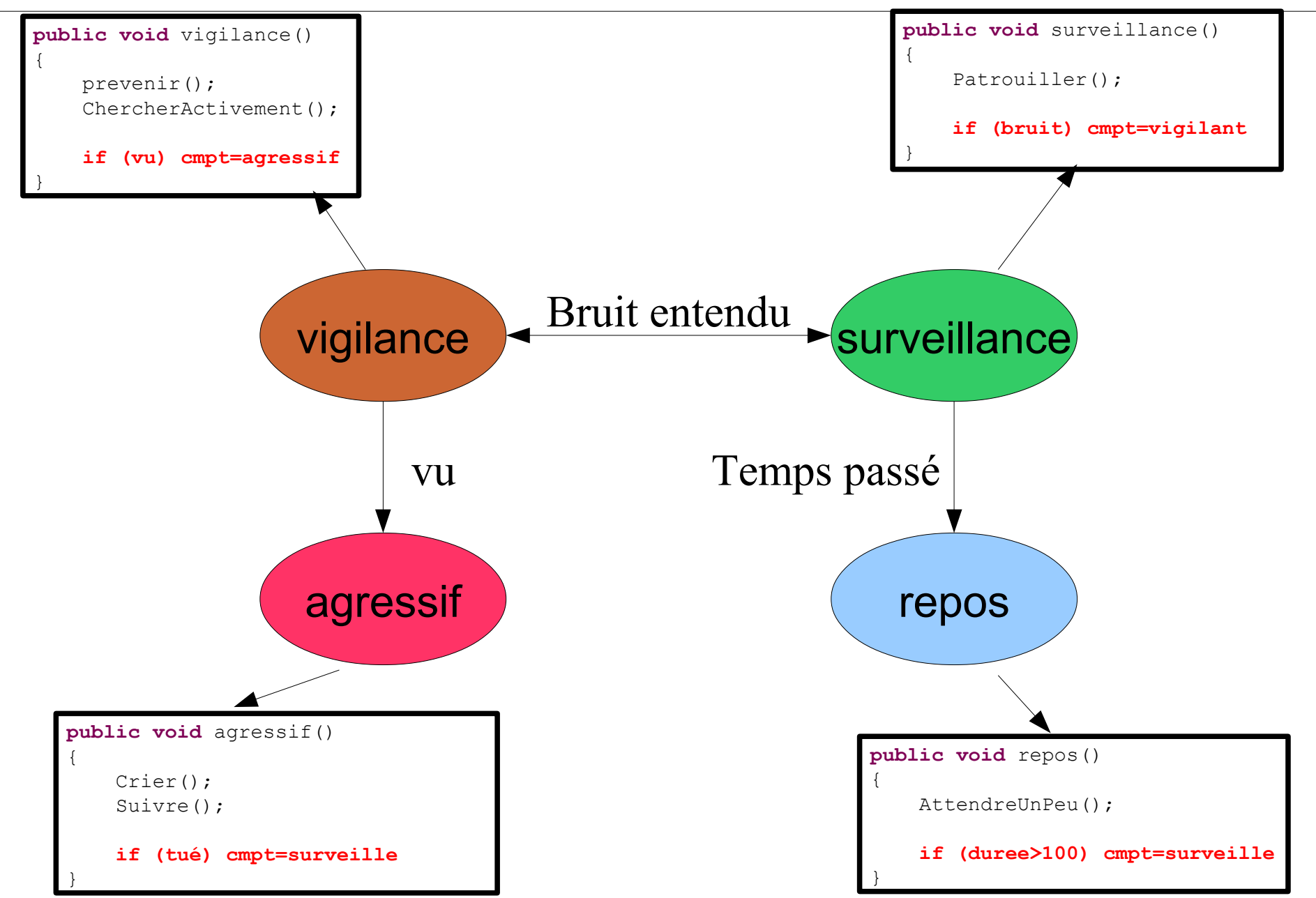

### Un exemple

- Deux comportements
	- Promenade

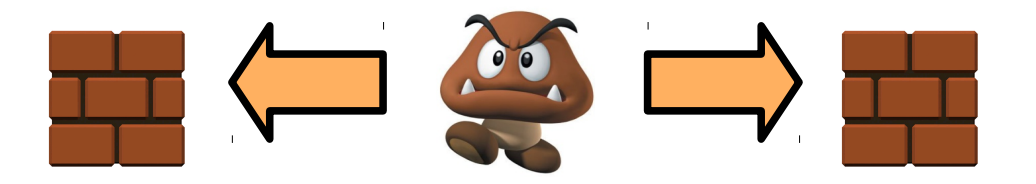

- Attaque

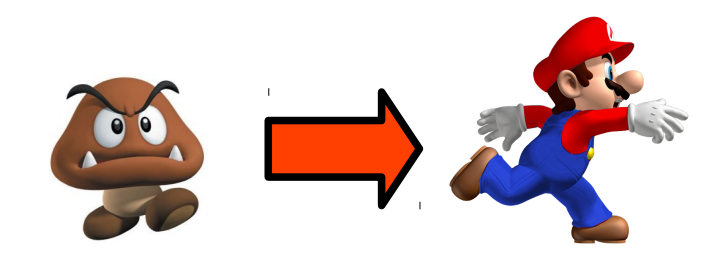

## Un exemple  $\frac{157}{2}$

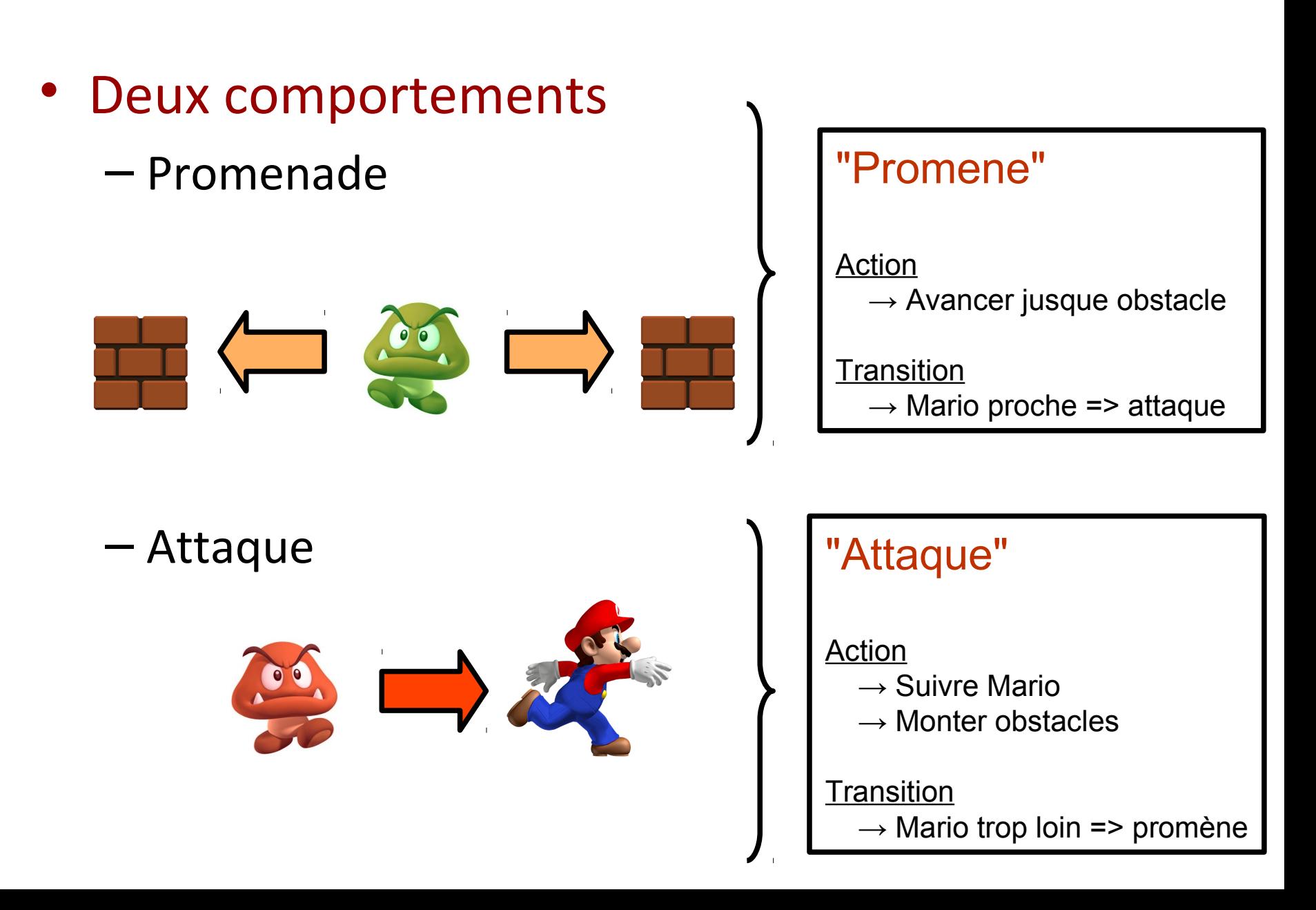

## Code IA and the set of the set of the set of the set of the set of the set of the set of the set of the set of the set of the set of the set of the set of the set of the set of the set of the set of the set of the set of t

#### • Décision == aiguillage

```
public void action() {
    switch (this.comportement) {
     //s'il se promene
     case "Promene":
       this.promene();
       //change de comportement ?
       if (this.proche(mario))
         comportement = "Attaque";
     break;
     //s'il attaque 
     case "Attaque":
       this.attaque();
       //change de comportement ?
       if (!this.proche(mario))
         comportement = "Promene";
     break;
 }
```
}

# Code IA and the state of the state of the state of the state of the state of the state of the state of the state of the state of the state of the state of the state of the state of the state of the state of the state of th

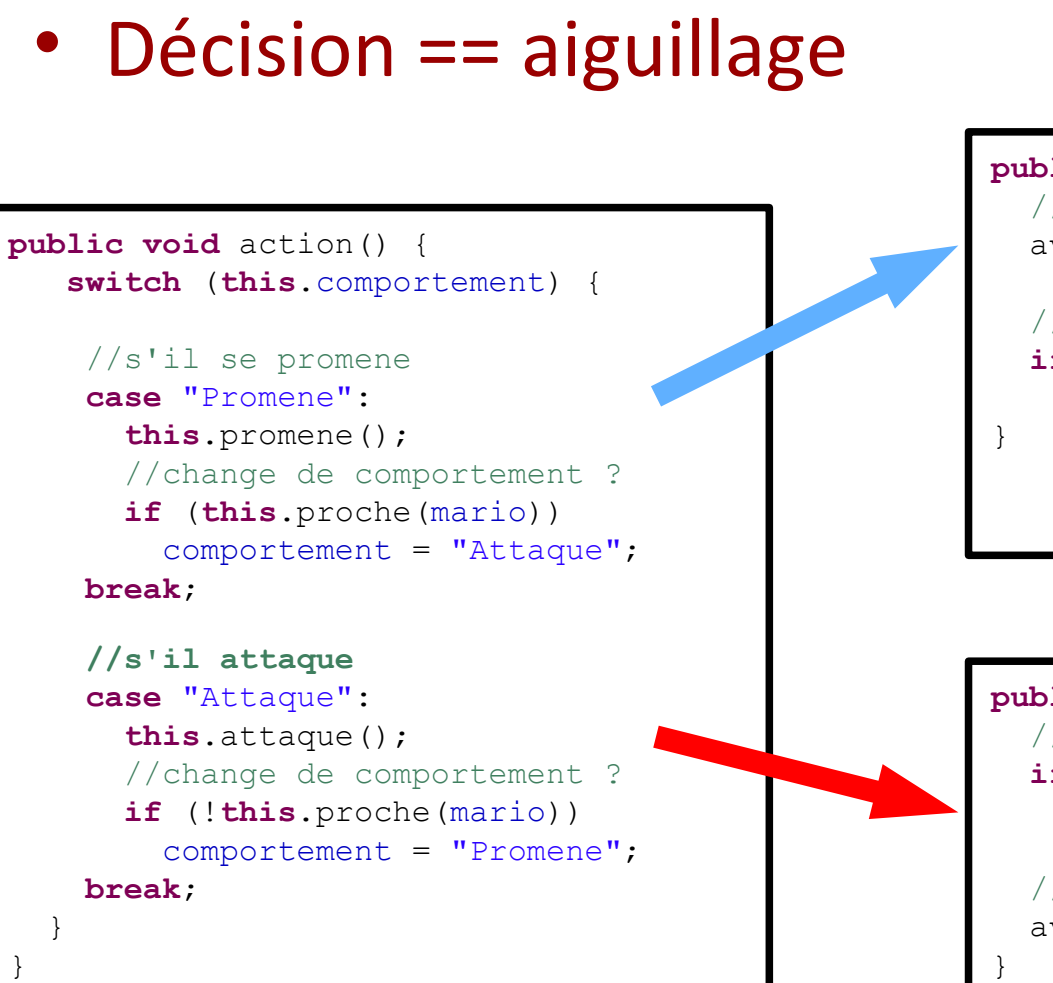

**public void** promene() { //essaie d'avancer avance(direction);

 //si un obstacle se retourne  **if** (obstacle) changeDirection();

**public void** attaque() { //se tourne dans la bonne direction  **if** (direction!=**this**.vers(Mario)) changeDirection();

 //avance vers mario avance(direction);

## Intelligence Artificielle <u>160</u>

- Machine états finis
	- Pas une solution dans l'absolu
- Moyen d'organiser comportements
	- Hiérarchie
	- Succession
- IA beaucoup d'autre choses – Planifier, apprendre, s'adapter

#### Diagramme de classe  $\frac{161}{2}$

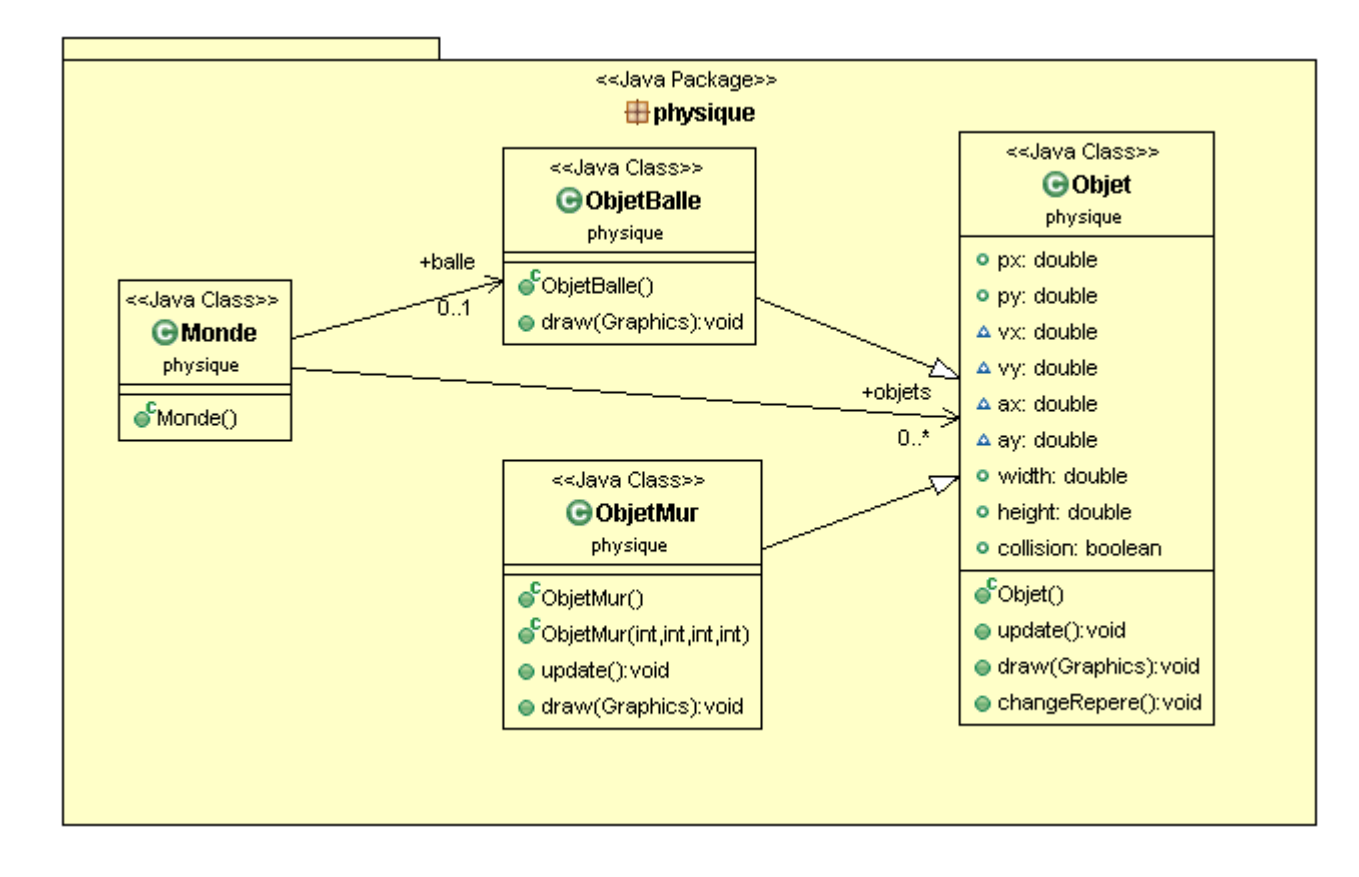

#### Diagramme de classe  $\frac{162}{2}$

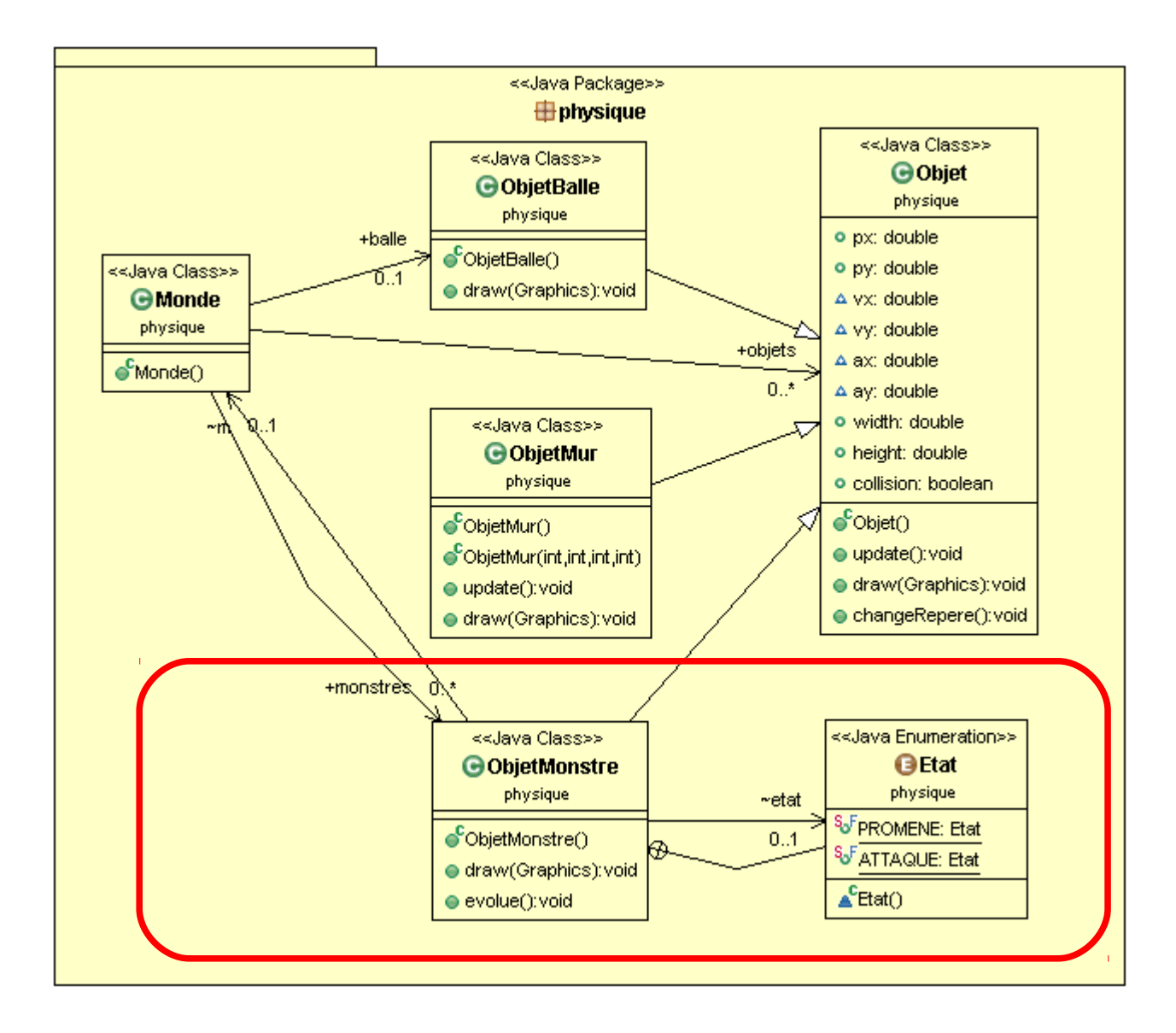

Démonstration Partie 5 Intelligence artificielle

05x01 – IA simple 05x02 – IA avec rebond contre murs 05x03 – IA avec machine à états 05x04 – plusieurs monstres

- Lois du monde
	- lois physiques
	- Règles du jeu
- Gestion des collisions – Bounding box
- Intelligence artificielle – Machine états finis

# $P$ lan  $\frac{165}{2}$

- Boucle de jeu
- Gestion du temps
- Modèle de jeu
- Gestion du Controleur
- Affichage
- Réseau

#### Gestion des contrôleurs 166

- Ne pas rater un événement
	- Mauvaise jouabilité

- Mise à jour rapide – Bloquant pour l'écoute
- Centraliser dans l'update
	- Pouvoir gérer facilement les interactions

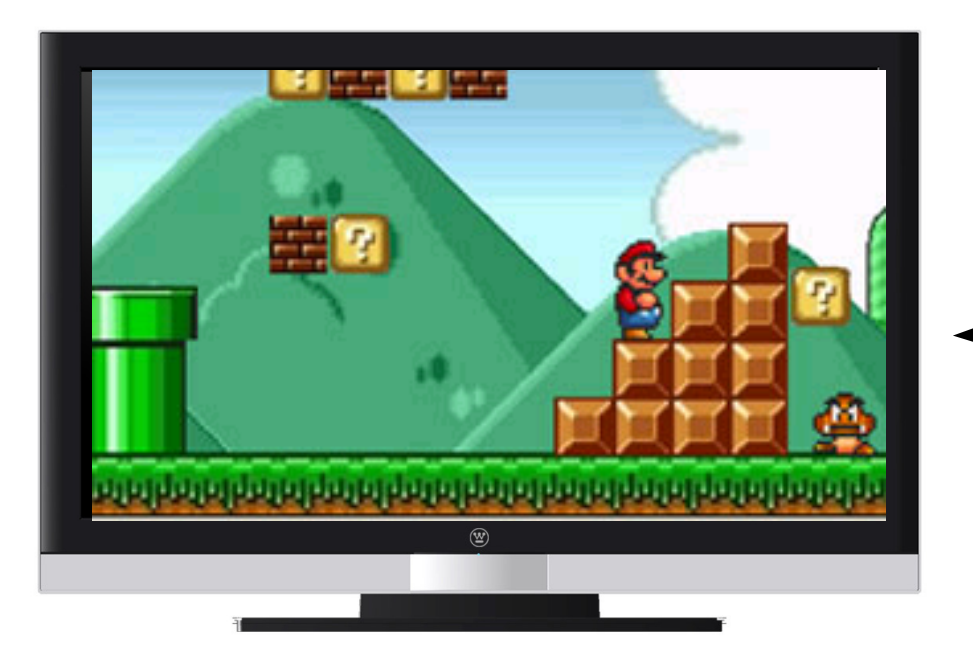

• Actions du joueur

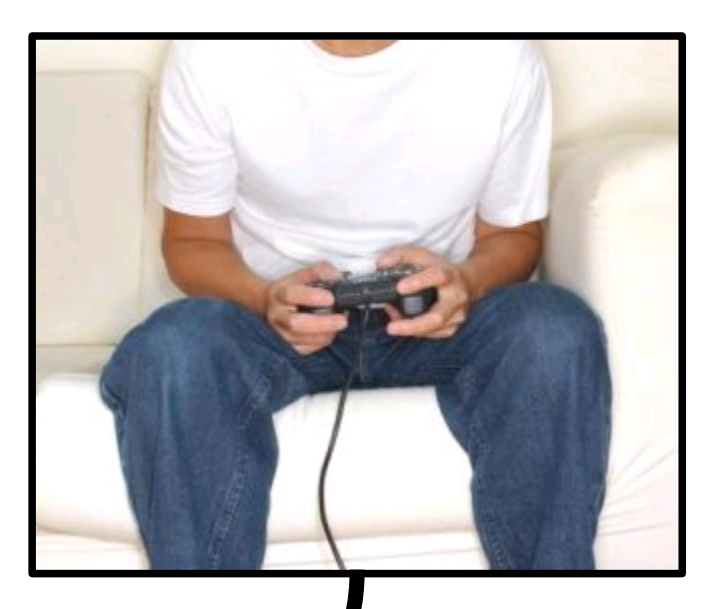

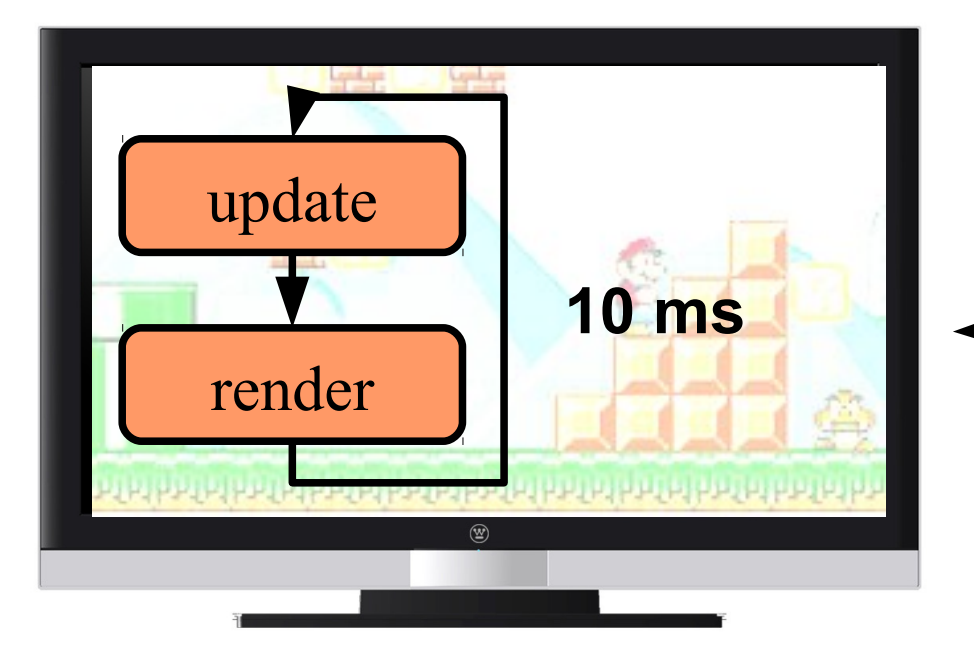

• Actions du joueur

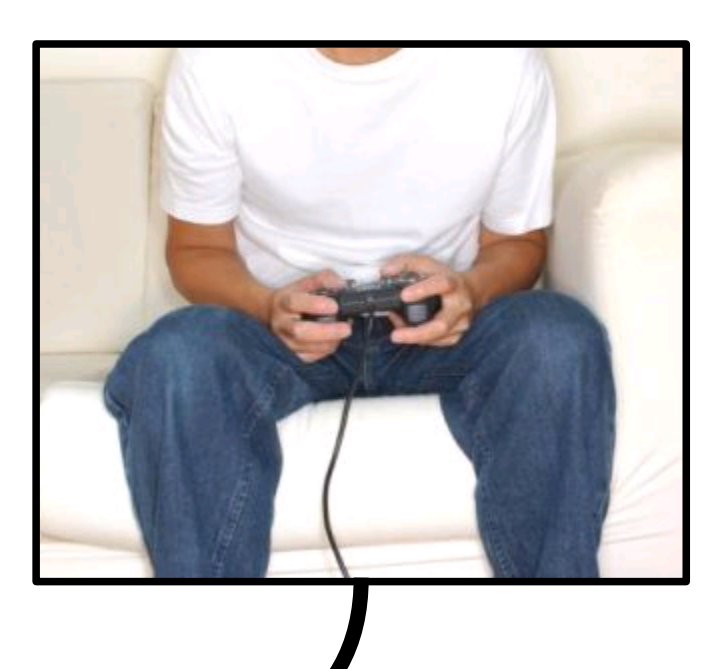

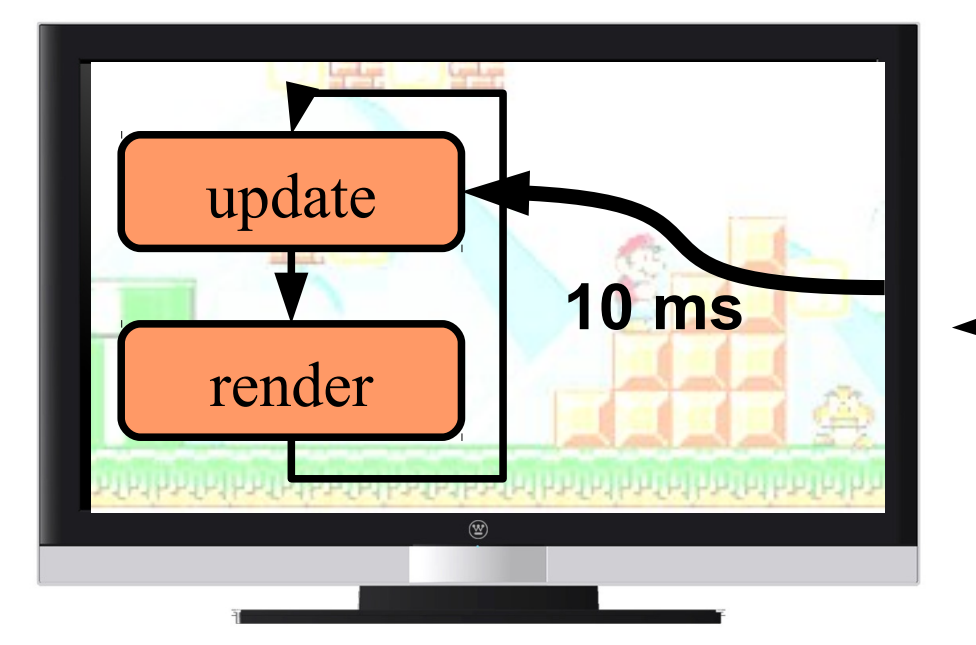

• Actions du joueur

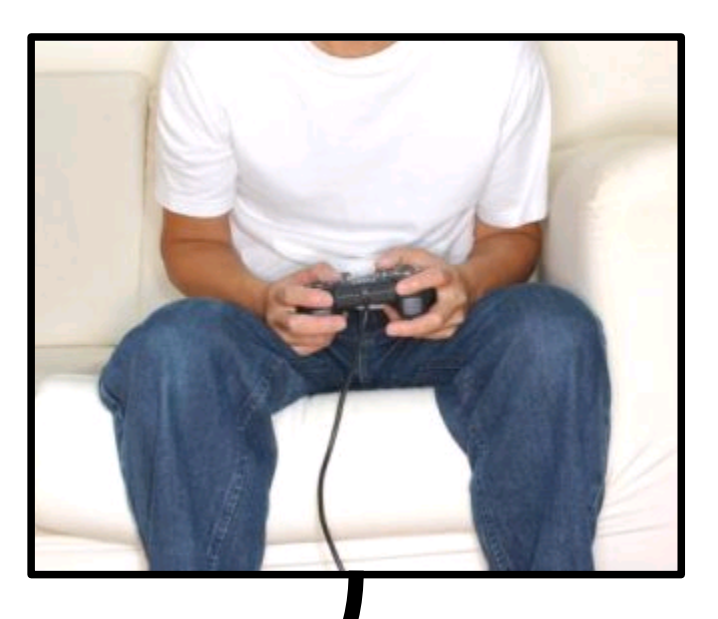

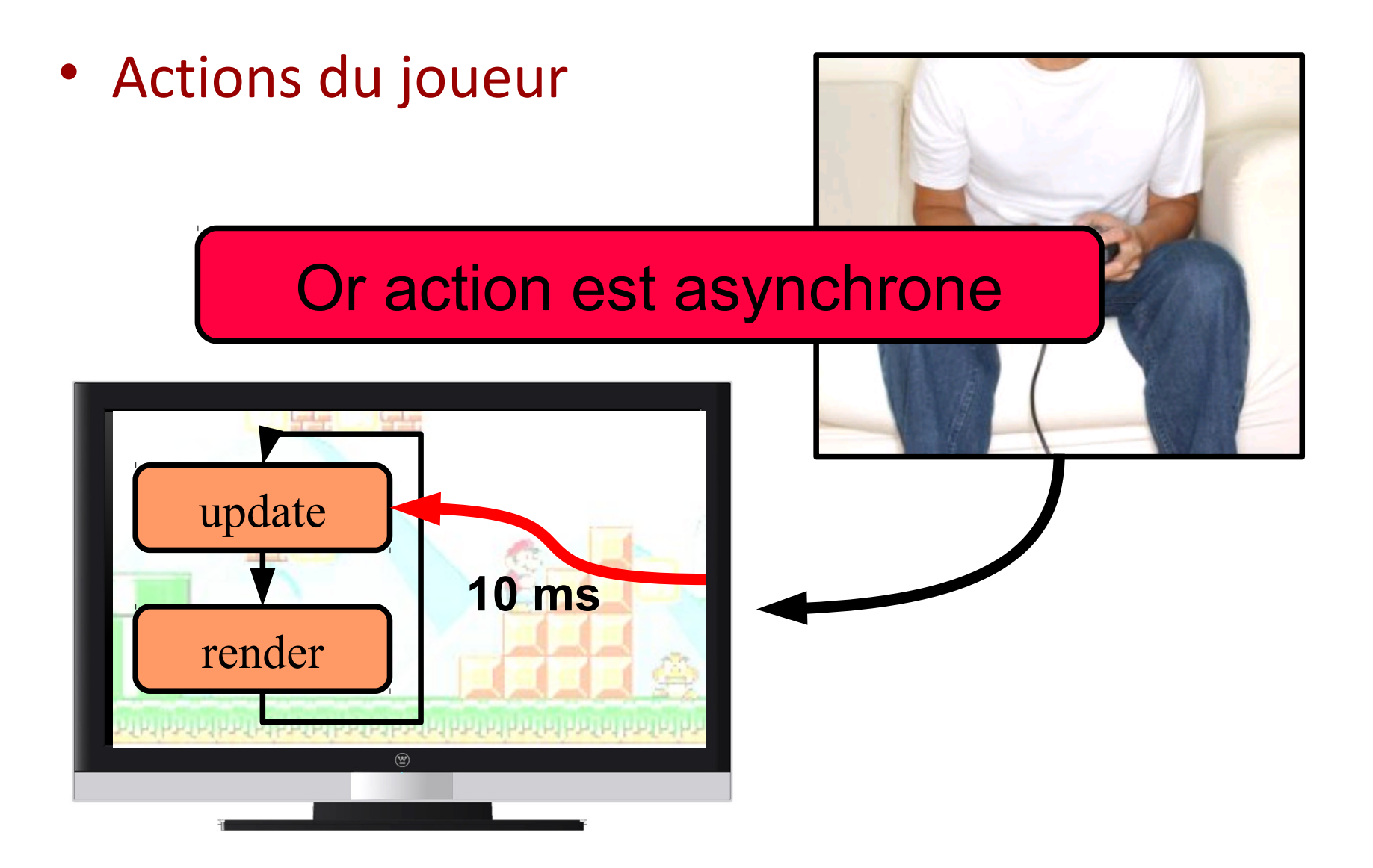

# Principe and the settlement of the settlement of the settlement of the settlement of the settlement of the set

• Tout centraliser pour gérer les conflits

- Utilisateur == extérieur
	- Programmation événementielle Asynchrone

```
public void keyPressed(KeyEvent e) {
   if (e.getKeyCode() == e.VK_LEFT) {
     mario.x-- ;
 }
   if (e.getKeyCode() == e.VK_RIGHT) {
    mario.x-- ;
 }
}
```
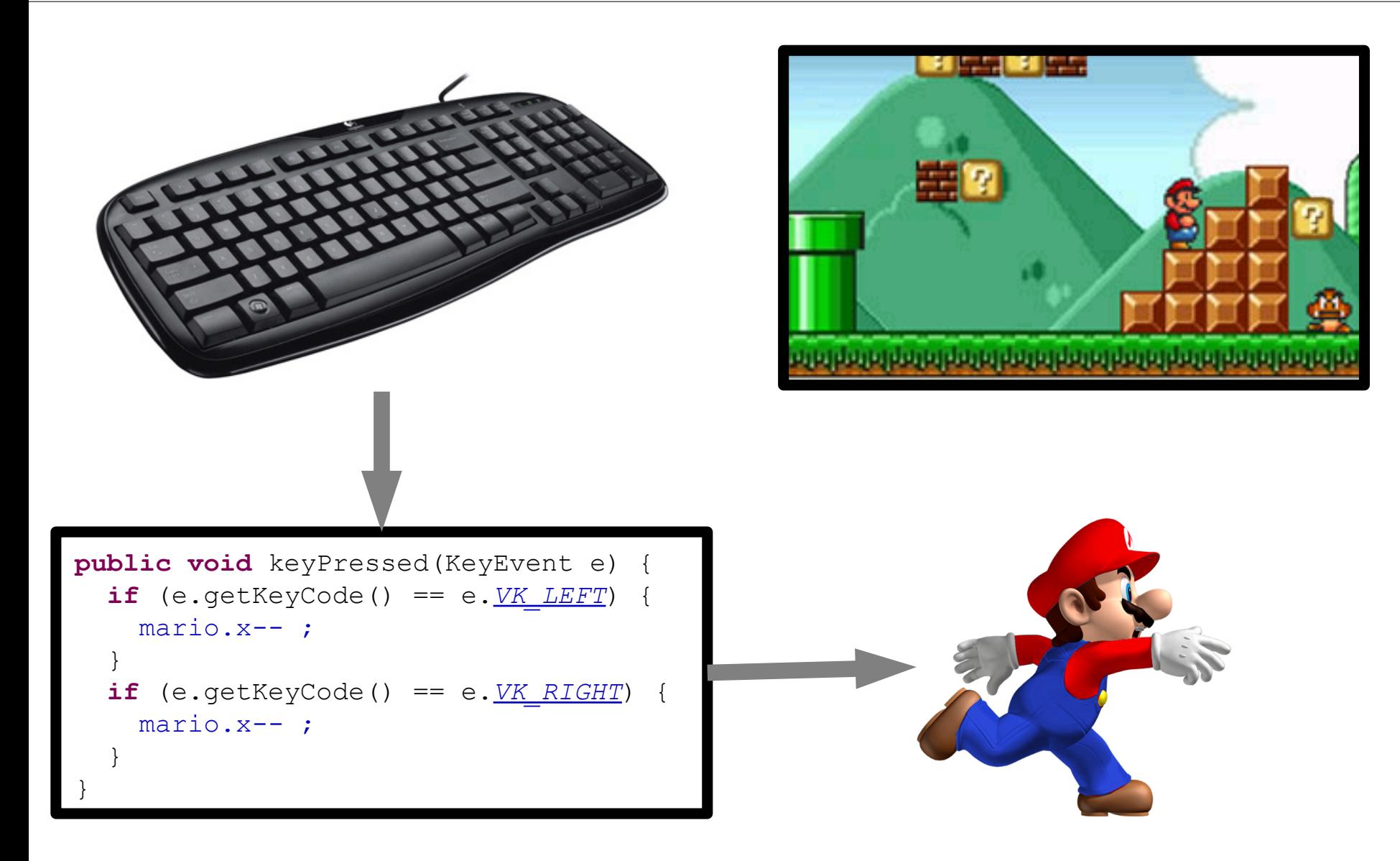

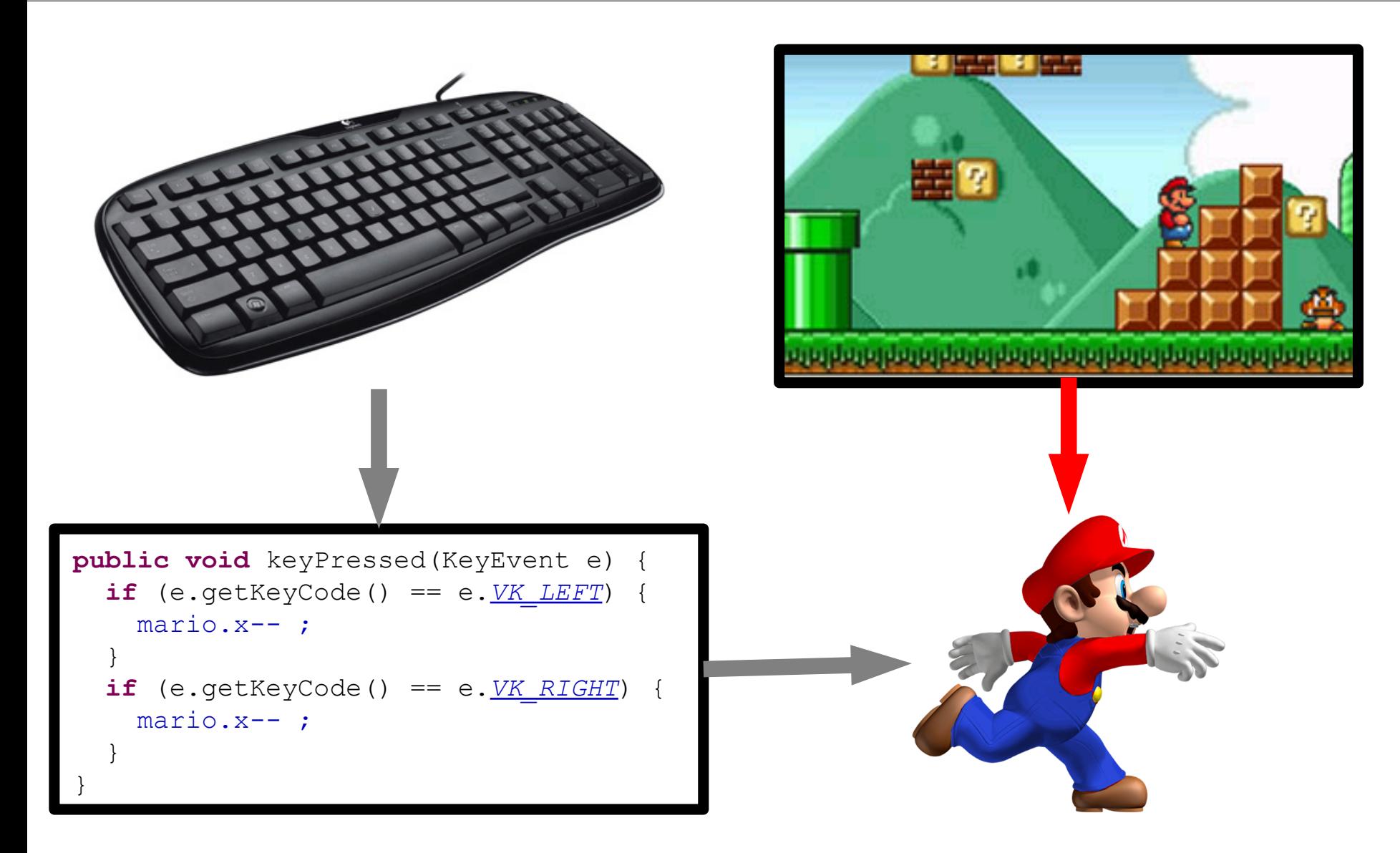

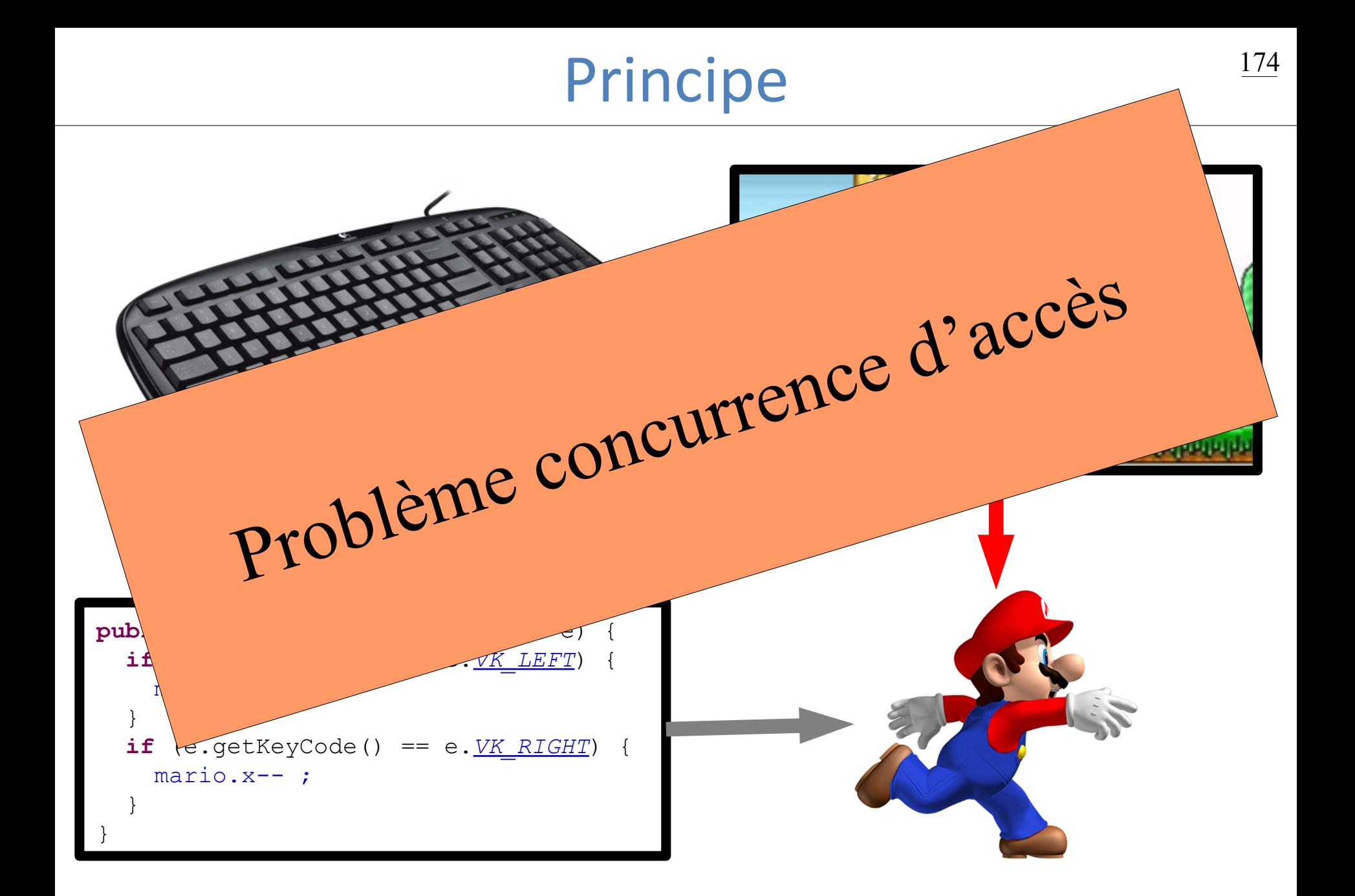

#### Intégrer le contrôle dans update  $\frac{175}{2}$

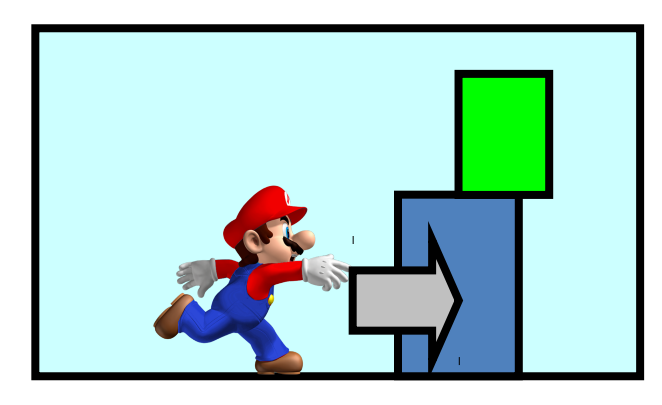

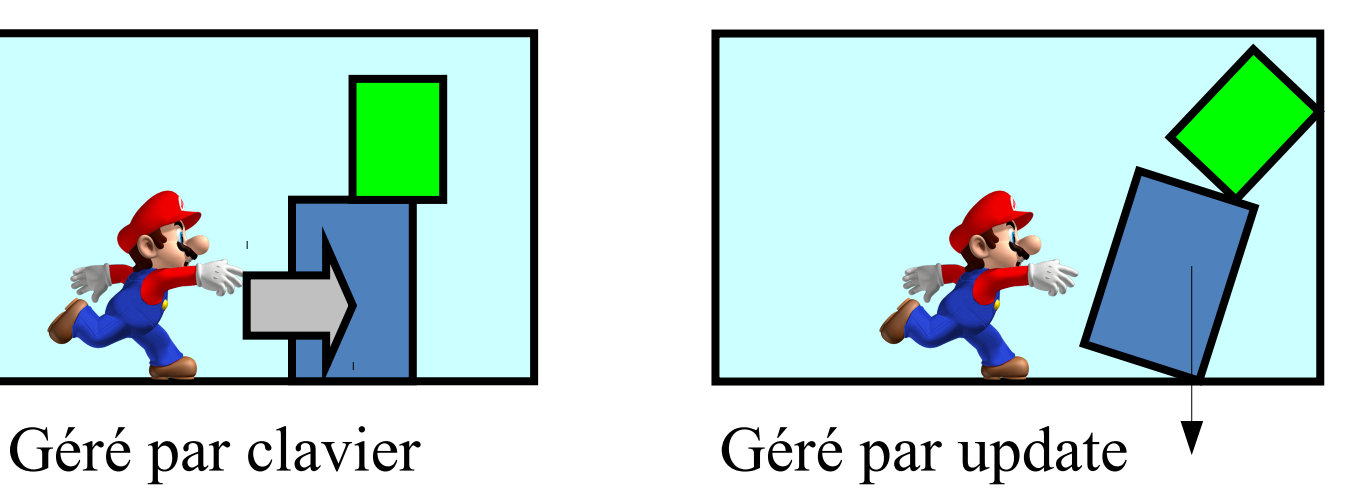

- Interaction avec le monde
	- Ne pas déplacer un personnage bloqué
	- Modifie les comportements du monde
	- Génére des déplacements

#### Problème du contrôle  $\frac{176}{2}$

• Approche

– Resynchroniser par une classe intermédiaire

- Classe contrôle
	- Booléen gauche, droite, …

• Toute modification dans update – synchroniser

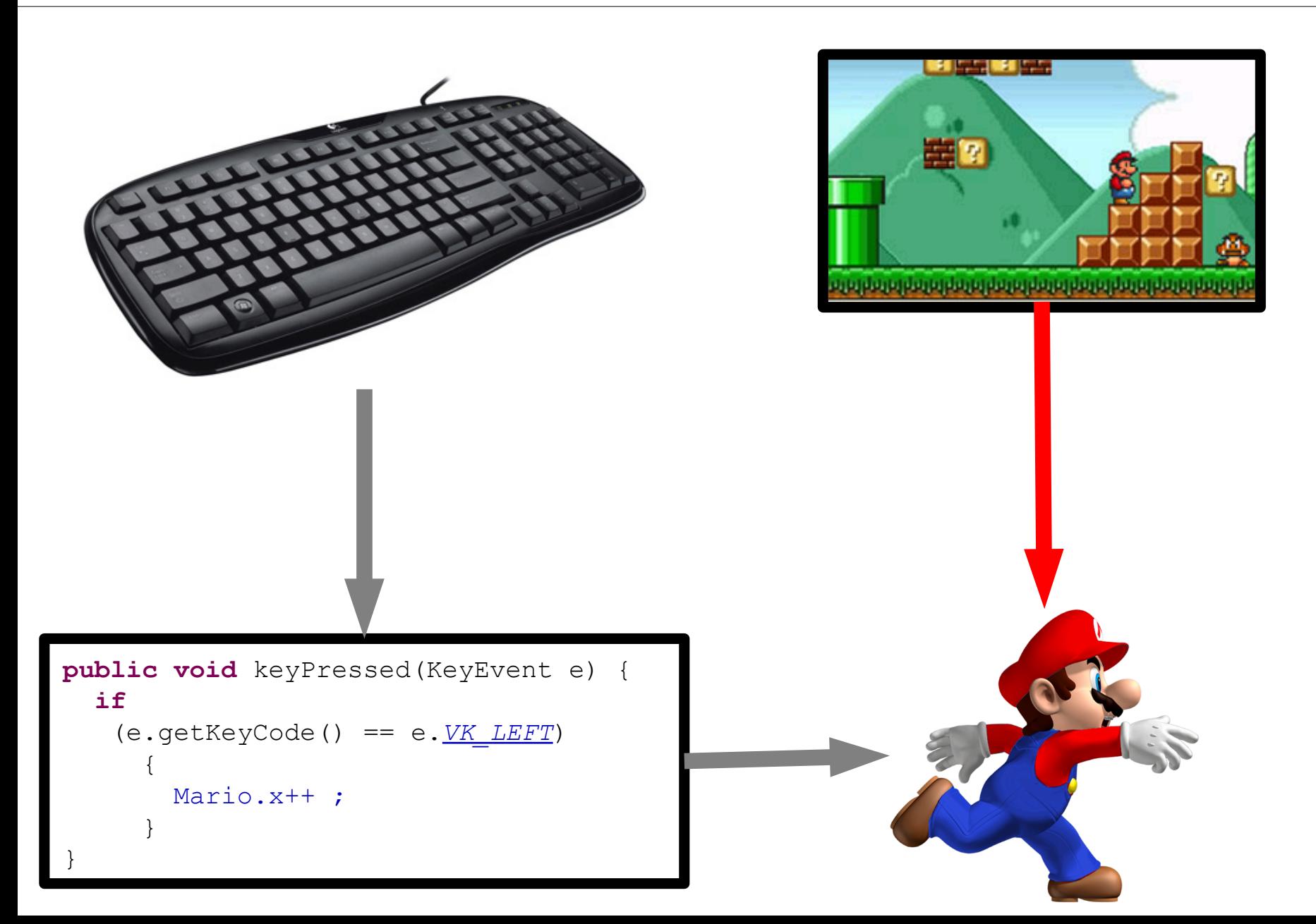

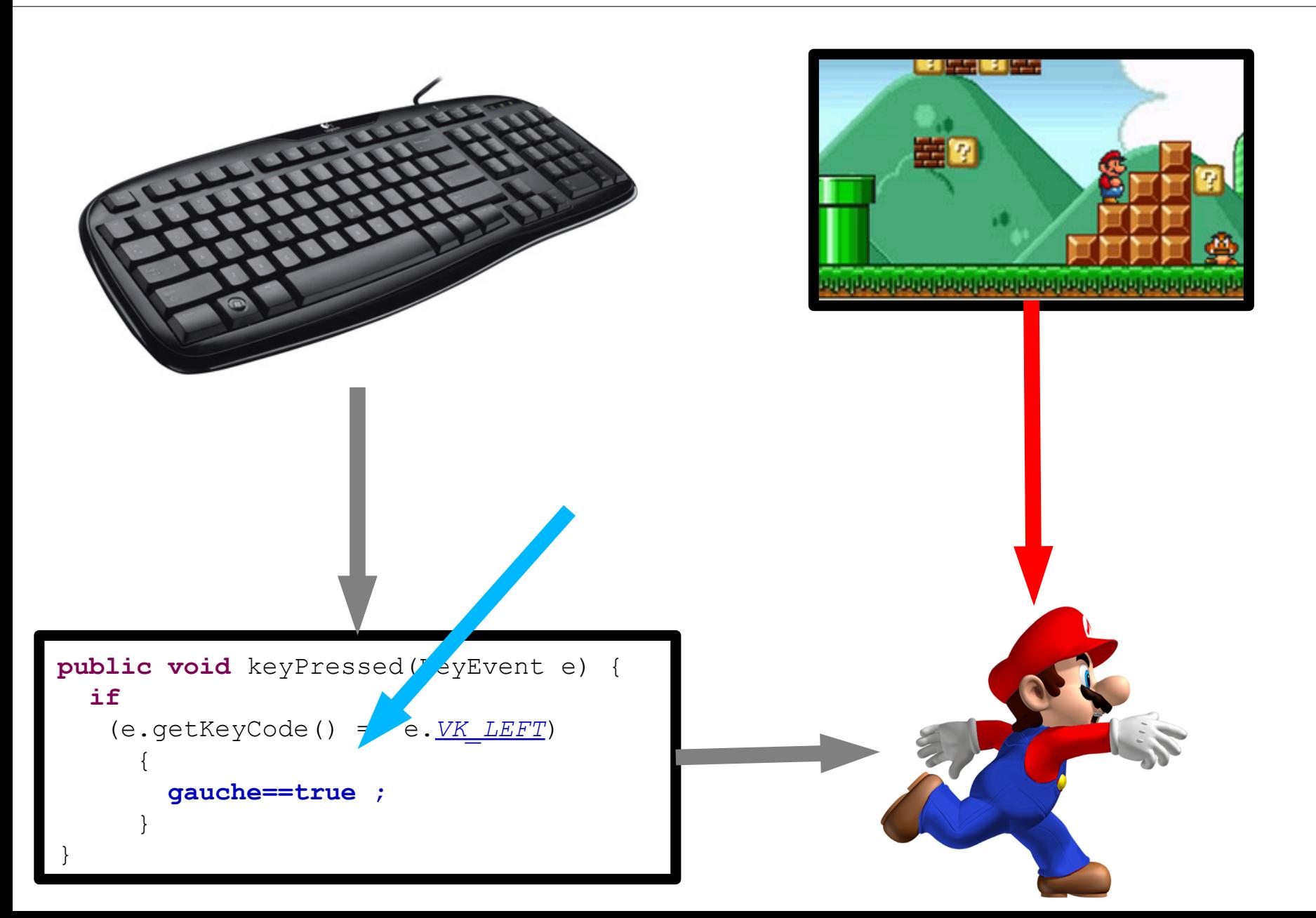

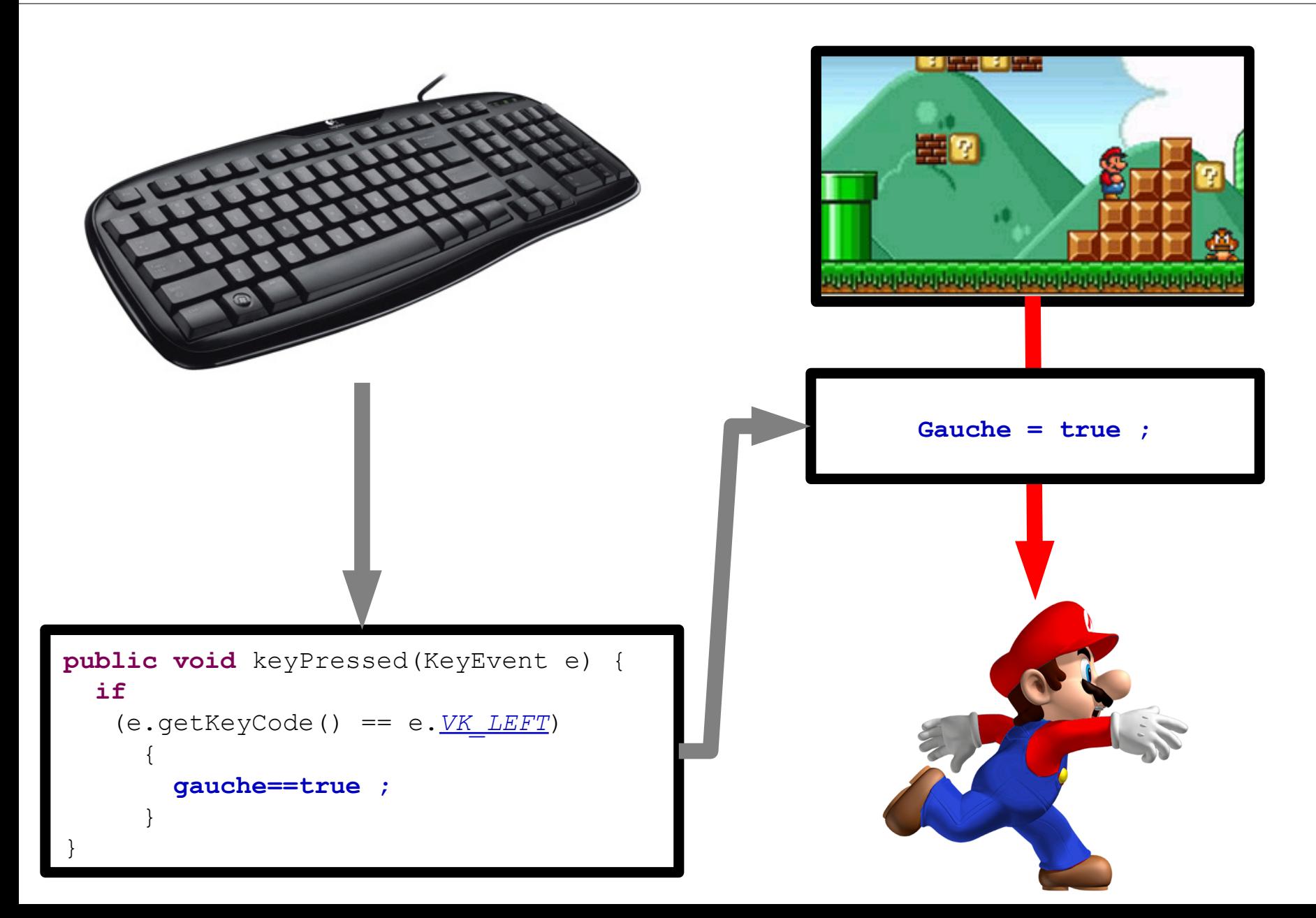

#### Code correspondant and the contract of the correspondant and the summer of the contract of the contract of the contract of the contract of the contract of the contract of the contract of the contract of the contract of the

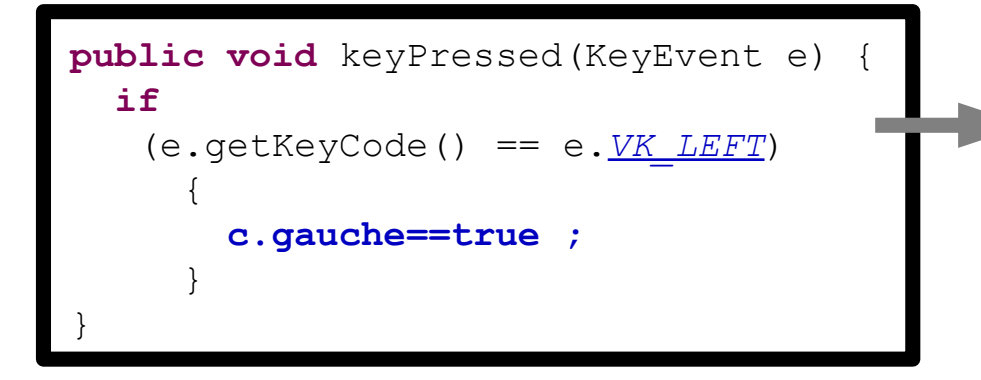

**public class** Controle {  **boolean** gauche;  **boolean** droite;  **boolean** saut; }

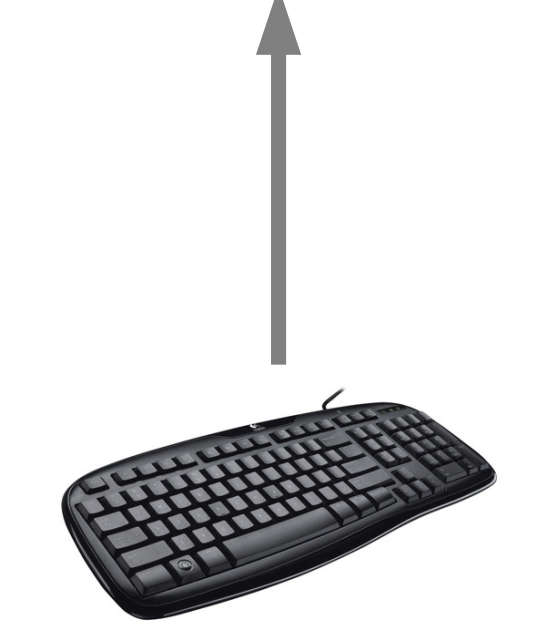

#### Code correspondant and the contract of the correspondant

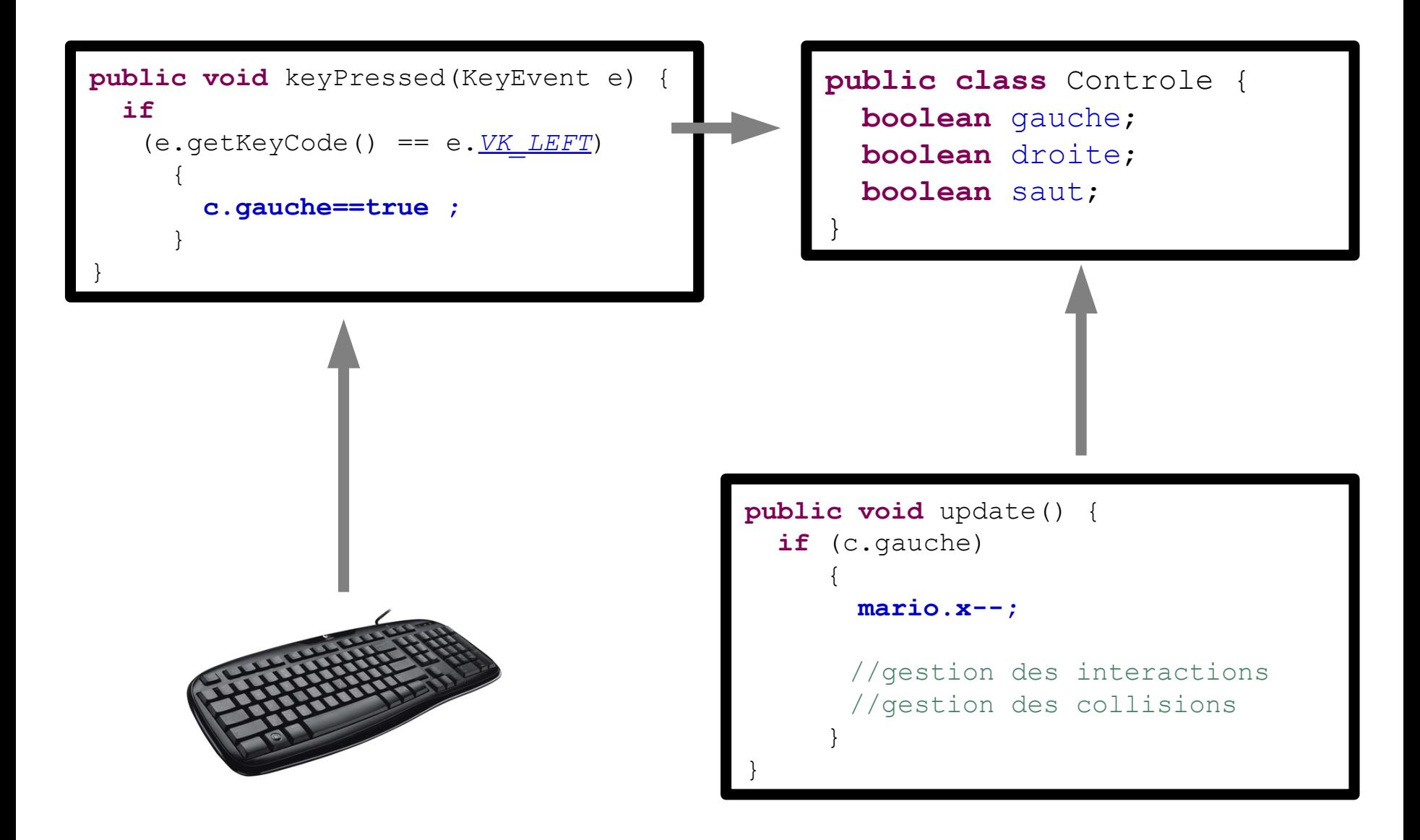

#### Code correspondant and  $\frac{182}{2}$

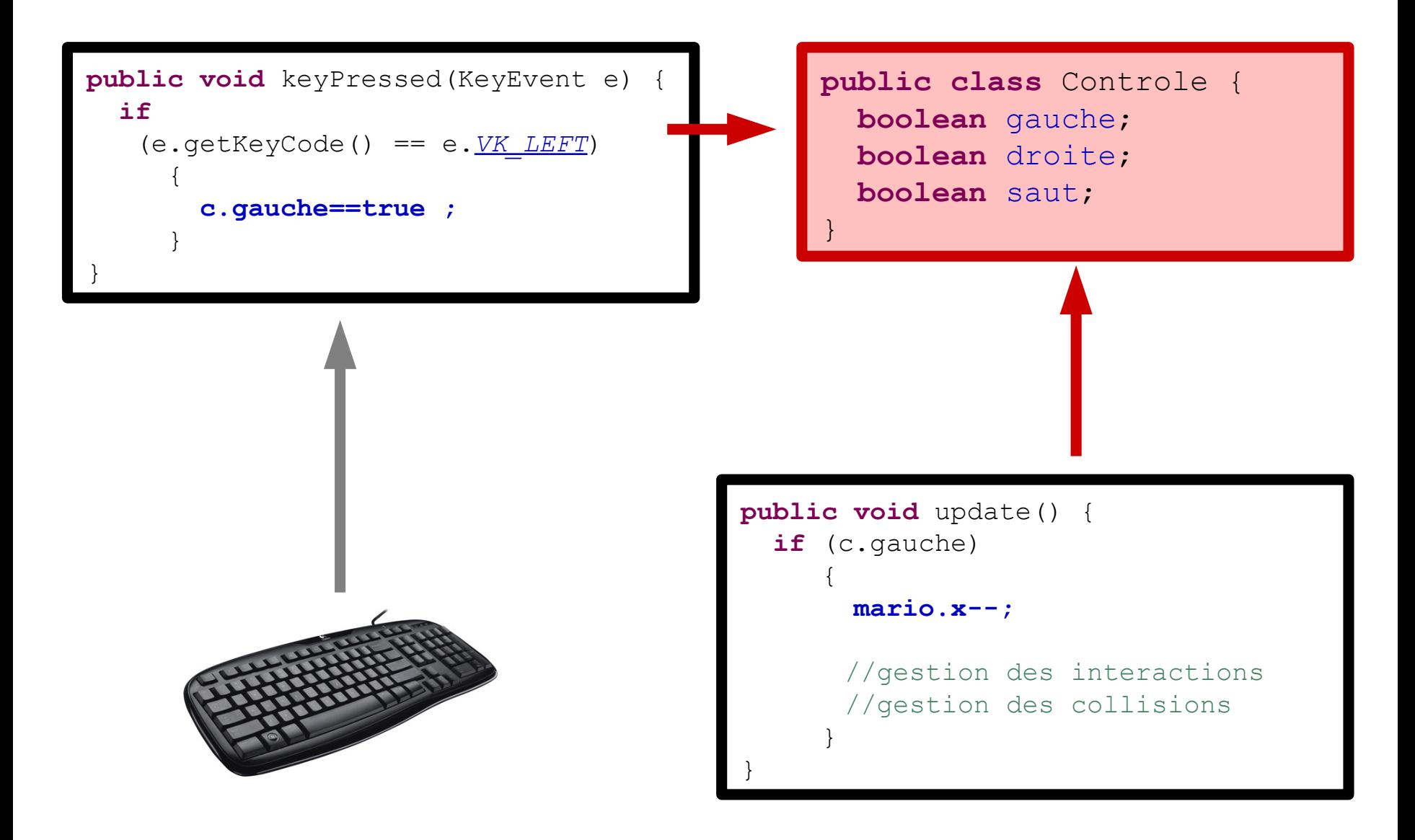

#### Code correspondant 183

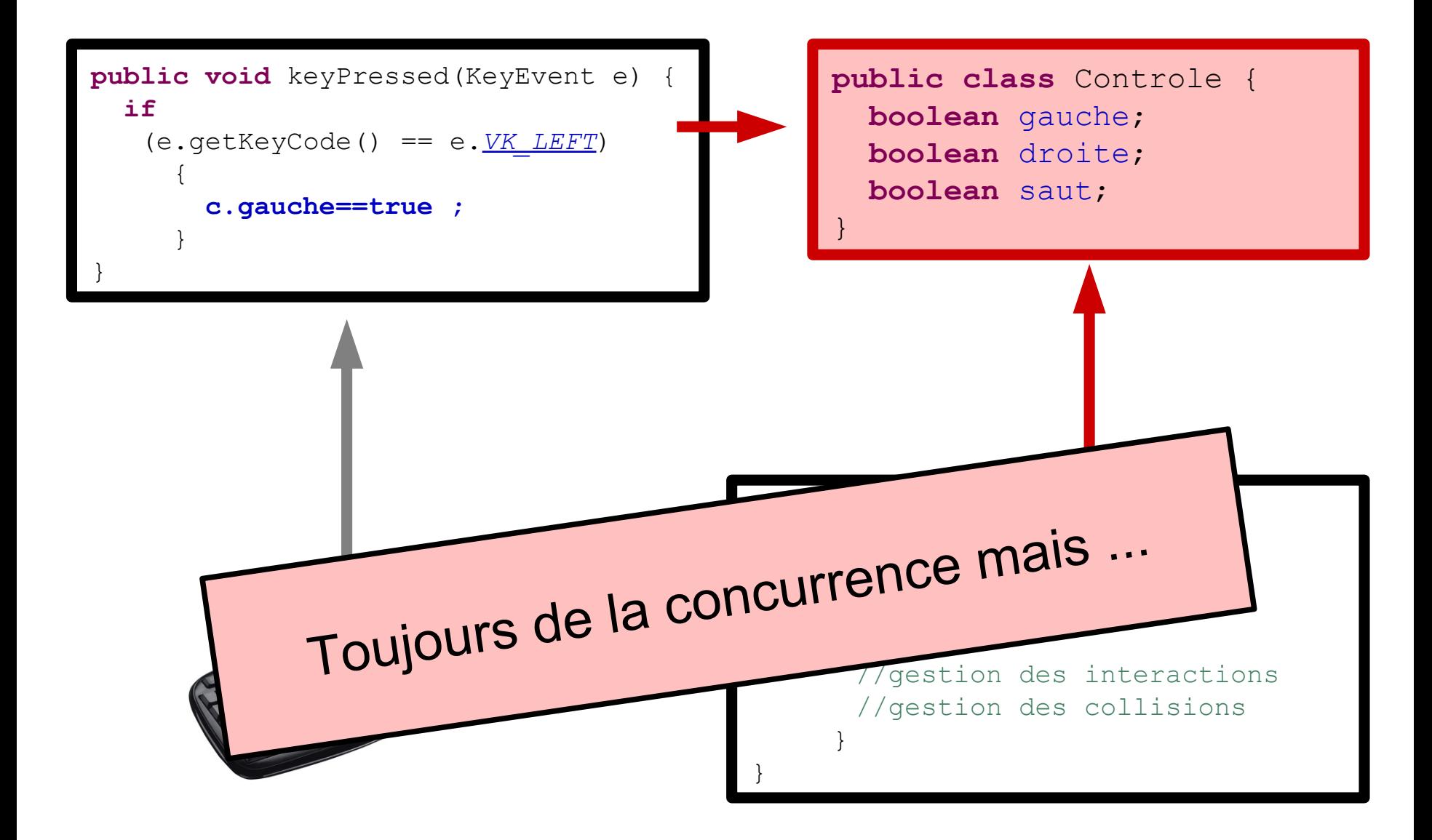

- Instruction élémentaire = instantané
	- Modifier un booléen
		- Peu de risques de concurrence d'accès
		- Objets dans état cohérent
- Interactions centralisées
	- Lois du monde dans update()

• Souplesse dans utilisation – Changer de contrôleur

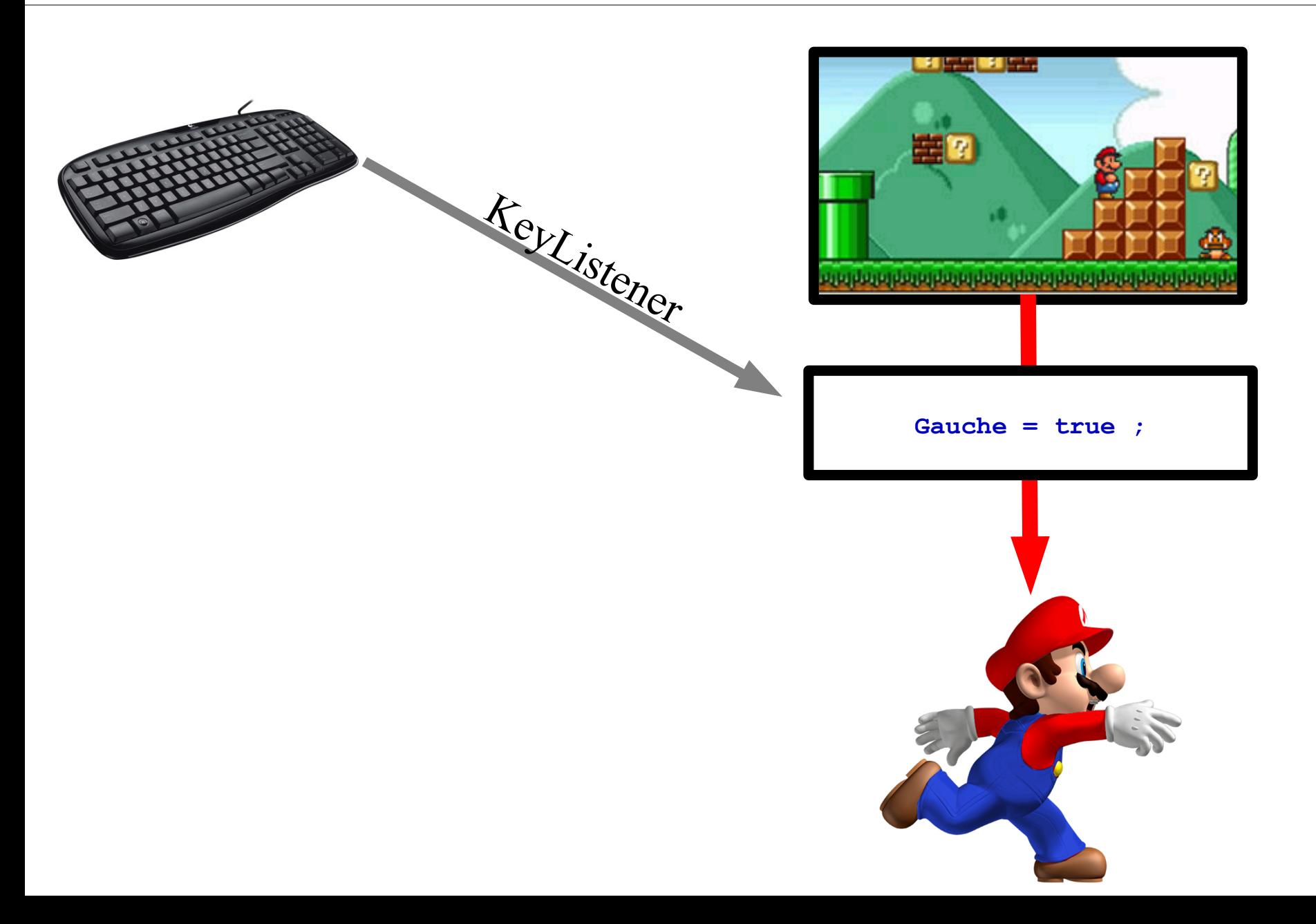

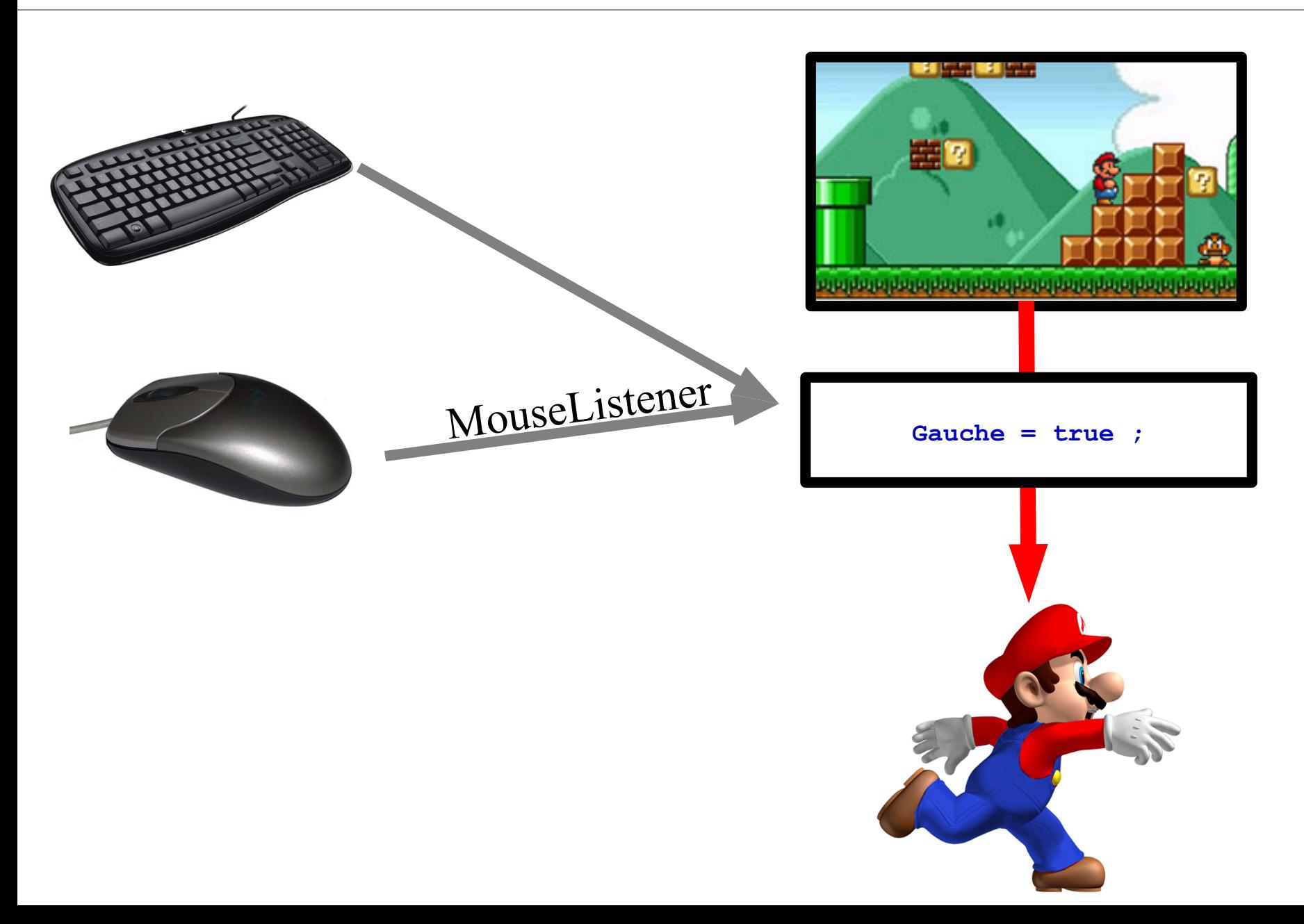
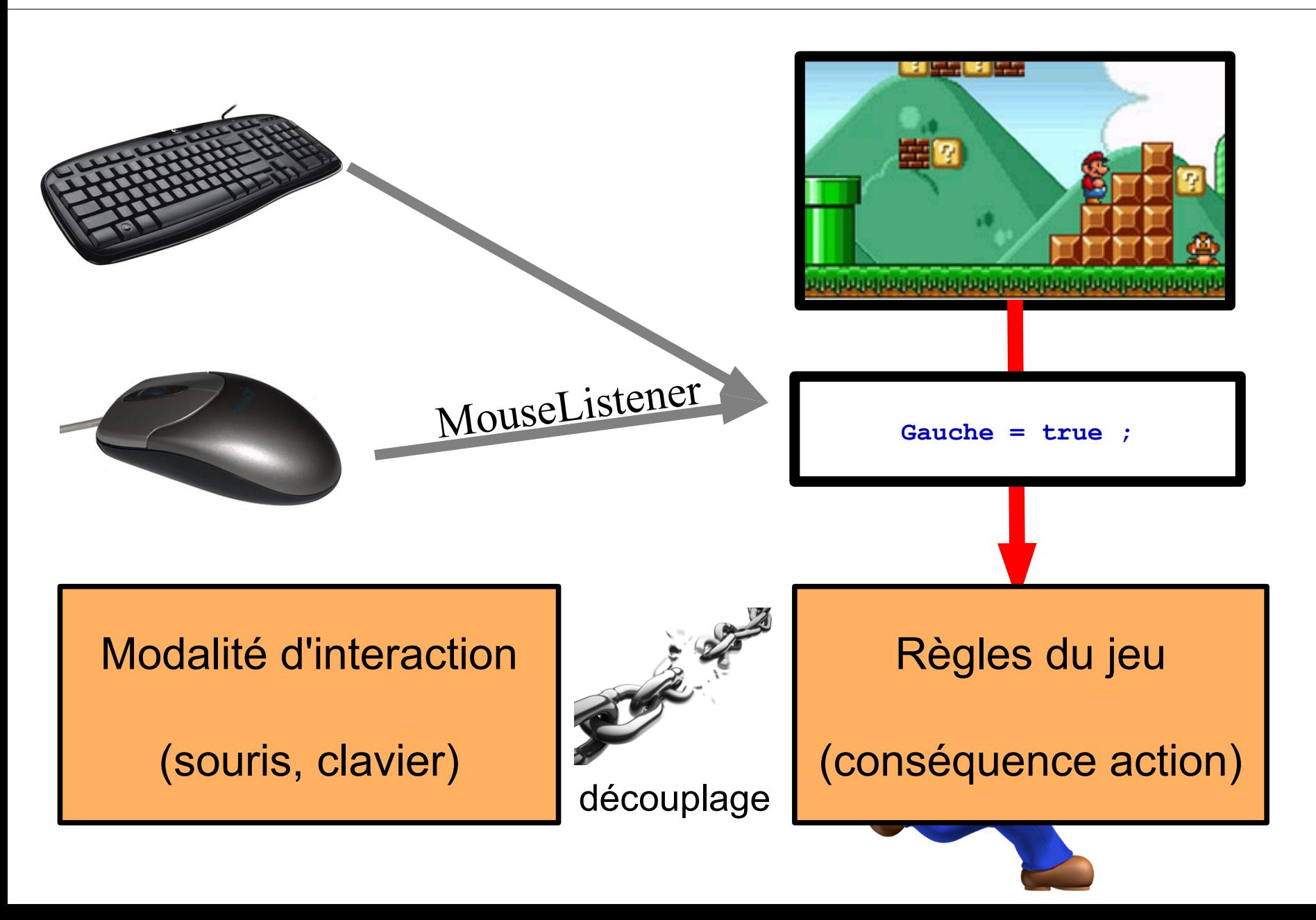

### Différents types de contrôle  $188$

• Clavier

– Listener

- Joystick & DDR & PS2 device … – Librairies (ex : JInput)
- Webcam (ex eyetoy)
	- Analyse d'image
- Wii mote
	- Librairie existante en java

http://fivedots.coe.psu.ac.th/~ad/jg2/

**Thread** qui sonde régulièrement

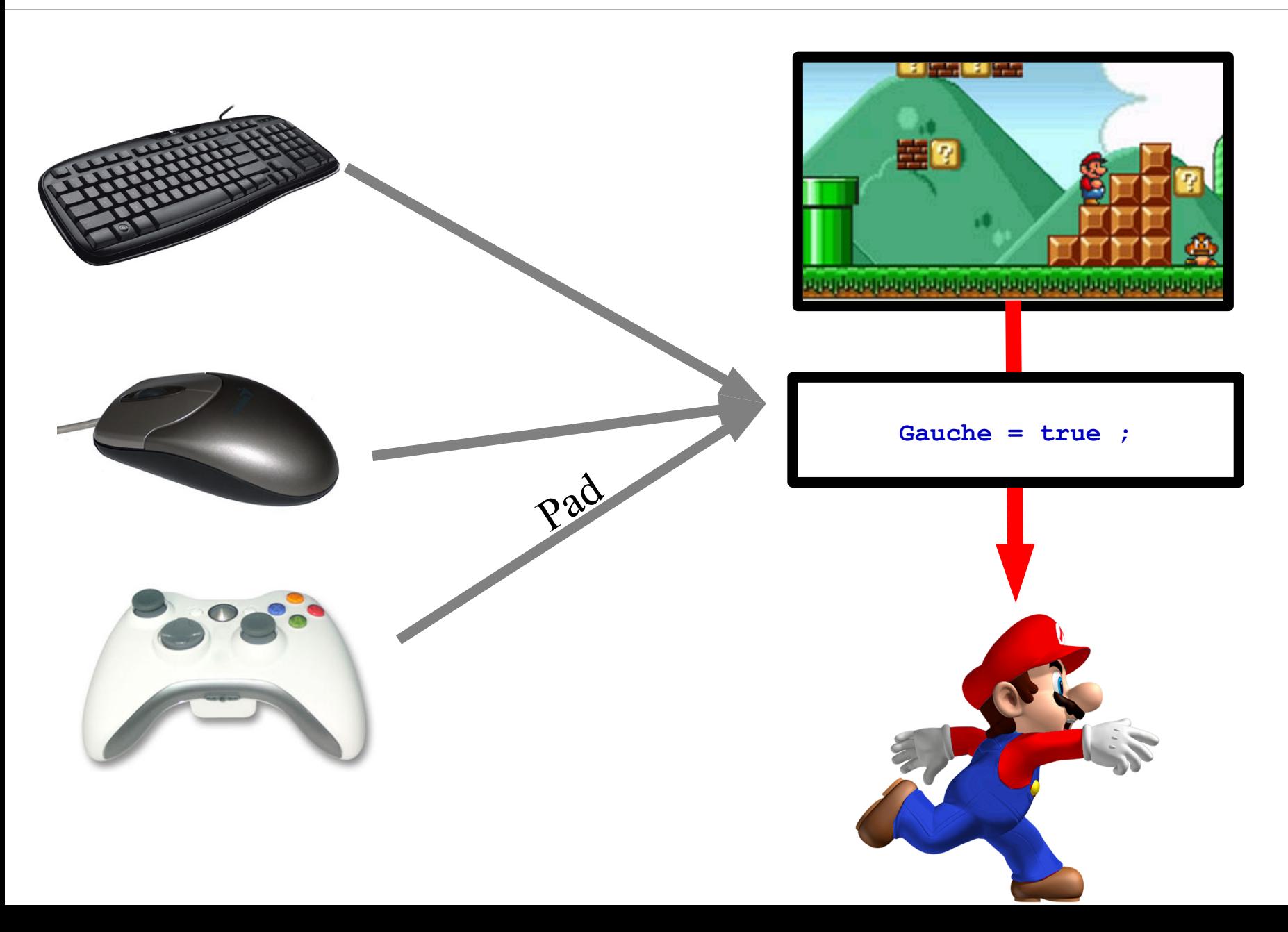

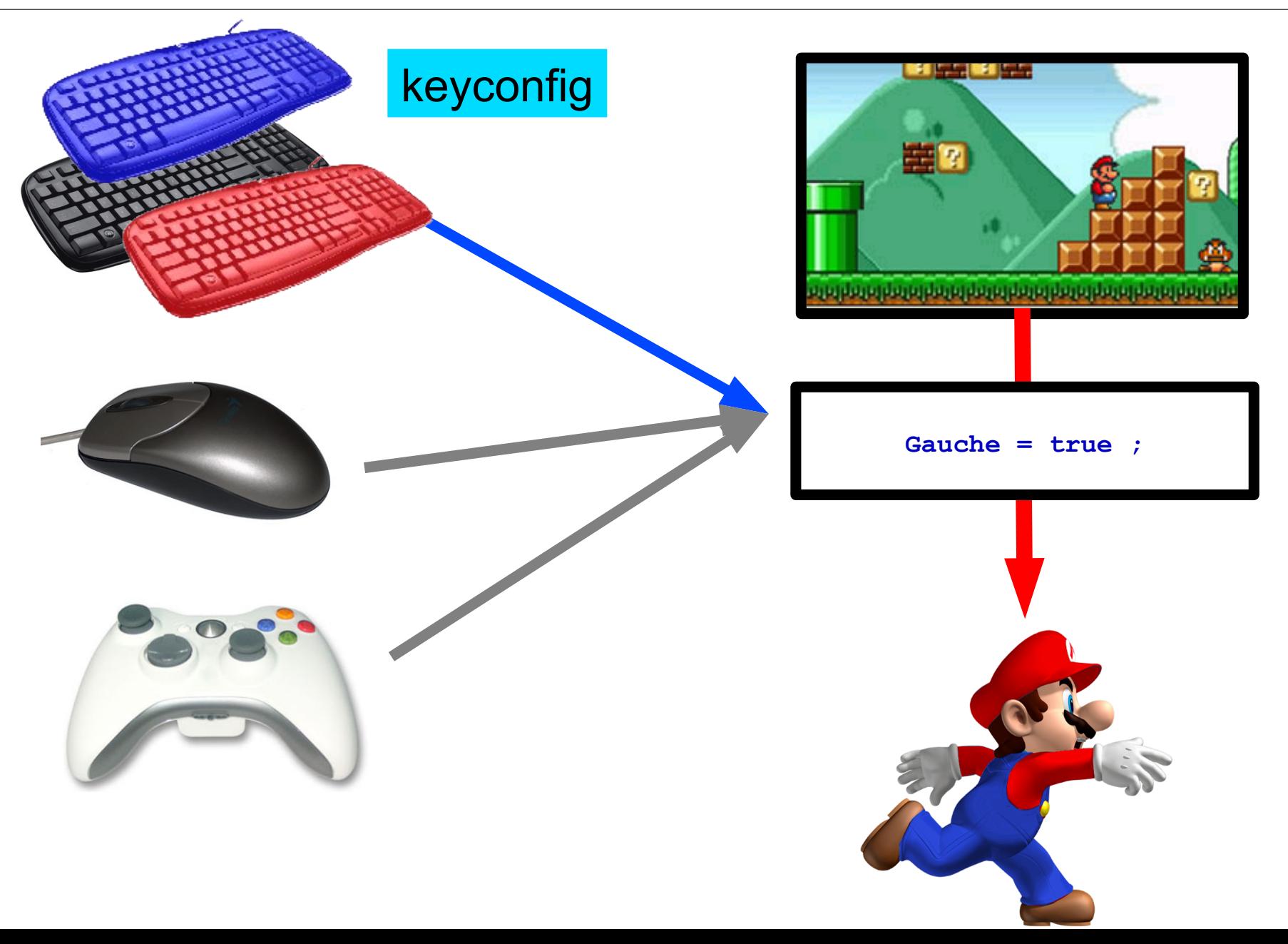

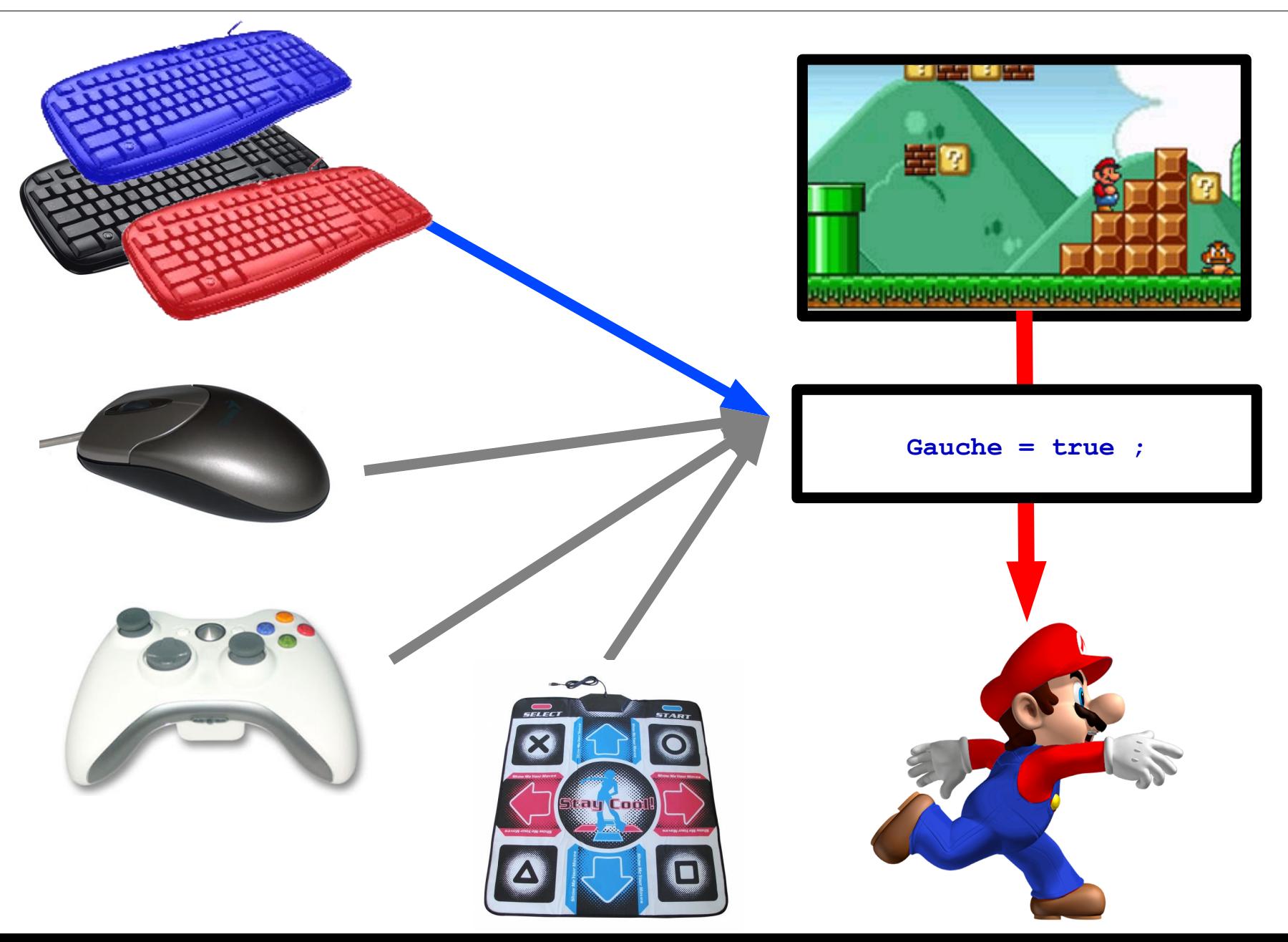

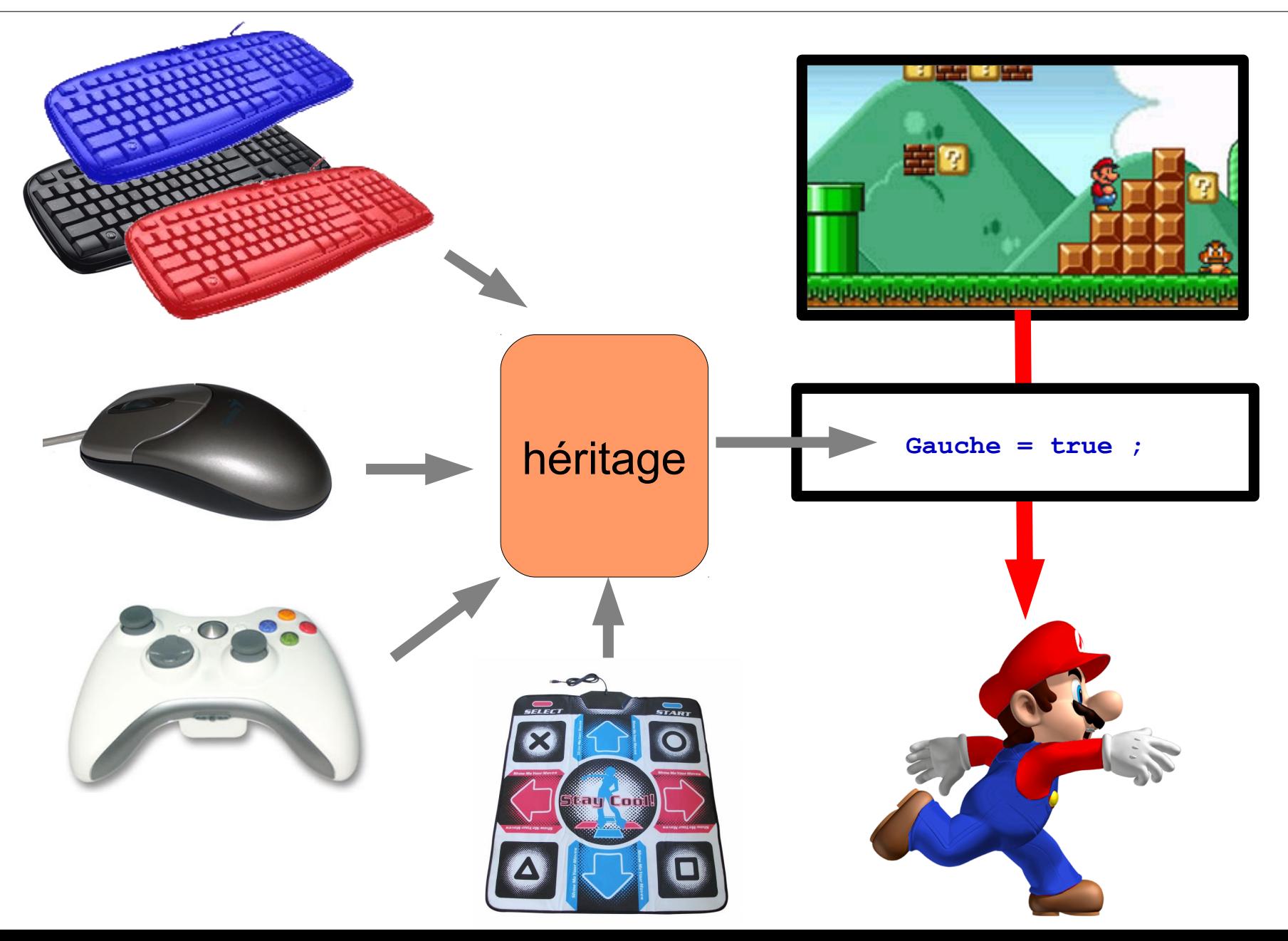

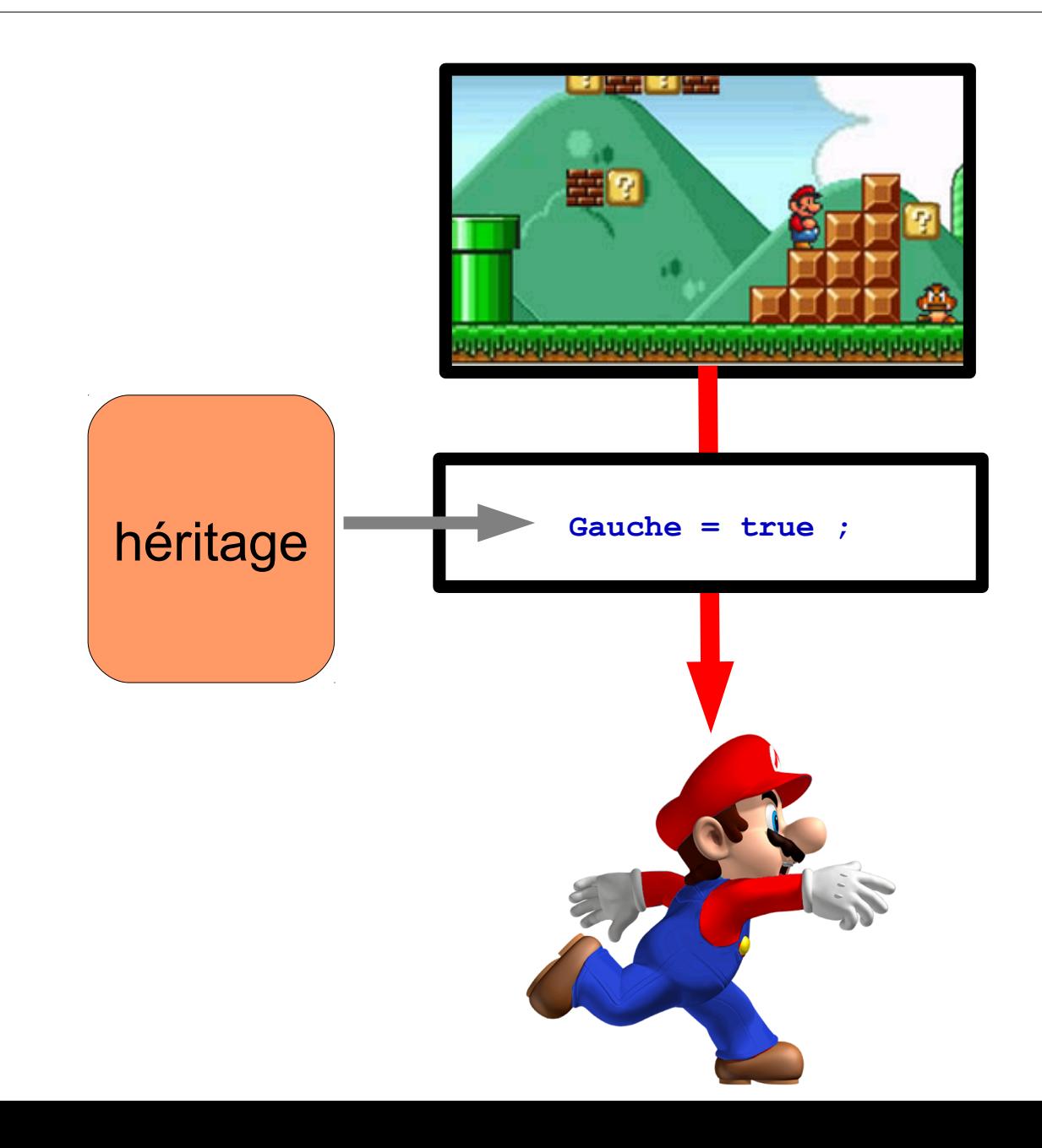

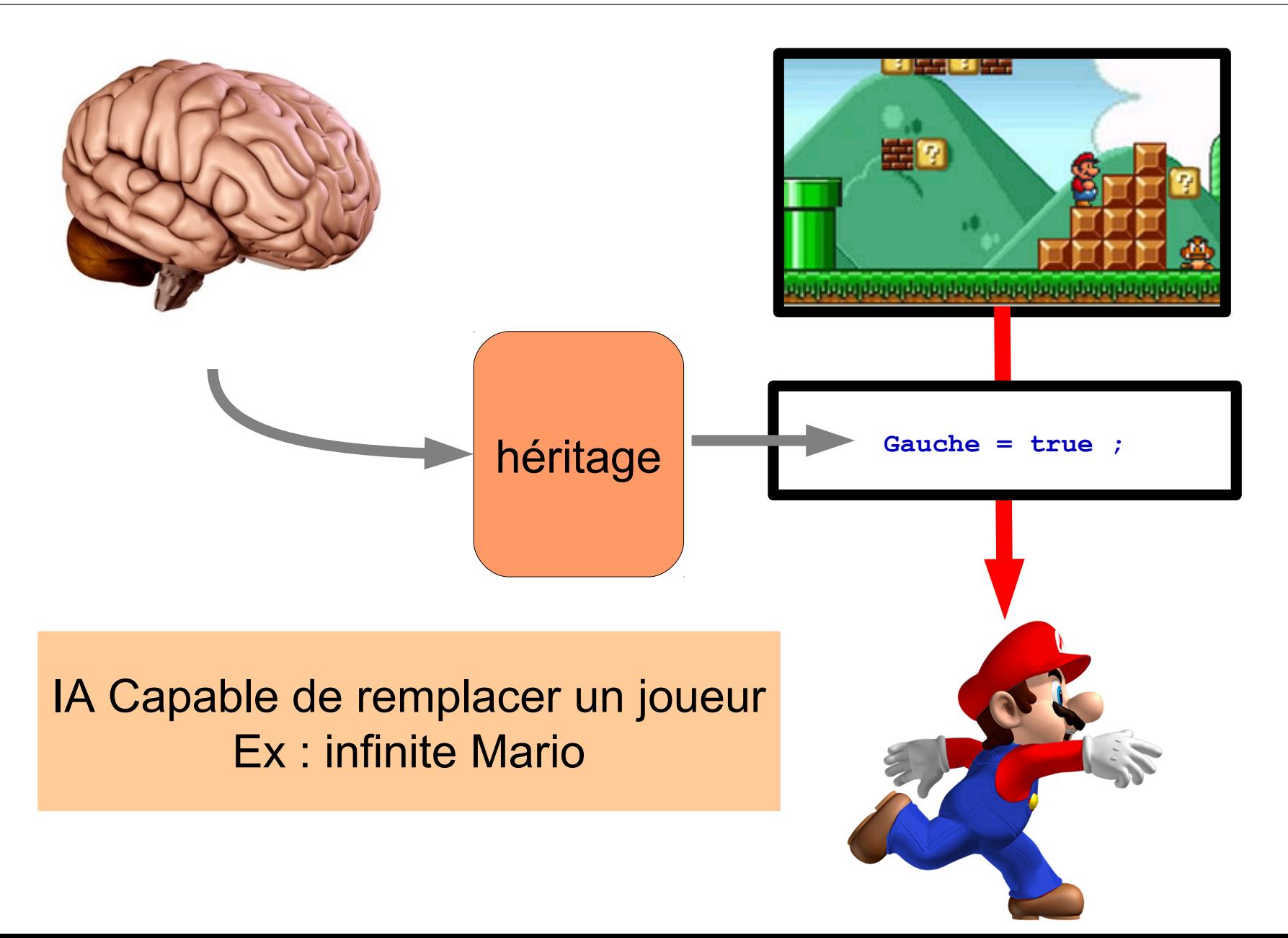

### Diagramme de classe 195

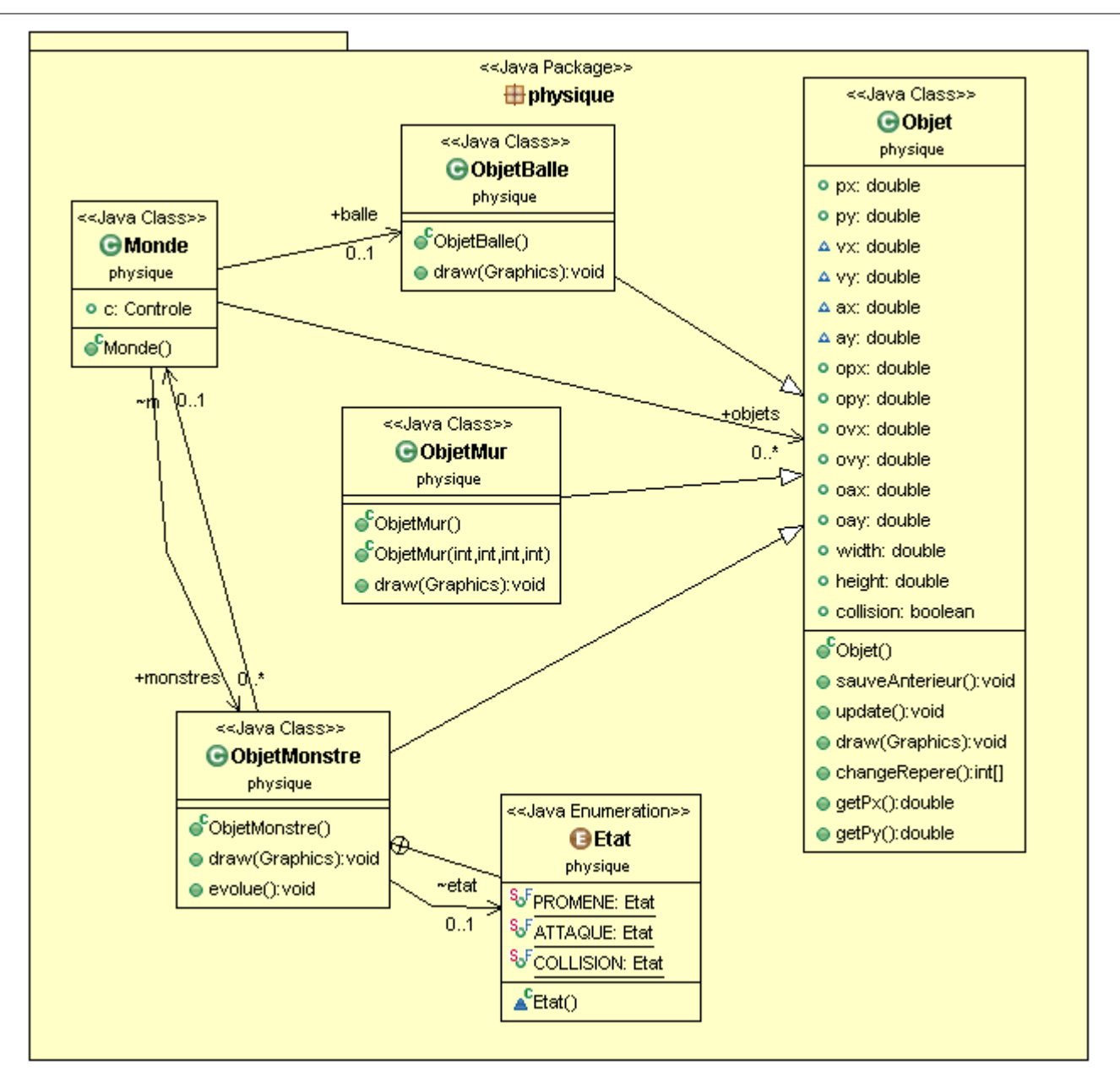

### Diagramme de classe  $\frac{196}{5}$

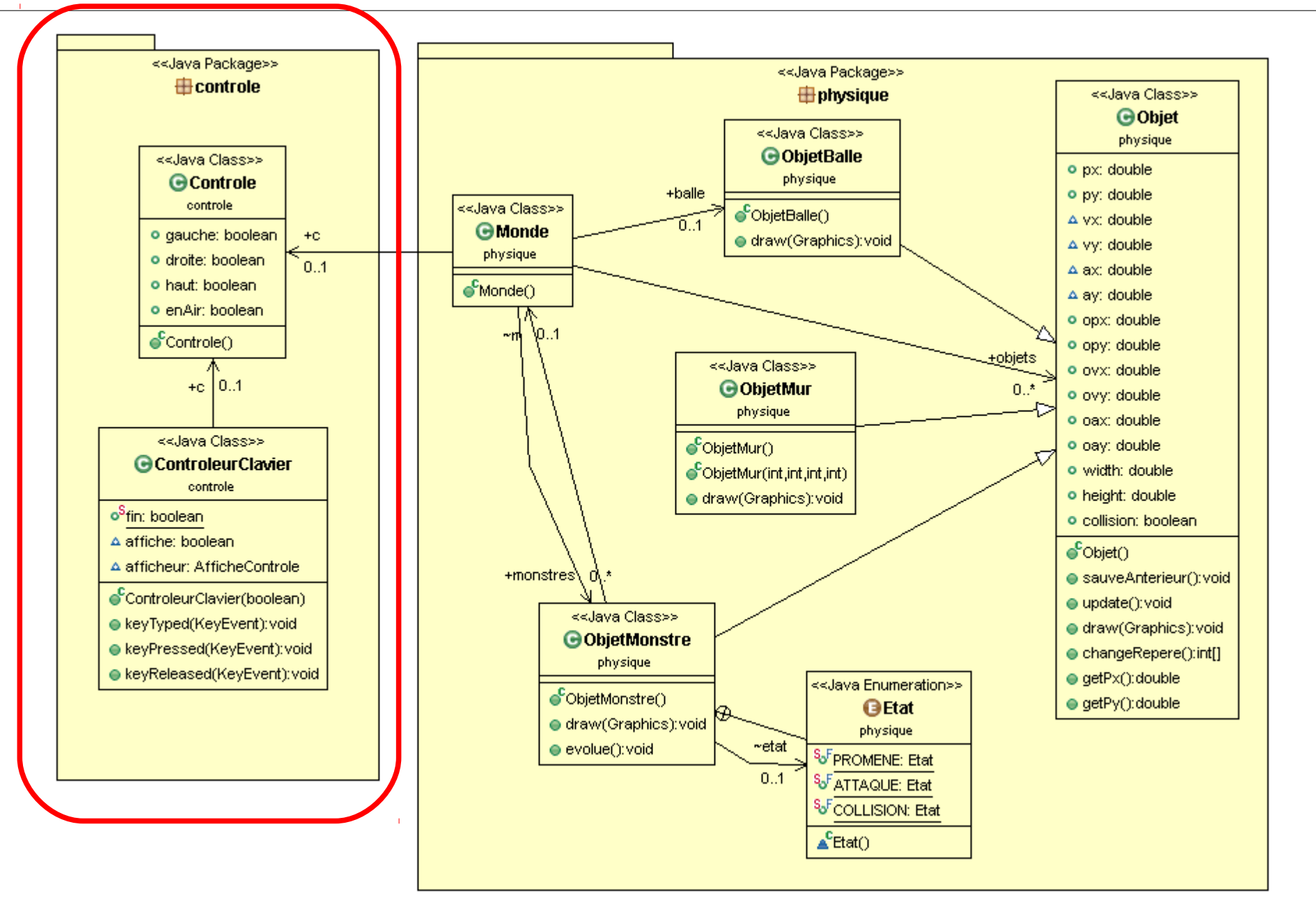

### Diagramme de classe  $\frac{197}{2}$

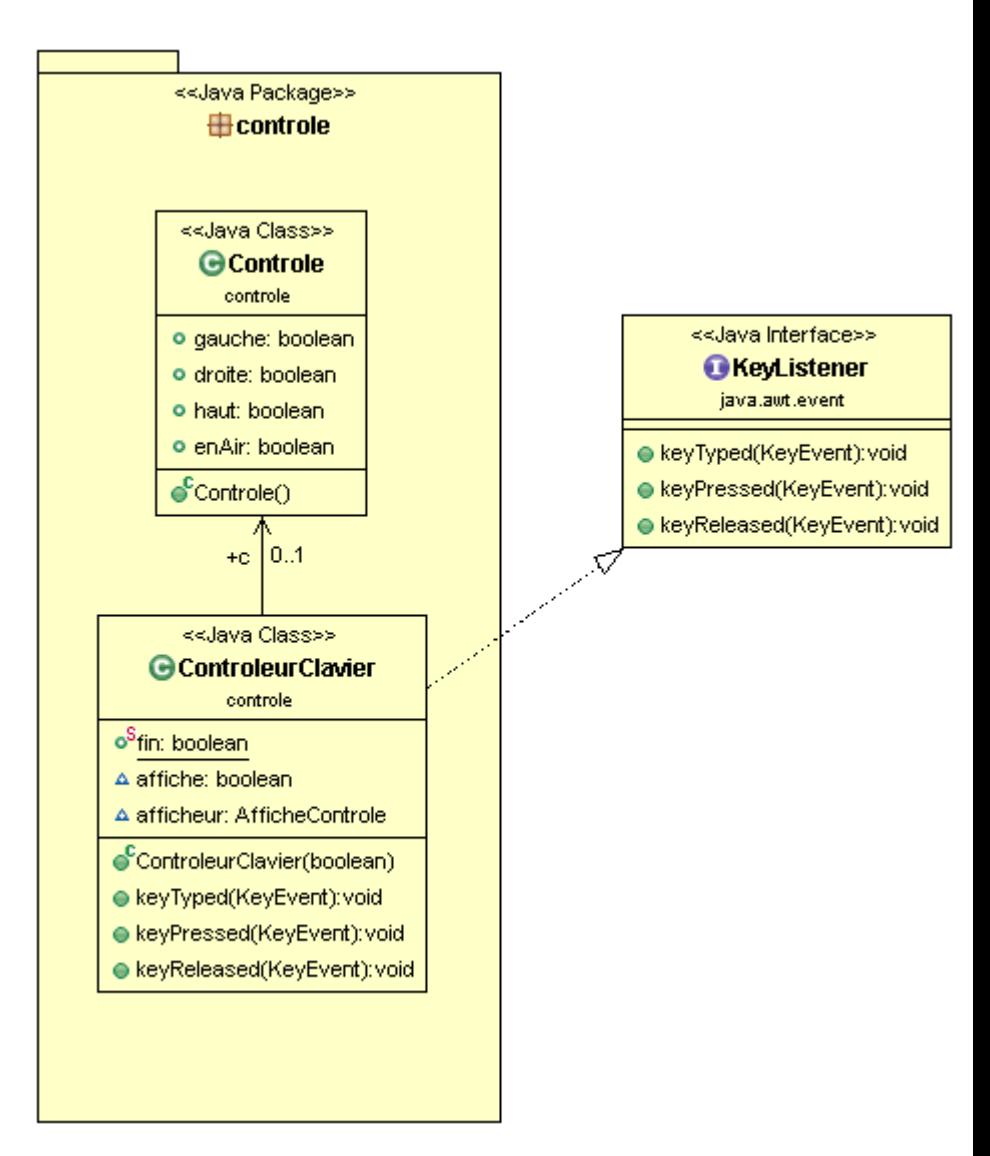

### Diagramme de classe  $198$

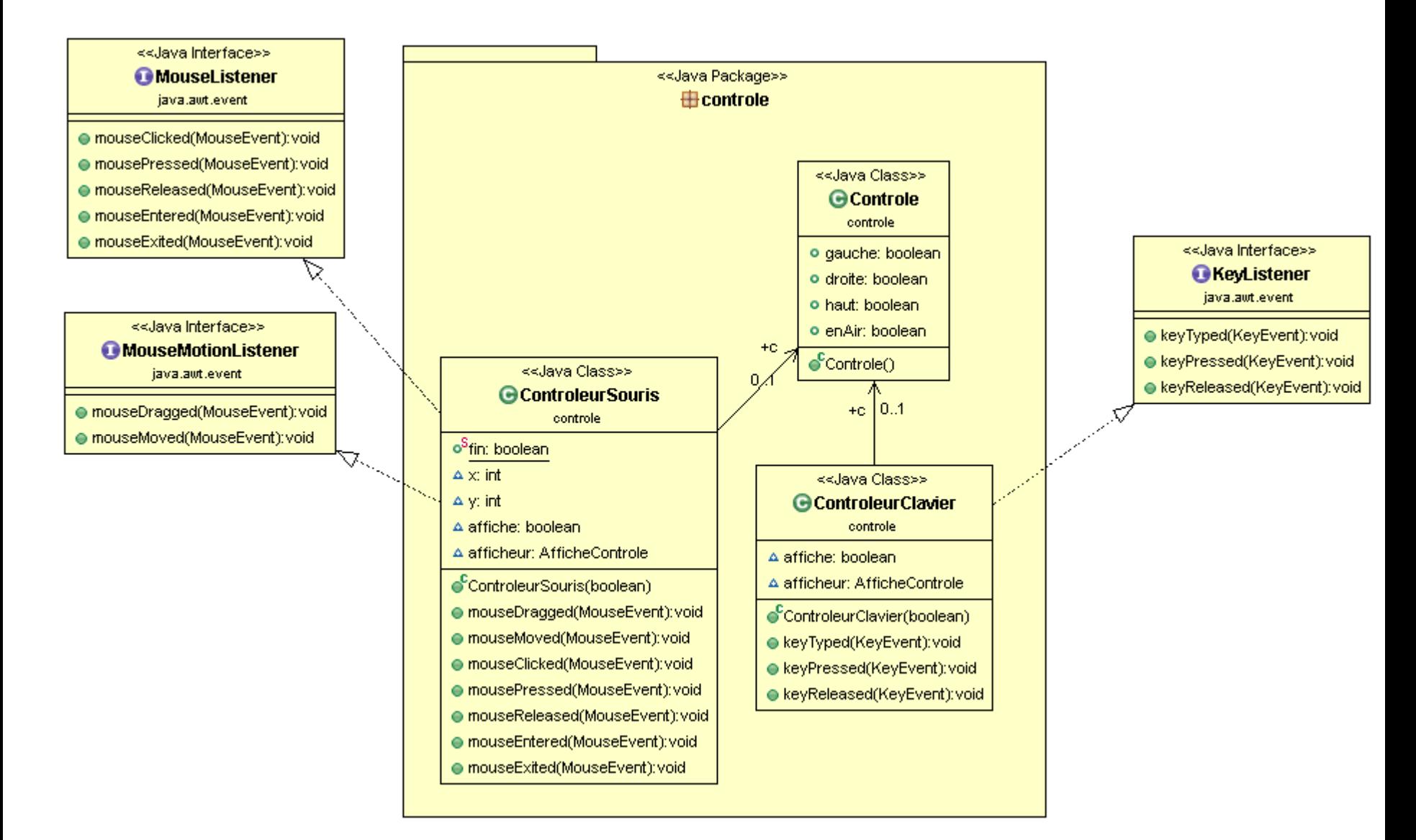

#### Ajout second contrôleur

## Loi de contrôle

- Comment réagir au contrôle ?
- Mouvement Vertical :
	- Modifier vitesse verticale
	- La gravité fait retomber

### Lois du monde (2) 200

• Comportement de saut

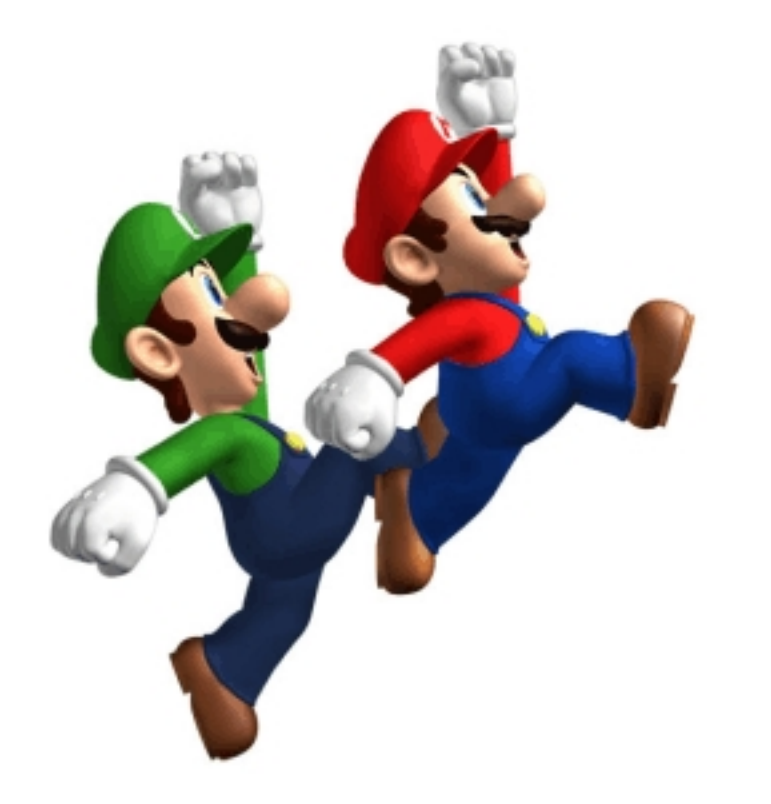

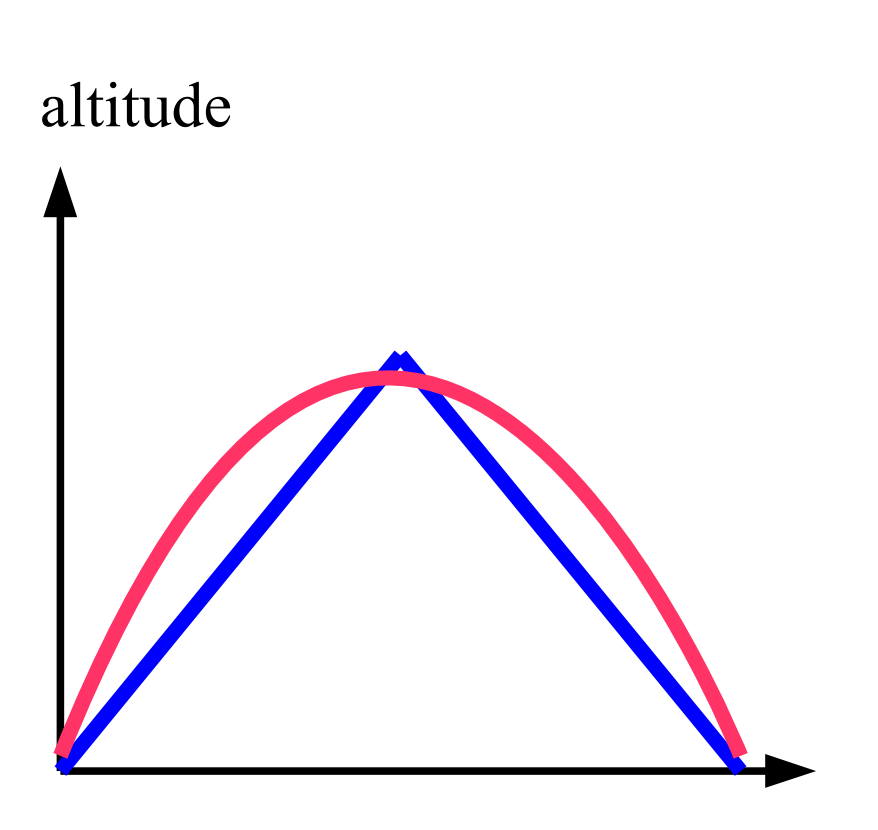

temps

• Comment réagir au controle ?

- Mouvement Vertical :
	- Modifier vitesse verticale
	- La gravité fait retomber

• Mouvement Horizontal :

- Vitesse constante
- Modifier x

$$
\fbox{Person.x = x + cste}
$$

$$
Person.vy = cste
$$

$$
\mathcal{L}^{\mathcal{L}}(\mathcal{L}^{\mathcal{L}}_{\mathcal{L}}) = \mathcal{L}^{\mathcal{L}}_{\mathcal{L}}(\mathcal{L}^{\mathcal{L}}_{\mathcal{L}}) = \mathcal{L}^{\mathcal{L}}_{\mathcal{L}}(\mathcal{L}^{\mathcal{L}}_{\mathcal{L}}) = \mathcal{L}^{\mathcal{L}}_{\mathcal{L}}(\mathcal{L}^{\mathcal{L}}_{\mathcal{L}})
$$

• Comment réagir au controle ?

• Mouvement Vertical :

– Modifier vitesse verticale

– La gravité fait retomber

Perso.vy = cste

- Mouvement Horizontal **+ complexe** :
	- Vitesse constante
	- Modifier x

 $Personax = cste$ 

# Loi du monde (3) 203

• Course

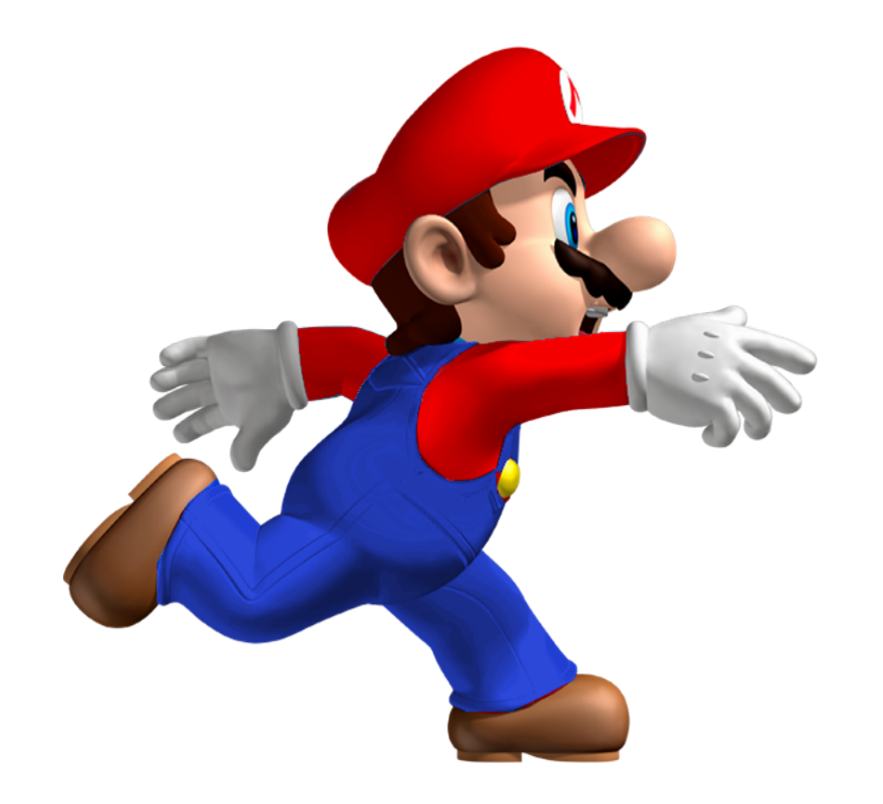

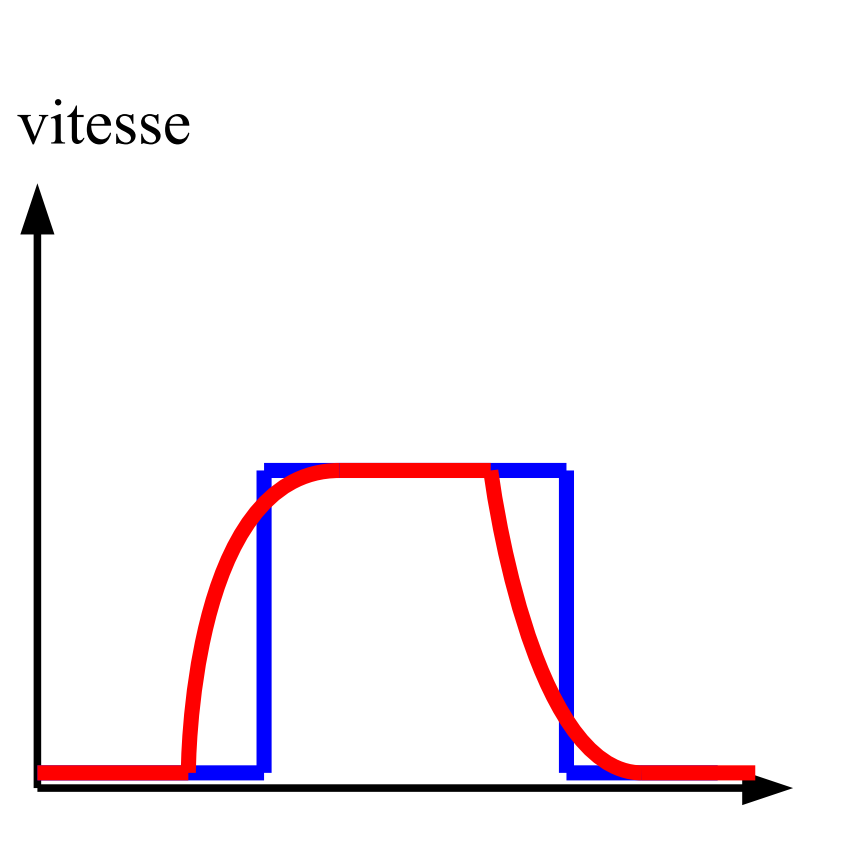

• Modèles du monde

Démonstration Partie 6 Mise en œuvre d'un contrôleur Clavier / Souris / IA

06x01 – affichage du controleur 06x02 – contrôle = vitesse horizontale 06x03 – contrôle = saut + affiche collisions 06x04 – contrôle = saut + sans afficher 06x05 – contrôle souris 06x06 – contrôle horizontal = acceleration

## Gestion du joystick 205

- En java
	- Librarie Jinput
	- Reconnais les périphériques

- Fonctionnement
	- Récupérer une liste de contrôleurs
	- Analyser chacun des actionneurs du contrôleur

```
06x07 – gestion joypad
```
### Contrôleurs plus subtils

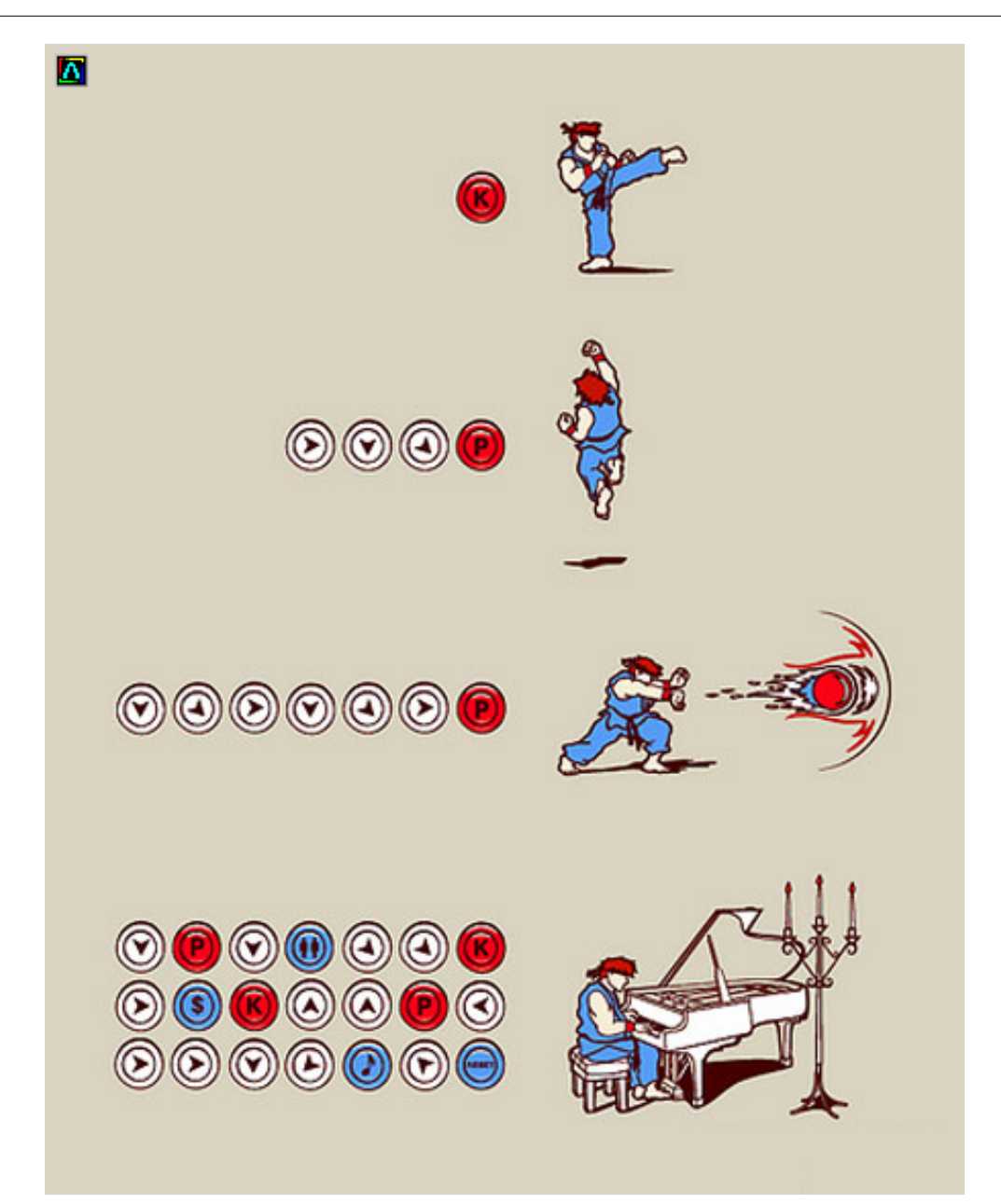

### Contrôleurs plus subtils  $207$

### Utiliser des automates pour reconnaître

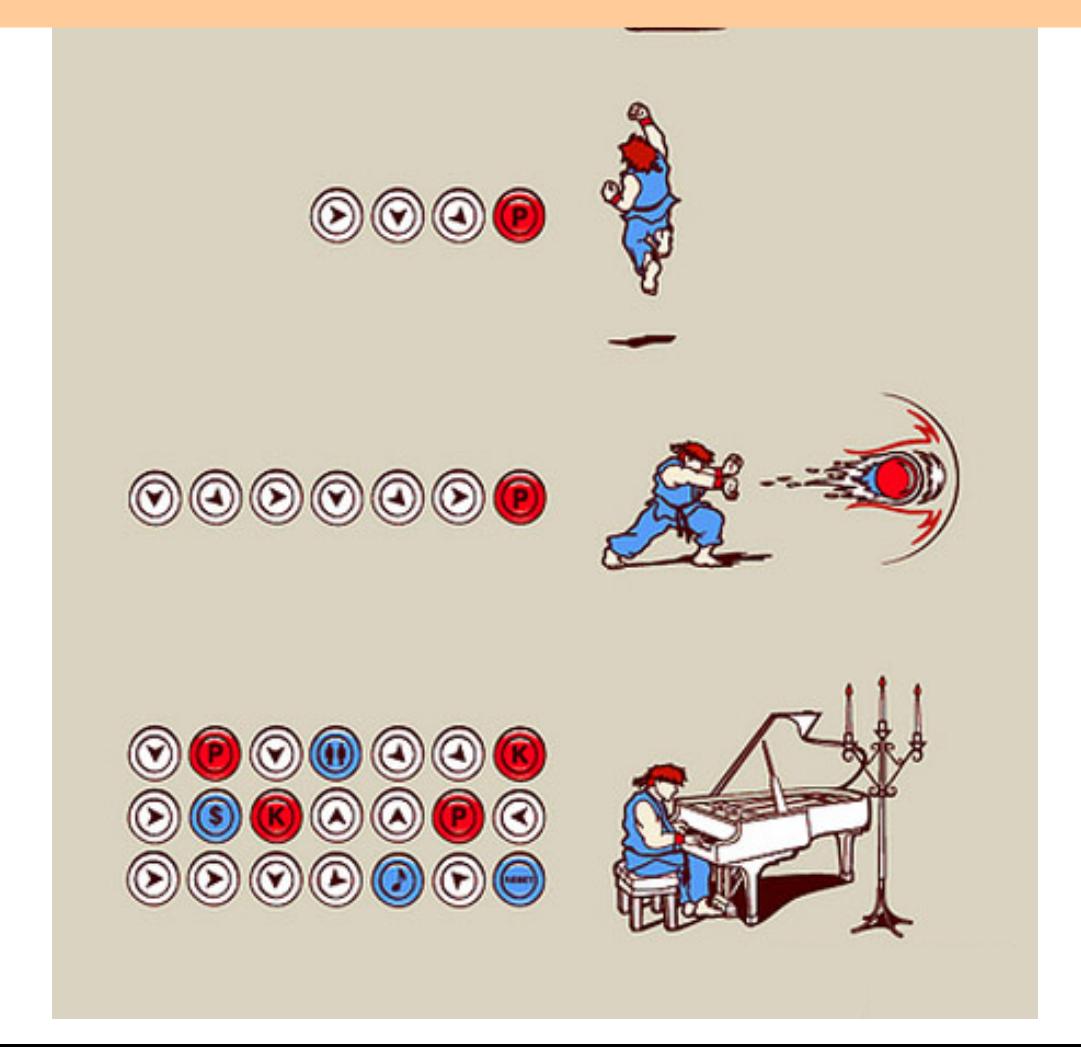

# $P$ lan  $\frac{208}{20}$

- Boucle de jeu
- Gestion du temps
- Modèle de jeu
- Gestion du Controleur
- Affichage
	- Réseau

### Diagramme de classe  $209$

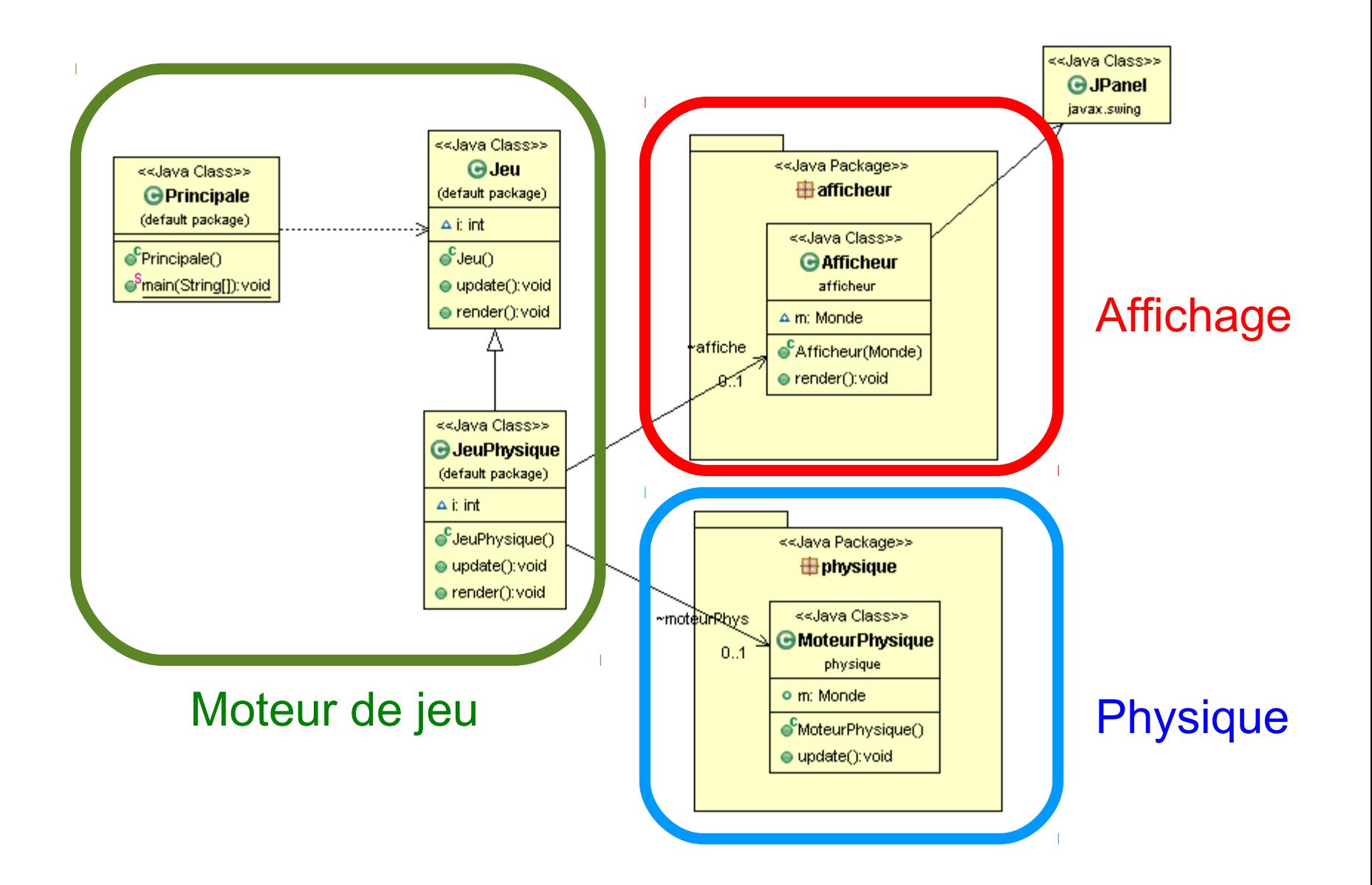

### Diagramme de classe  $210$

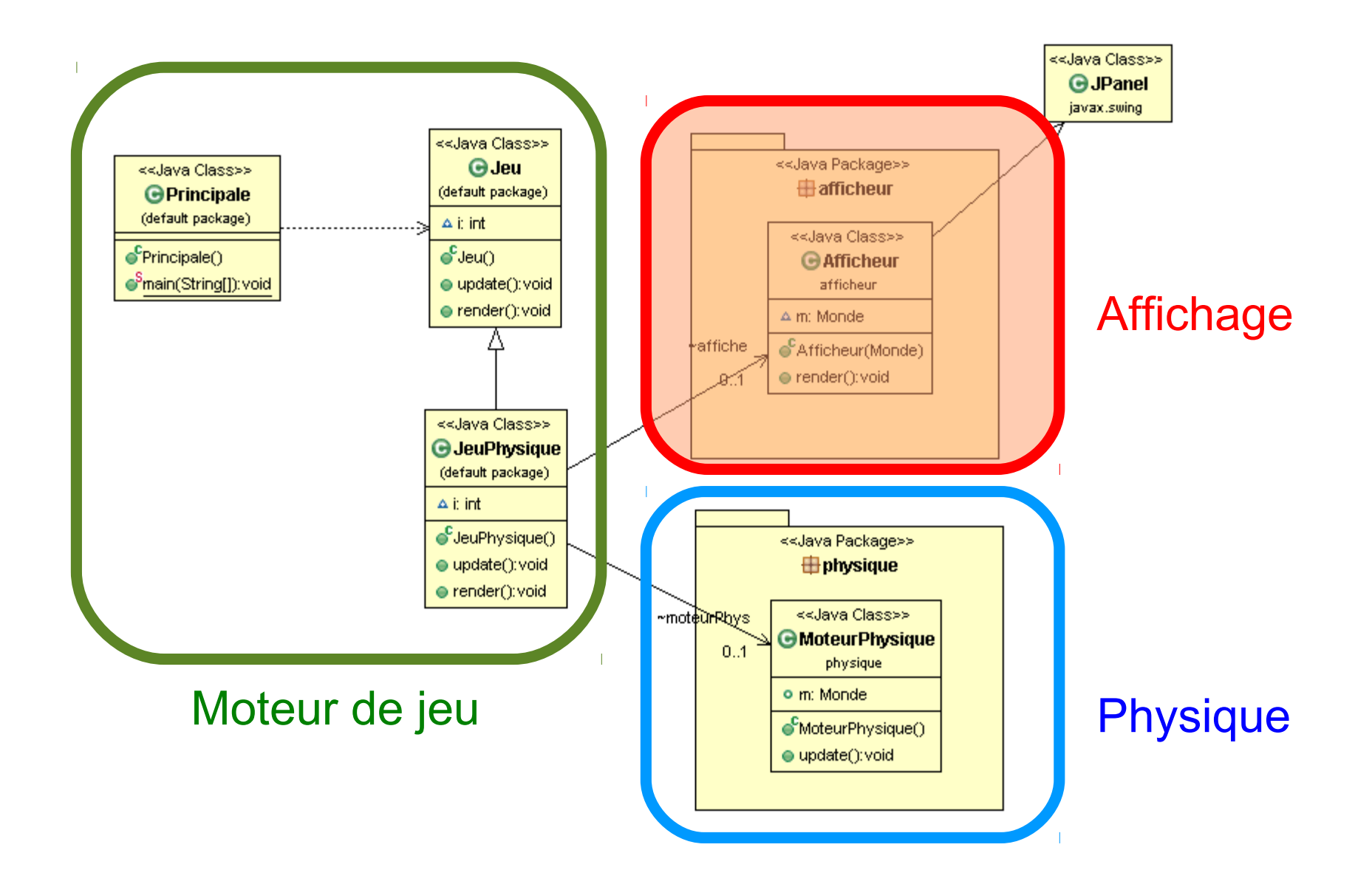

# Plan 211

- Boucle de jeu
- Gestion du temps
- Modèle de jeu
- Gestion du Controleur
- Affichage
	- Vue subjective / changement de repère
	- Double buffering
	- Sprites et animation
	- Scrolling
- Réseau

### Separation modele/vue  $\frac{212}{2}$

- Coeur de l'affichage
	- L'affichage **NE MODIFIE PAS** les données
	- La vue s'adapte aux données (pas l'inverse)
- Exemples :
	- la vue subjective
	- la notion de zoom

### **Vue subjective**

· Juste en modifiant QUELQUES caractères (10)

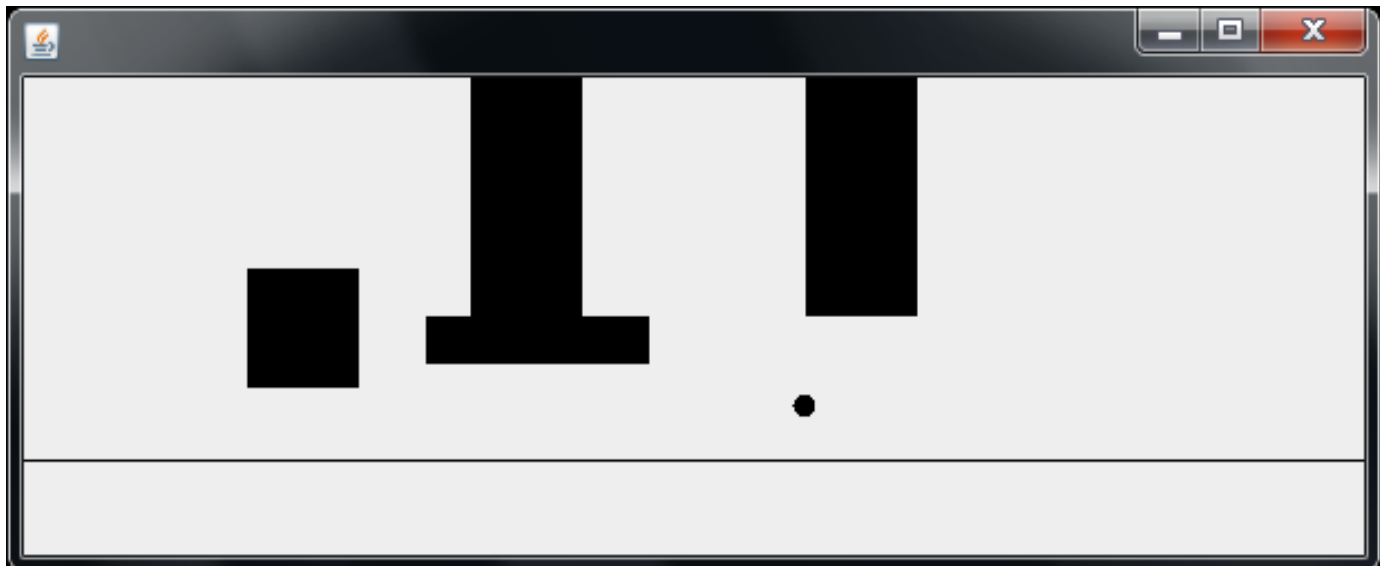

#### $07x01 -$ vue subjective

## **Vue subjective**

· Juste en modifiant QUELQUES caractères (10)

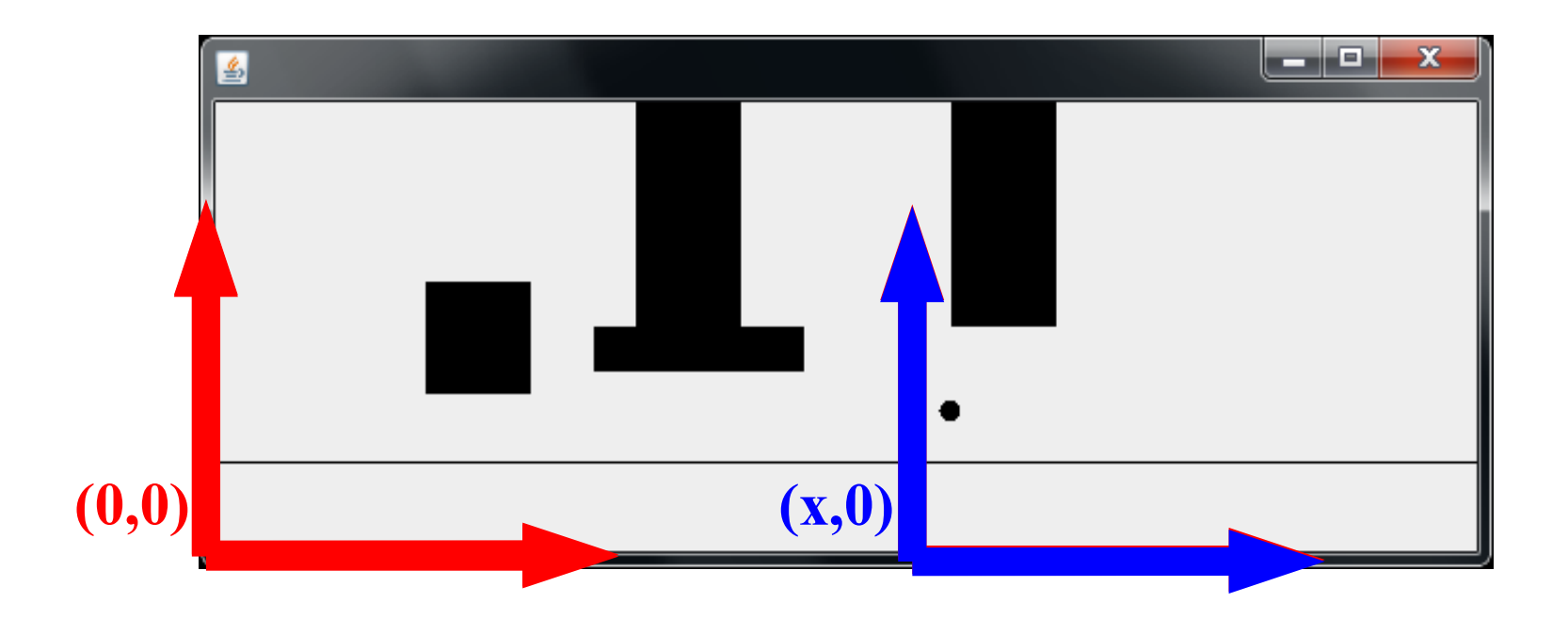

#### Principe  $\Rightarrow$  changer de repere

## Vue subjective 215

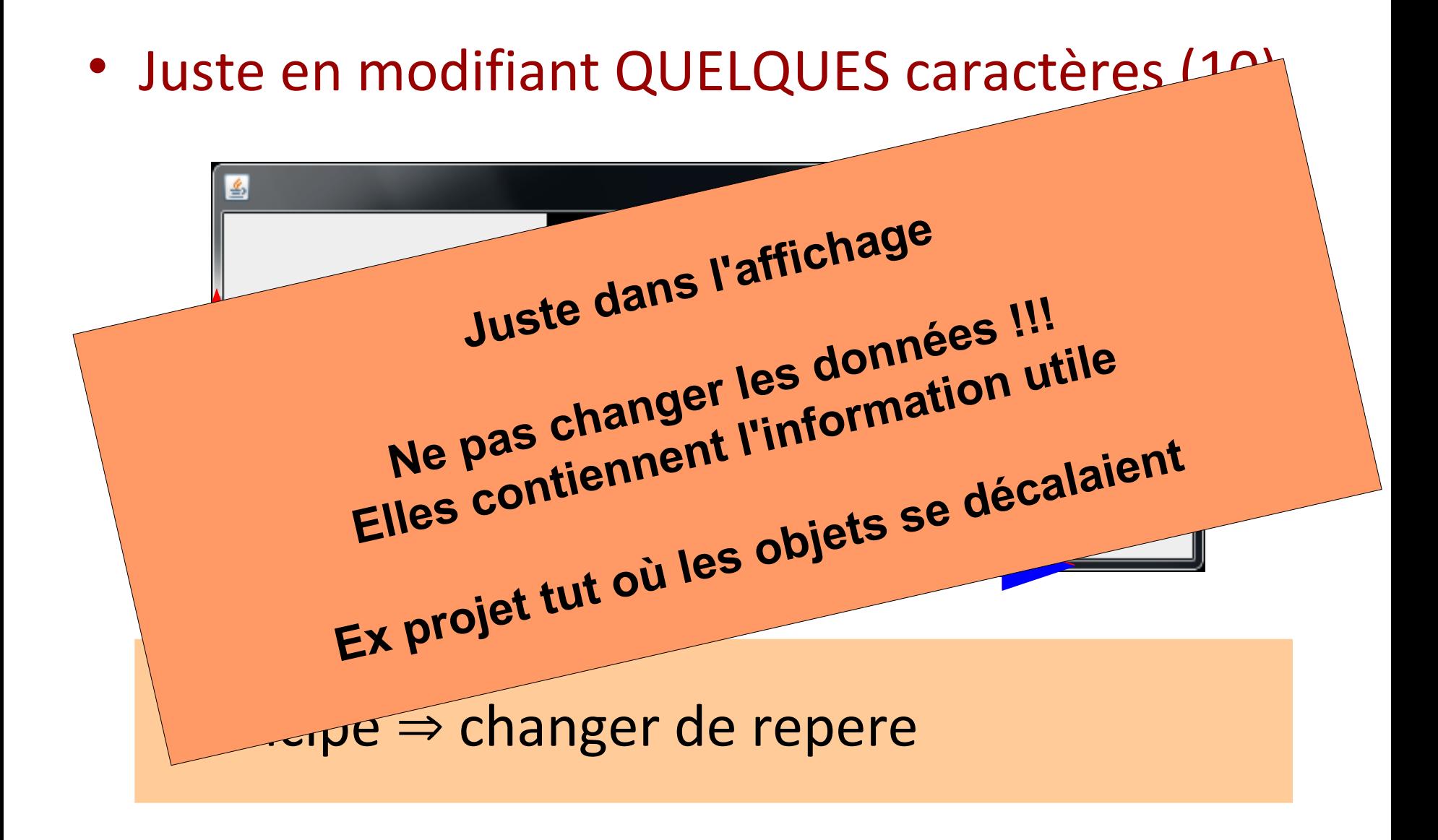

• Juste en modifiant QUELQUES caractères (10)

- Vue globale dans render
	- La balle affichée en (x,y)
	- Chaque objet o est affiché en (xo,yo)
- Vue subjective **dans render**
	- **Décaler le repère (200-x, 0)**
	- Balle affichée en (x+200-x, y+0) = (200,0) fixe
	- Objet affiché en (xo+200-x, yo)

### Zoom dans affichage

- Même principe
	- Faire une transformation espace réel => écran
	- Homothétie centrée sur personnage

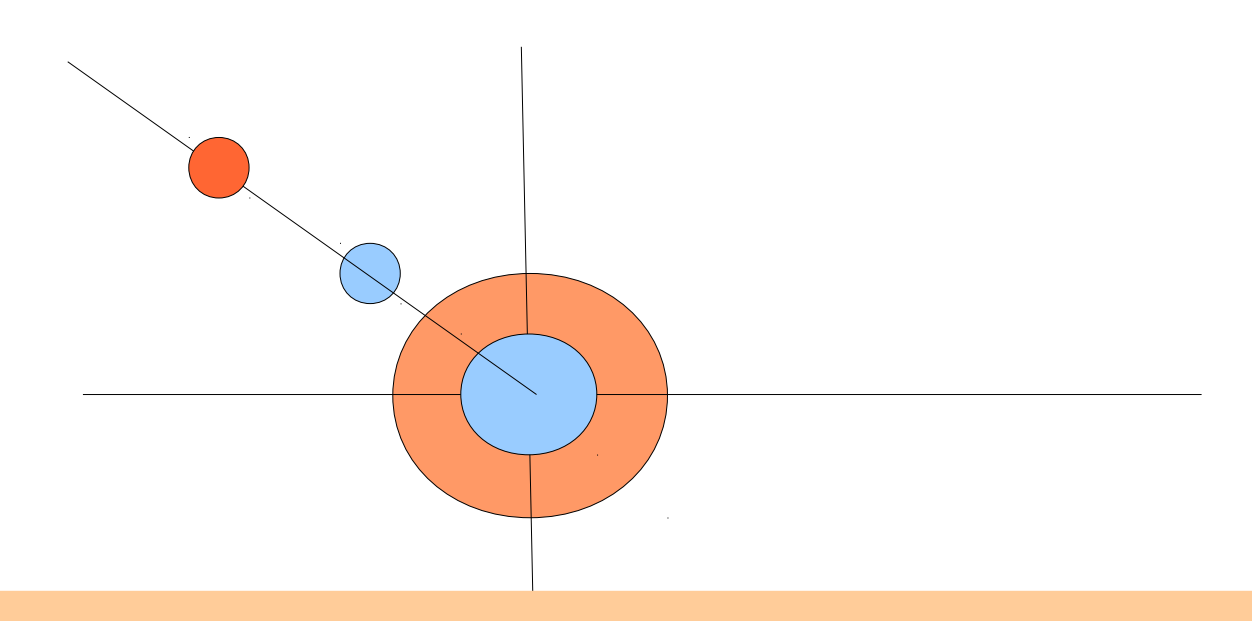

### Démonstration plus tard

## Séparation données / vue

- Memes données pour des vues différentes
	- Principe architecture MVC

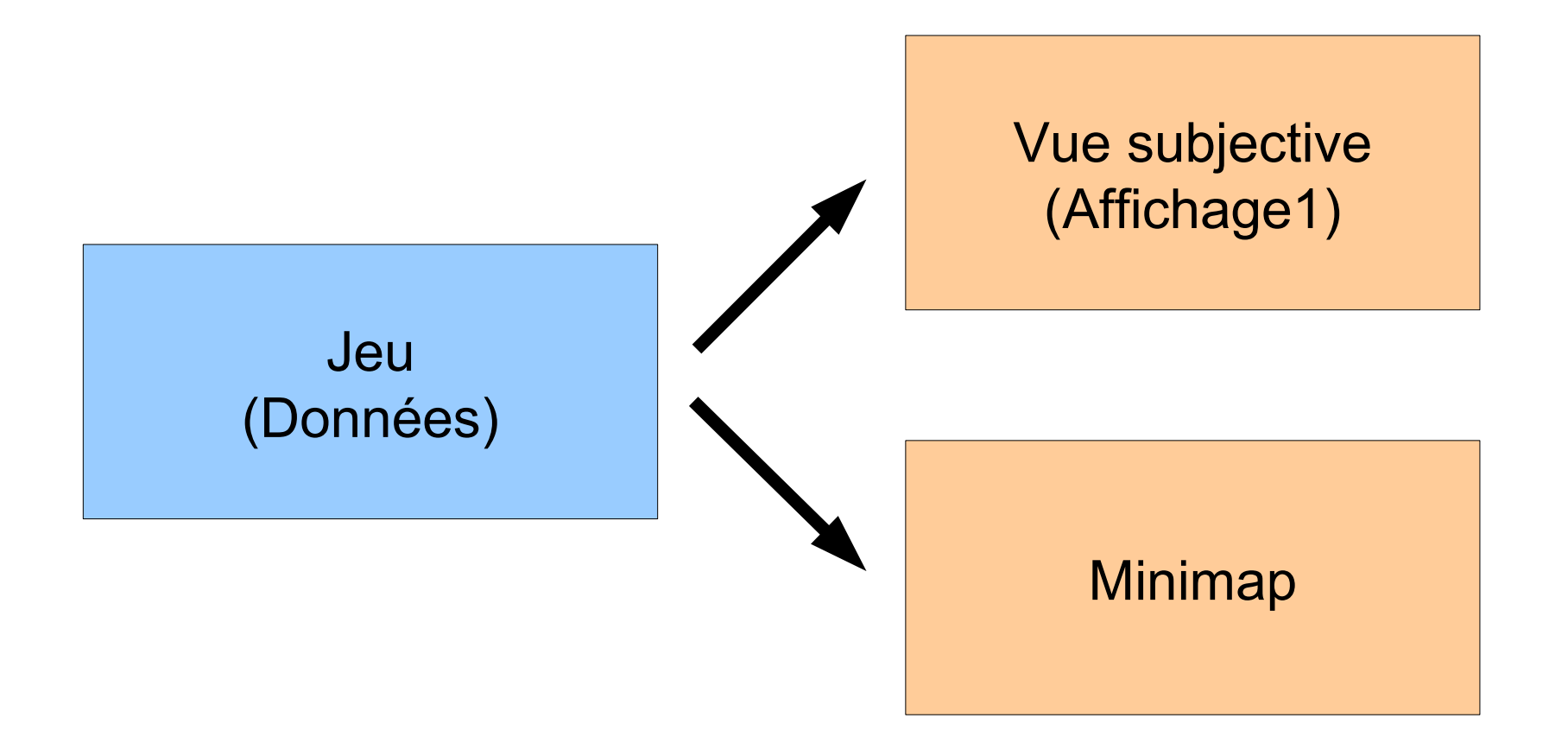

### Demonstration multi-affichage

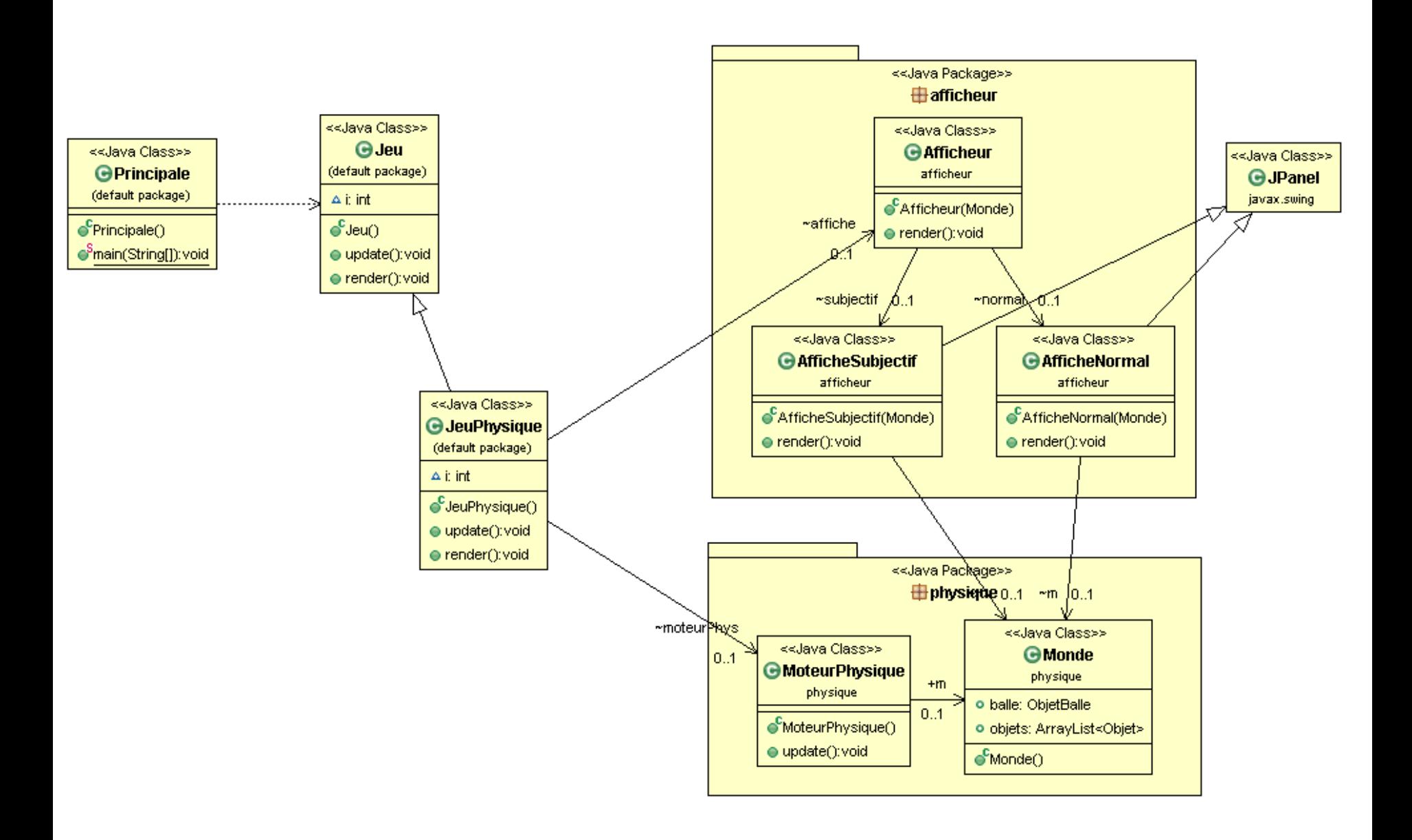

### Démonstration multi-affichage

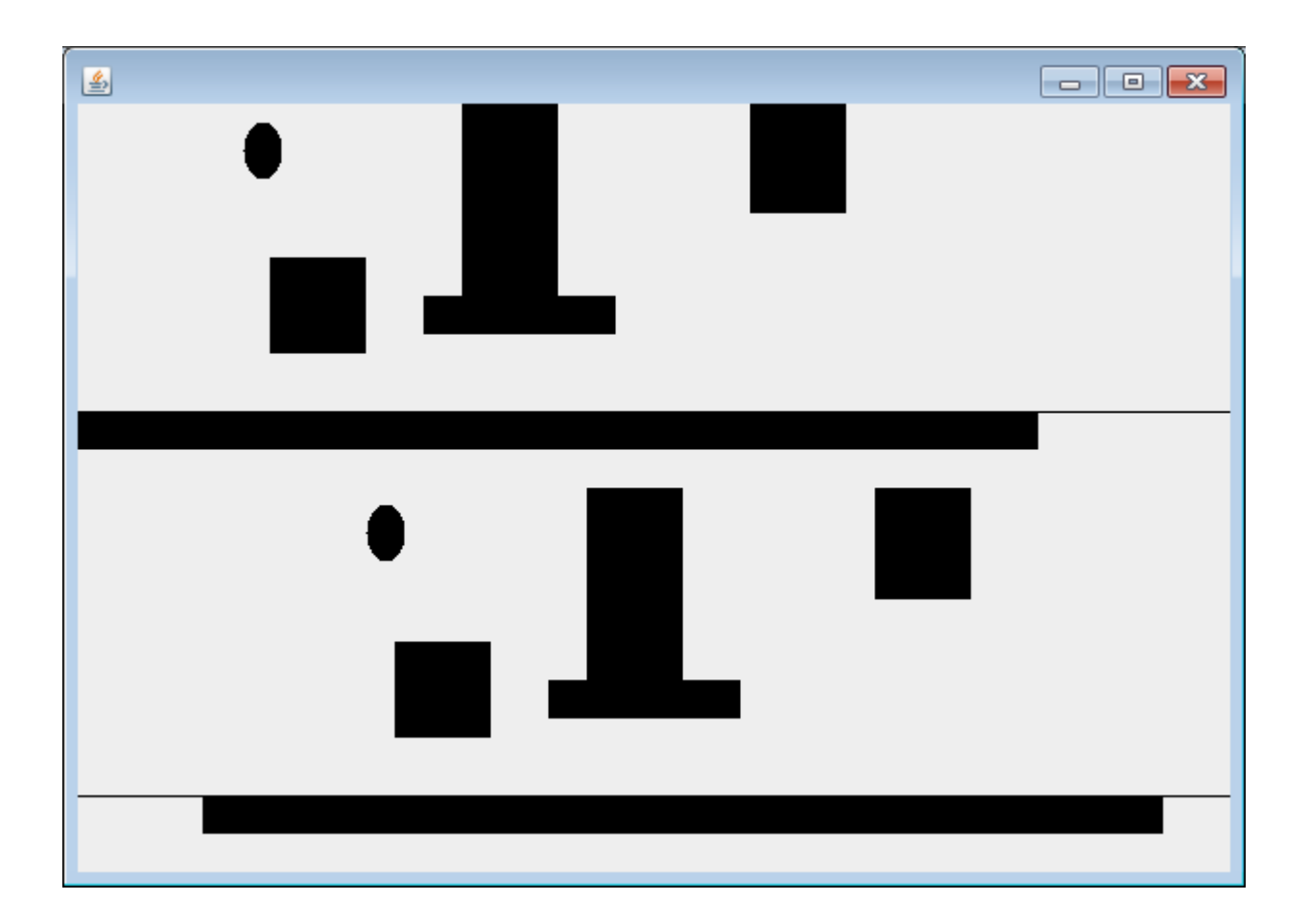

# Plan 221

- Boucle de jeu
- Gestion du temps
- Modèle de jeu
- Gestion du Controleur
- Affichage
	- Vue subjective / changement de repère
	- Double buffering
	- Sprites et animation
	- Scrolling
- Réseau
- Avec repaint()
	- Ne sait pas quand fini
	- Transformer repaint en une méthode
- Active rendering
	- Affichage plus dans repaint()
	- Méthode render
		- Récupère le graphics de l'image
		- Dessine dans le Jpanel
#### Active rendering 223

- Active rendering
	- Méthode render

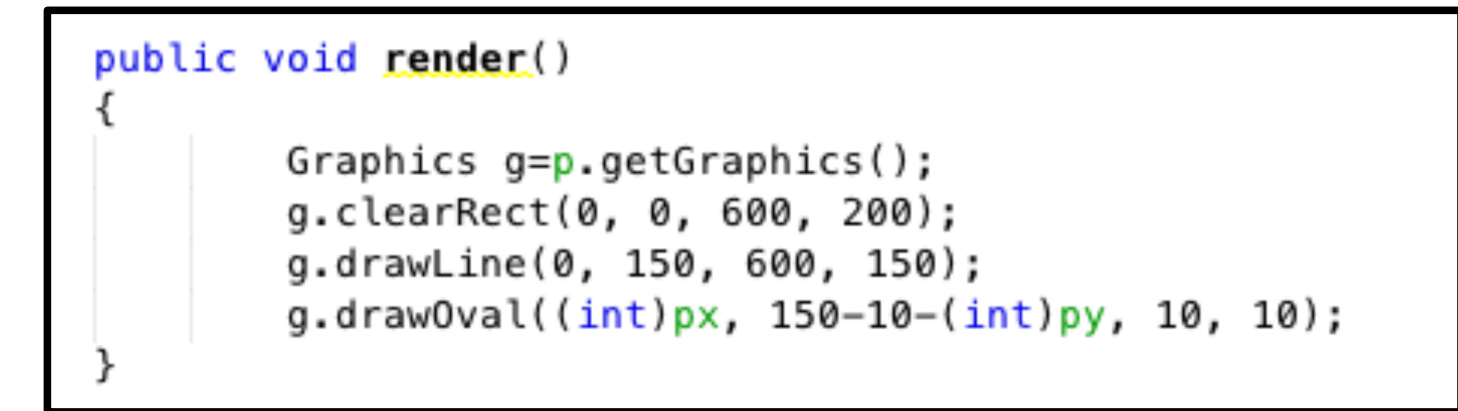

• Plus de repaint()

- Actuellement
	- Dessiner sur Jpanel affiché
- Problemes de surbrillance
	- Affiche surtout image incomplète
	- Synchronisation verticale
- Principe double buffering
	- Préparer image de manière cachée
	- Afficher d'un coup

- Principe « Double buffering »
	- Deux images
	- Image affichée et image de travail
	- Repaint inverse les images (copie mémoire rapide)

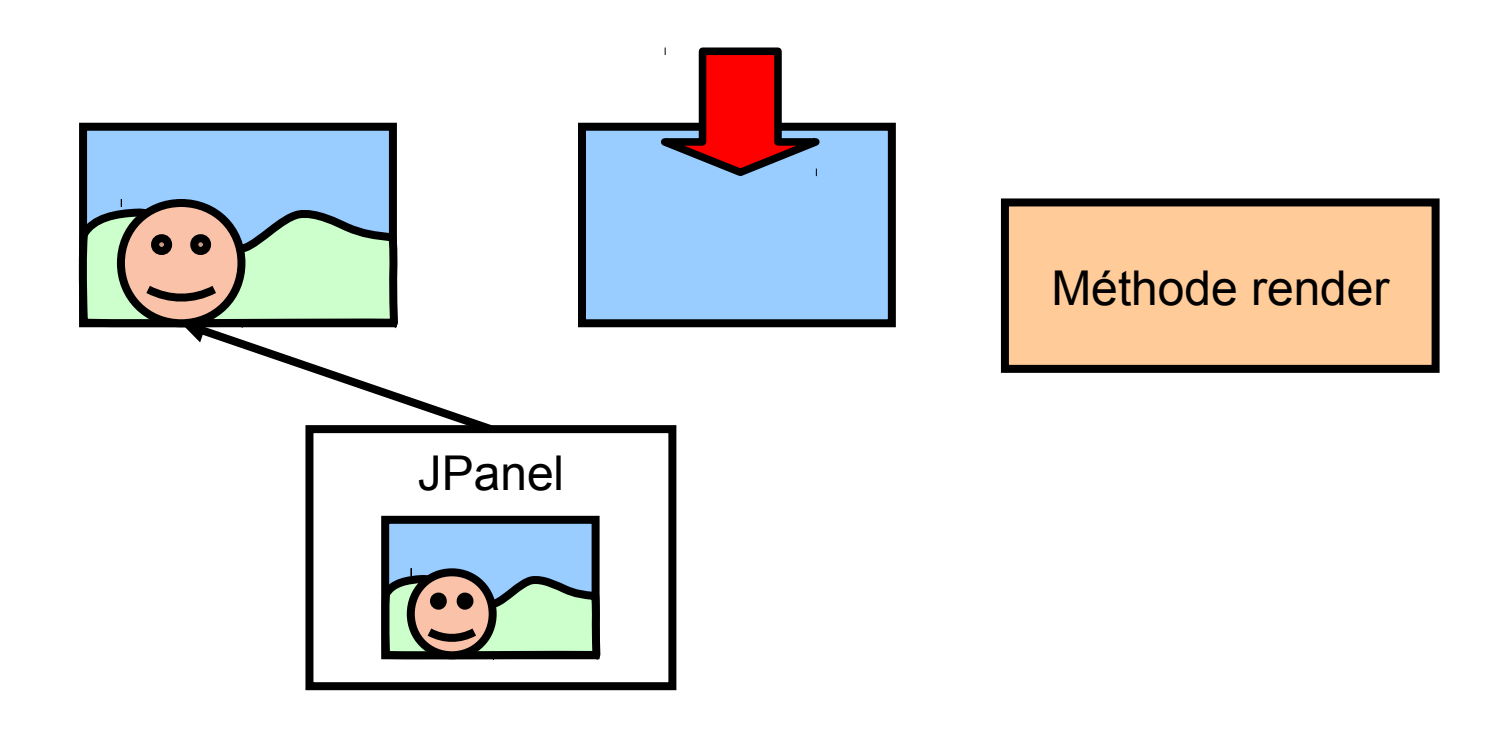

- Principe « Double buffering »
	- Deux images
	- Image affichée et image de travail
	- Repaint inverse les images (copie mémoire rapide)

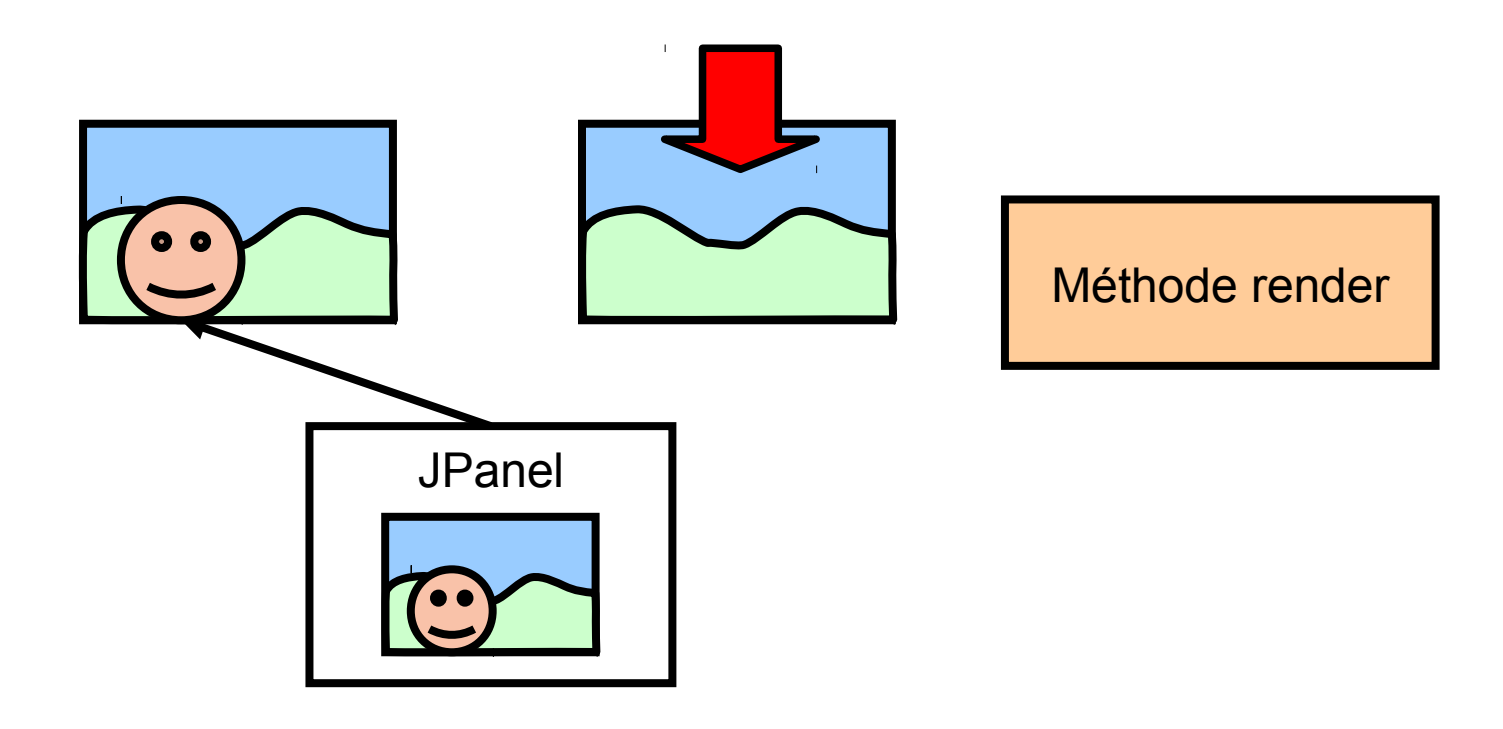

- Principe « Double buffering »
	- Deux images
	- Image affichée et image de travail
	- Repaint inverse les images (copie mémoire rapide)

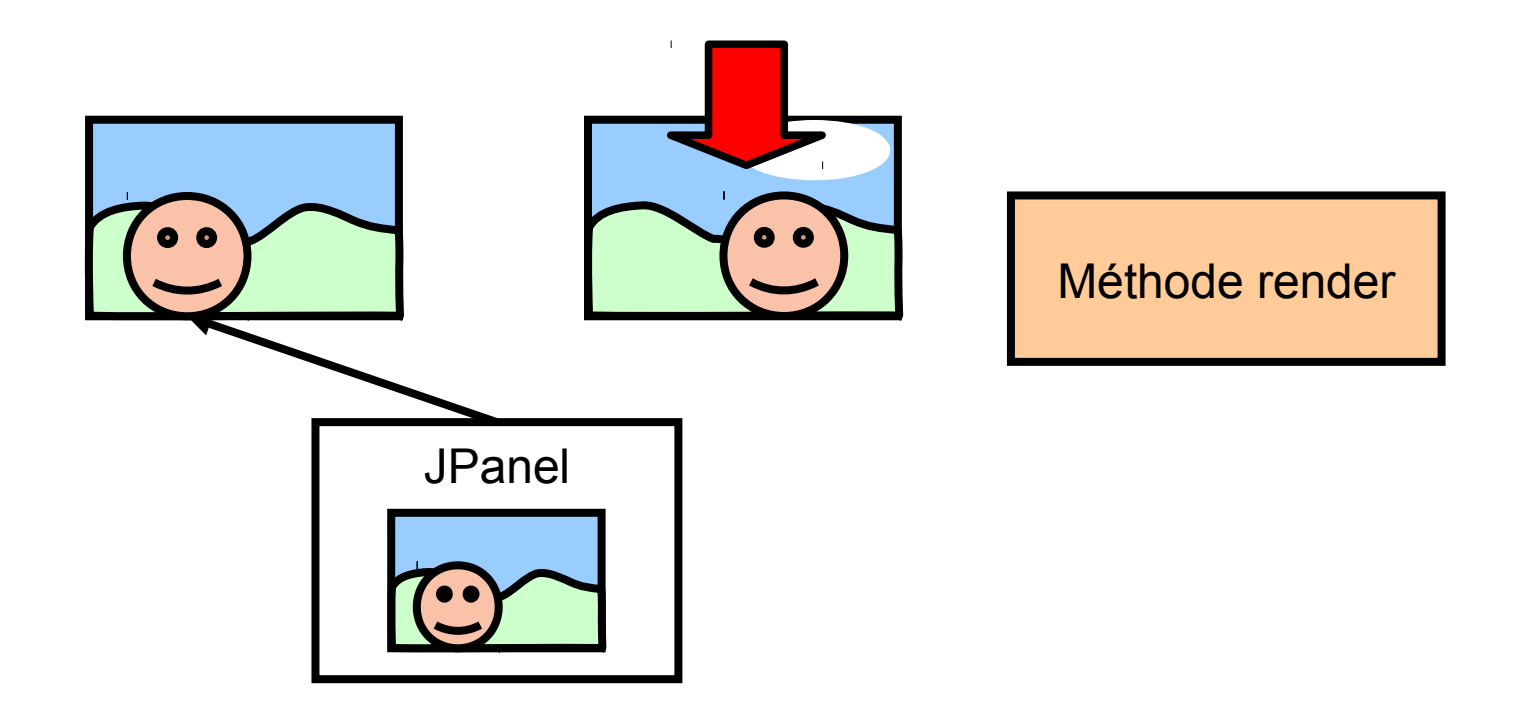

- Principe « Double buffering »
	- Deux images
	- Image affichée et image de travail
	- Repaint inverse les images (copie mémoire rapide)

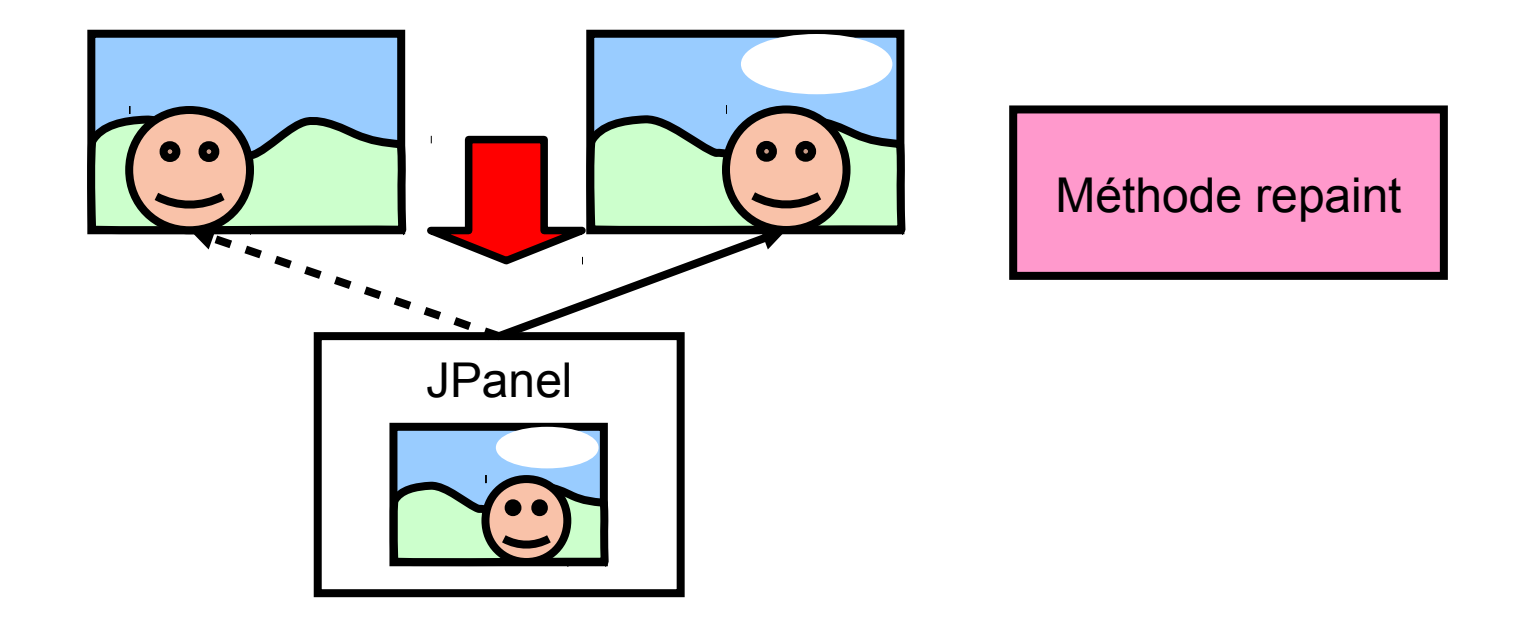

- Principe « Double buffering »
	- Deux images
	- Image affichée et image de travail
	- Repaint inverse les images (copie mémoire rapide)

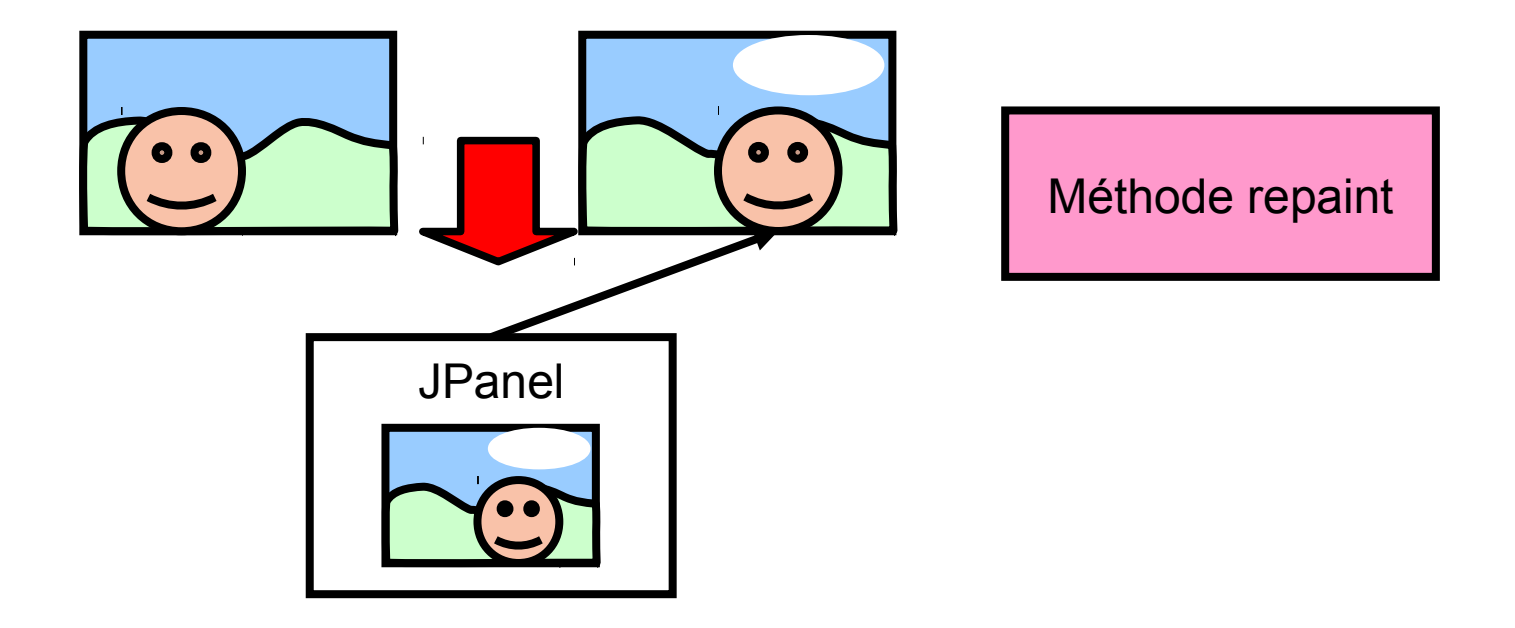

- Principe « Double buffering »
	- Deux images
	- Image affichée et image de travail
	- Repaint inverse les images (copie mémoire rapide)

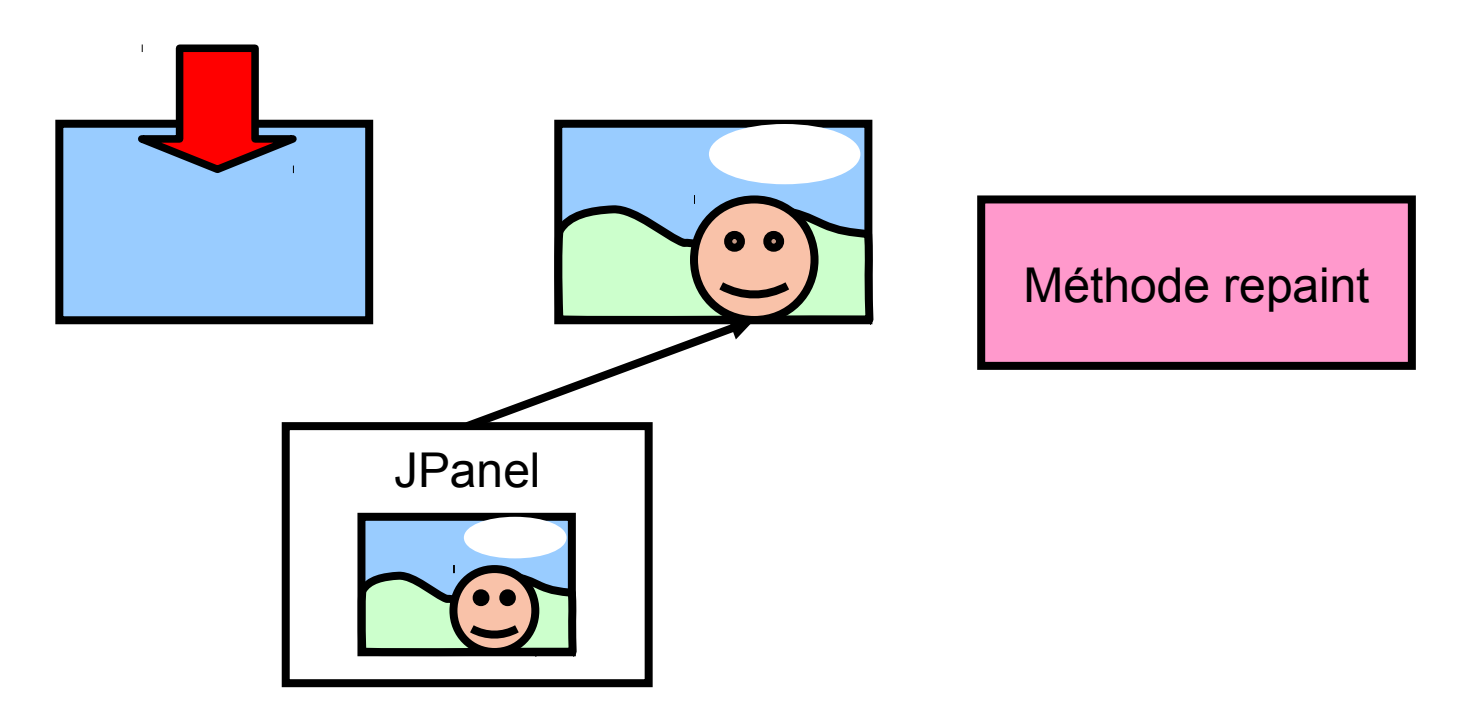

#### • Java

- Class BufferStrategy
- À partir Jframe
	- Synchronisation verticale
	- Plusieurs buffers

```
affiche la balle
ObjetBalle b = m.balle;b.draw(g);bs.show():
Toolkit.getDefaultToolkit().sync();
q.dispose();
```
Démonstration partie 7 Double buffering

#### 07x03 – Double buffering

# Plan 233

- Boucle de jeu
- Gestion du temps
- Modèle de jeu
- Gestion du Controleur
- Affichage
	- Vue subjective / changement de repère
	- Double buffering
	- Sprites et animation
	- Scrolling
- Réseau
- Décomposition mouvement
	- Des mouvements
	- Un sprite pour chaque étape

### Animation - sprites 235

- Décomposition mouvement
	- Des mouvements
	- Un sprite pour chaque étape

SpriteSheet Blanka - SF alpha III

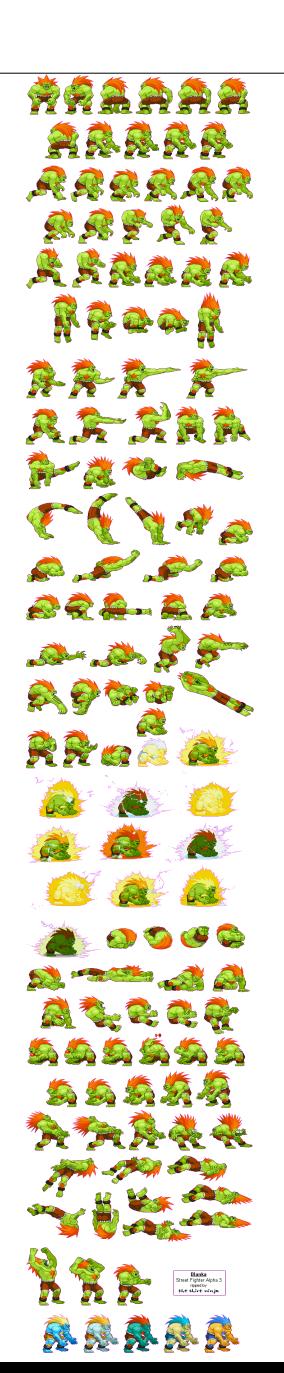

### Animation - sprites 236

• Décomposition mouvement – Un sprite pour chaque étape

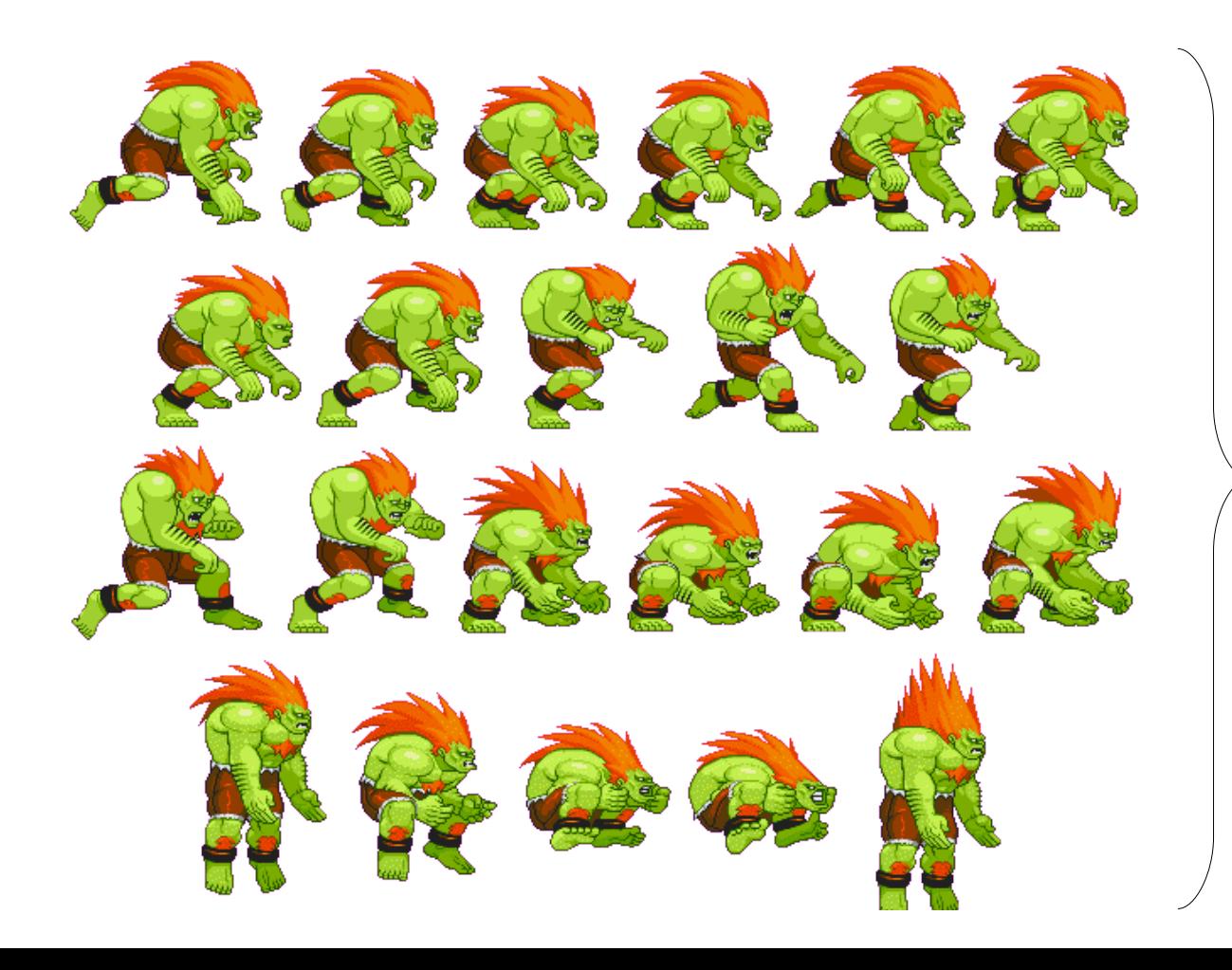

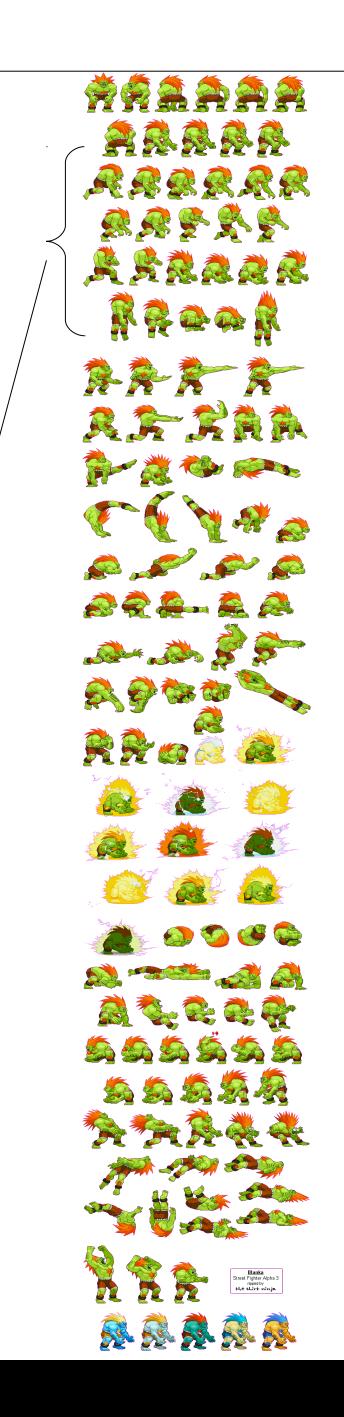

- Utilisation de Sprite
	- Extraction
	- Copie au bon endroit

http://fivedots.coe.psu.ac.th/~ad/jg/ch04/index.html

- Utilisation de Sprite
	- Extraction
	- Copie au bon endroit

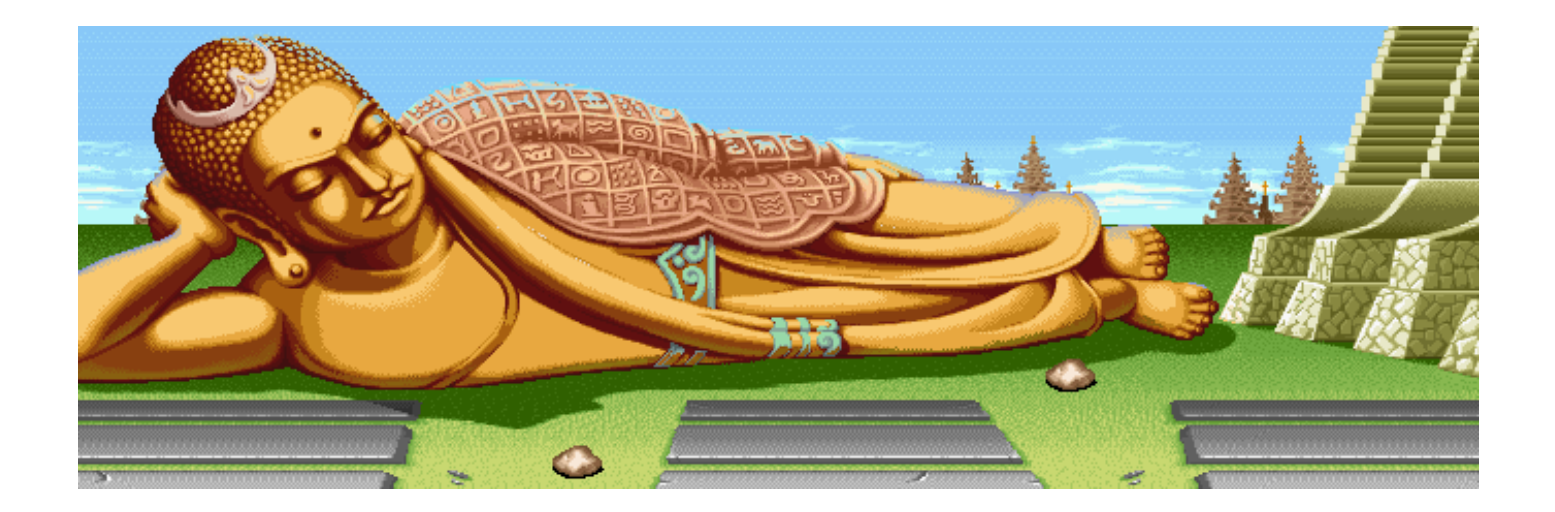

Décor (Street fighter 2)

- Utilisation de Sprite
	- Extraction
	- Copie au bon endroit

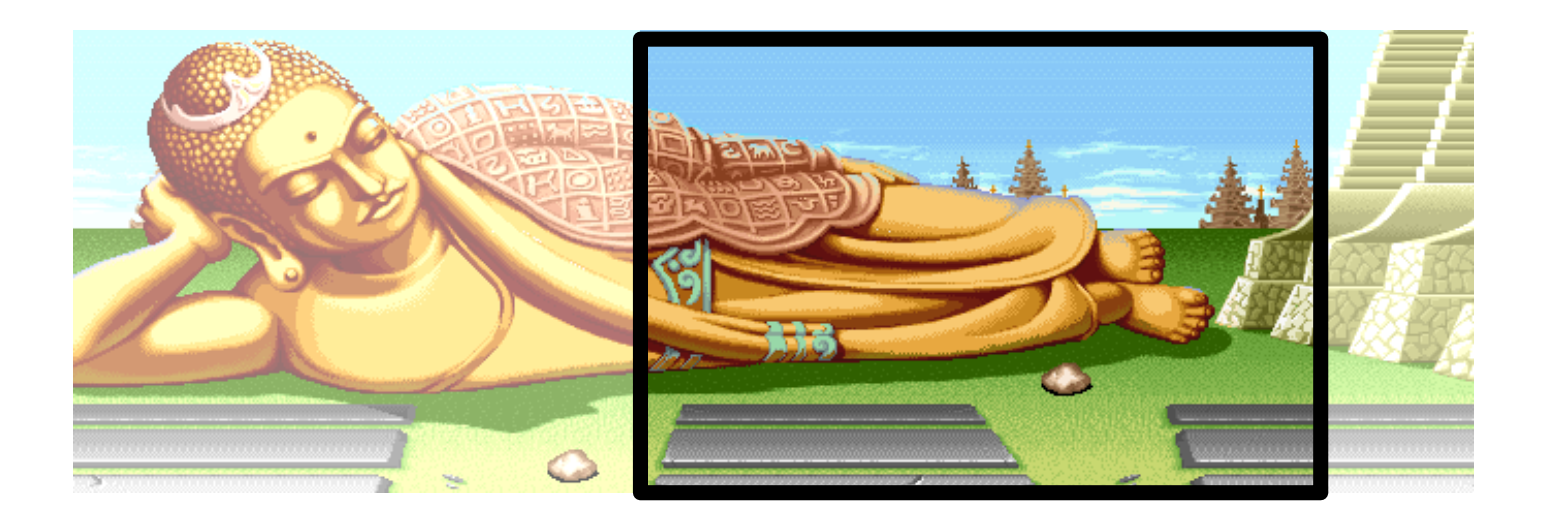

Extraction du décor à afficher

#### • Choix du sprite

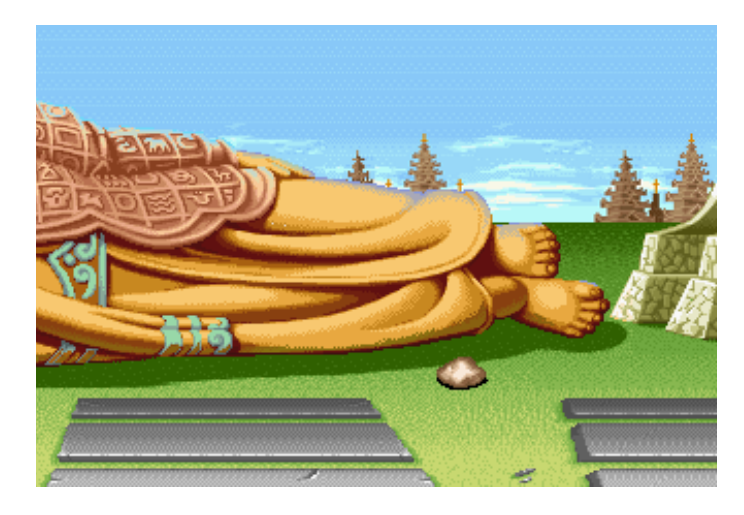

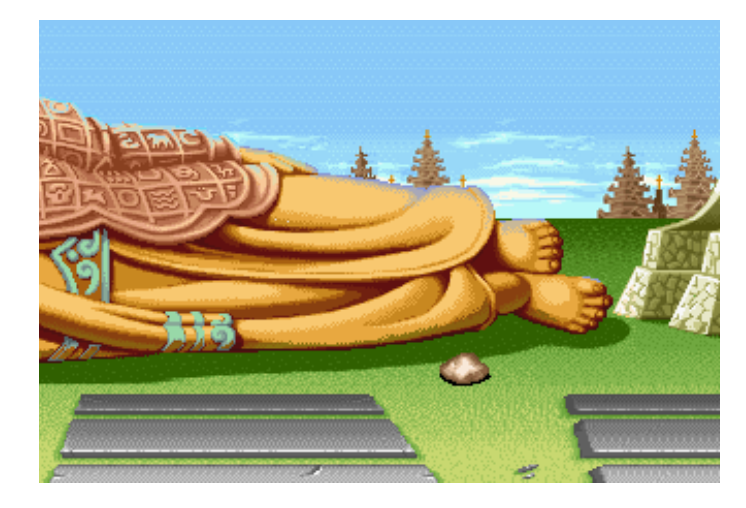

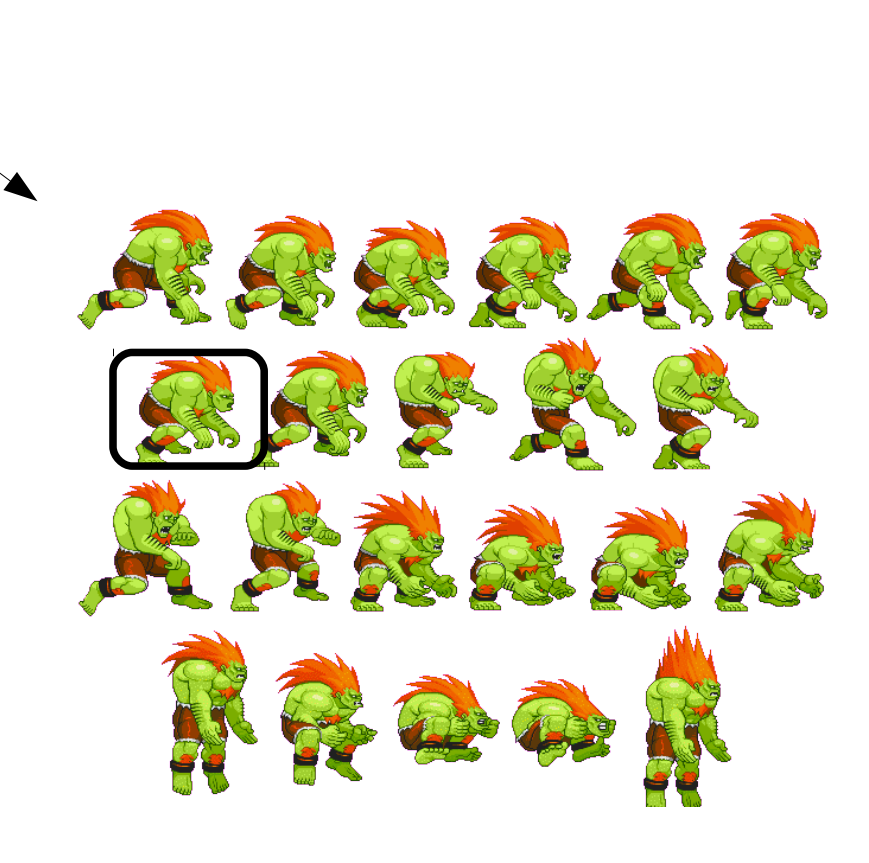

• Copie + gestion transparence

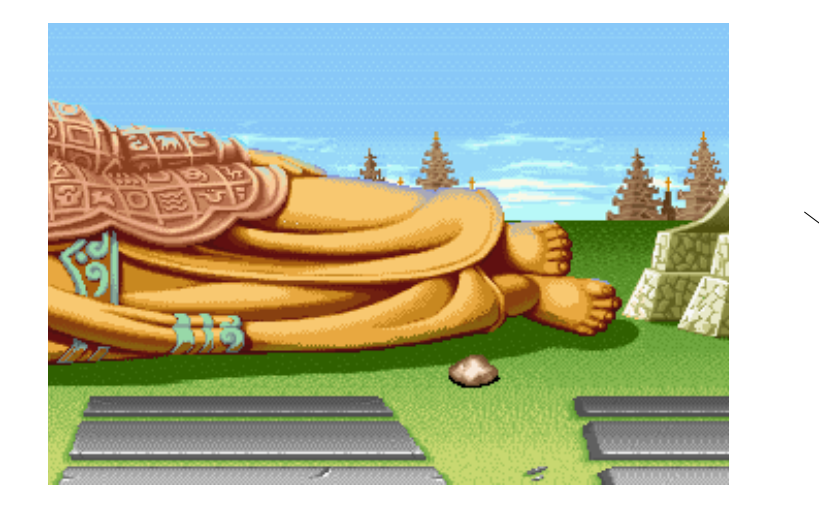

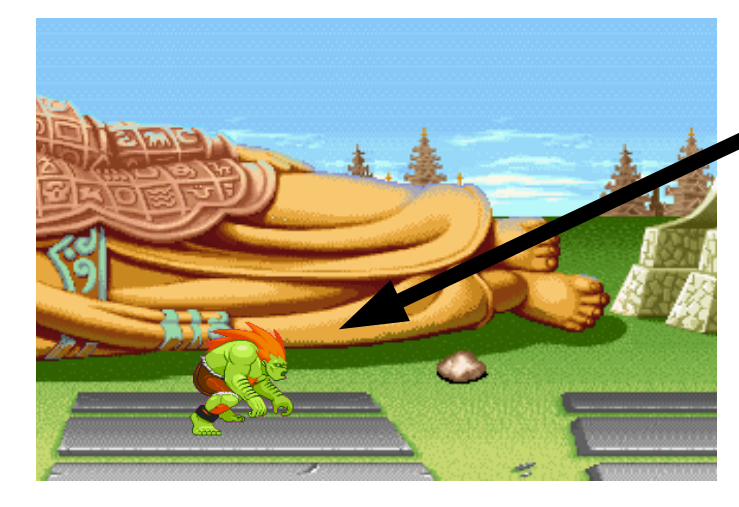

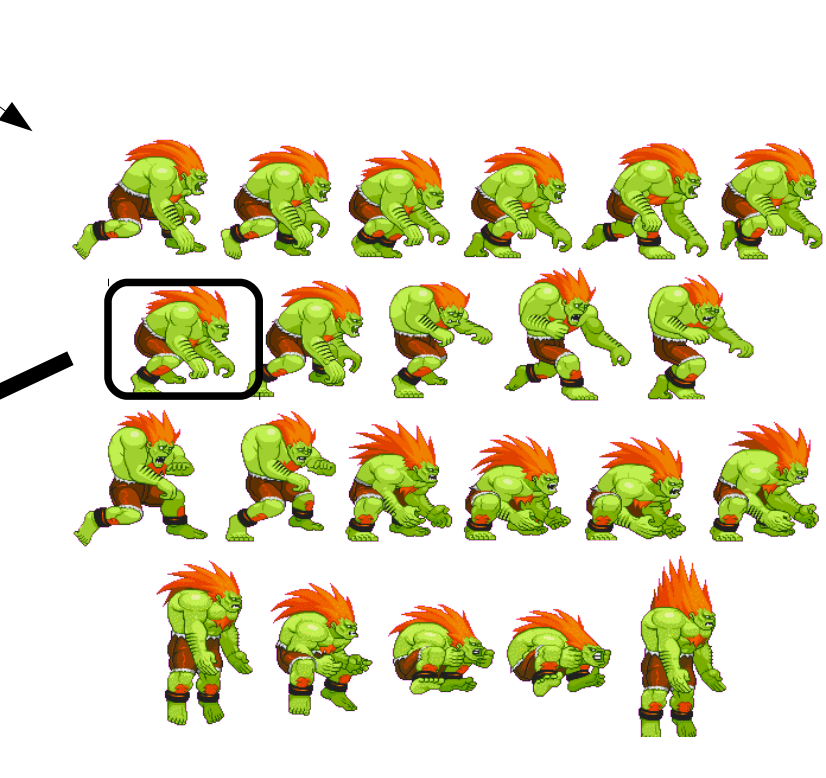

Choix du sprite

• Choix sprite (bis)

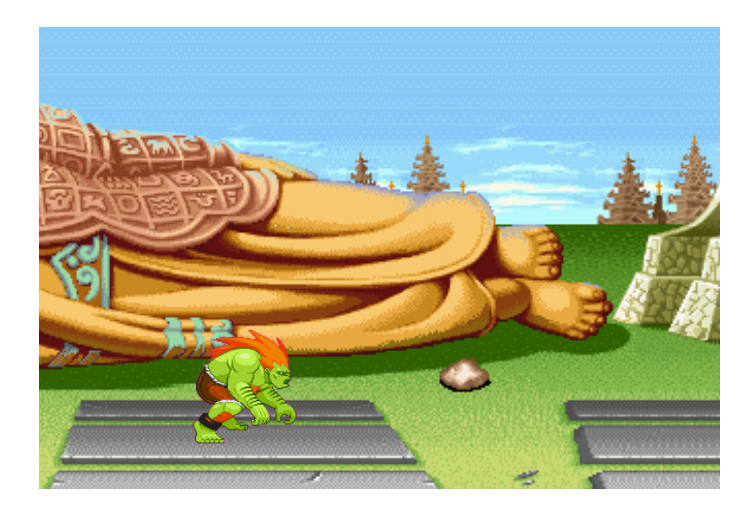

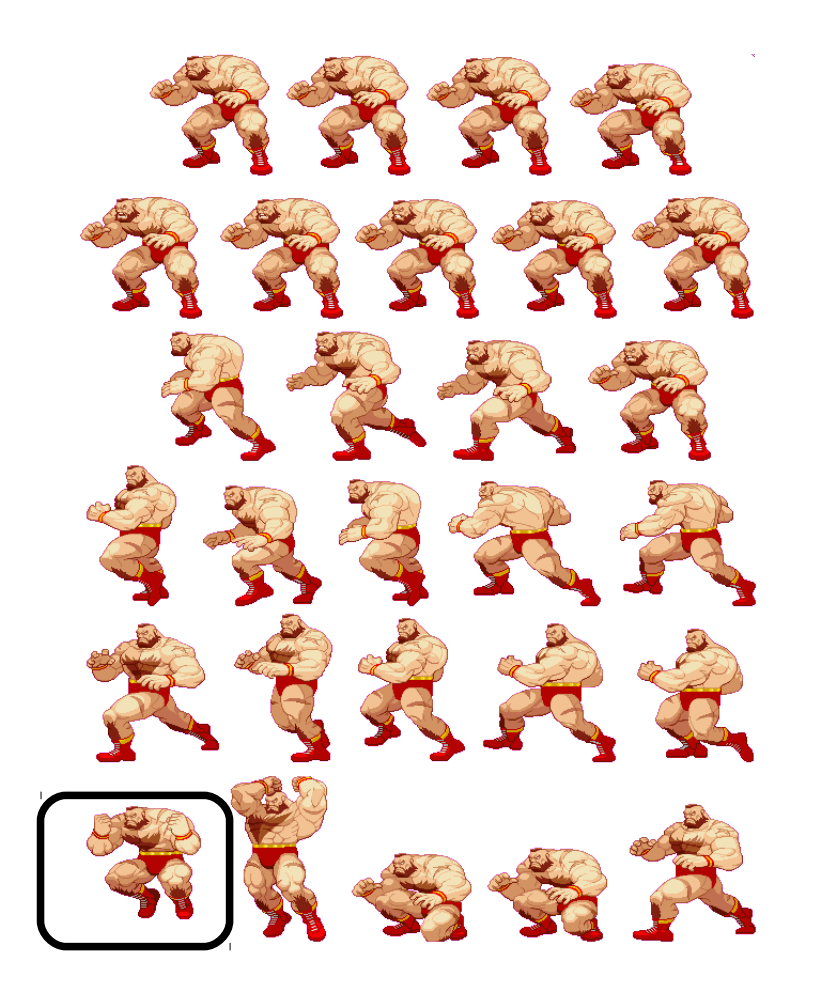

#### • Choix sprite (bis)

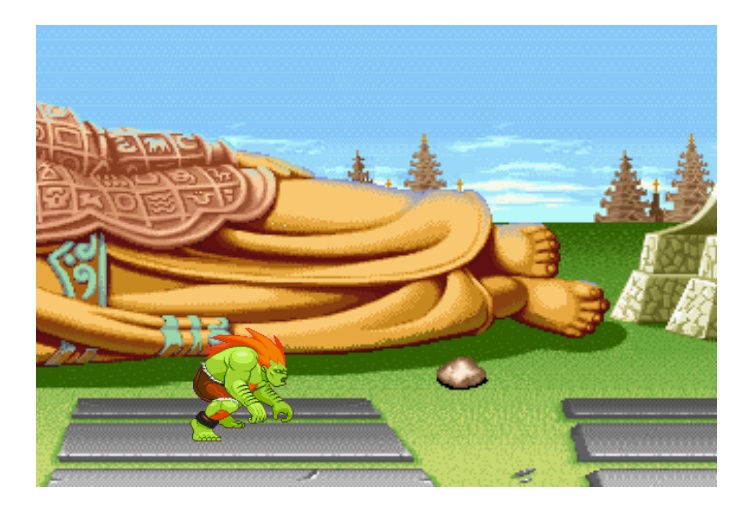

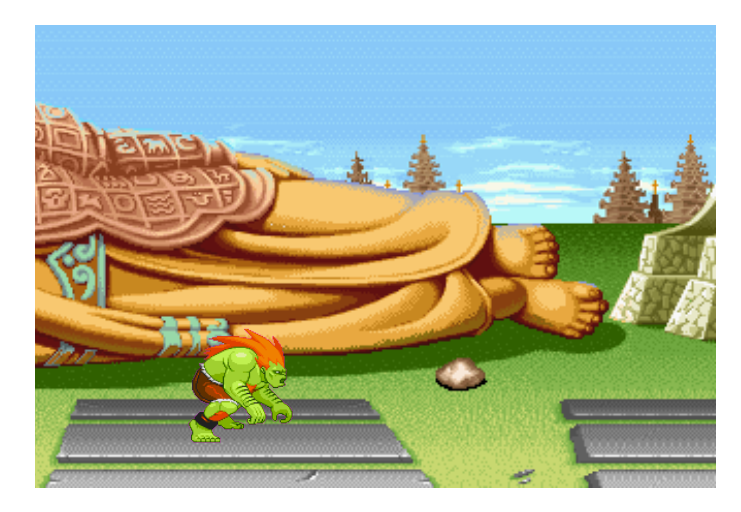

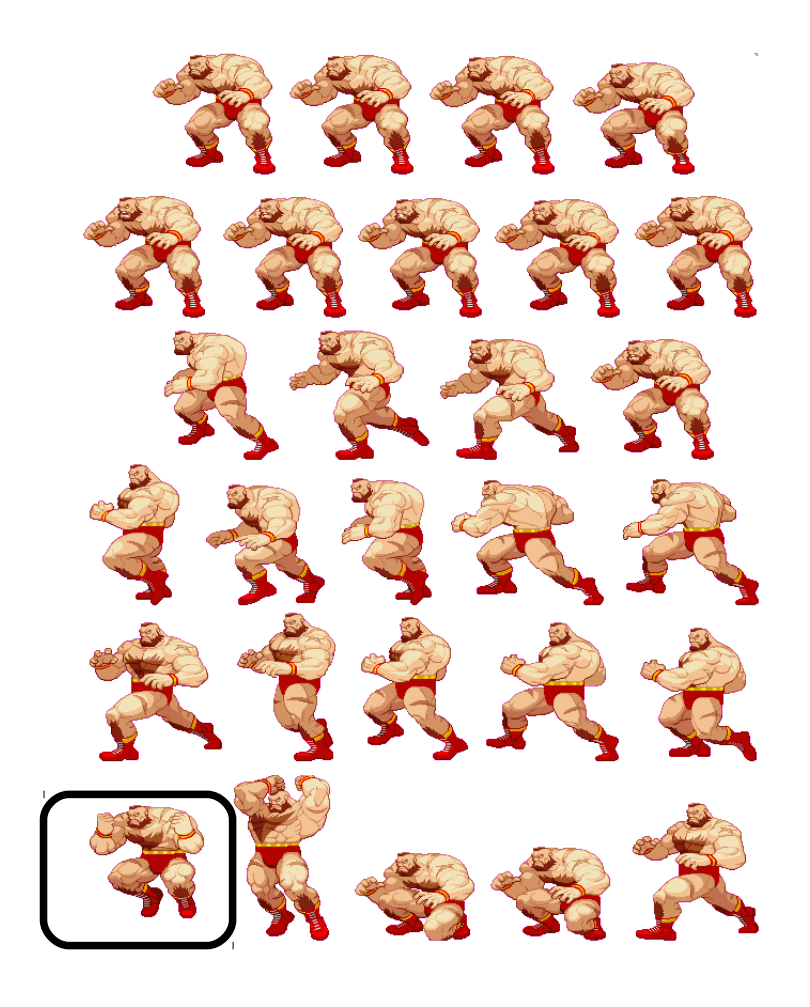

#### • Choix sprite (bis)

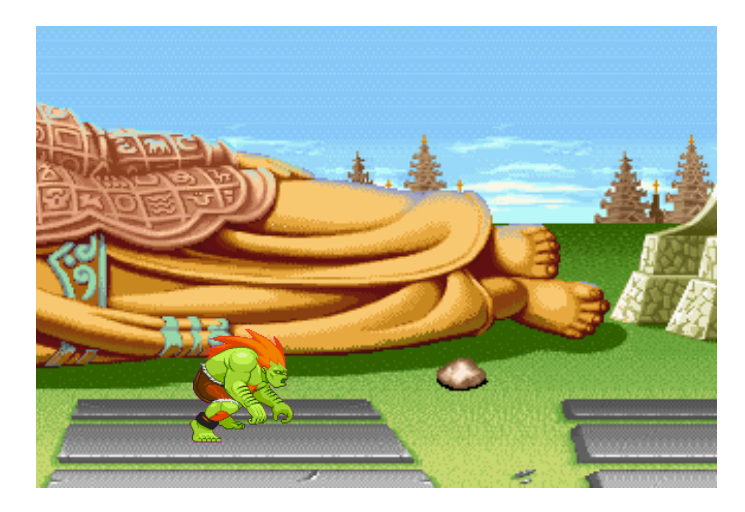

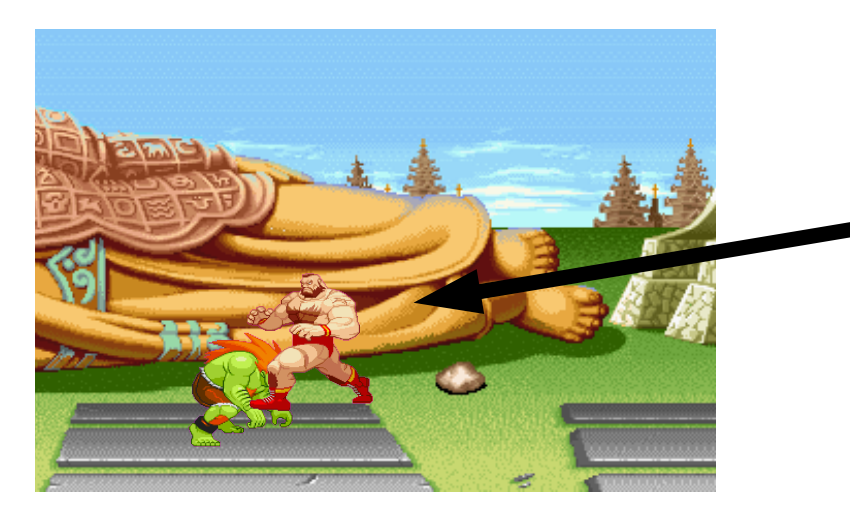

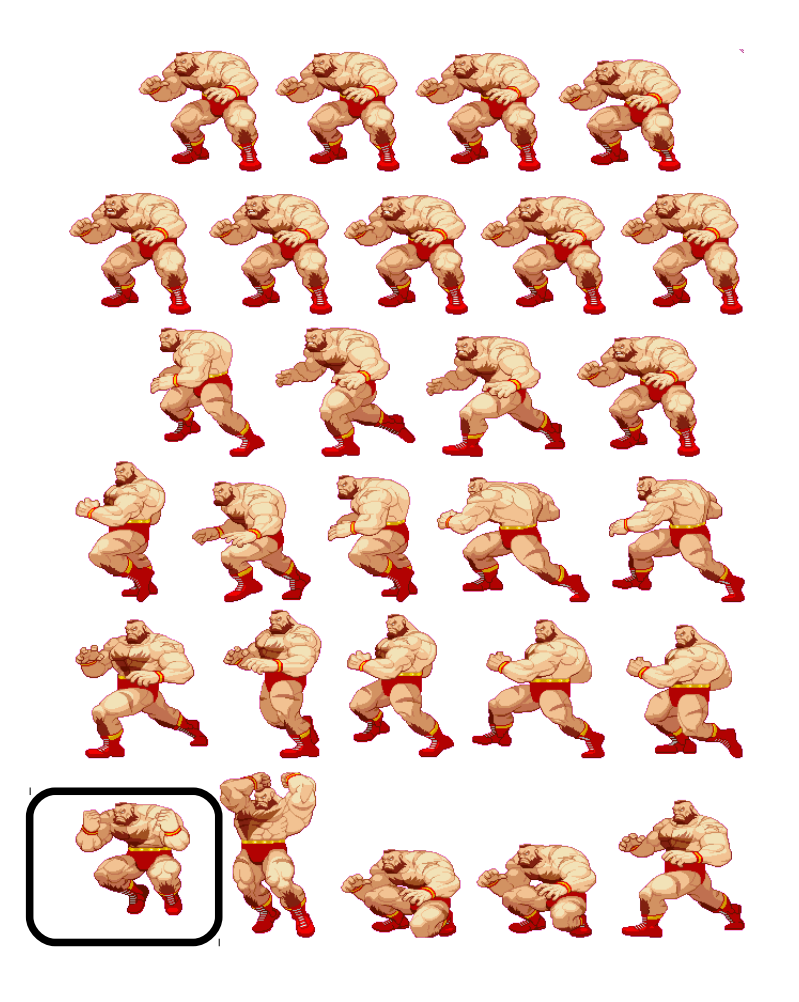

• Image finale

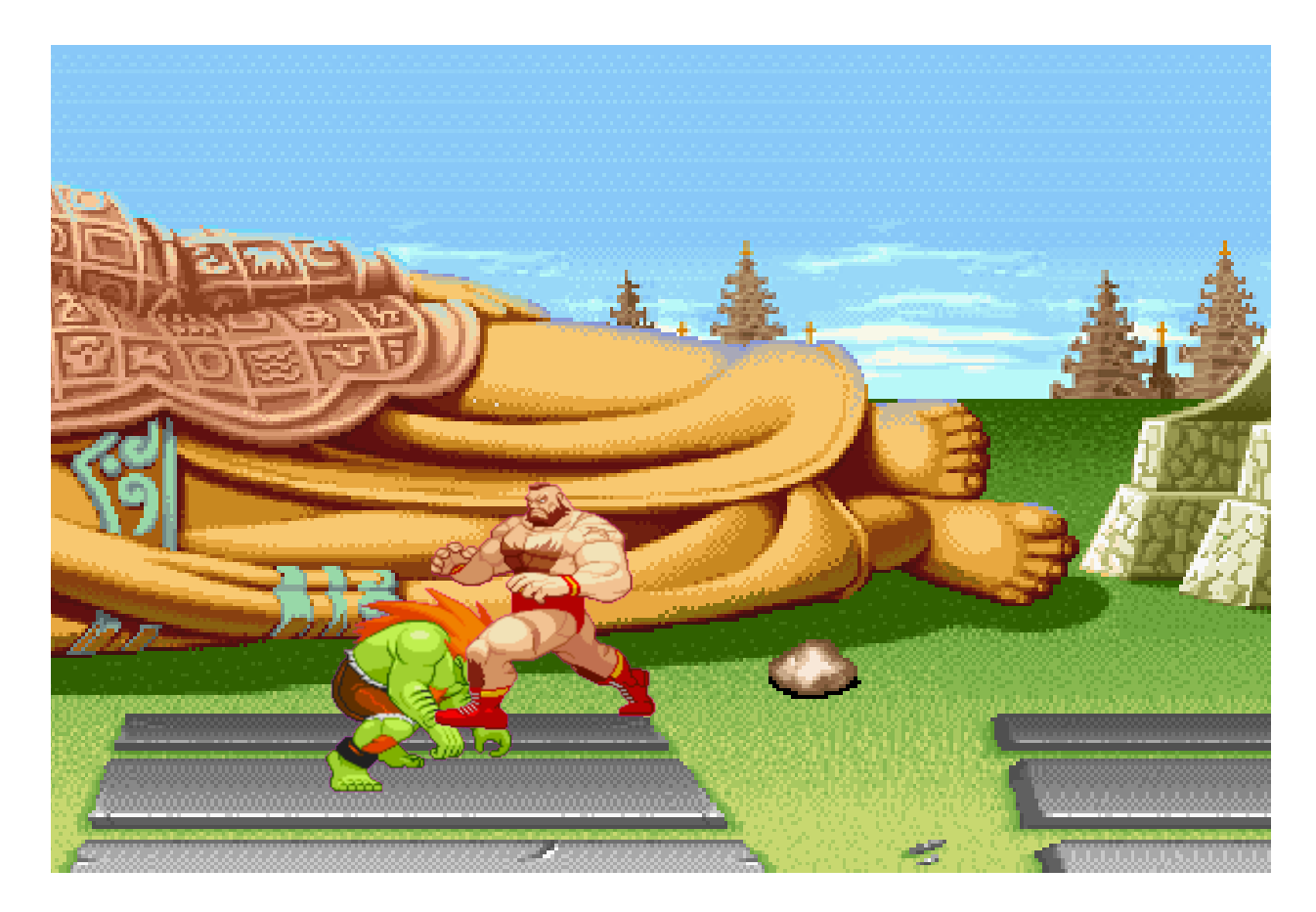

## Extraire des sprites  $\frac{246}{5}$

- A la main – Définir rectangle
- Automatiquement
	- Zones connexes
	- Sauve fichier

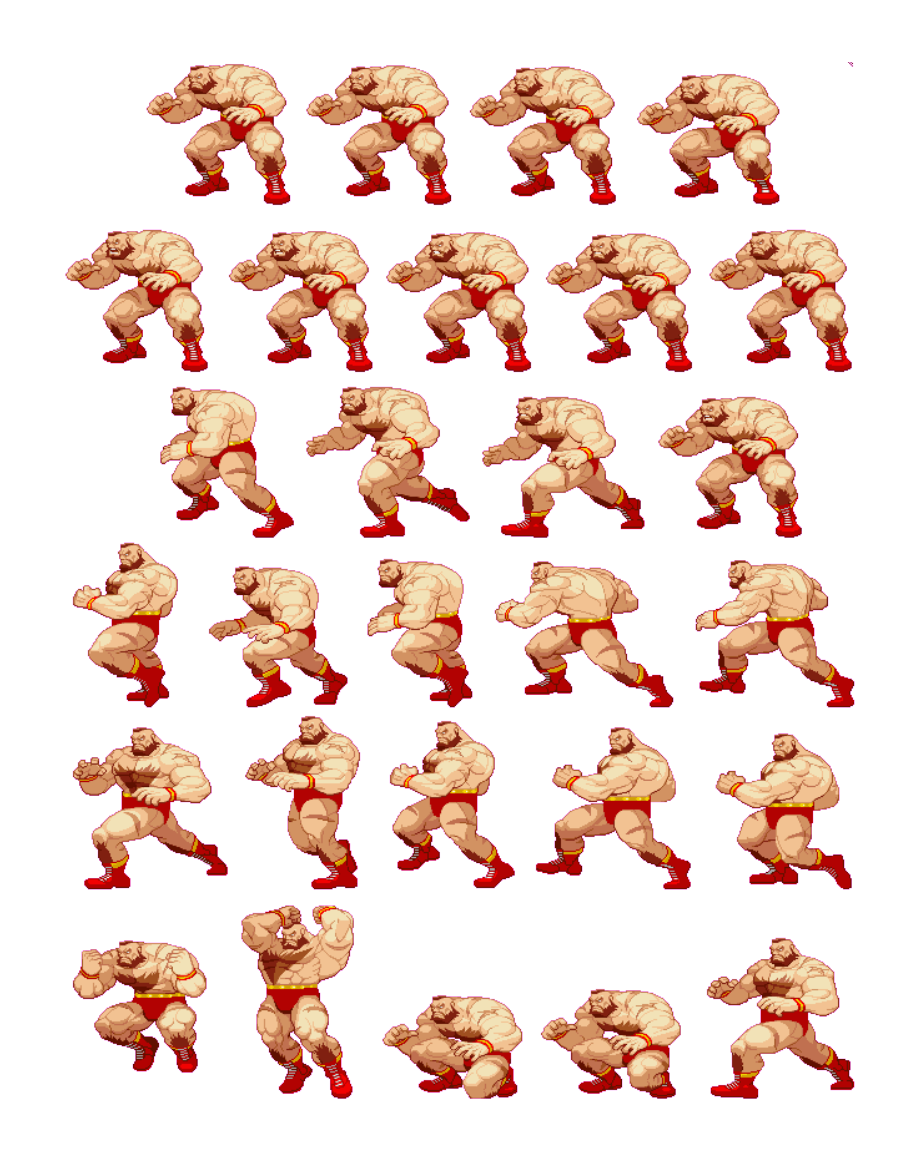

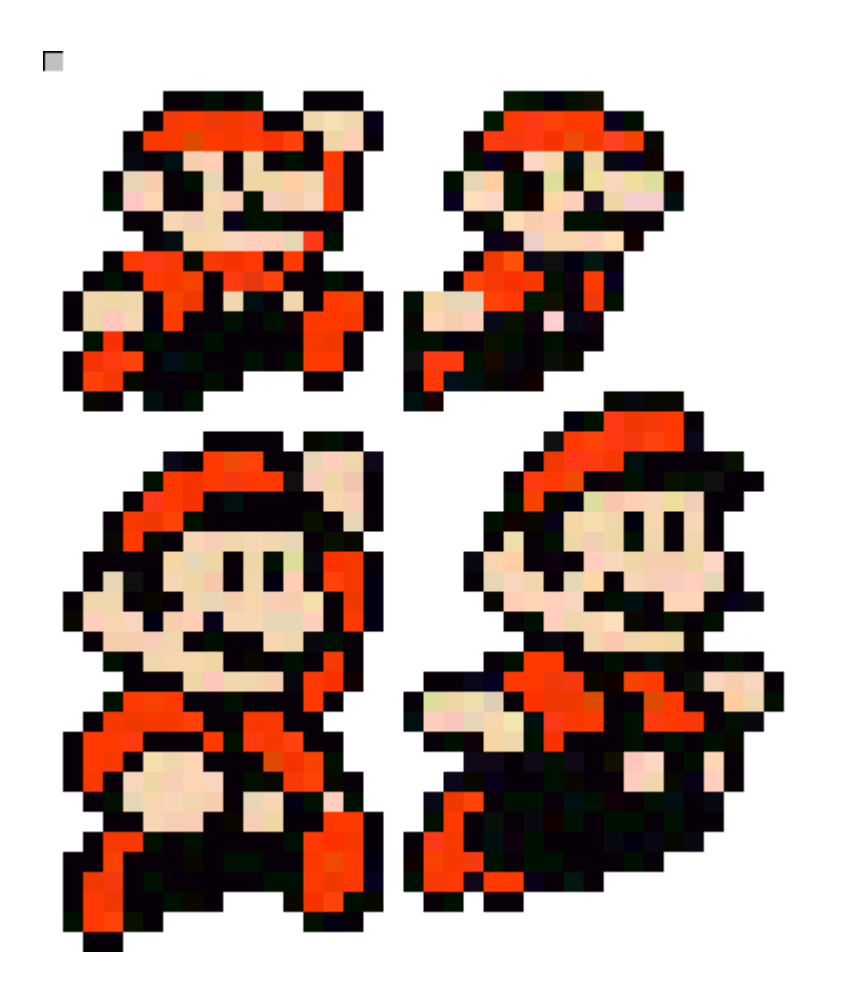

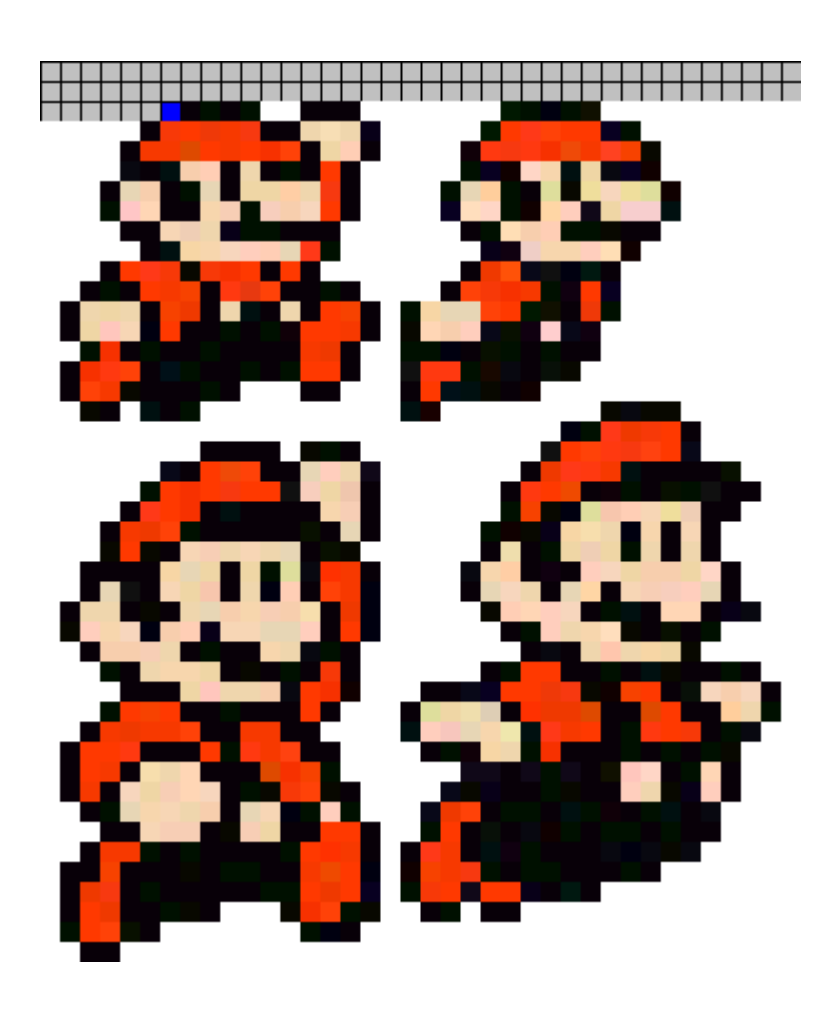

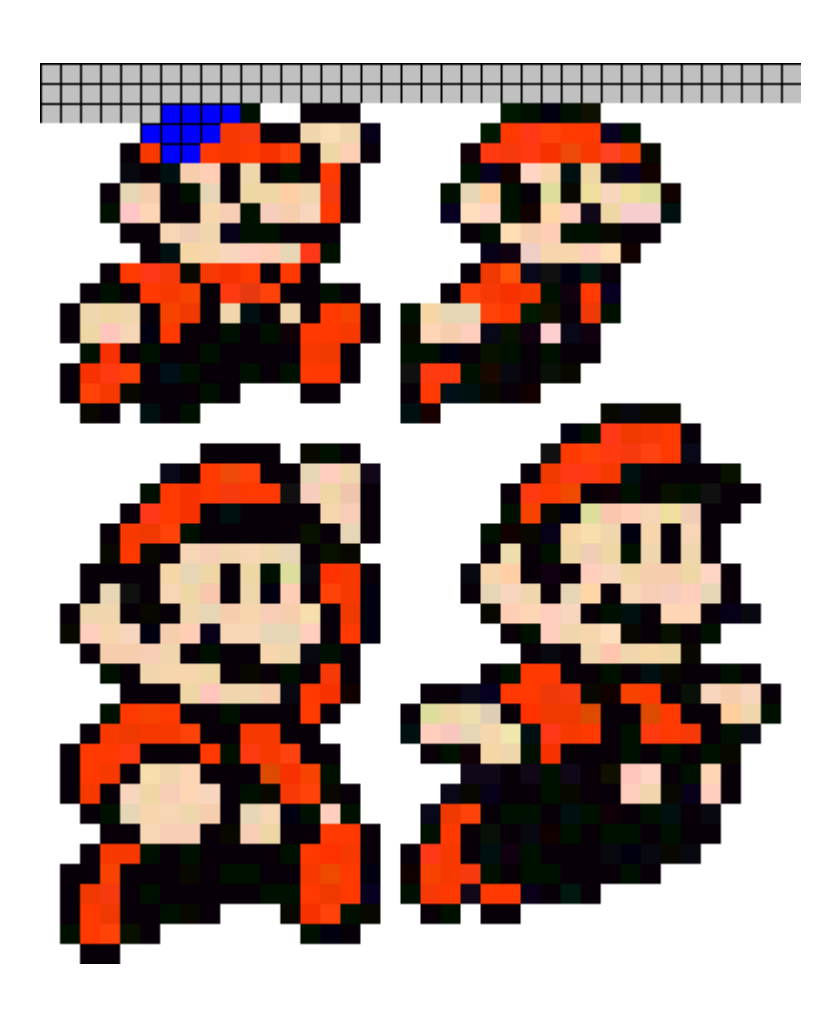

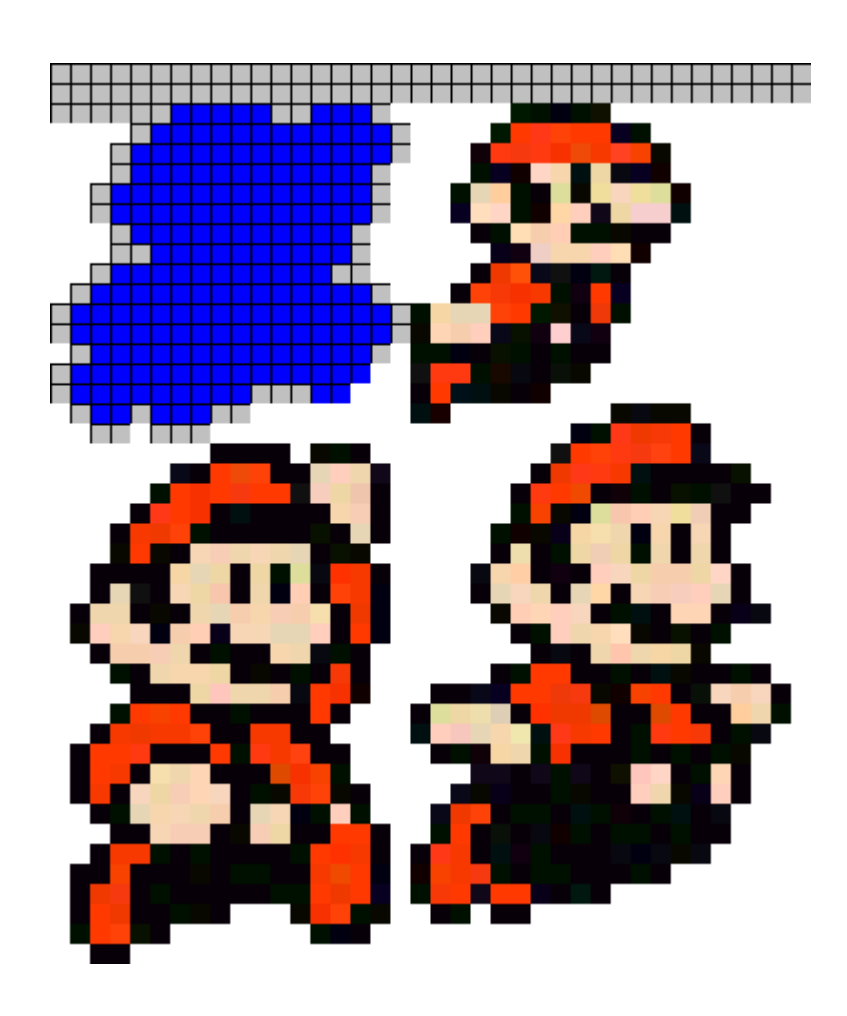

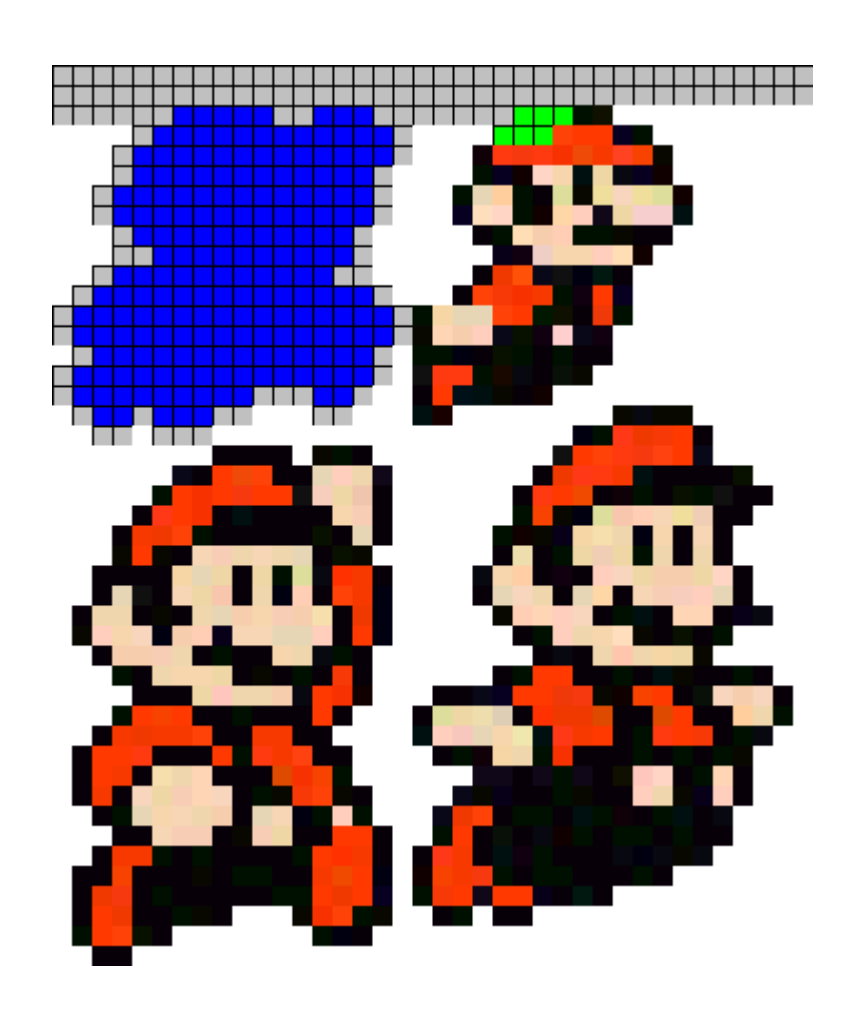

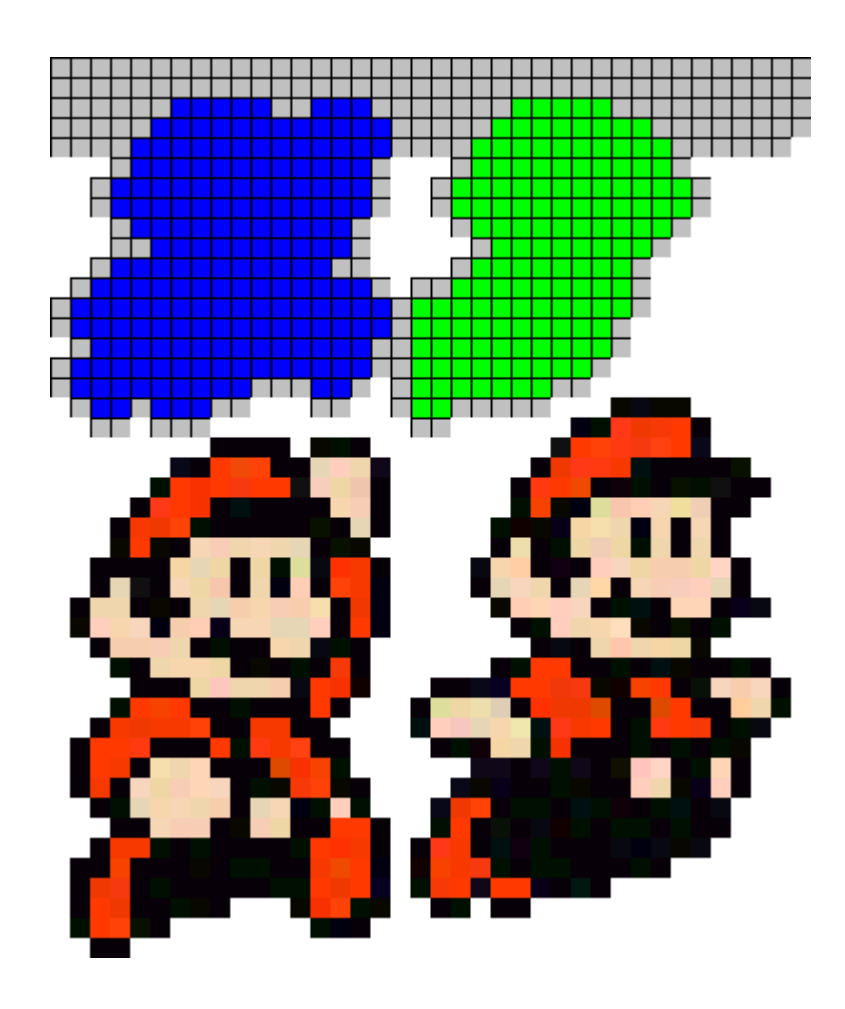

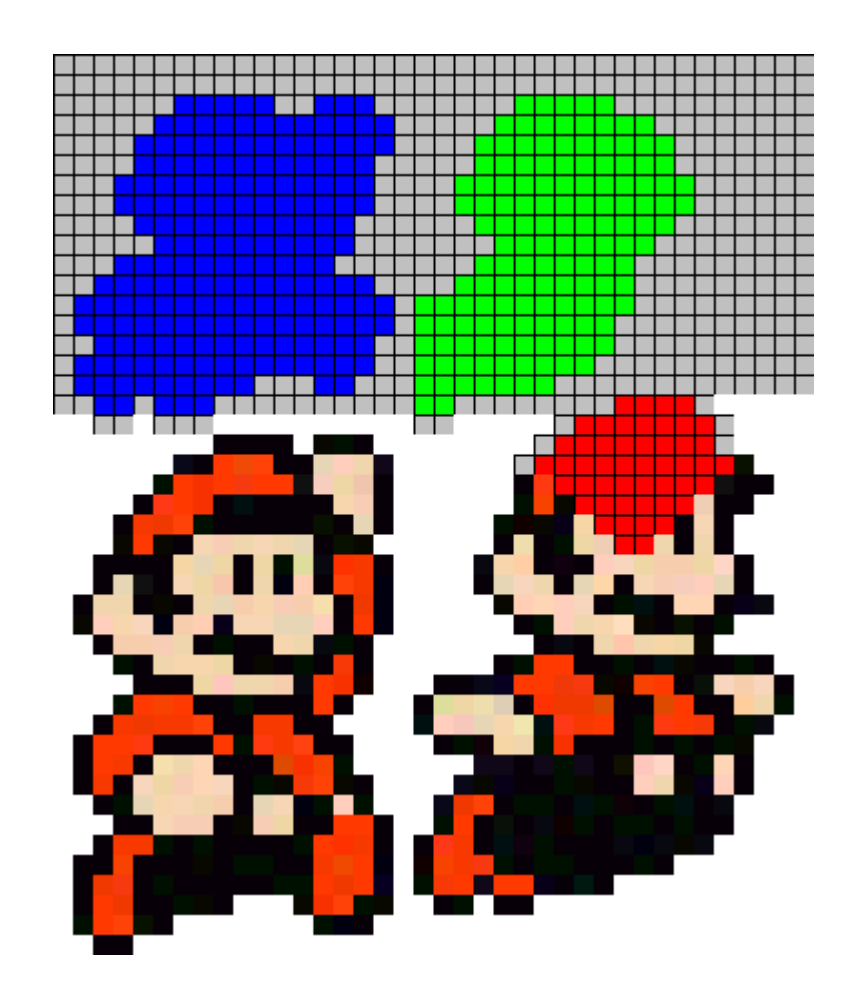

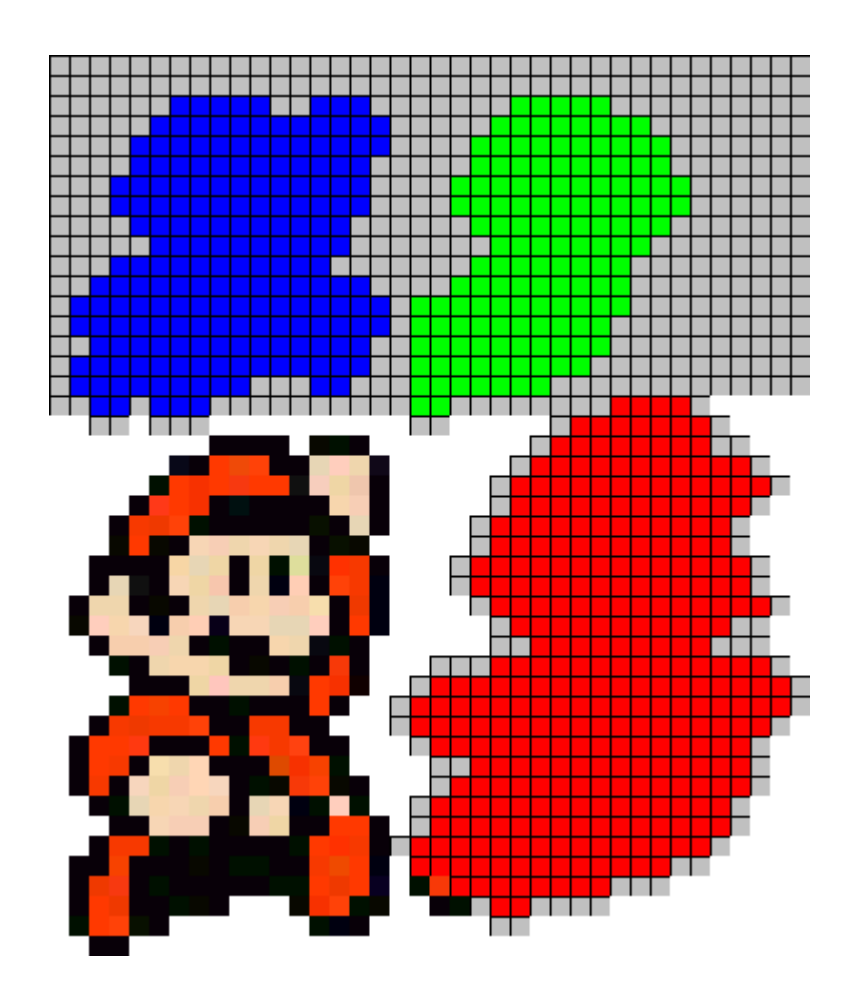

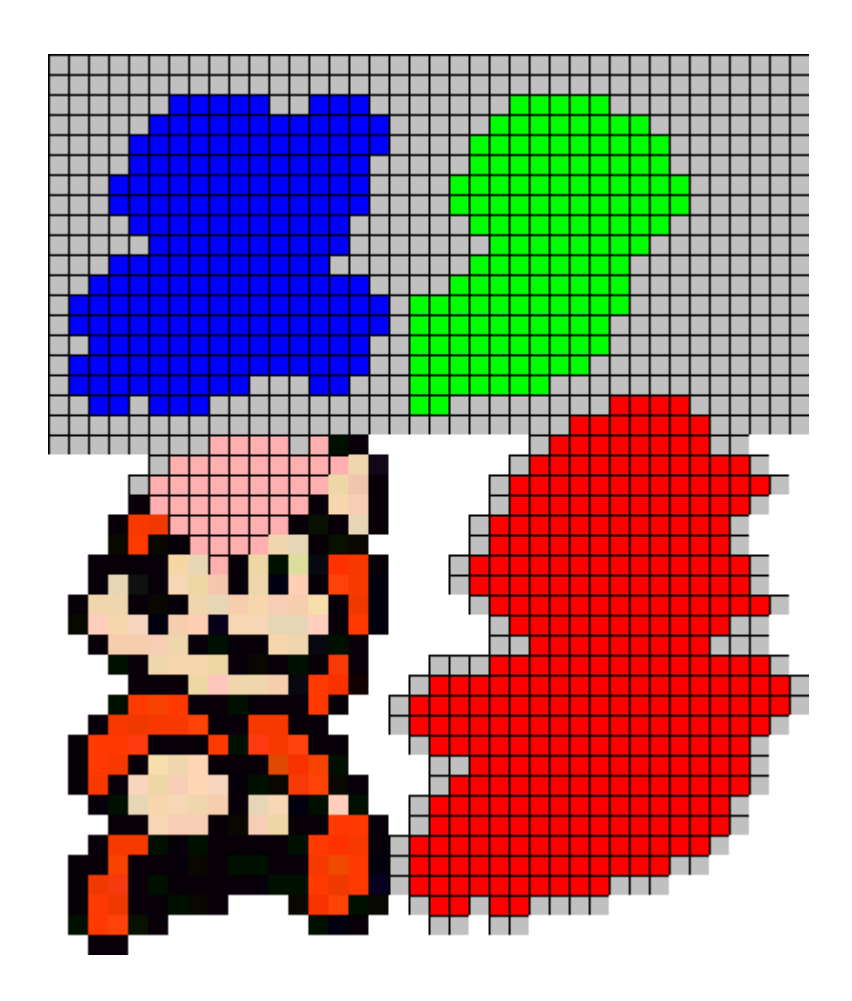

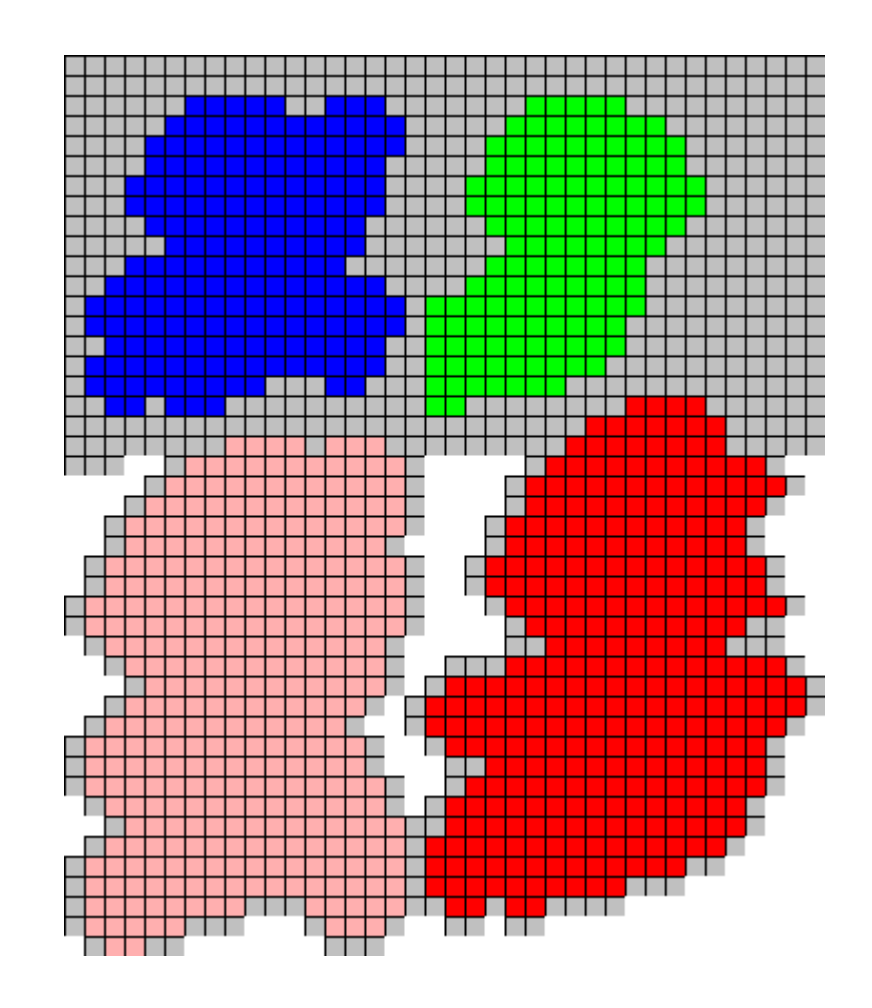

## Diag classe and the set of the set of the set of the set of the set of the set of the set of the set of the set of the set of the set of the set of the set of the set of the set of the set of the set of the set of the set

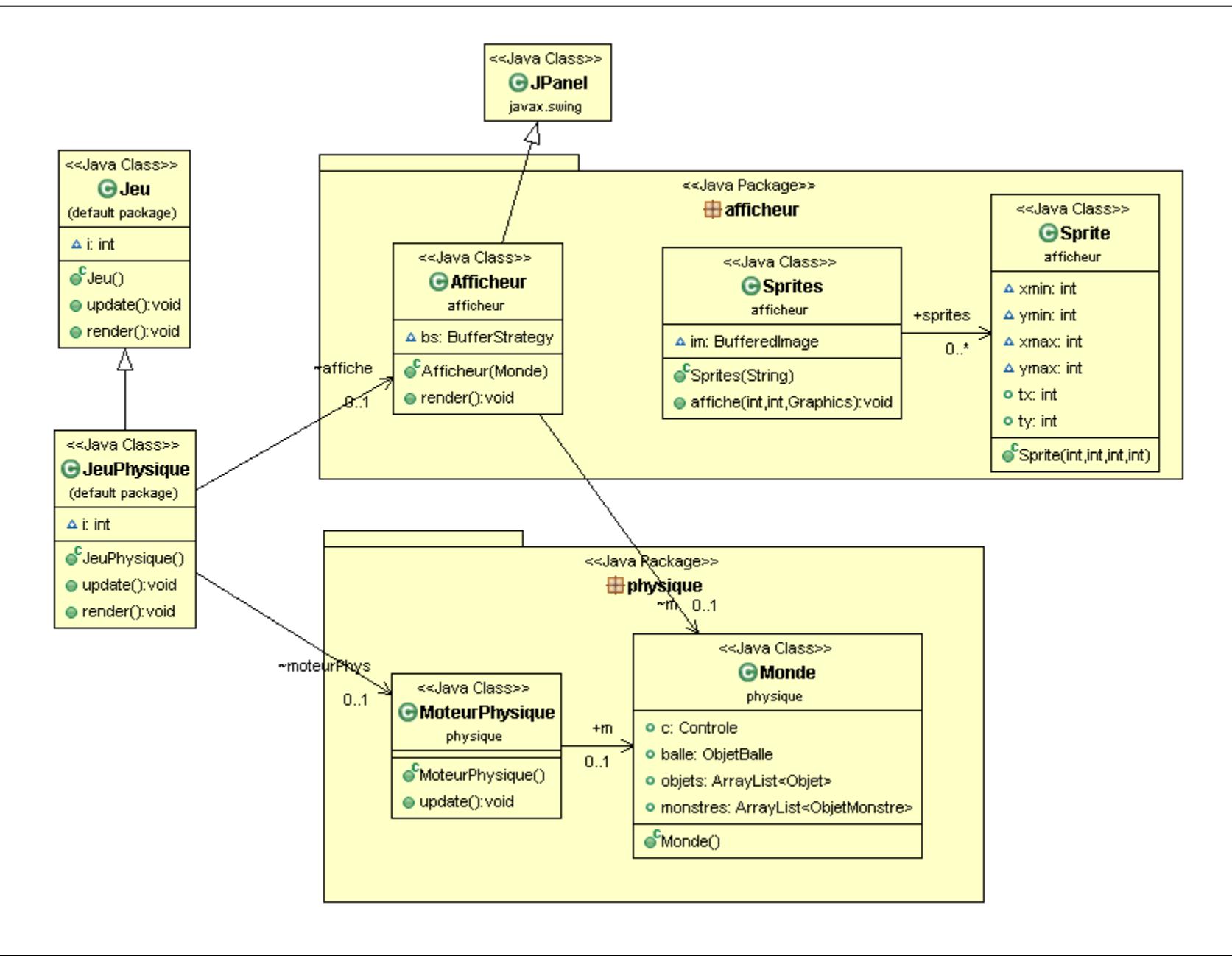

Démonstration Partie 8 Ajout sprite

08x01 – extracteur sprite mario 08x02 – extracteur sprite + affiche 08x03 – dessine un sprite + balle 08x04 – dessine un sprite taille adaptée 08x05 – sprite, taille et monde adapté
• Changer sprite fonction du temps

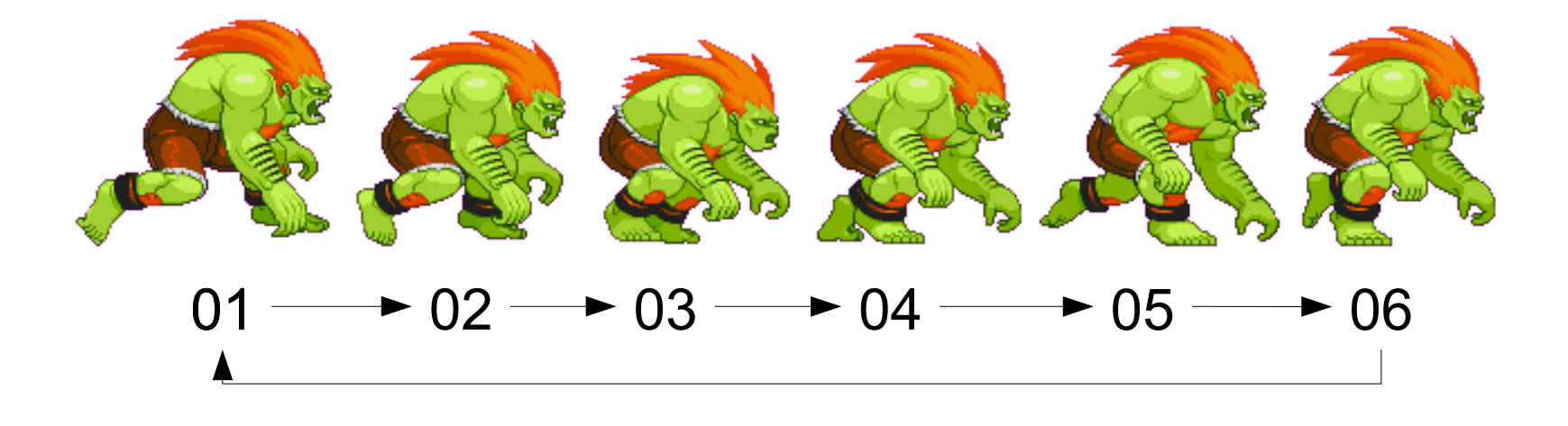

- Pas un par frame
	- Faire un modulo
	- $-$  num = (it/10)%6+1

259

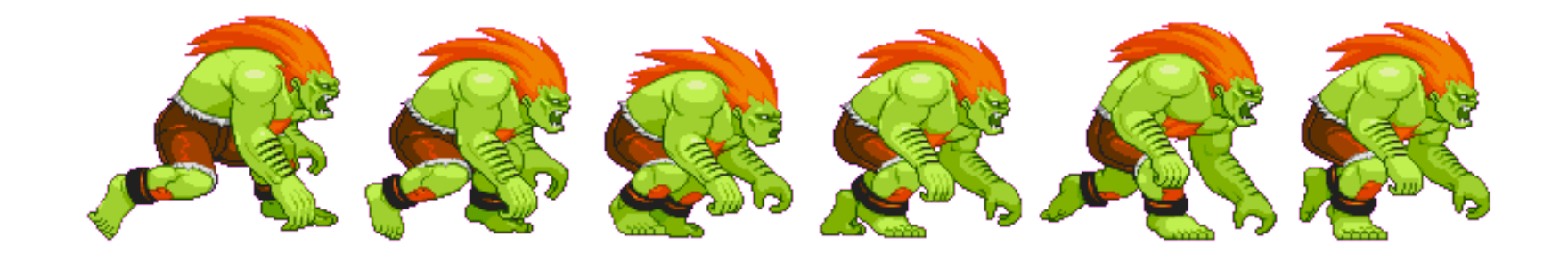

#### 09x01 - animation blanka

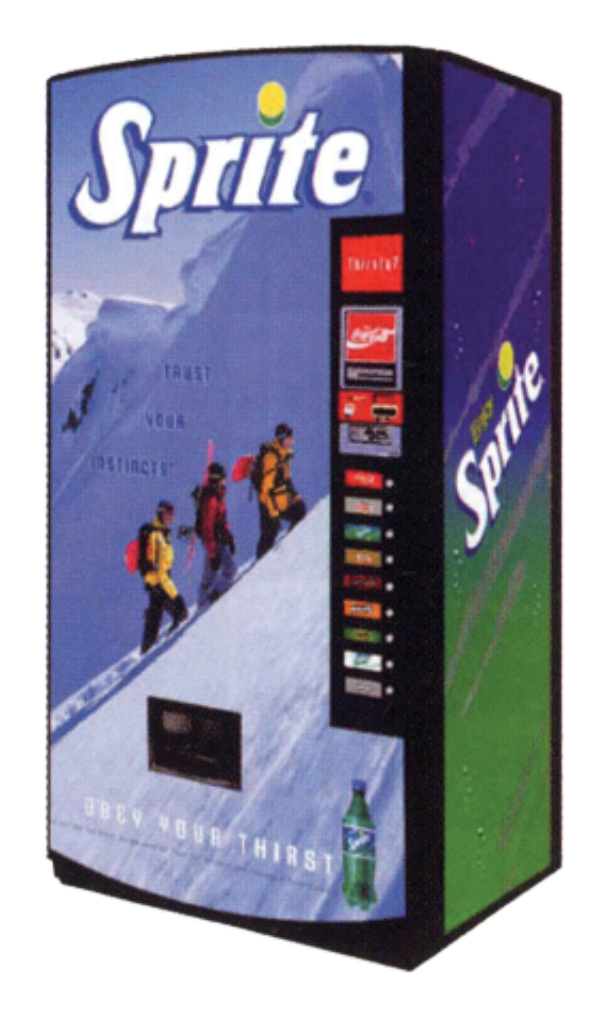

• Gestionnaire de sprites

- Données
	- SpriteSheet
	- Animations
		- Suite rectangles à extraire
- Comportement
	- Mise à jour des sprites

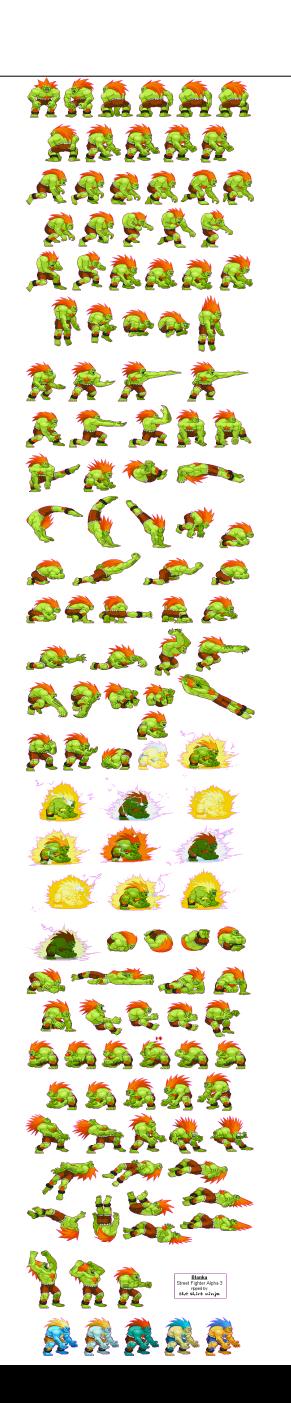

#### **Marche**

– …

– ...

– ...

- $-1 ==$  Rect (100,450,20,30)
- $2 ==$ Rect (140,450,20,30)

#### • Attaque poing

- $-1 ==$ Rect (100,500,20,30)
- $2 ==$  Rect (140,500,30,40)

• Attaque Pied

862aaa 真藏藏藏家 RRRRRR 康康罗曼奥 **ARRAAR** KGOOR

**+**

Int numero **String comportement**  ññaaaa ARRRA RABRRR 经现货贷款 ARRAAR RROOR 深深深 最后后 第一章のみ TANNA  $P P P Q$ 882 28 Sent of the 最多人的 Street Fighter Alpha 3<br>- How Mark<br>- Mark Marke<br>- Mark Marke **RRARR** 

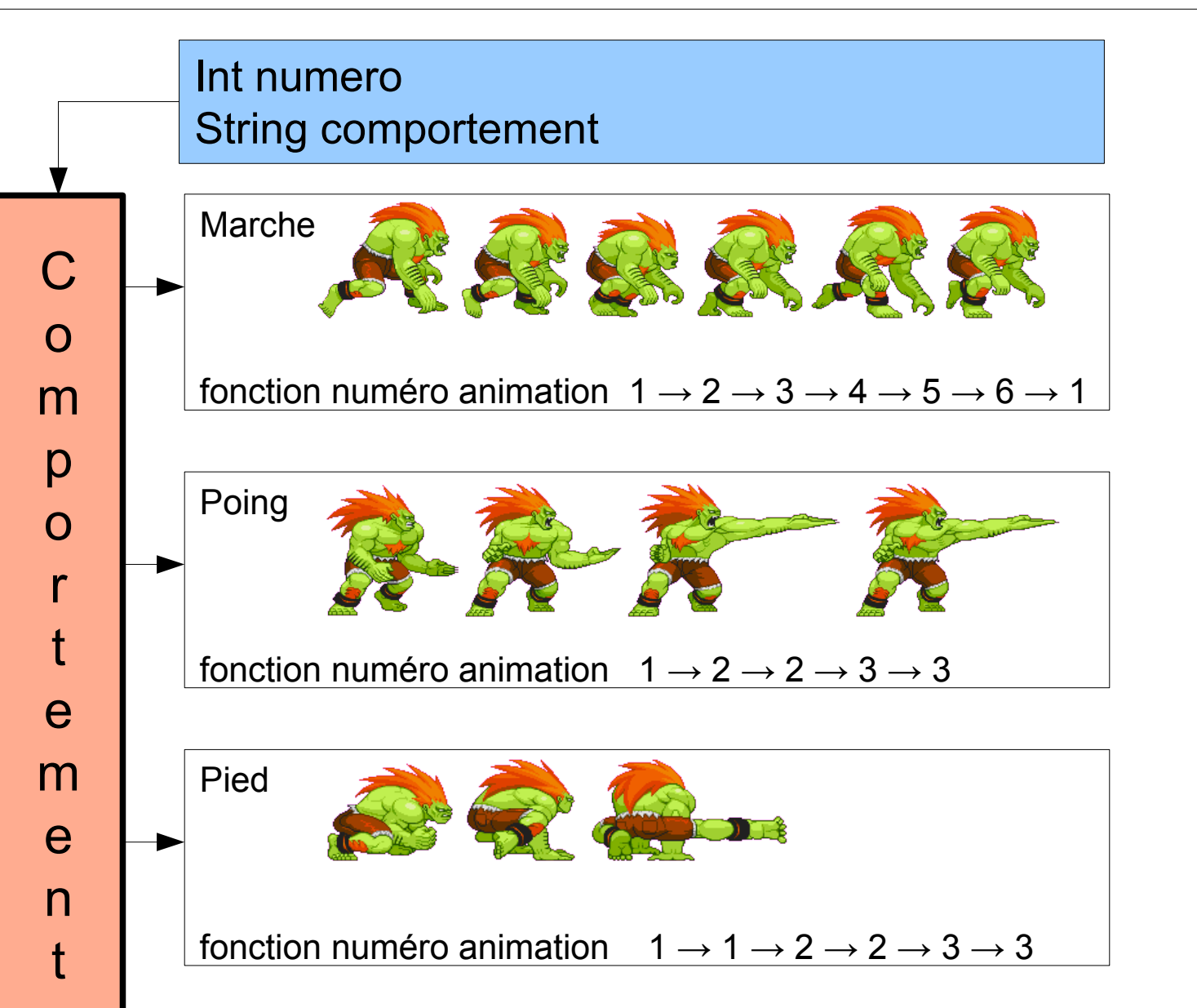

##AAAA 突息息鼻鼻 RRRRRR 康康罗曼奥 民民族教授家 KROOK

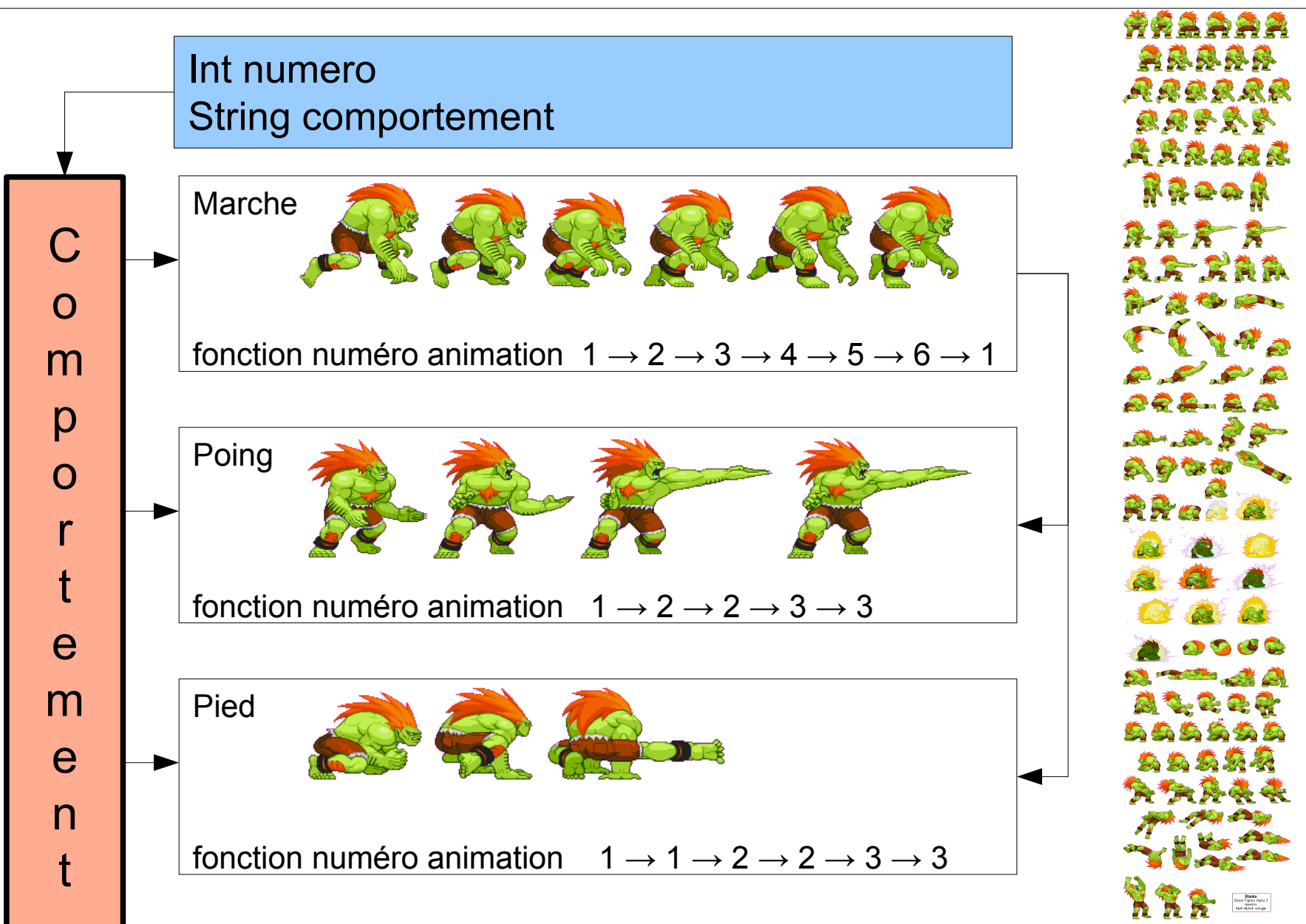

- anime()
	- Modifie numéro de frame
	- Gère temps et cycles

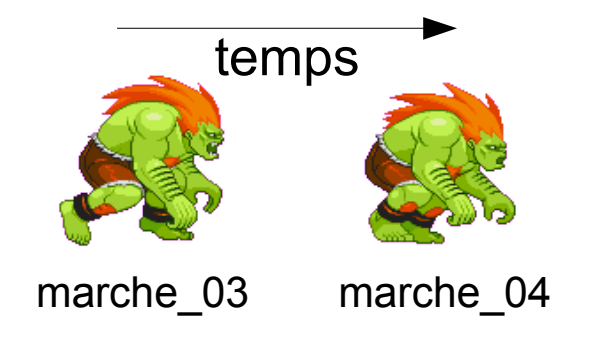

- anime()
	- Modifie numéro de frame
	- Gère temps et cycles
- changeCpt(int cpt)
	- Change comportement
	- Initialise numéro

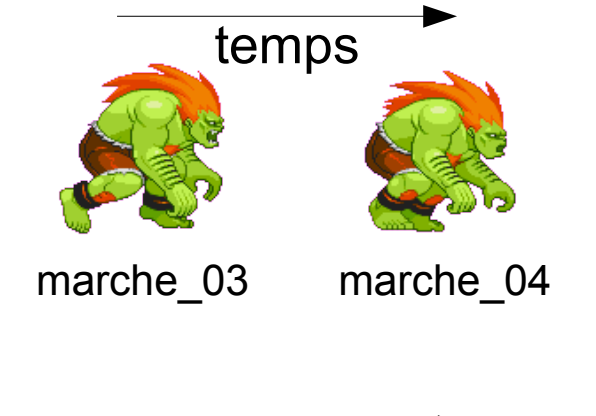

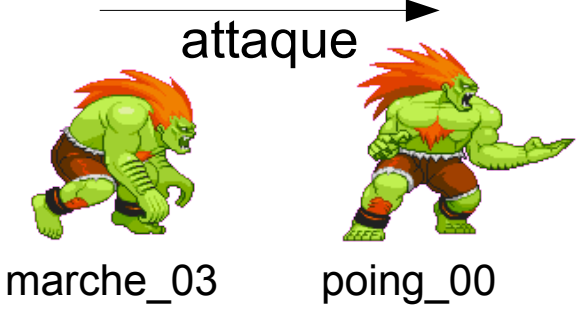

- anime()
	- Modifie numéro de frame
	- Gère temps et cycles
- changeCpt(int cpt)
	- Change comportement
	- Initialise numéro
- afficheSprite(int x, int y)
	- Comportement + numéro
	- Retourne image extraite

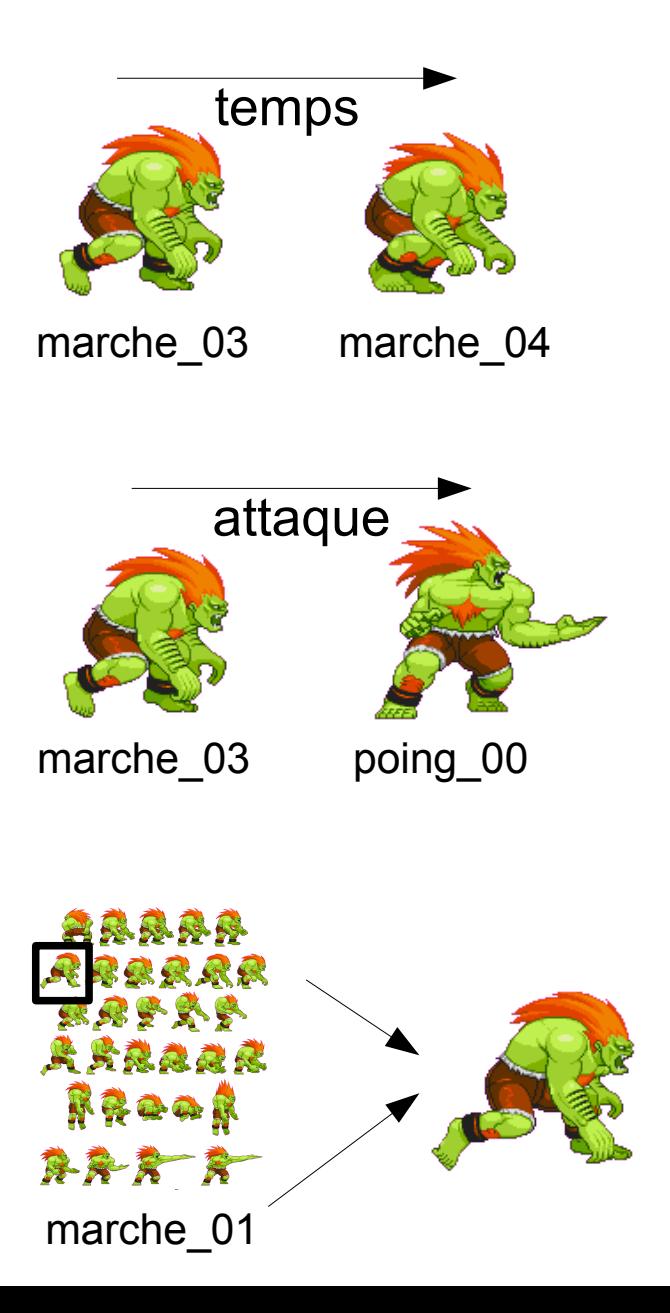

- anime()
	- Modifie numéro de frame
	- Gère temps et cycles
- changeCpt(int cpt)
	- Change comportement
	- Initialise numéro
- afficheSprite(int x, int y)
	- Comportement + numéro
	- Retourne image extraite

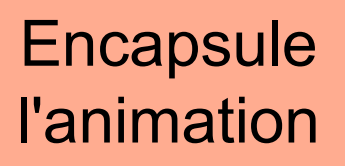

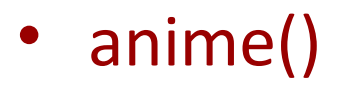

- Modifie numéro de frame
- Gère temps et cycles
- changeCpt(int cpt)
	- $-$  Change comportement
	- Initialise numéro
- afficheSprite(int x, int y)
	- Comportement + numéro
	- Retourne image extraite

**Encapsule** l'animation

Memes comportements que IA / jeu

### **Animation blanka**

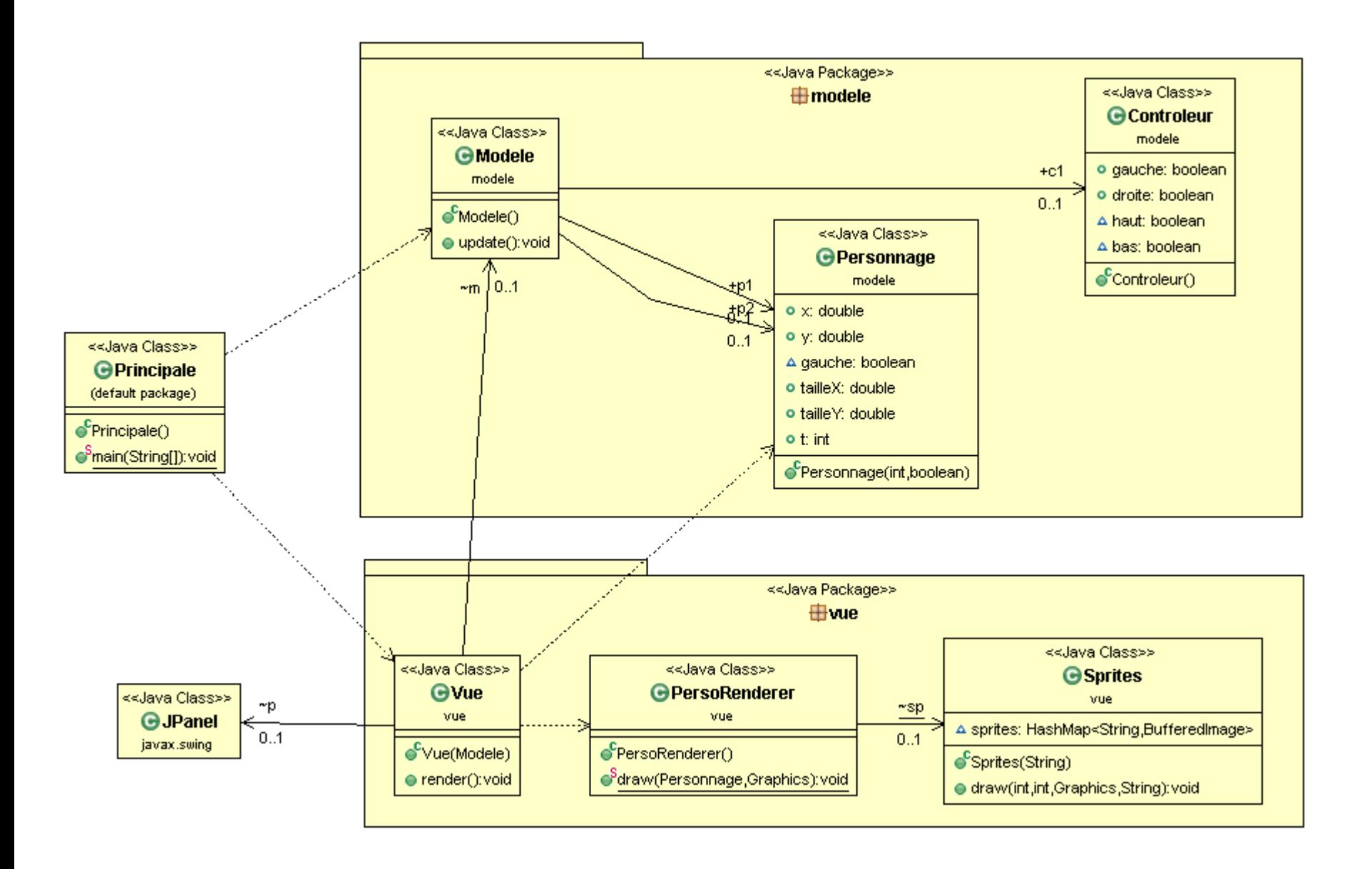

Démonstration 09

Animation de sprite

# Plan 274

- Boucle de jeu
- Gestion du temps
- Modèle de jeu
- Gestion du Controleur
- Affichage
	- Vue subjective / changement de repère
	- Double buffering
	- Sprites et animation
	- Scrolling
- Réseau

### Quelques exemples  $\frac{275}{27}$

### • Scrolling

#### – Défiler un décor copie morceaux image

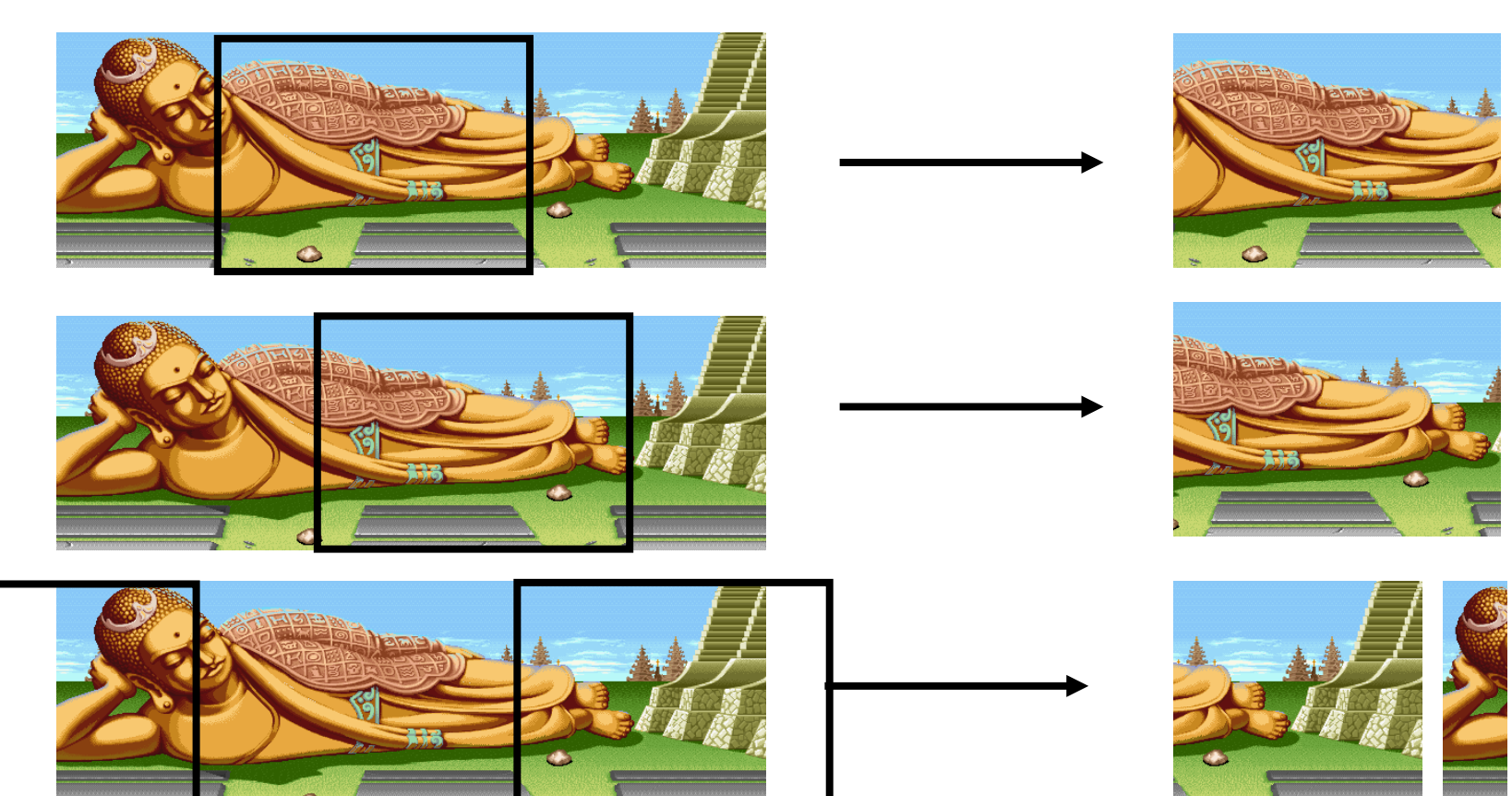

### Quelques exemples  $276$

### • Scrolling

#### – Défiler un décor copie morceaux image

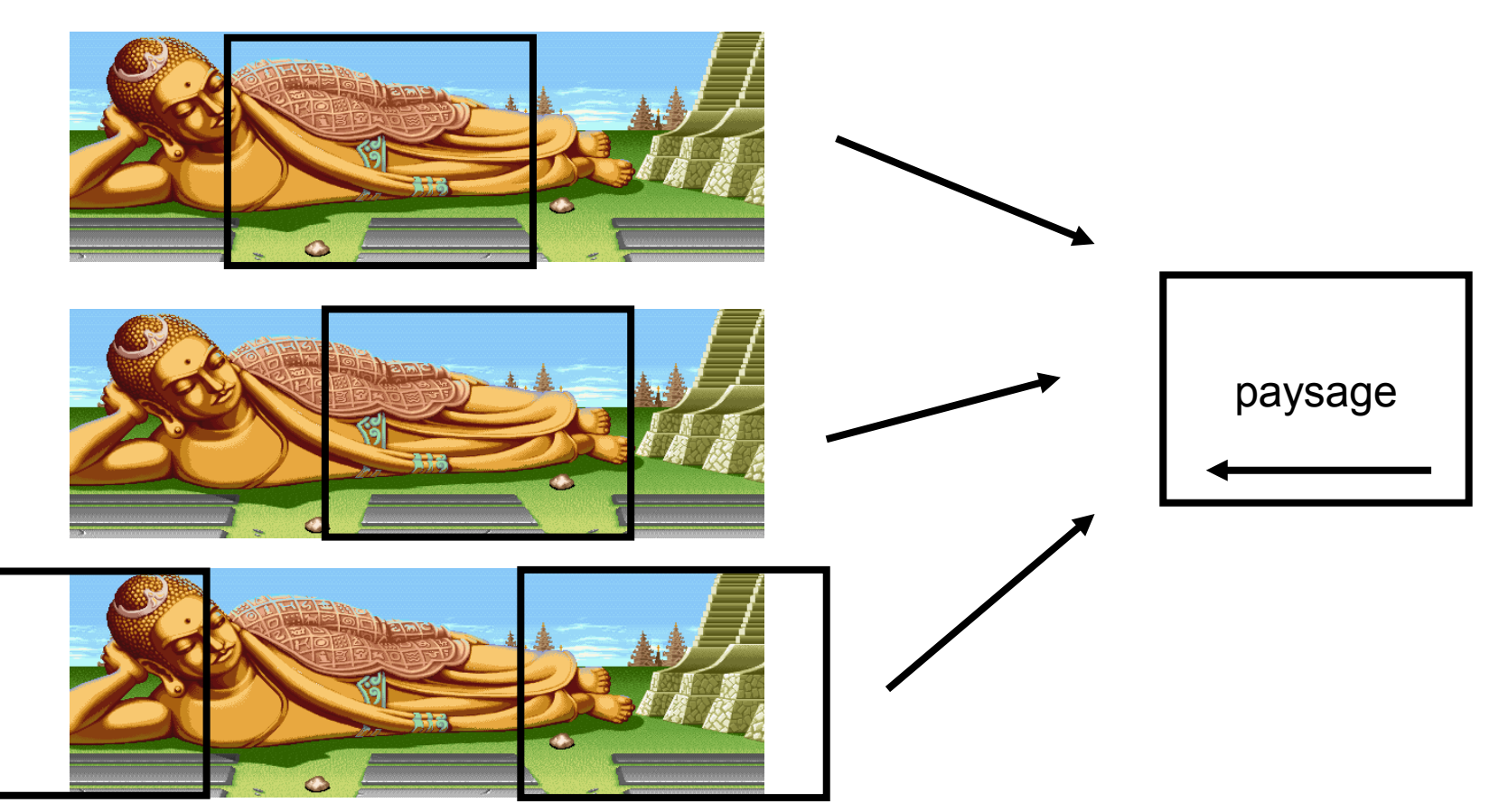

## Scrolling (fonctionnement) 277

• Toute l'image est affichée

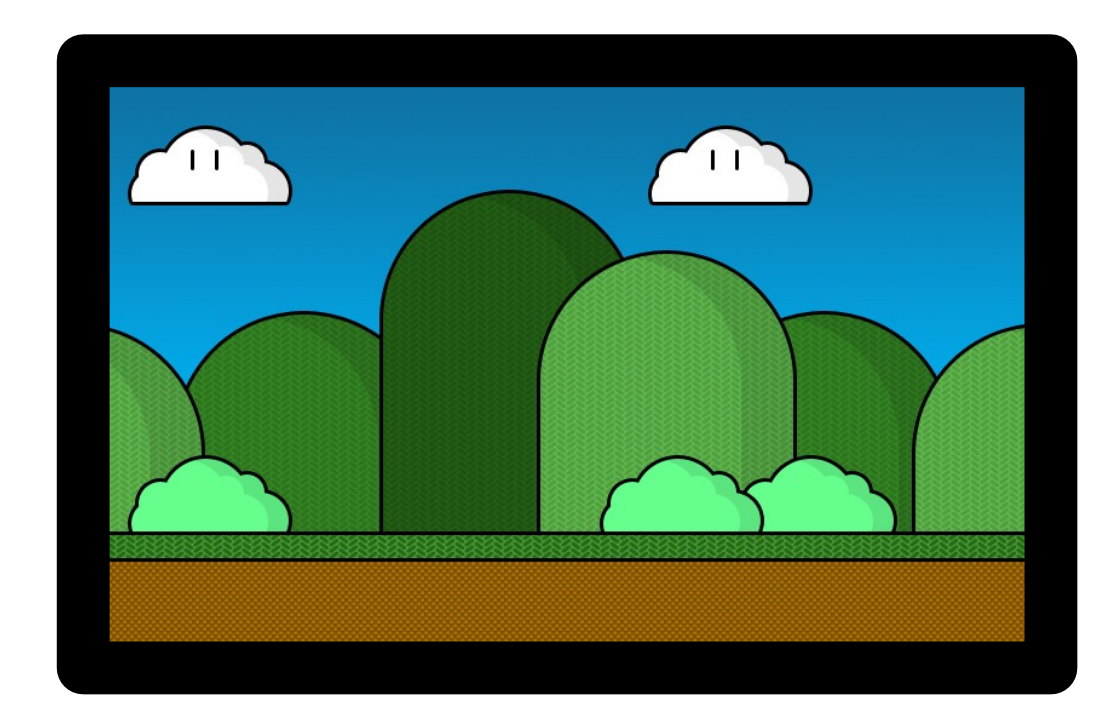

## Scrolling (fonctionnement) 278

• Décalage de 1 pixel

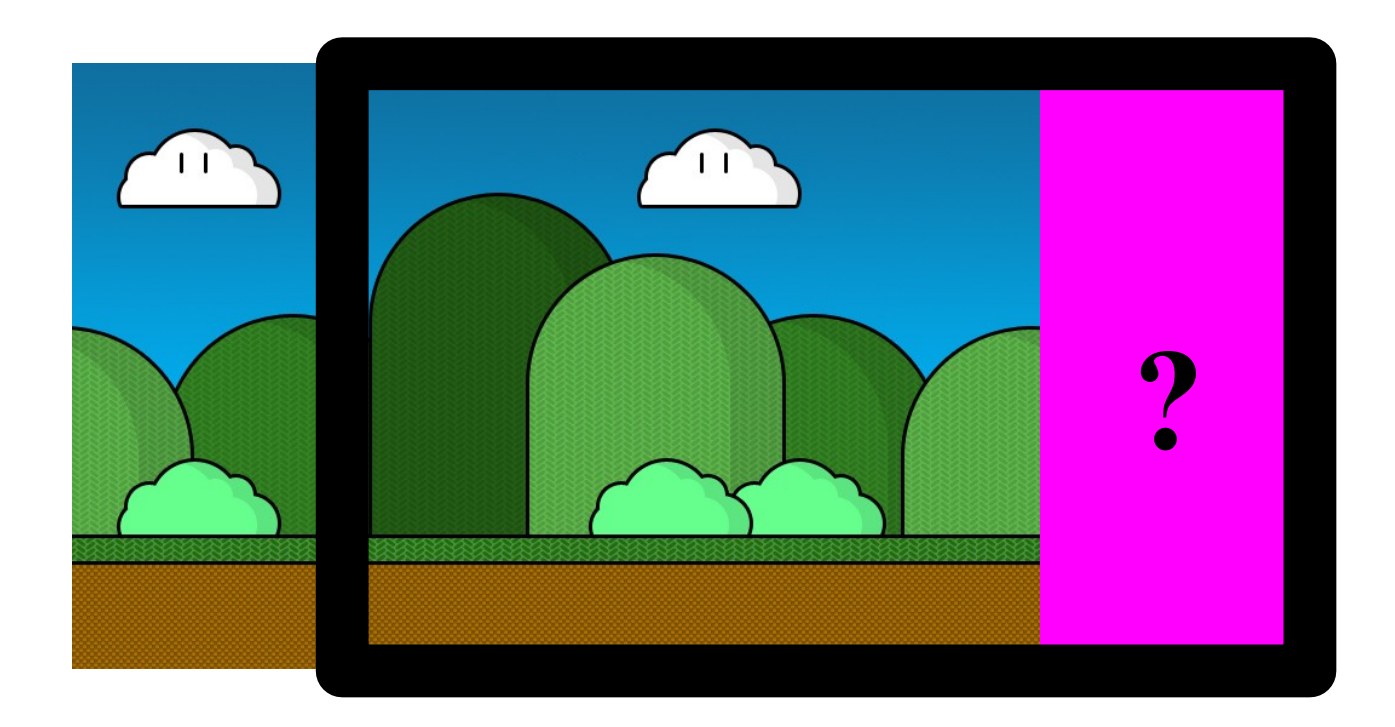

## Scrolling (fonctionnement) 279

• Décalage de 1 pixel

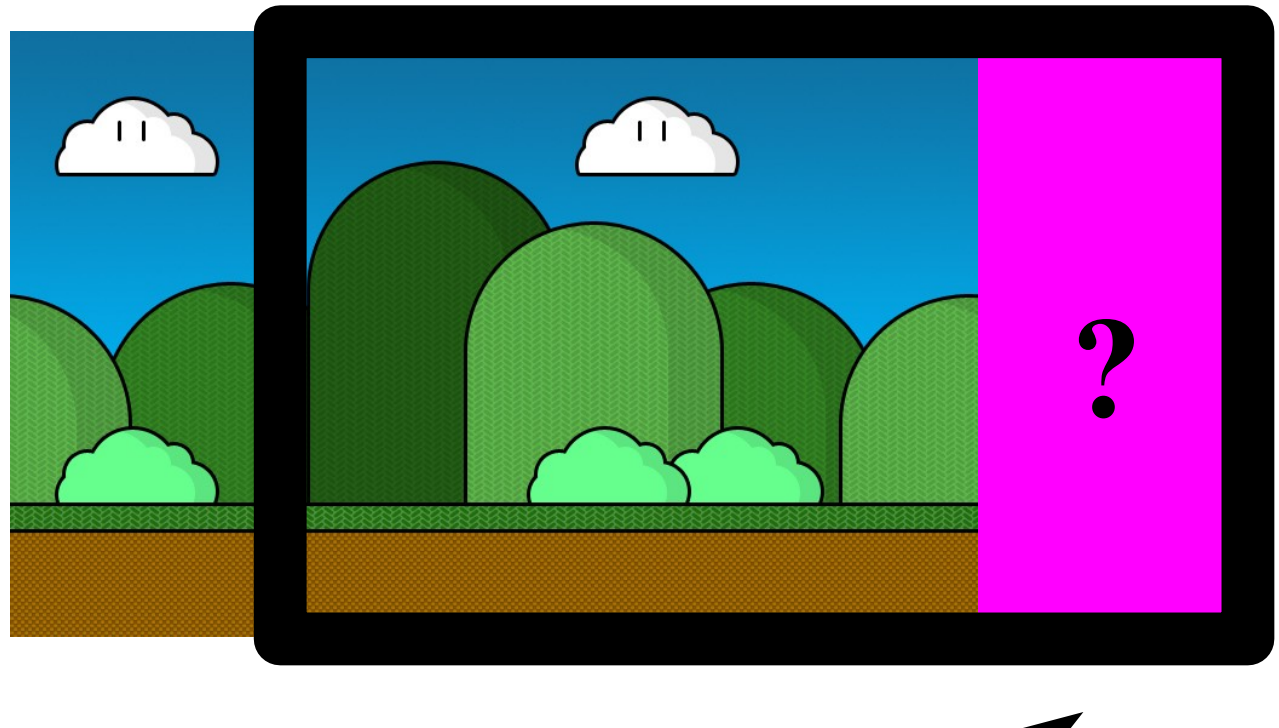

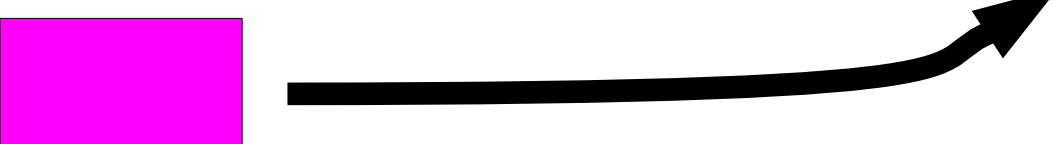

### **Code Scrolling**

• Scrolling

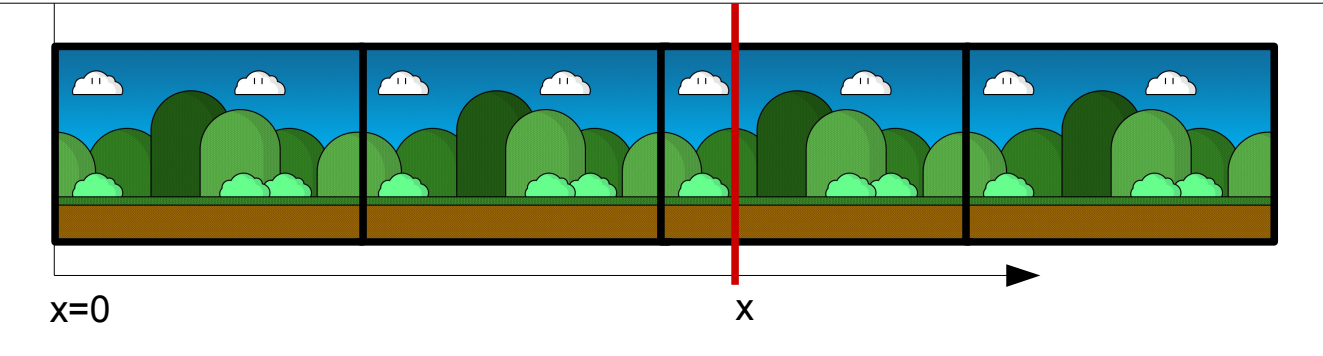

- Position de x dans image n
	- $Px = (x % taillex)$

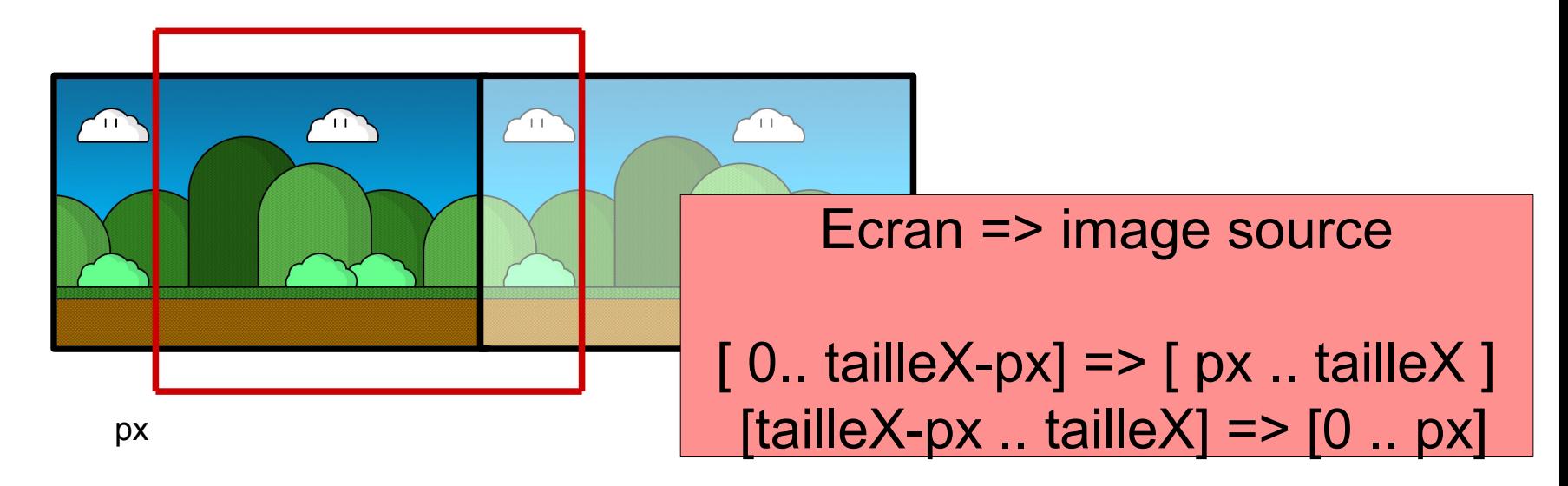

### Code Scrolling 281

• Scrolling

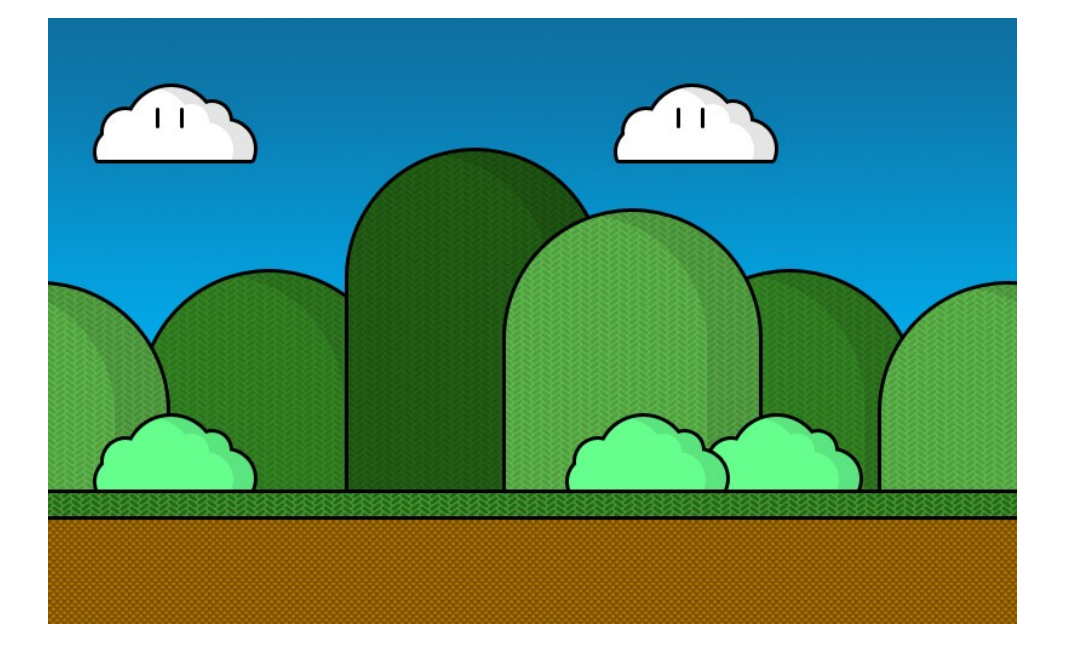

```
public void affiche(int x,Graphics g)
{
//on se ramene au repère du plan
x=(x\%WX);
//on affiche sur l'ecran 0 == > wx-x image source de x à wx
g.drawImage(im, 0 ,0 , wx-x, wy, x, 0, wx, wy,null);
//on affiche sur l'ecran wx-x ==> wx image source de 0 à x 
g.drawImage(im, wx-x ,0 , wx, wy, 0, 0, x, wy,null);
}
```
#### Démonstration

### **Scrolling**

- Shadow of the beast (1989)
	- Scrolling à 13 plans

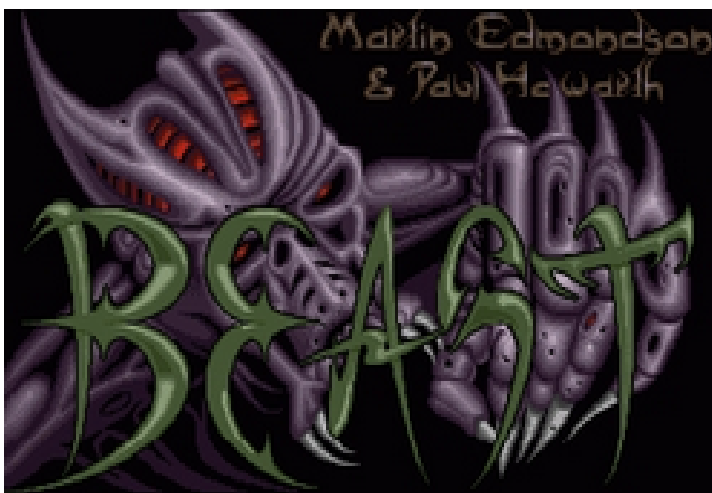

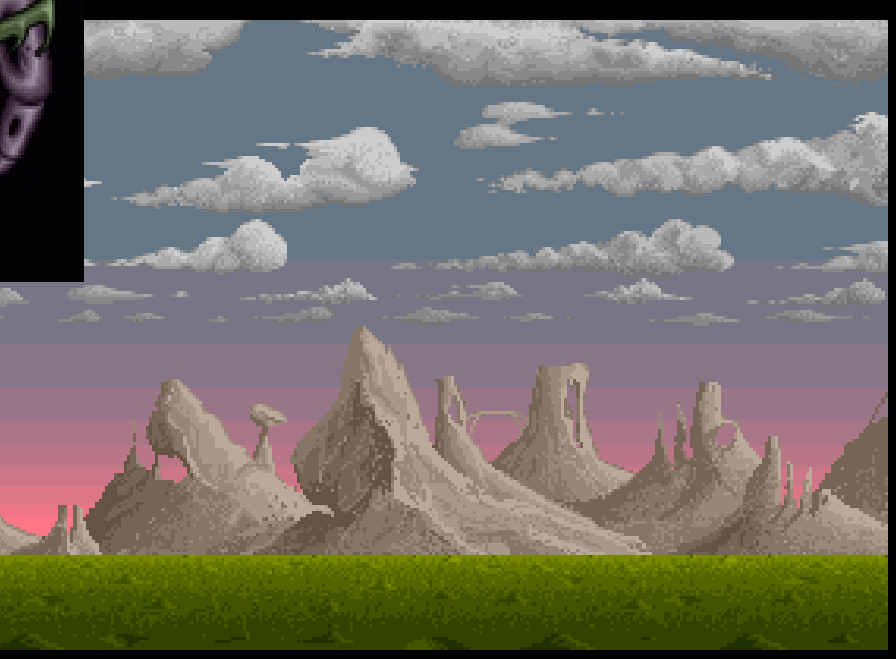

## Décomposition en plans 284

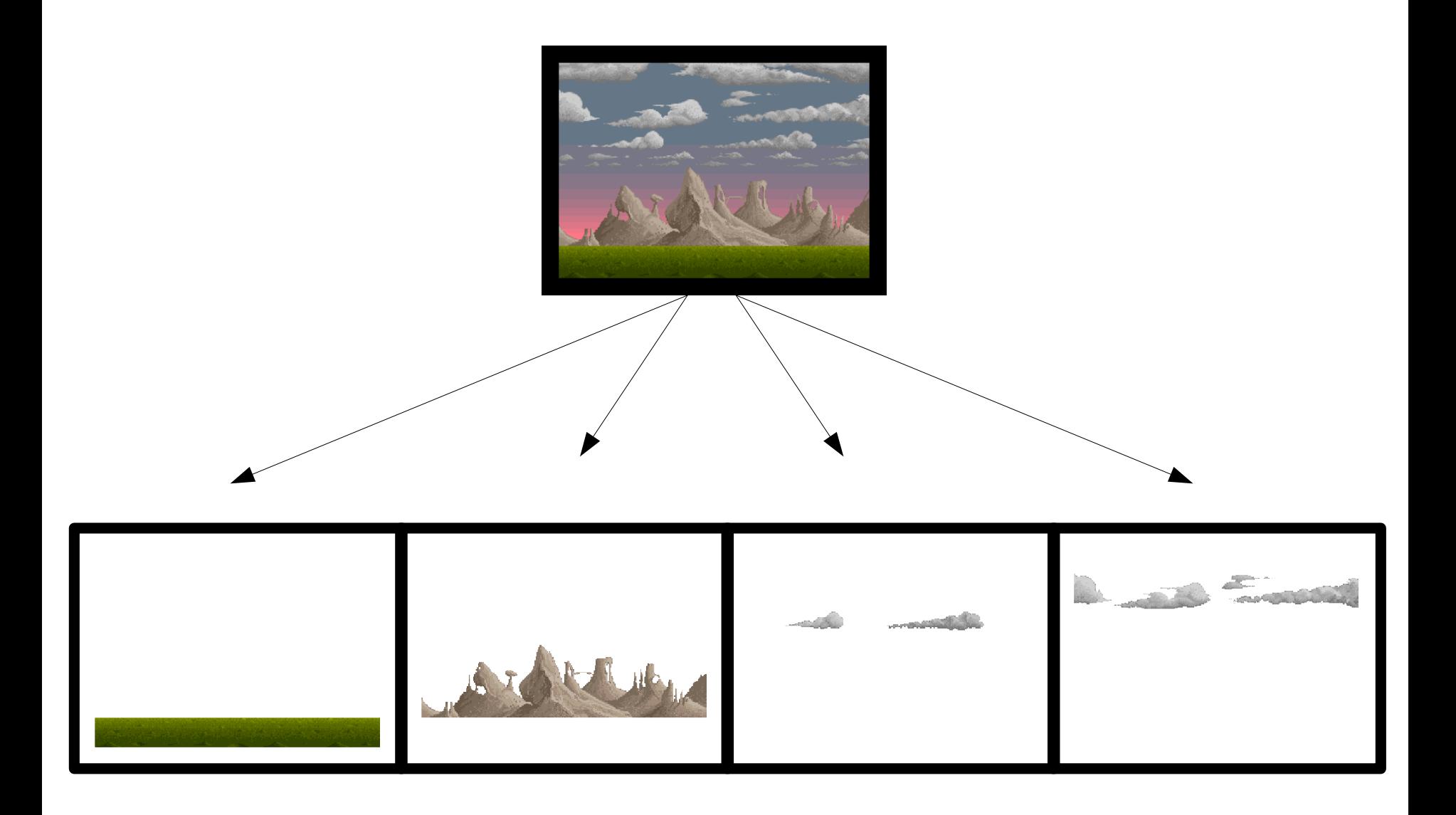

## Décomposition en plans 285

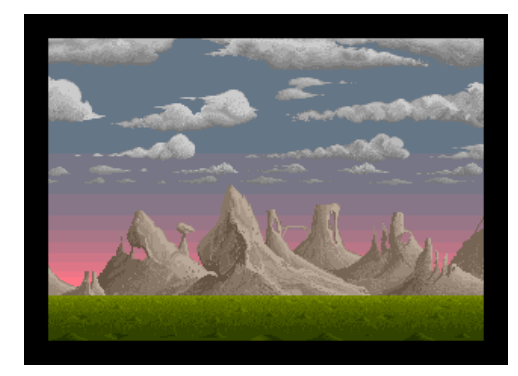

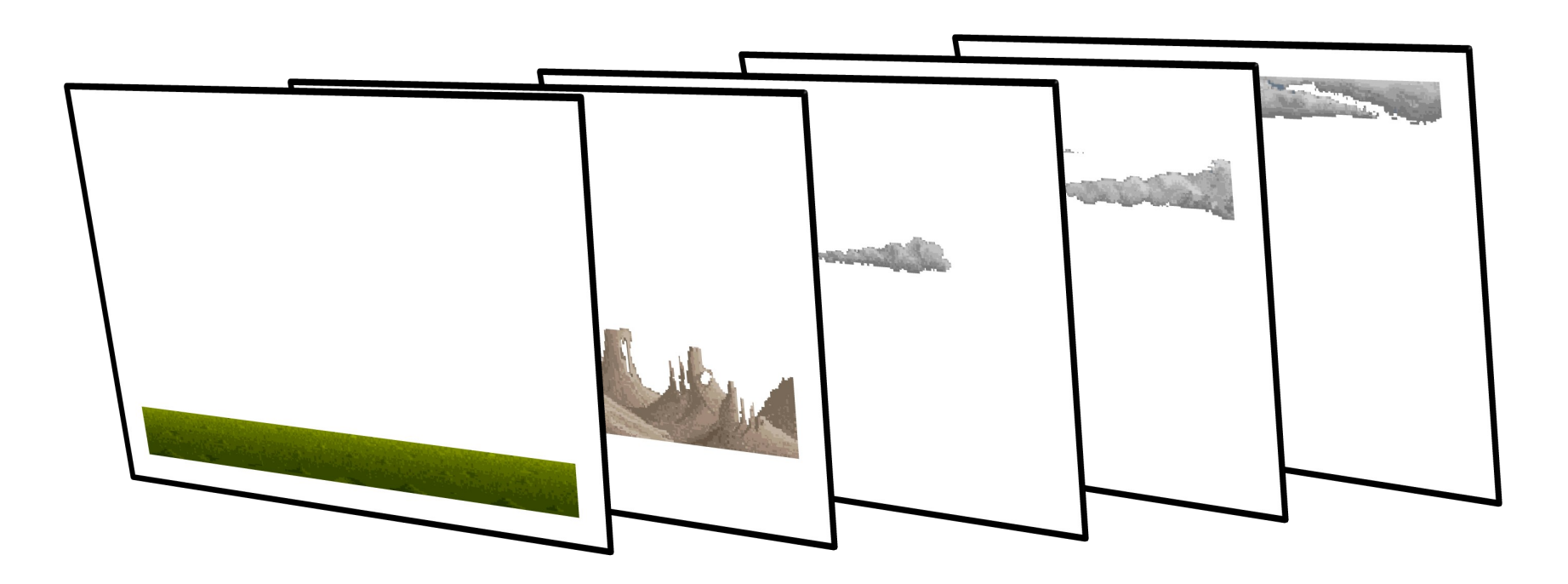

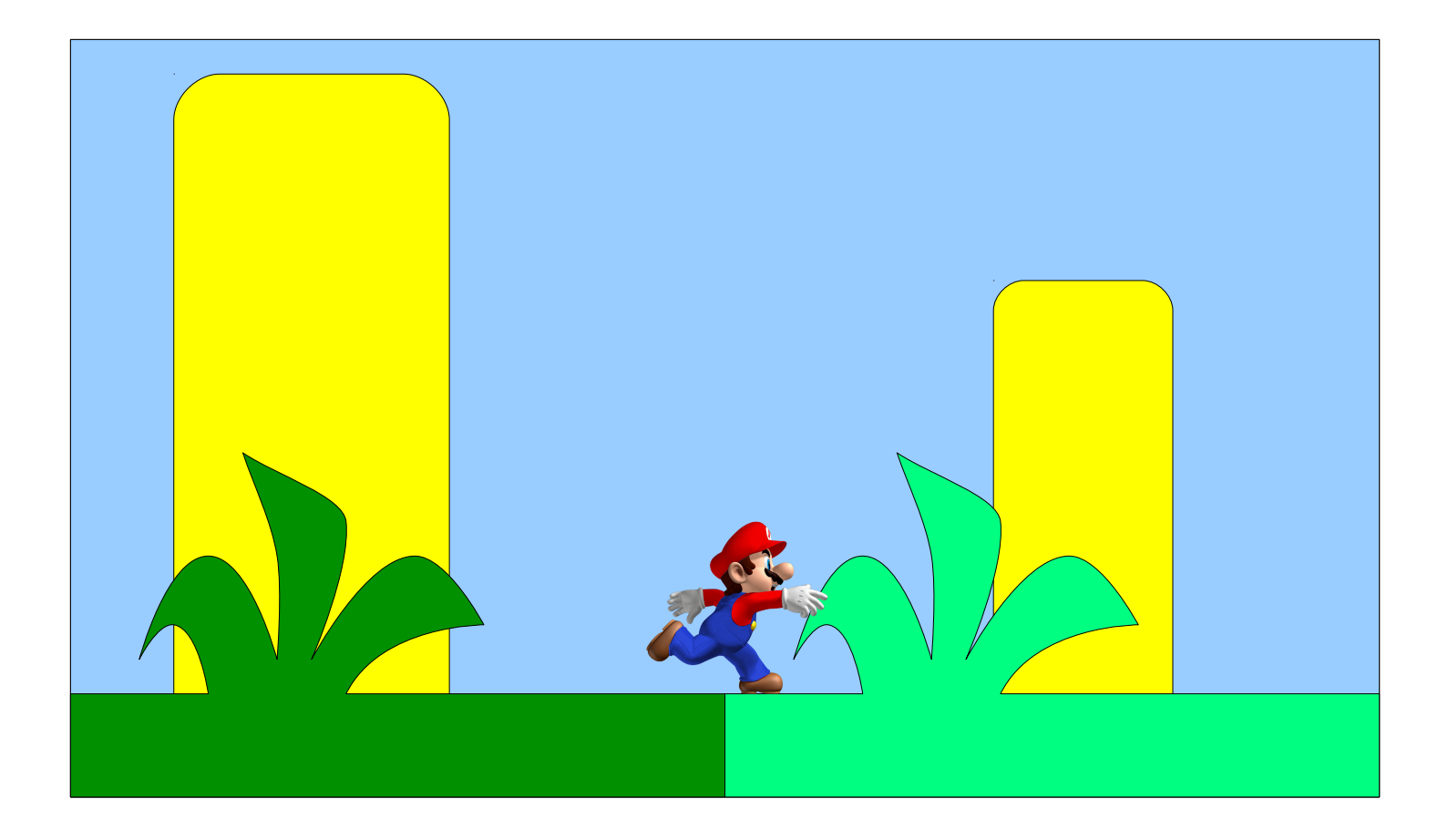

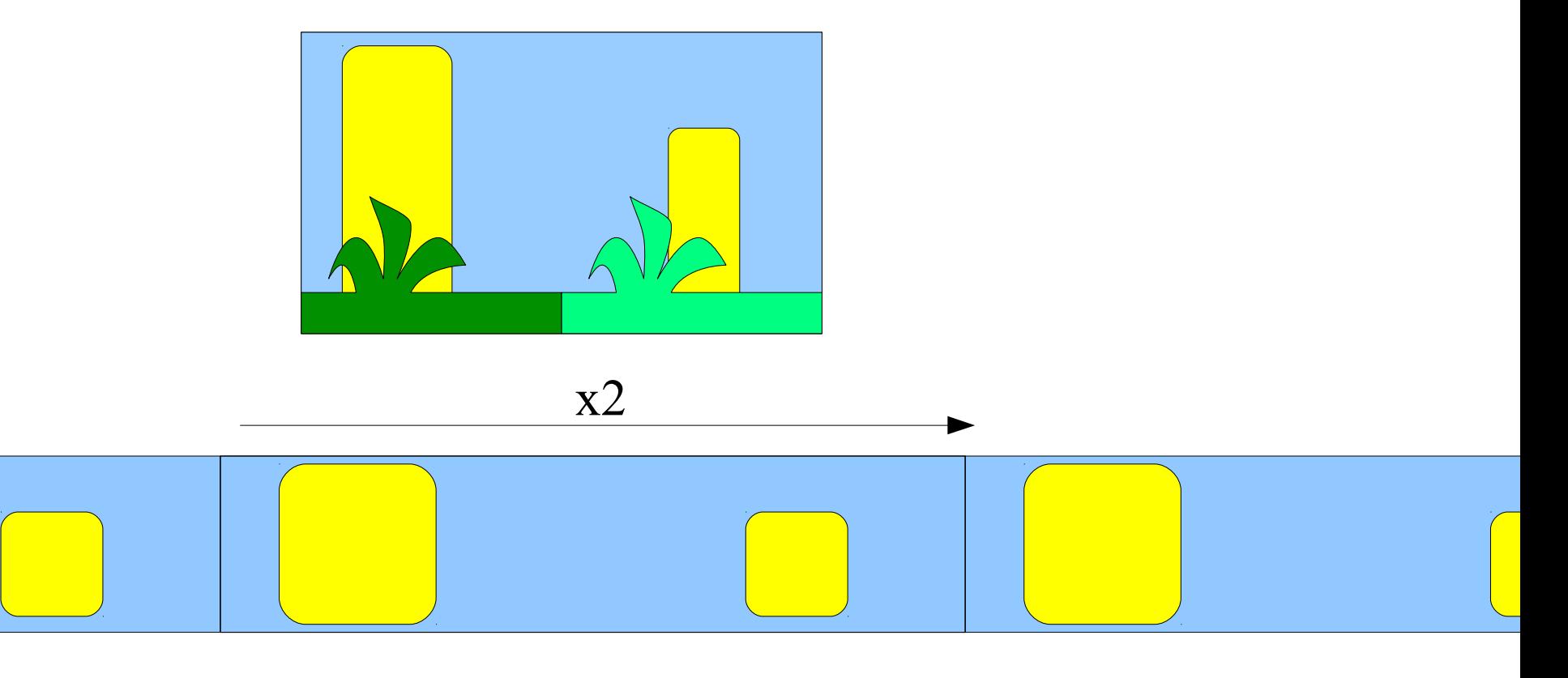

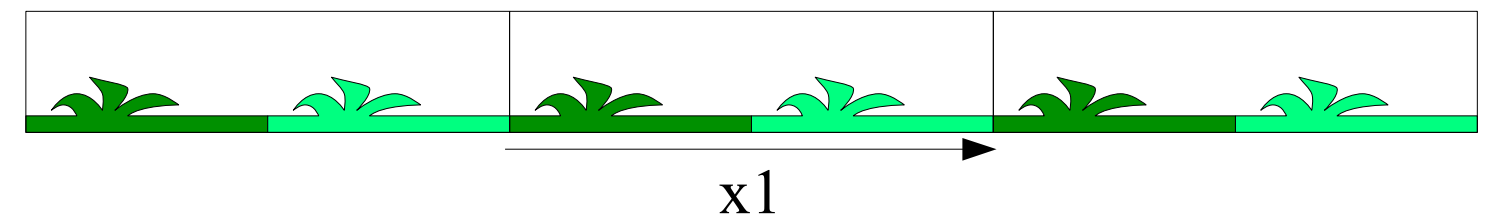

288

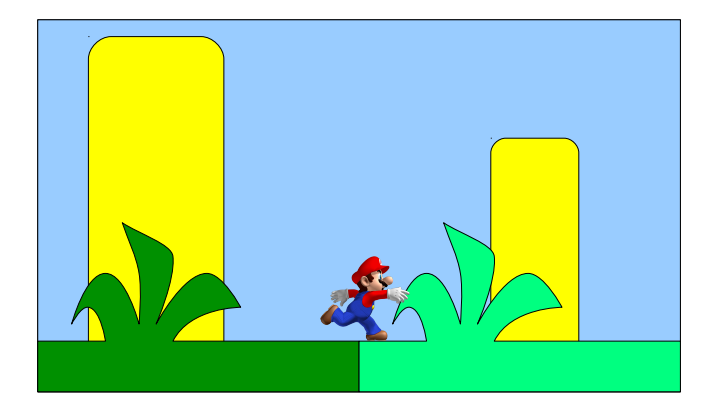

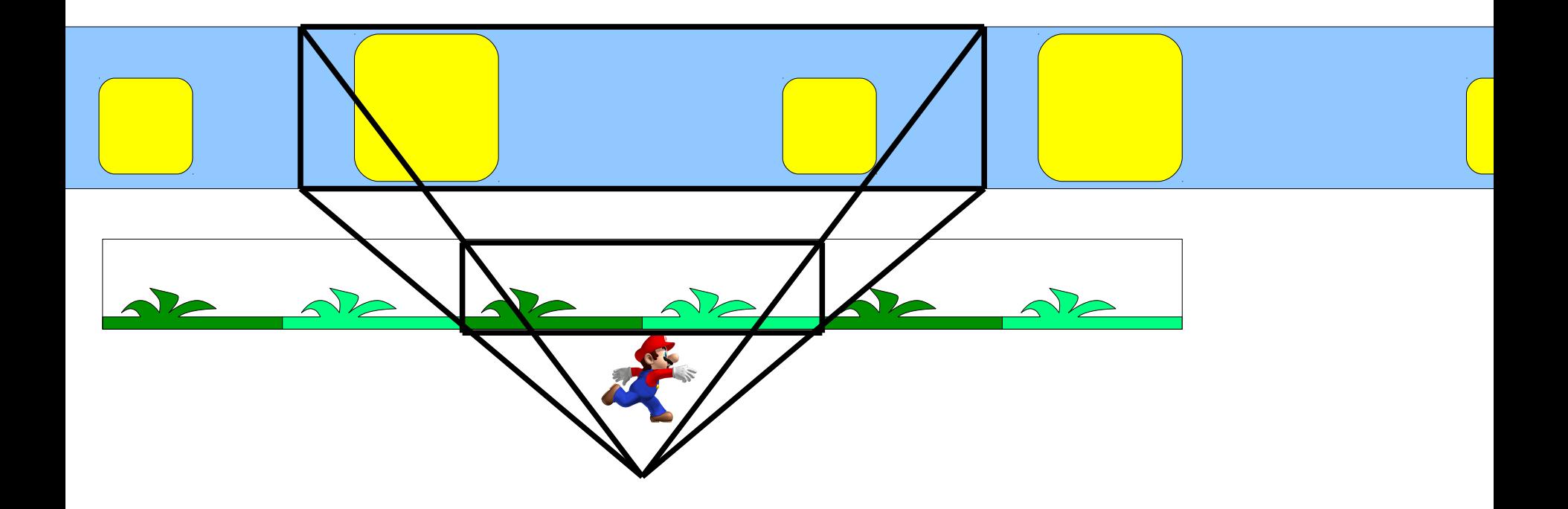

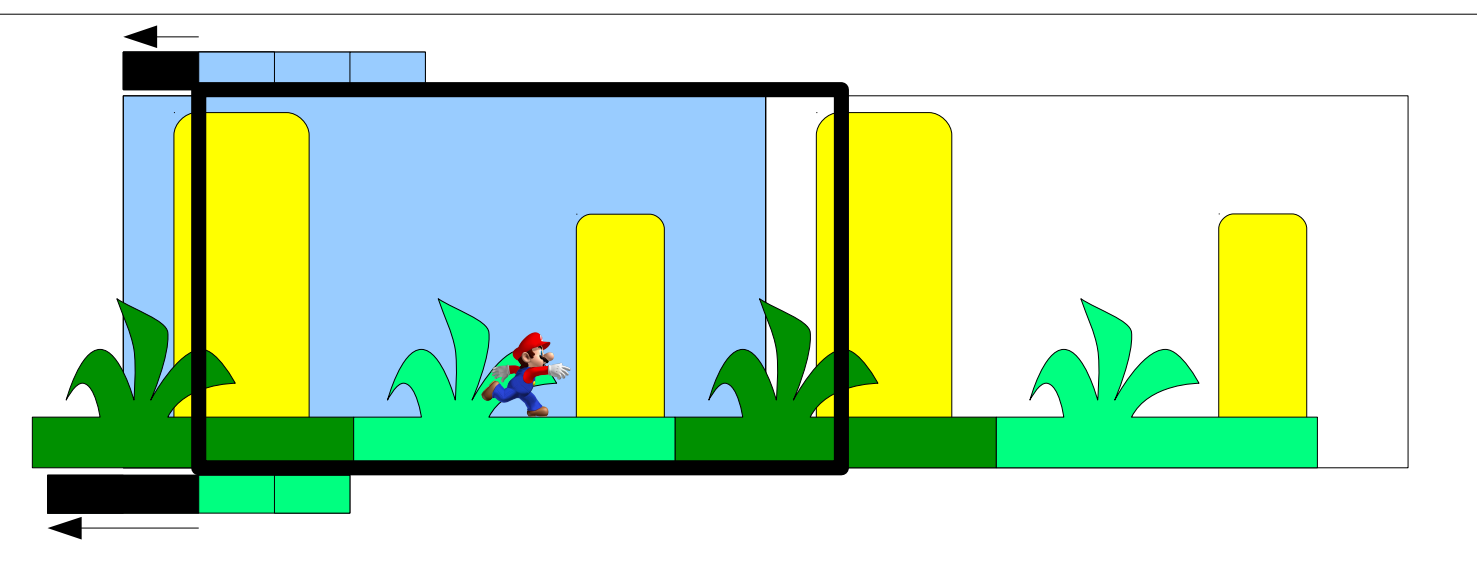

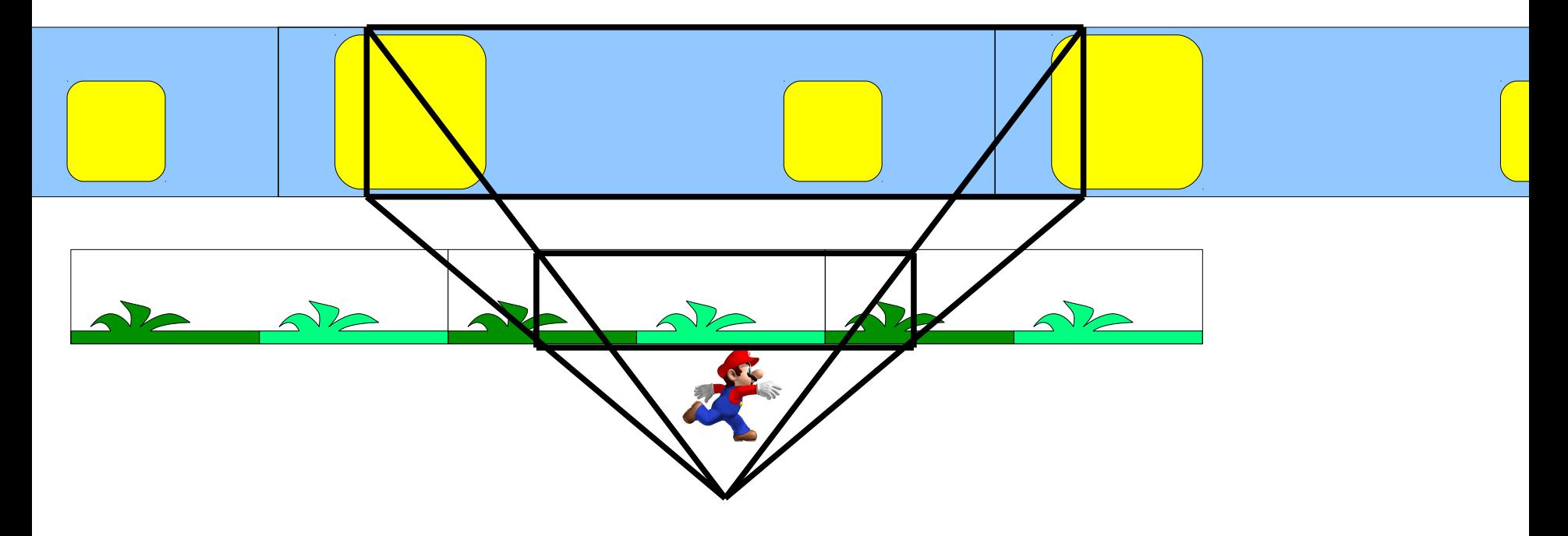

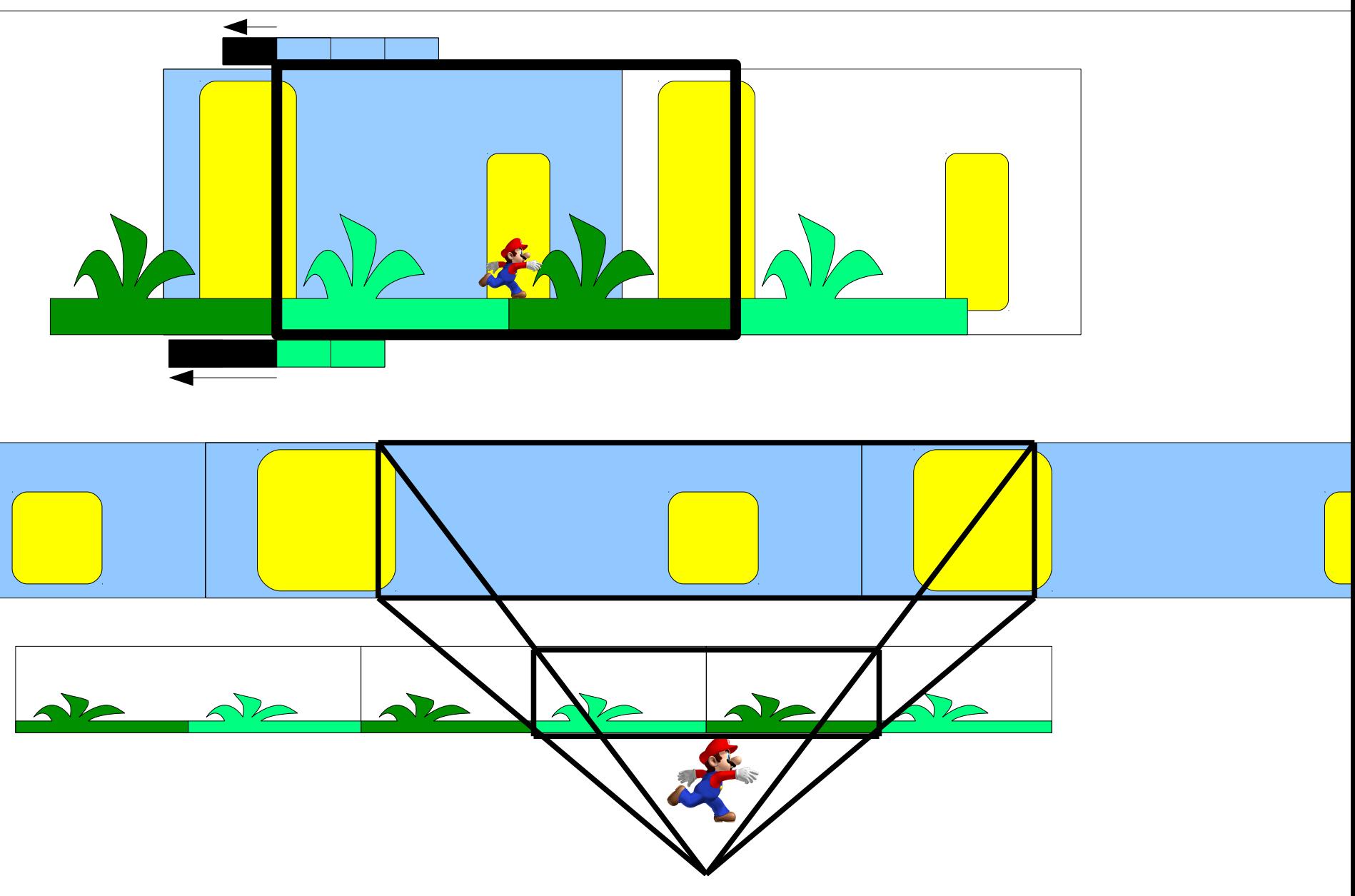

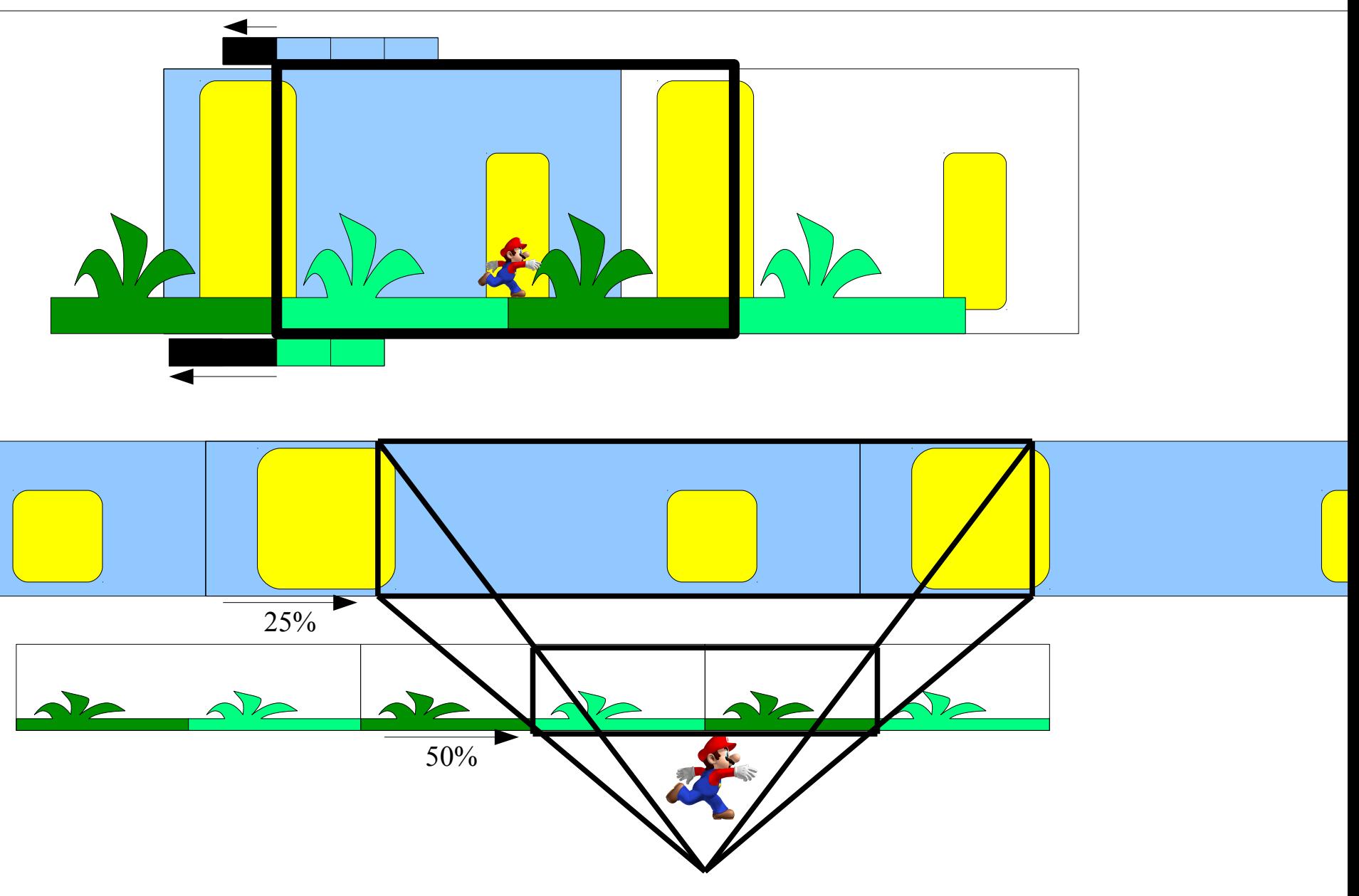

 $\frac{292}{2}$ 

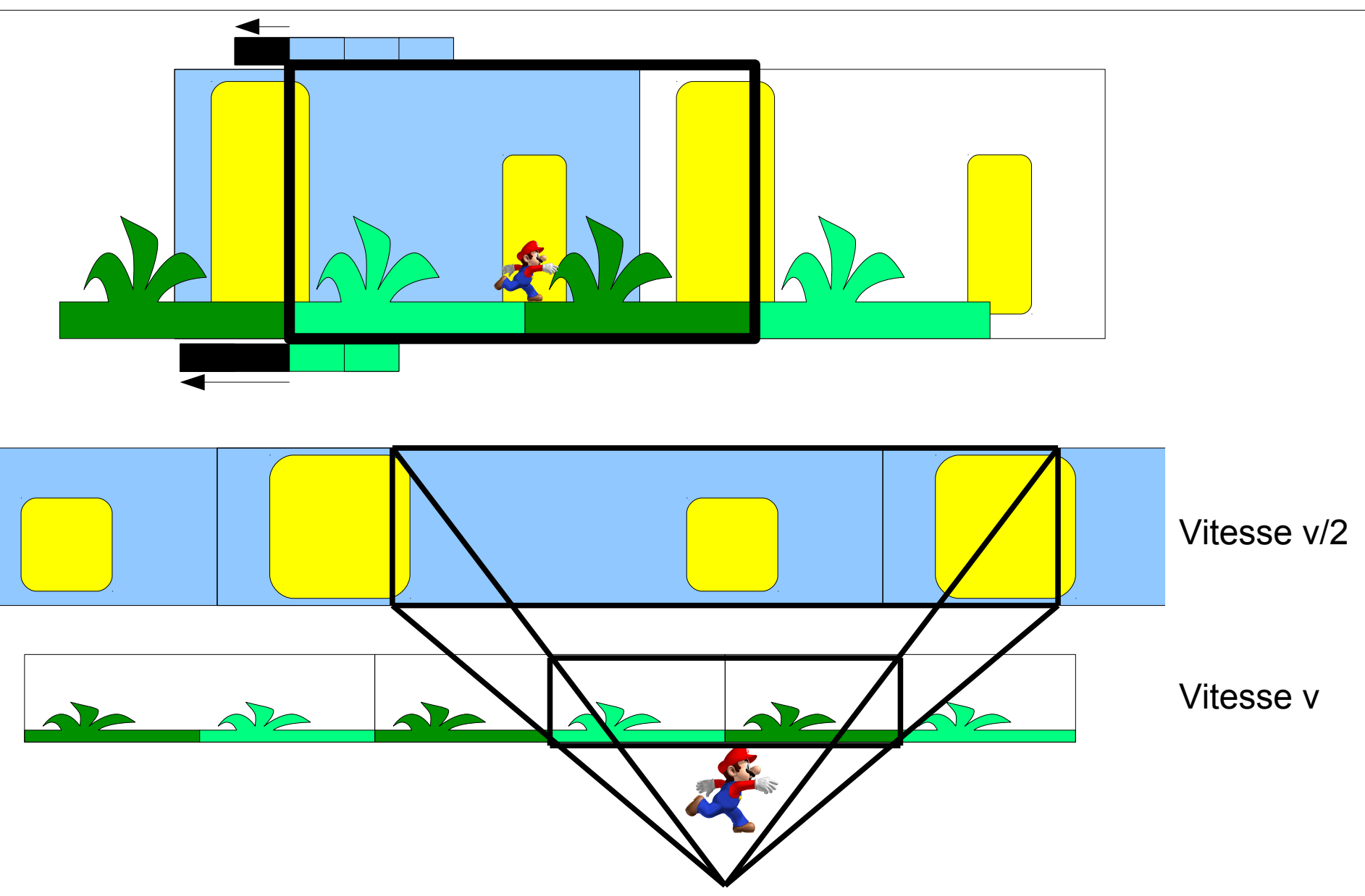

## Parallaxe 293

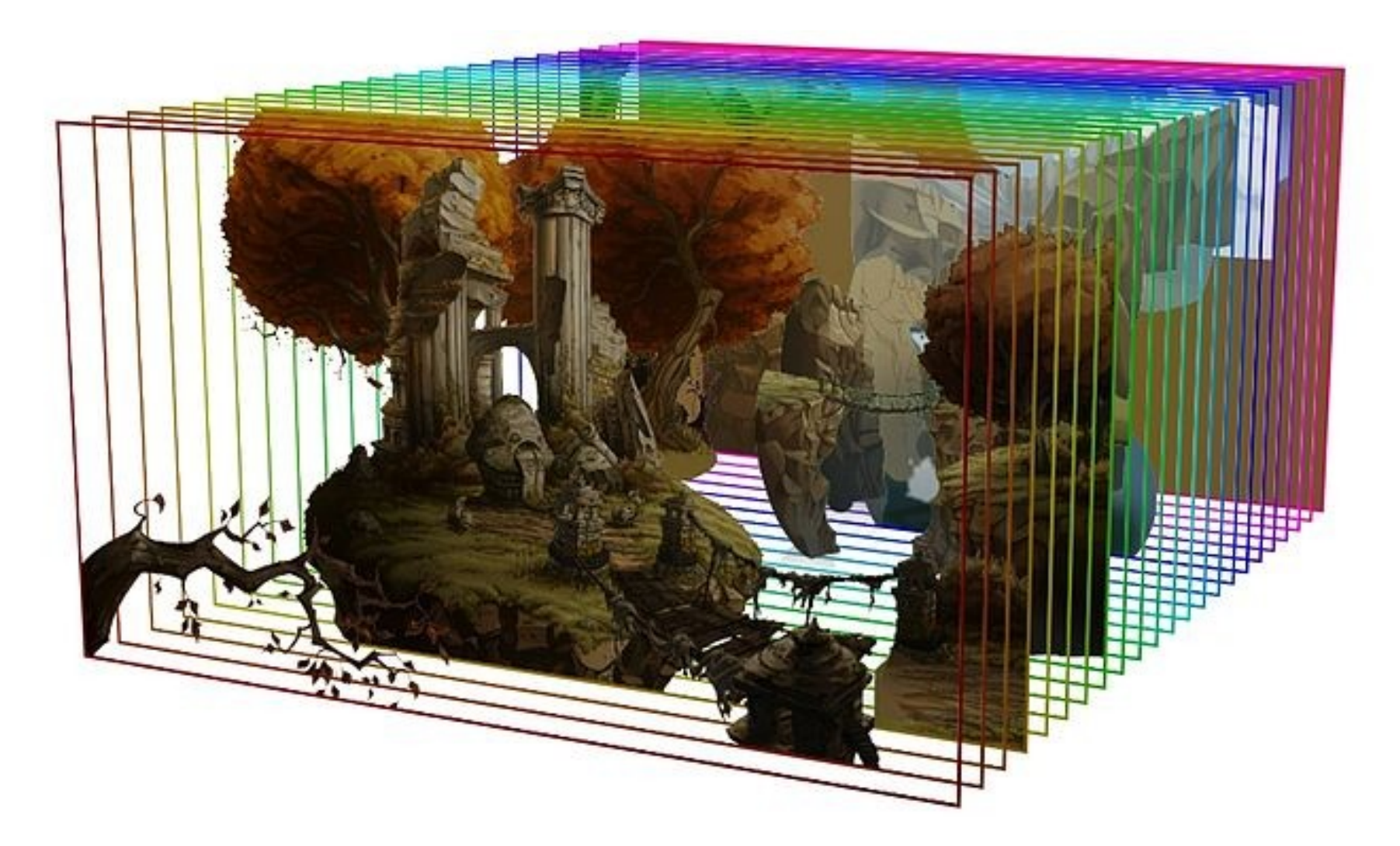

http://ollytyler.blogspot.fr

### Code Scrolling Parralaxe 294

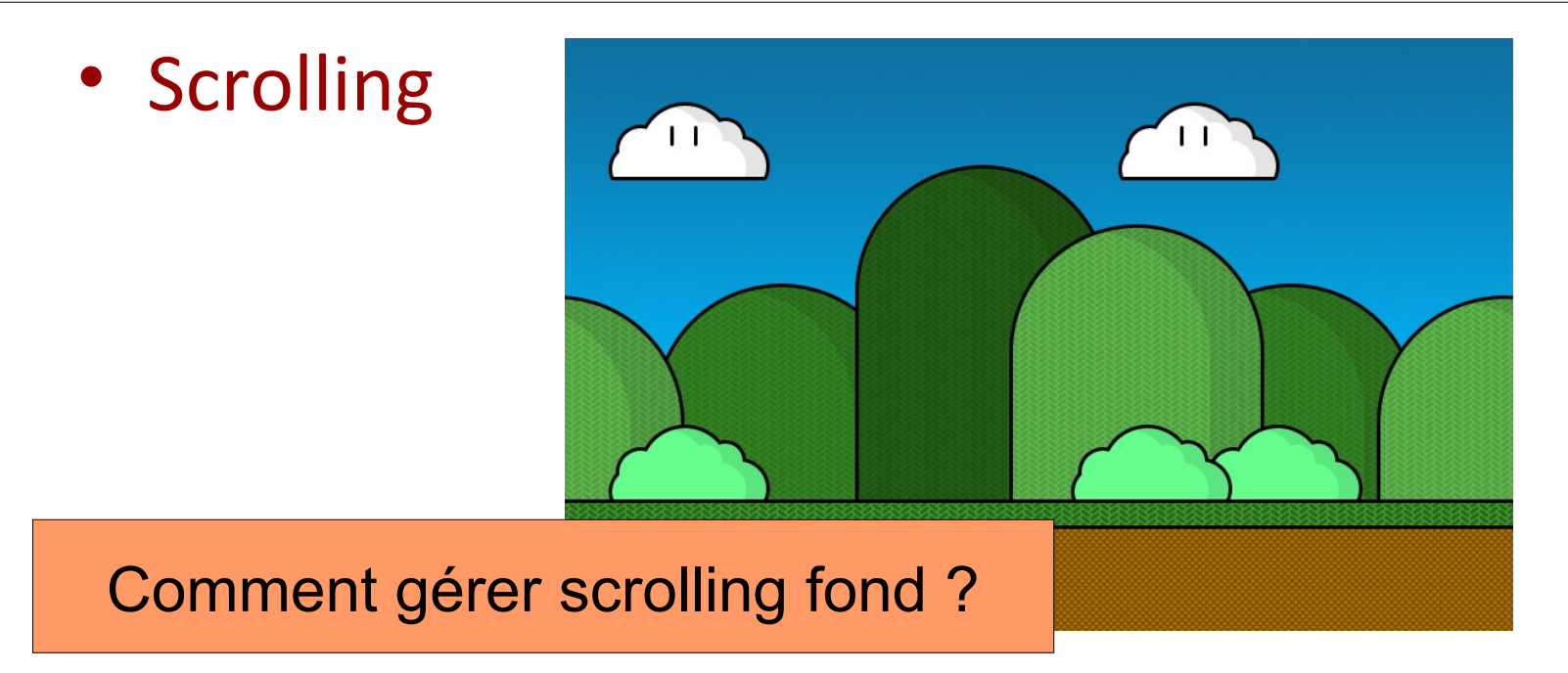

```
public void affiche(int x,Graphics g)
{
//on se ramene au repère du plan
x=(x\%WX);
//on affiche sur l'ecran 0 \implies wx-x image source de x à wx
g.drawImage(im, 0 ,0 , wx-x, wy, x, 0, wx, wy,null);
//on affiche sur l'ecran wx-x ==> wx image source de 0 à x 
g.drawImage(im, wx-x ,0 , wx, wy, 0, 0, x, wy,null);
}
```
#### Code Scrolling Parralaxe 295

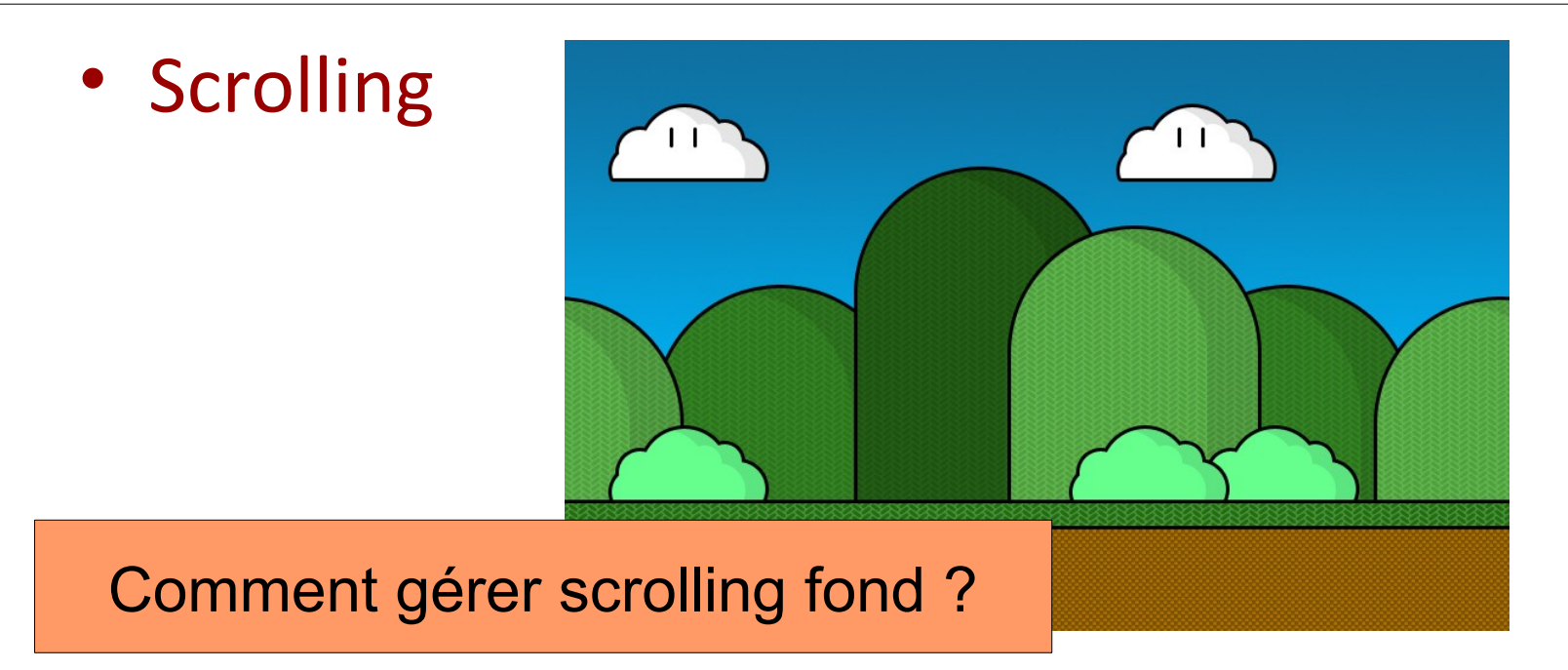

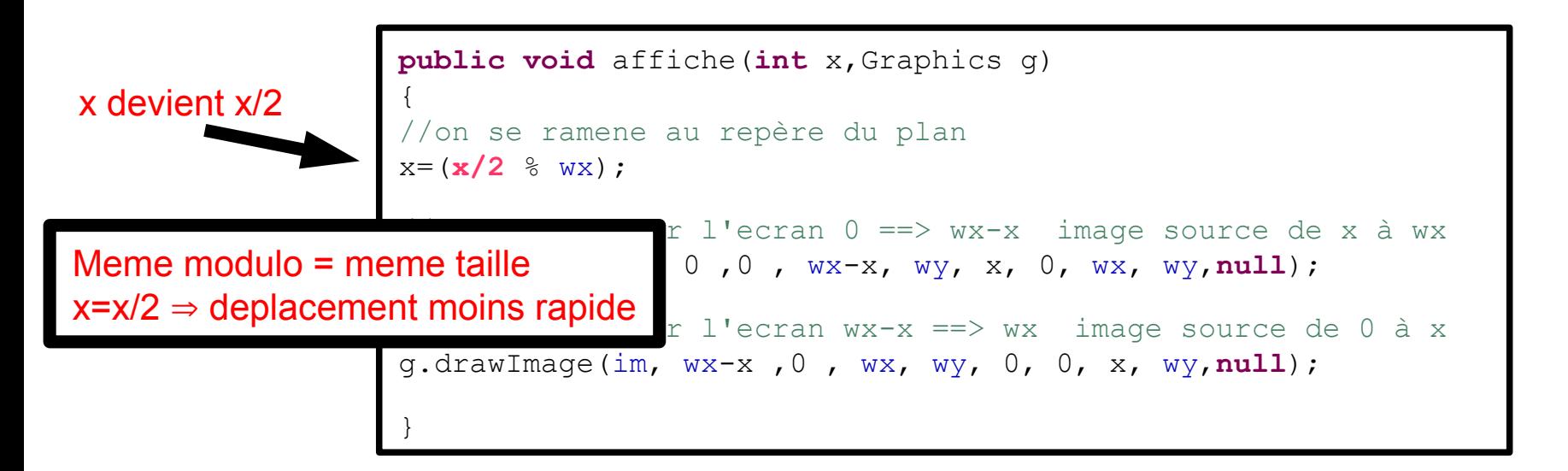

#### Démonstration

#### Défilement Parallaxe

# Repères 297

- Modifications des repères de jeu
	- Suivi vertical
	- Zoom
	- Changement vitesse
- Démonstrations

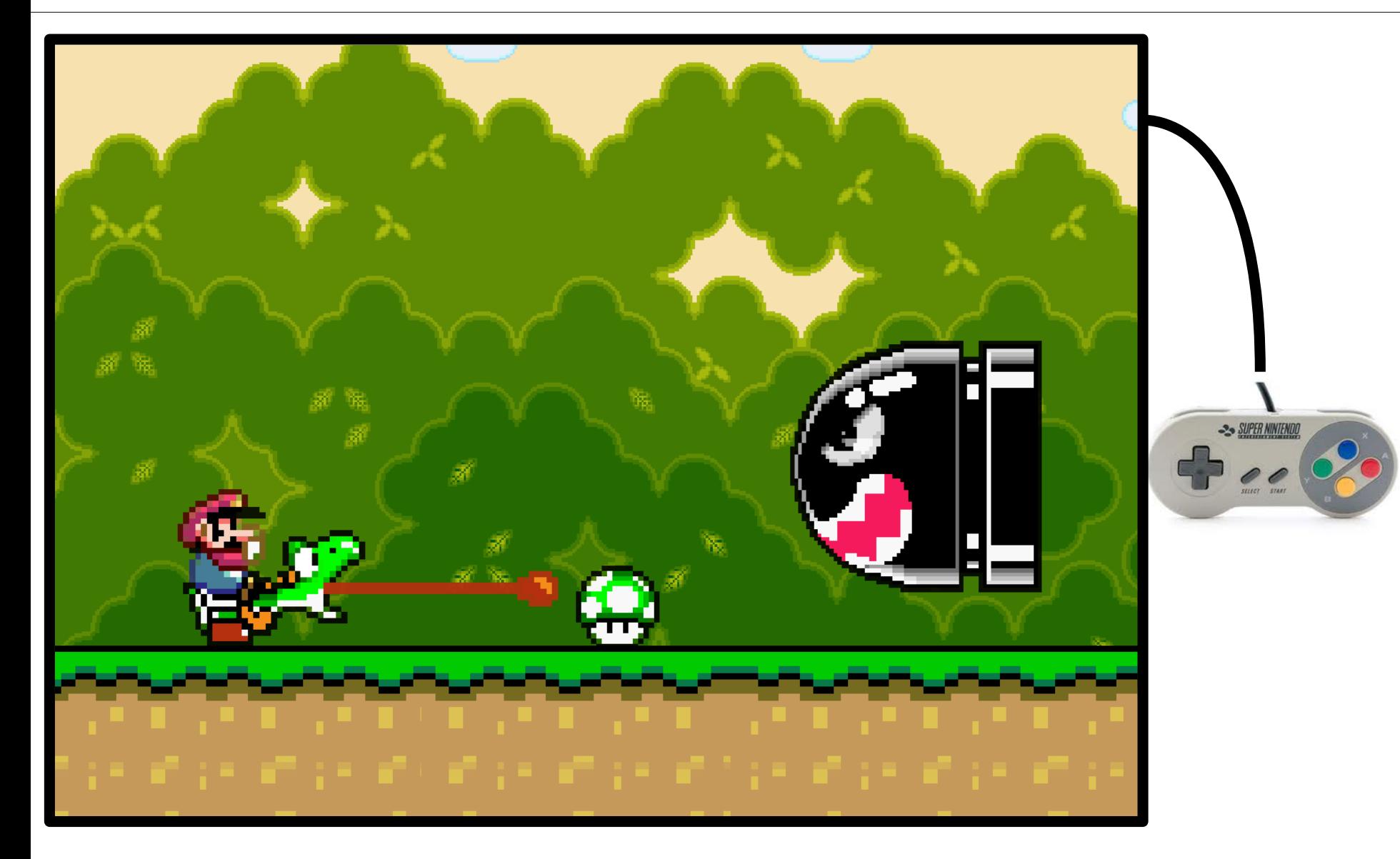

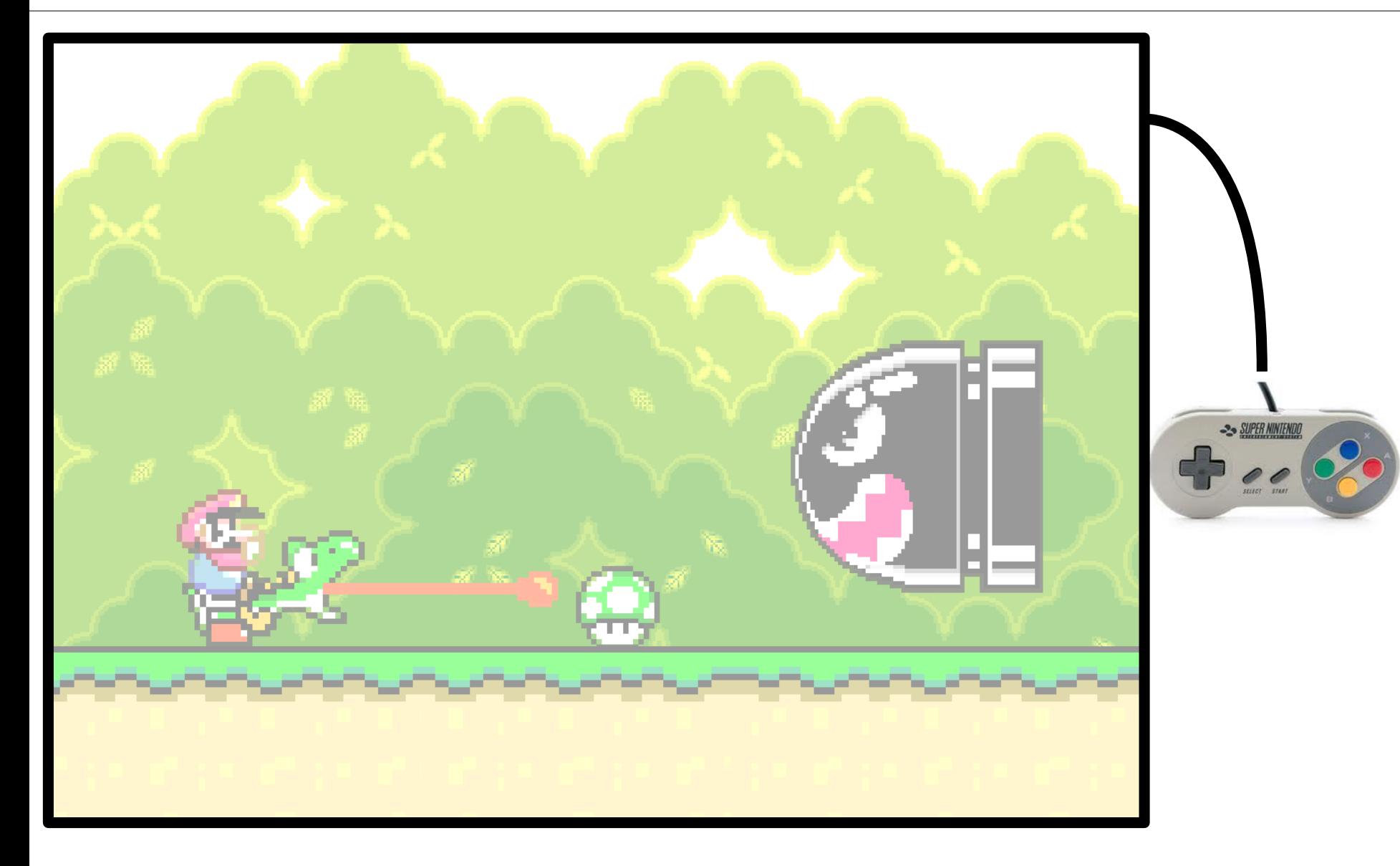

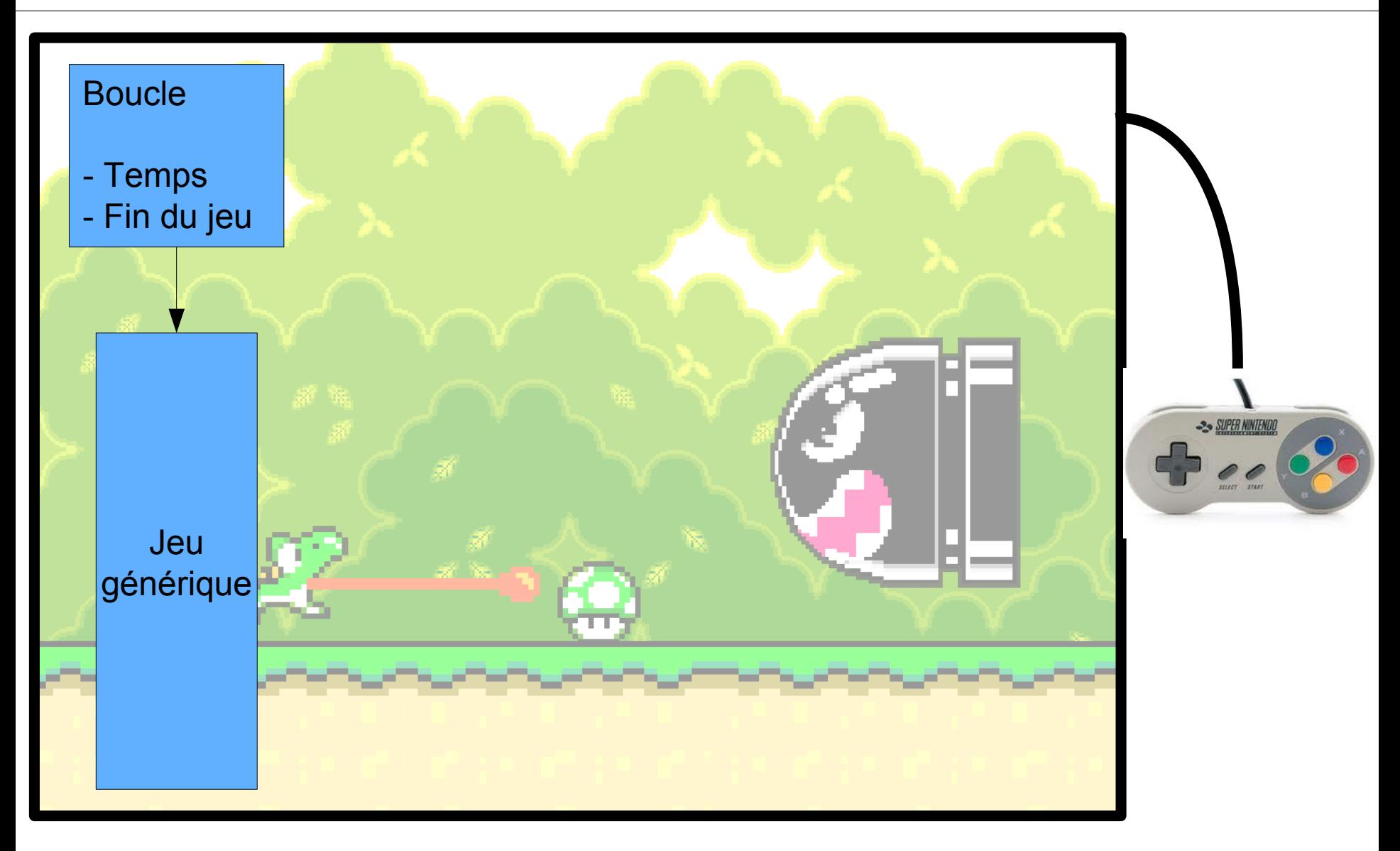

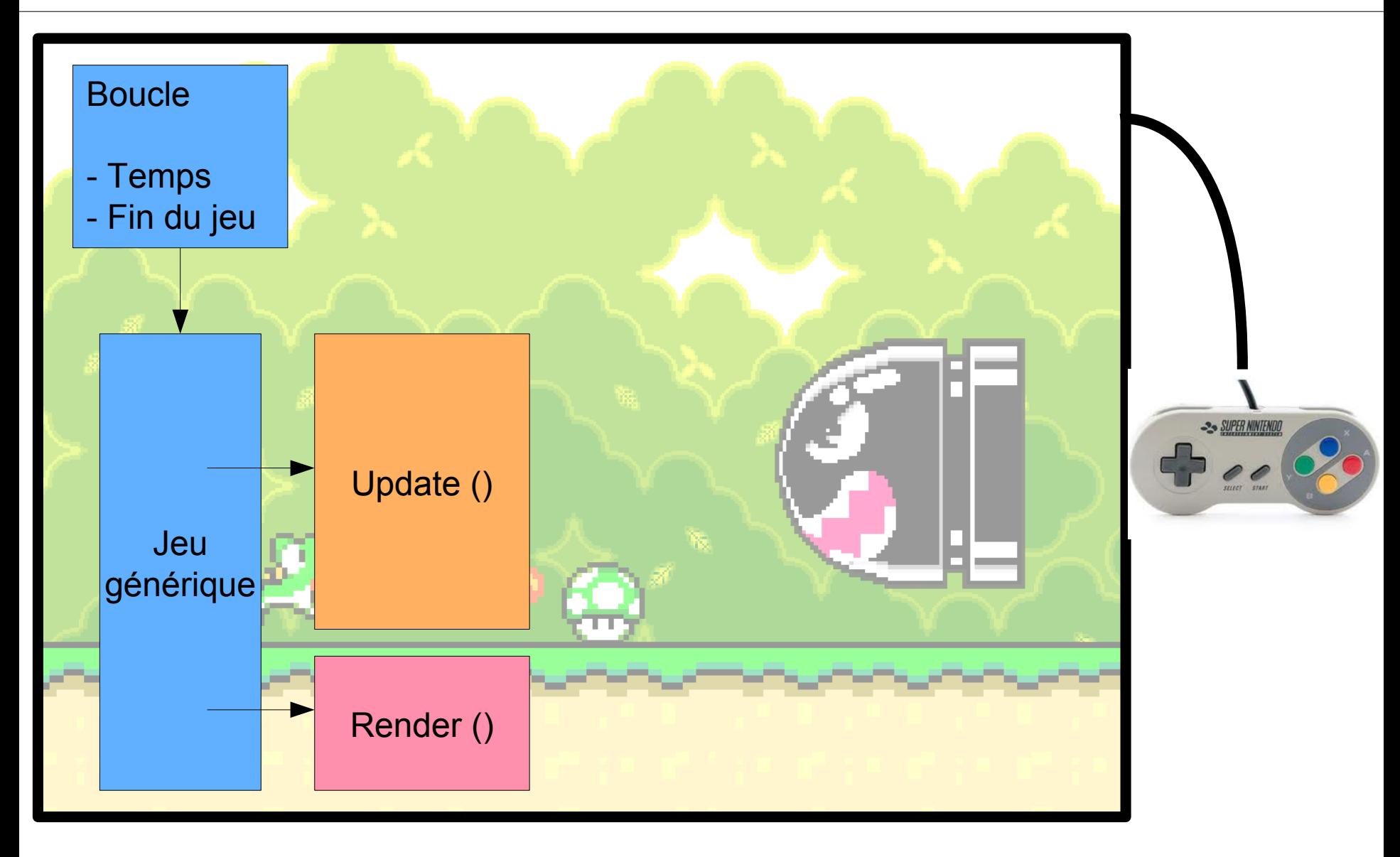

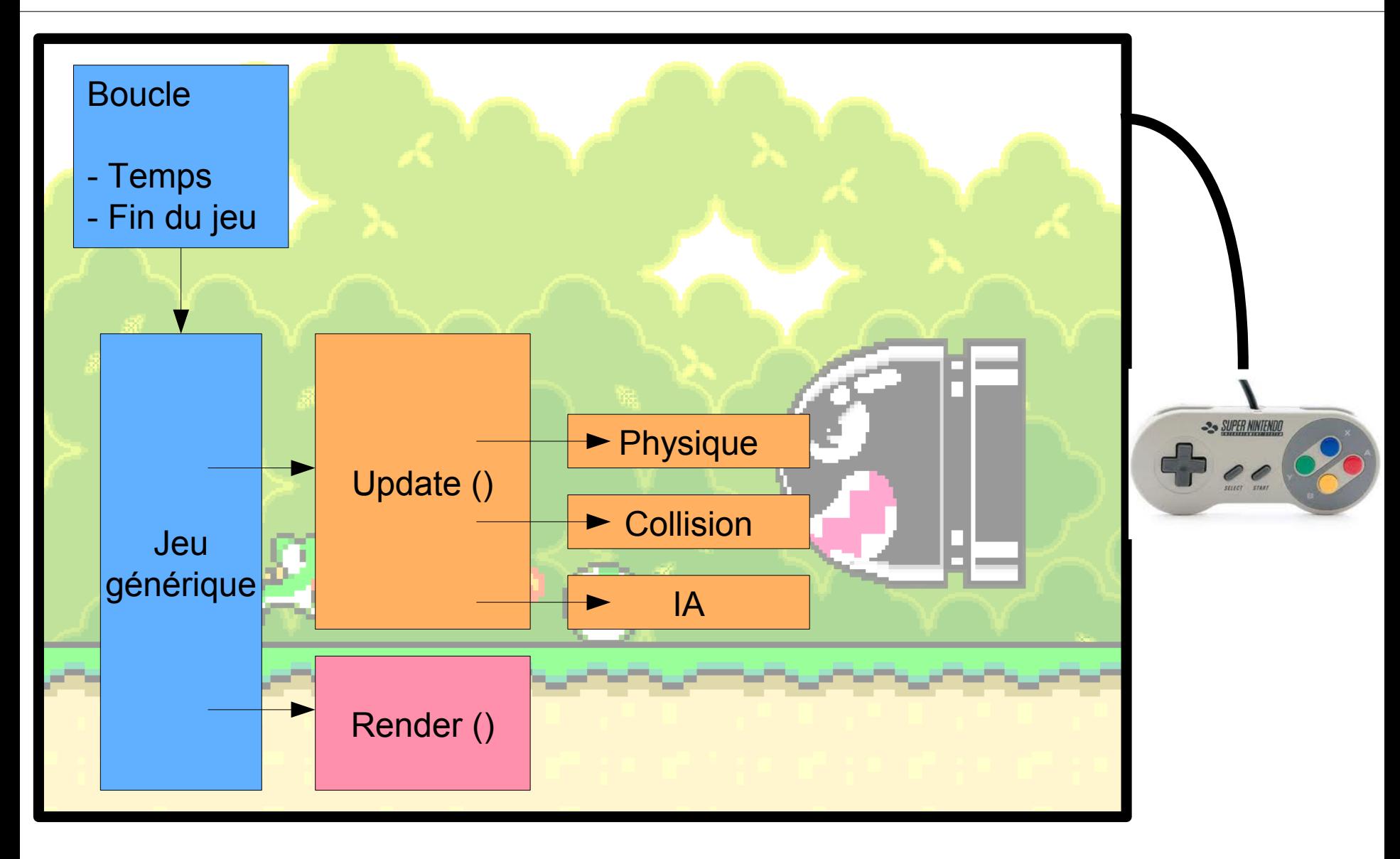

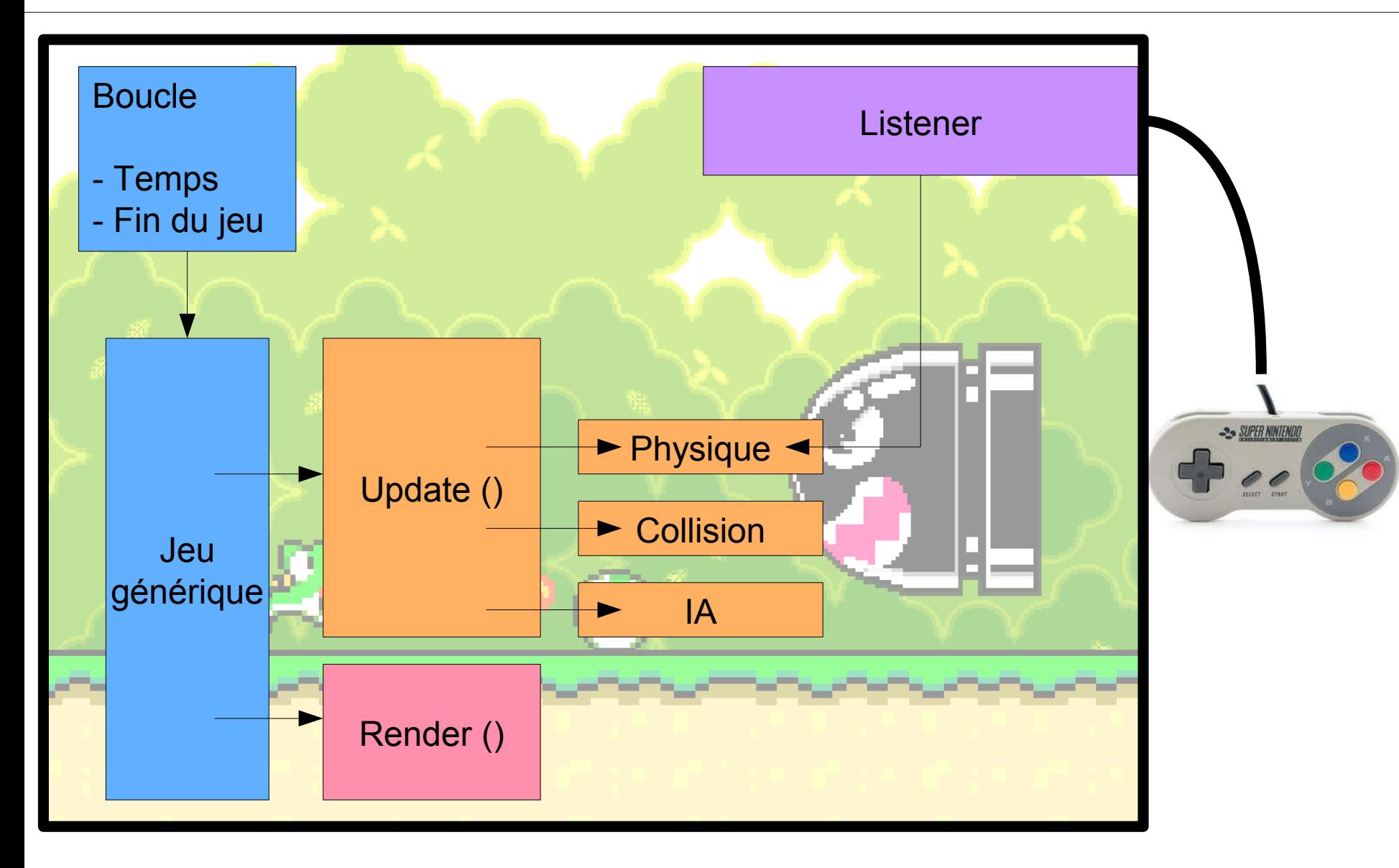

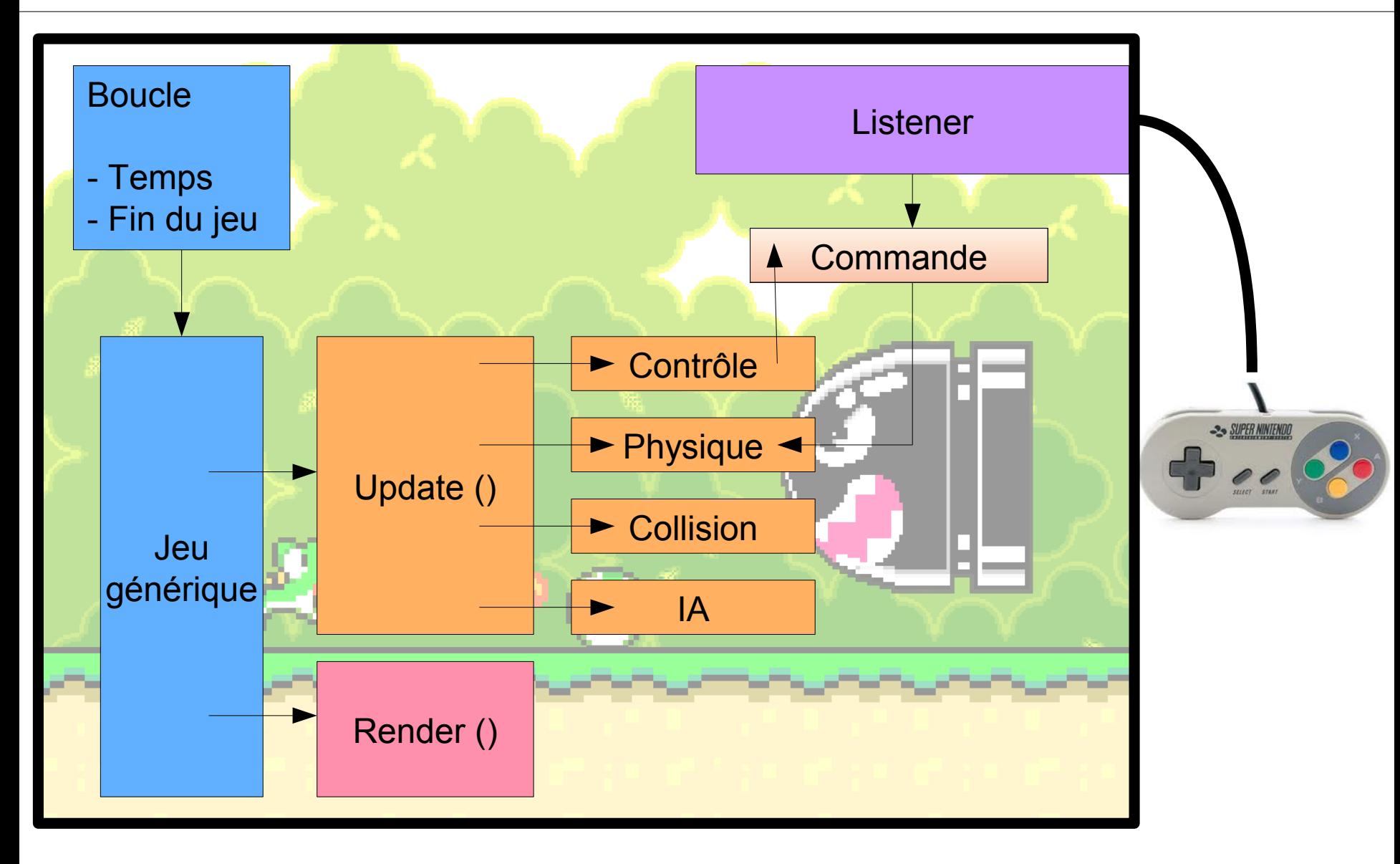

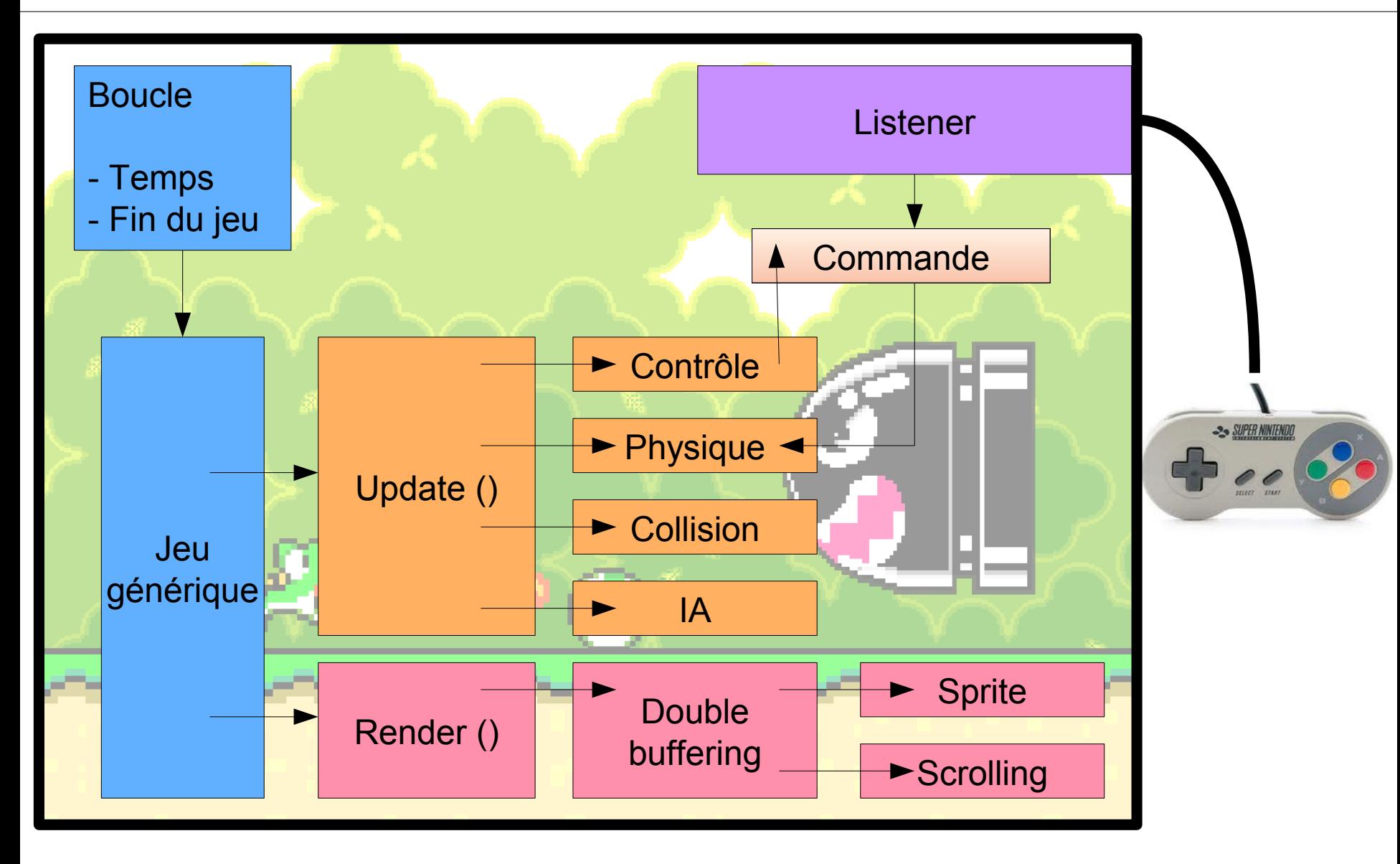

#### Diagramme de classe

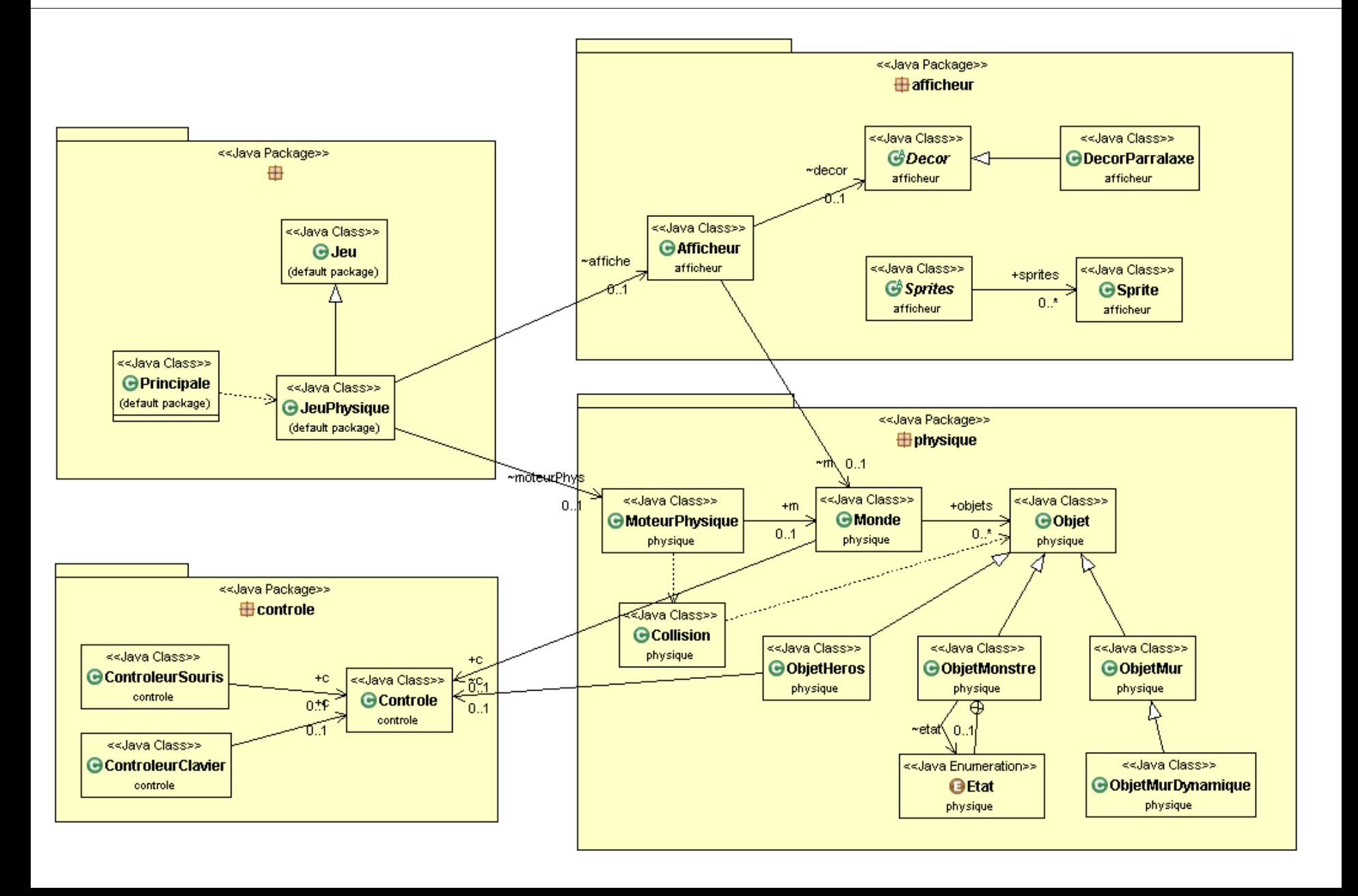

# Quelques conseils

- Bien penser l'organisation de son code
	- Qui a accès à quoi ?
	- Exemple activités (render/update), controleur,...
- Avoir une vision d'ensemble – Aprés avoir une idée de prototype

• Tester progressivement

– Avancer de manière incrémentale (agile)

#### Quelques ressources  $\frac{308}{200}$

#### • Internet

#### – Killer game programming in java

• http://fivedots.coe.psu.ac.th/~ad/jg/ (chap 1 et 2)

#### • Livre

- Killer Game Programming in Java
	- by Andrew Davison
- Developing Games In Java
	- By David Brackeen, Bret Barker, Laurence Vanhelsuwé